# МІНІСТЕРСТВО ОСВІТИ І НАУКИ УКРАЇНИ

# ДОНБАСЬКА ДЕРЖАВНА МАШИНОБУДІВНА АКАДЕМІЯ

Кафедра «Автоматизація виробничих процесів»

**TBFFFI WYK** Ректор

# РОБОЧА ПРОГРАМА НАВЧАЛЬНОЇ ДИСЦИПЛІНИ "КОМП'ЮТЕРНА ПРАКТИКА" (назва дисципліни)

Галузь знань: 12 «Інформаційні технології» Спеціальність 123 «Комп'ютерна інженерія" Освітній рівень - перший (бакалаврський) ОПП «Комп'ютерні системи та мережі»

> Факультет «Машинобудування» (назва інституту, факультету, відділення)

> > КРАМАТОРСЬК, 2020

Робоча програма навчальної дисципліни «Комп'ютерна практика» для студентів галузі знань 12 «Інформаційні технології» спеціальності 123 «Комп'ютерна інженерія».

Розробники: Періг О.В., к.т.н., доц., Костіков О.А., к.м.-м.н., доц.

Погоджено з групою забезпечення освітньої програми (для обов'язкових дисциплін).

Керівник групи забезпечення:

 $\sim$  О.В. Суботін, к.т.н., доцент

Розглянуто і затверджено на засіданні кафедри «Автоматизація виробничих процесів», протокол № 10 від 22.06.2020 року.

Завідувач кафедри АВП:

Г.П. Клименко, д.т.н., професор

Розглянуто і затверджено на засіданні Вченої ради факультету машинобудування, протокол №  $61 - \text{Bi} \text{A}$  31. 08.2020 року.  $20/08$ 

Голова Вченої ради факультету:

В.Д. Кассов, д.т.н., професор

# **1. Опис навчальної дисципліни «Комп'ютерна практика»**

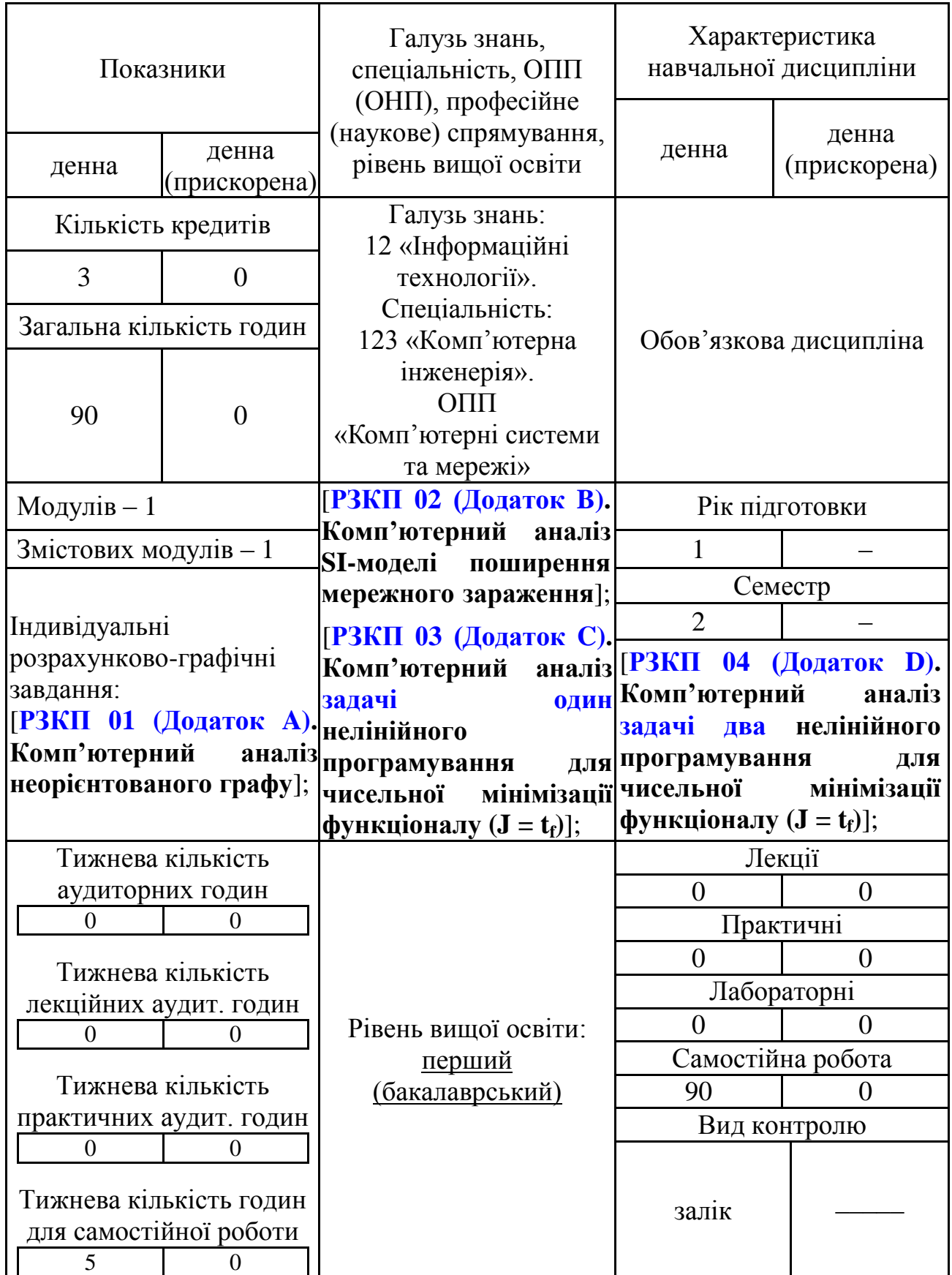

# **2. Загальні відомості, мета і завдання навчальної дисципліни «Комп'ютерна практика»**

Освітня компонента **«Комп'ютерна практика»** для ОПП «Комп'ютерні системи та мережі» – це обов'язкова навчальна дисципліна, зосереджена на попередньому індивідуально-самостійному та безпосередньому практичному ознайомленні студентів-першокурсників 123ї спеціальності із основними комп'ютерно-мережними концепціями, підходами, моделями та актуальними обчислювальними можливостями такого вільного та відкритого сучасного програмного забезпечення як **Wireshark**; **Python** & **NetworkX**; **NetLogo** & **NetLogo Web**; **Wolfram Language** через **Wolfram Cloud Basic** & **Wolfram|Alpha**; **SageMath**; **SciLab**; **GNU Octave**; **OpenModelica**; **JModelica.org**; **GeoGebra Classic**; **NodeXL Basic**; **Apache Spark** & **Neo4j**; **LibreOffice Calc**; **C++**; **Maxima**; **GNU R**; **Giac/Xcas**; **MATLAB**; **CFEngine**; **.NET-фреймворк** для успішного забезпечення самостійного студентського прикладного комп'ютерного моделювання таких класів актуальних комп'ютерно-обчислювальних задач інформаційно-мережної динаміки як побудова, візуалізація, моделювання та комп'ютерний аналіз **неорієнтованих графів інформаційних мереж (РЗКП 01, Додаток A)**; обчислювальне ознайомлення з **SI-моделями поширення мережного зараження (РЗКП 02, Додаток B)** та докладне смостійне опанування системно-оптимізаційних задач нелінійного програмування для чисельної мінімізації функціоналу **(J = tf)** для різних керованих динамічних систем **(РЗКП 03, Додатки C – D)** в рамках акаузального **Modelica**-кіберфізичного опису системно-мережних критеріальних характеристик якості, ефективності та продуктивності для інформаційно-мережних процесів у людино-машинних системах.

**Мета дисципліни** «**Комп'ютерна практика**» – формування когнітивних, афективних та моторних компетенцій, а також "твердих" та "м'яких" навичок майбутнього інженера 123ї спеціальності в сфері практичного та прикладного комп'ютерно-мережного моделювання феноменологічної мережної динаміки інформаційних потоків у сучасних високошвидкісних Інтернет-каналах, попередньо обізнаного із основними концепціями, підходами, моделями, акаузальними та каузальними синтаксичними особливостями, популярними мережевими алгоритмами та обчислювальними можливостями вищезазначеного актуального безкоштовного, відкритого, вільного та безкоштовно-доступного програмного забезпечення до моделювання мережних процесів та систем з акцентами на досягненні індивідуальних успіхів у практичному комп'ютерному визначенні характеристик та властивостей **неорієнтованих графів інформаційних мереж (РЗКП 01, Додаток A)**; обчислювально-обізнаних з **SI-моделями поширення комп'ютерномережного зараження (РЗКП 02, Додаток B)** та попередньо-кваліфікованих у акаузально-алгоритмічних питаннях побудови **Modelica**-розв'язків критеріально-оптимізаційних кіберфізичних задач нелінійного програмування та оптимального управління керованими динамічними системами **(РЗКП 03, Додатки C – D)**.

### **Завдання дисципліни** «**Комп'ютерна практика**»:

– попереднє ознайомлення студентів зі шляхами становлення та розвитку «твердих» професійних (*hard skills*) та «м'яких» соціально-комунікаційних (*soft skills*) навичок майбутнього фахівця з комп'ютерних систем та мереж;

– попереднє формування «м'яких» комунікативних соціальних навичок та ефективний розвиток критичного мислення зацікавлених, мотивованих та амбіційних студентів-першокурсників 123ї спеціальності упродовж проектноорієнтованої позааудиторної роботи над запропонованими індивідуальними завданнями (**РЗКП 01–04, Додатки A–D**) комп'ютерної практики, яке безпосередньо починається в рамках процесу самостійного позааудиторного ознайомлення студентів з запропонованим обсягом комп'ютернообчислювальних завдань упродовж доброзичливого та ініціативного обговорення з викладачем цікавих аспектів запропонованих задач мережної динаміки, які мають нагальне практичне значення та є практичнорозв'язуваними у передбачуваній семестровій-часовій перспективі;

– попереднє забезпечення амбіційної соціально-освітньої цілі ефективного зацікавлення більшості студентів 123ї спеціальності запропонованою викладачем тематикою індивідуальних завдань (**РЗКП 01–04, Додатки A–D**) комп'ютерної практики та тригерування особистого комп'ютерного-та-обчислювального інженерно-дослідницького інтересу до спроби самостійного виконання запропонованих завдань в рамках конкуренції з одногрупниками;

– безпосередня реалізація попереднього досягнення ефективного розвитку «твердих» та «м'яких» соціальних навичок, а також критичного мислення студентів-першокурсників 123ї спеціальності в рамках як одночасної конкурентної студентської роботи над одночасно-запропонованою тематикою позааудиторної «**Комп'ютерної практики**», так і упродовж позааудиторного студентоцентричного процесу спільної комп'ютерно-обчислювальної роботи на всіх етапах спільного студентського виконання численних завдань запропонованої комп'ютерної практики;

– попереднє забезпечення розвитку таких «м'яких» соціальних навичок як творче, ініціативне та креативне мислення студентів-першокурсників 123ї спеціальності упродовж самостійного виконання позааудиторної роботи над індивідуальними комп'ютерно-обчислювальними завданнями (**РЗКП 01–04, Додатки A–D**), коли майбутні інженери-комп'ютерники практично навчаються спостерігати, систематизувати, формулювати, формалізувати, обчислювати та узагальнювати численні інженерні дані в рамках висування та перевірки власних оригінальних та нестандартних інженерно-обчислювальних, комп'ютерно-математичних та науково-технічних ідей упродовж комп'ютернообчислювального та комп'ютерно-математичного генерування нових обчислювальних знань та закономірностей, наразі повністю відсутніх у відомій та/або рекомендованій періодичній та навчальній літературі **[1]–[26]**;

– досягнення освітньої мети попереднього навчання студентів 123ї спеціальності роботі в команді упродовж інтенсивної роботи над індивідуальними комп'ютерно-обчислювальними завданнями (**РЗКП 01–04,** 

**Додатки A–D**), коли першокурсники розуміють зону своєї відповідальності, усвідомлюють дедлайни та часові обмеження і працюють на кінцевий результат;

– успішне забезпечення шляхів попереднього навчання студентівпершокурсників навичкам критичного мислення упродовж самостійного виконання індивідуальних завдань (**РЗКП 01–04, Додатки A–D**) та, зокрема, при написанні критичного літературного огляду до письмового звіту з позааудиторної «**Комп'ютерної практики**», коли майбутній інженер вчиться критично оцінювати відомі інженерно-обчислювальні та наукові результати, усвідомлюючи їх переваги та недоліки;

– попереднє забезпечення можливості розвитку у студентів здатності бачити інженерно-обчислювальну новизну та, згодом, науково-технічну новизну і, можливо, принципову наукову новизну та вузькі місця в аналізованих роботах зі списку рекомендованої літератури та у власних комп'ютерно-обчислювальних практичних студіях при виконанні завдань (**РЗКП 01–04, Додатки A–D**);

– попереднє ознайомлення студентів-комп'ютерників 123ї спеціальності із людино-центричними та соціально-«м'якими» підходами сучасного комп'ютерного системно-мережного моделювання до постійного розвитку емпатії, комунікабельності, людяності та *soft skills* у професійній спільноті ITфахівців шляхом соціально-наукової транспозиції нелінійних графових, епідемічних та феноменологічно-нелінійних системно-оптимізаційних моделей керованої інформаційно-мережної динаміки;

– попереднє студентоцентричне сприяння початковому формуванню у бакалаврів-молодшокурсників 123ї спеціальності стійкої та впевненої здатності до алгоритмічно-послідовного, акаузально-логічного, інженерно-технічного, системно-мережного, творчо-ініціативного, але соціально-та-технологічно етичного комп'ютерно-інженерного мислення; студентоцентричне сприяння ефективному успішному становленню належного рівня соціальноменеджерської, інформаційно-професійної та інформаційно-обчислювальної комп'ютерно-мережної культури, а також забезпечення подальшого розширення професійного соціально-технічного кругозору майбутнього інженера-практика в прикладній комп'ютерно-обчислювальної науковотехнічній галузі системно-мережної комп'ютерної інженерії інформаційномережевих потоків даних у високошвидкісних каналах сучасних інформаційнокомунікаційних мереж;

– попереднє ознайомлення майбутніх фахівців з комп'ютерного моделювання мережних процесів та систем із актуальними соціально-етичними проблемами ефективного дотримання міжнародних етичних принципів для успішного забезпечення стандартів сталості, добробуту, робочого комфорту та доброчесності в повсякденній практичній діяльності як інженера з комп'ютерних систем та мереж, так і системно-мережного адміністратора на виробництві;

– попереднє індивідуально-практичне студентоцентричне ознайомлення студентів-першокурсників 123ї спеціальності із актуальними міжнародними тенденціями та комп'ютерно-мережевими трендами до поступового переосмислення усталених існуючих патернів класичної системно-мережної діяльності фахівця з комп'ютерної інженерії з огляду на швидкий розвиток та безкоштовну доступність потужних обчислювальних можливостей широкого спектру хмарних обчислювальних середовищ (**NetLogo Web**; **Wolfram Language** через **Wolfram Cloud Basic**; **SageMath**) та актуальних **Modelica**подібних мов (**OpenModelica**; **JModelica.org**) для практики акаузального кіберфізичного моделювання нелінійних мережевих процесів у **графах складних мережно-серверних систем (РЗКП 01 – 04)**;

– розширення початкових професійних уявлень майбутнього фахівця з комп'ютерної інженерії щодо ефективних шляхів прикладного системномережевого застосування розрахунково-обчислювальних можливостей сучасного відкритого та безкоштовного програмного забезпечення до комп'ютерно-математичного, мехатронного, кіберфізичного та мультиагентного моделювання нелінійних системно-мережних процесів у графах складних керованих соціально-технічних систем людино-мережної взаємодії;

– попереднє індивідуально-практичне ознайомлення першокурсників із класичними та сучасними комп'ютерно-обчислювальними підходами, концепціями, методами та Modelica-акаузальними алгоритмами для ефективного комп'ютерно-математичного моделювання режимів функціонування наявного та/або мінімально-модернізованого серверномережного обладнання;

– розширення професійних уявлень майбутнього фахівця із комп'ютерних систем та мереж щодо шляхів ефективного інформаційного застосування розрахунково-обчислювальних можливостей сучасного відкритого та безкоштовного акаузального програмного забезпечення до комп'ютерно-математичного, мехатронного, кіберфізичного та ймовірнісностатистичного моделювання соціально-регламентованих геометричних та динамічних особливостей нелінійних інформаційно-потокових процесів у складних графах багатосерверних техносоціальних інформаційно-мережних систем;

– розширення початкових професійних уявлень майбутнього фахівця 123ї спеціальності щодо широкого спектру прикладних інформаційно-мережевих обчислювальних задач на графах для комп'ютерно-моделювального опису соціально-технічних процесів та систем, безпосередньо пов'язаних нелінійною інформаційно-мережною динамікою системно-адміністративних та комп'ютерно-інженерних комунікацій у професійній технічній спільноті для всіх мультидисциплінарних областей адміністративно-менеджерської діяльності на усіх рівнях системно-мережевого інжинірингу та адміністрування;

– попереднє ознайомлення студентів бакалаврату із комп'ютернообчислювальними можливостями інженерно-феноменологічного опису нелінійних соціально-технічних задач мережної динаміки із щоденної практичної діяльності комп'ютерного інженера в рамках широкого

застосування найбільш поширених розрахунково-обчислювальних методів теорії графів складних мережно-серверних систем (**РЗКП 01, Додаток A**), теорії мережних епідемій (**РЗКП 02, Додаток B**) та обчислювальноакаузальних підходів (**РЗКП 03, Додатки C – D**) до (**Modelica**-та **Optimica**) заснованого комп'ютерно-оптимізаційного програмування оптимальнокерованих кіберфізичних систем;

– попереднє ознайомлення майбутніх інженерів 123ї спеціальності із міжнародними комп'ютерно-обчислювальними парадигмами, Інтернетінжиніринговими концепціями, мережно-динамічними критеріями та комп'ютерно-моделювальними підходами до комплексної багаторівневої оцінки якості інформаційно-комунікаційних сервісів та послуг для різних категорій користувачів високошвидкісних Інтернет-каналів та з вітчизняною реалізацією сучасних багатокритеріальних стратегій дотримання якості в роботі фахівця з комп'ютерних систем та мереж.

**Передумови для ефективного вивчення дисципліни** «**Комп'ютерна практика**»: попереднє вивчення студентами 123ї спеціальності дисциплін «Фізика», «Вища математика», «Комп'ютерні технології та програмування».

**Мова викладання**: українська.

**Обсяг навчальної залікової дисципліни «Комп'ютерна практика»** та його розподіл за видами навчальних занять:

– загальний обсяг «**Комп'ютерної практики**» **для денної форми навчання** становить **90 годин / 3,0 кредити**, в тому числі: лекції – не плануються (0 годин), практичні заняття – не плануються (0 годин), лабораторні роботи – не плануються (0 годин), **самостійна робота студентів – 90 годин**; курсовий проект – курсова робота не планується; письмовий звіт з чотирьох індивідуальних завдань з «**Комп'ютерної практики**» (**РЗКП 01–04, Додатки A–D**) – планується; залік з «**Комп'ютерної практики**» – планується.

– загальний обсяг **для денної прискореної форми навчання** становить 0 годин / 0 кредитів (наразі **«Комп'ютерна практика»** не планується), в тому числі: лекції – не плануються (0 годин), практичні заняття – не плануються (0 годин), лабораторні роботи – не плануються (0 годин), самостійна робота студентів – не планується (0 годин); курсовий проект – курсова робота не планується (0 годин); письмовий звіт з чотирьох індивідуальних завдань з «**Комп'ютерної практики**» (**РЗКП 01–04, Додатки A–D**) – не планується (0 годин); залік з «**Комп'ютерної практики**» – не планується (0 годин).

### **3. Програмні результати навчання з дисципліни «Комп'ютерна практика»**

Освітня компонента «**Комп'ютерна практика**» (ОК29 Практична підготовка) повинна сформувати наступні програмні результати навчання, що передбачені освітньо-професійною програмою підготовки бакалаврів спеціальності «Комп'ютерна інженерія», які навчаються за ОПП «Комп'ютерні системи та мережі»:

ПР1. Знати та розуміти наукові положення, що лежать в основі функціонування комп'ютерних засобів, систем та мереж.

ПР12. Вміти здійснювати пошук інформації в різних джерелах для розв'язання задач комп'ютерної інженерії.

ПР15. Вміти поєднувати теорію і практику, а також приймати рішення та виробляти стратегію діяльності для вирішення завдань спеціальності з урахуванням загальнолюдських цінностей, суспільних, державних та виробничих інтересів.

ПР16. Вміти виконувати експериментальні дослідження за професійною тематикою.

ПР17. Вміти оцінювати отримані результати та аргументовано захищати прийняті рішення.

ПР21. Здатність адаптуватись до нових ситуацій, обґрунтовувати, приймати та реалізовувати у межах компетенції рішення.

ПР22. Усвідомлювати необхідність навчання впродовж усього життя з метою поглиблення набутих та здобуття нових фахових знань, удосконалення креативного мислення.

ПР23. Якісно виконувати роботу та досягати поставленої мети з дотриманням вимог професійної етики.

ЗК1. Здатність до абстрактного мислення, аналізу і синтезу.

ЗК2. Здатність вчитися і оволодівати сучасними знаннями.

ЗК3. Здатність застосовувати знання у практичних ситуаціях.

ЗК12. Здатність до відповідальності та навичок до безпечної діяльності відповідно до майбутнього профілю роботи, галузевих норм і правил, а також необхідного рівня індивідуального та колективного рівня безпеки у надзвичайних ситуаціях.

ФК1. Здатність застосовувати законодавчу та нормативно-правову базу, а також державні та міжнародні вимоги, практики і стандарти з метою здійснення професійної діяльності в галузі комп'ютерної інженерії.

ФК2. Здатність використовувати сучасні методи і мови програмування для розроблення алгоритмічного та програмного забезпечення.

ФК6. Здатність проектувати, впроваджувати та обслуговувати комп'ютерні системи та мережі різного виду та призначення.

ФК7. Здатність використовувати та впроваджувати нові технології, включаючи технології розумних, мобільних, зелених і безпечних обчислень, брати участь в модернізації та реконструкції комп'ютерних систем та мереж, різноманітних вбудованих і розподілених додатків, зокрема з метою підвищення їх ефективності.

ФК8. Готовність брати участь у роботах з впровадження комп'ютерних систем та мереж, введення їх до експлуатації на об'єктах різного призначення.

ФК9. Здатність системно адмініструвати, використовувати, адаптувати та експлуатувати наявні інформаційні технології та системи.

ФК11. Здатність оформляти отримані робочі результати у вигляді презентацій, науково-технічних звітів.

ФК12. Здатність ідентифікувати, класифікувати та описувати роботу програмно-технічних засобів, комп'ютерних та кіберфізичних систем, мереж та їхніх компонентів шляхом використання аналітичних методів і методів моделювання;

ФК14. Здатність проектувати системи та їхні компоненти з урахуванням усіх аспектів їх життєвого циклу та поставленої задачі, включаючи створення, налаштування, експлуатацію, технічне обслуговування та утилізацію.

ФК15. Здатність аргументувати вибір методів розв'язування спеціалізованих задач, критично оцінювати отримані результати, обґрунтовувати та захищати прийняті рішення.

# **4. Програма та структура навчальної дисципліни «Комп'ютерна практика»**

### **Денна форма навчання – «Комп'ютерна практика»**

**Розподіл** обсягу дисципліни «**Комп'ютерна практика**» **за видами навчальних занять** для **денної форми навчання** наведено нижче:

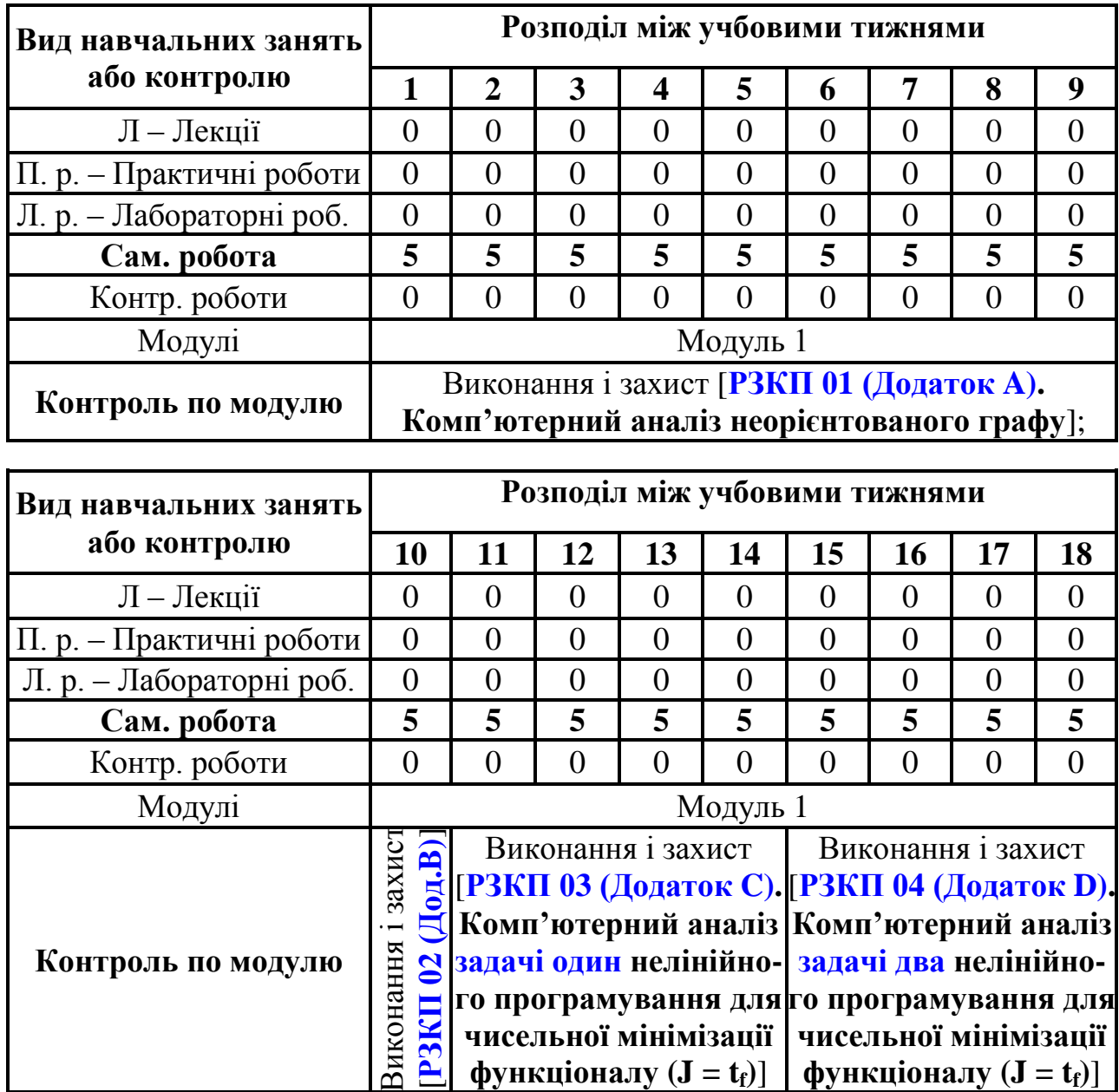

М – модуль; РЗКП {01…04} – Індивідуальне завдання до Розділу {01…04} письмового звіту з дисципліни «**Комп'ютерна практика**»

**Розподіл** обсягу дисципліни «**Комп'ютерна практика**» **за темами навчальних занять** для **денної форми навчання** наведено нижче, причому цифрами в дужках зазначаються години для **денної прискореної форми навчання**:

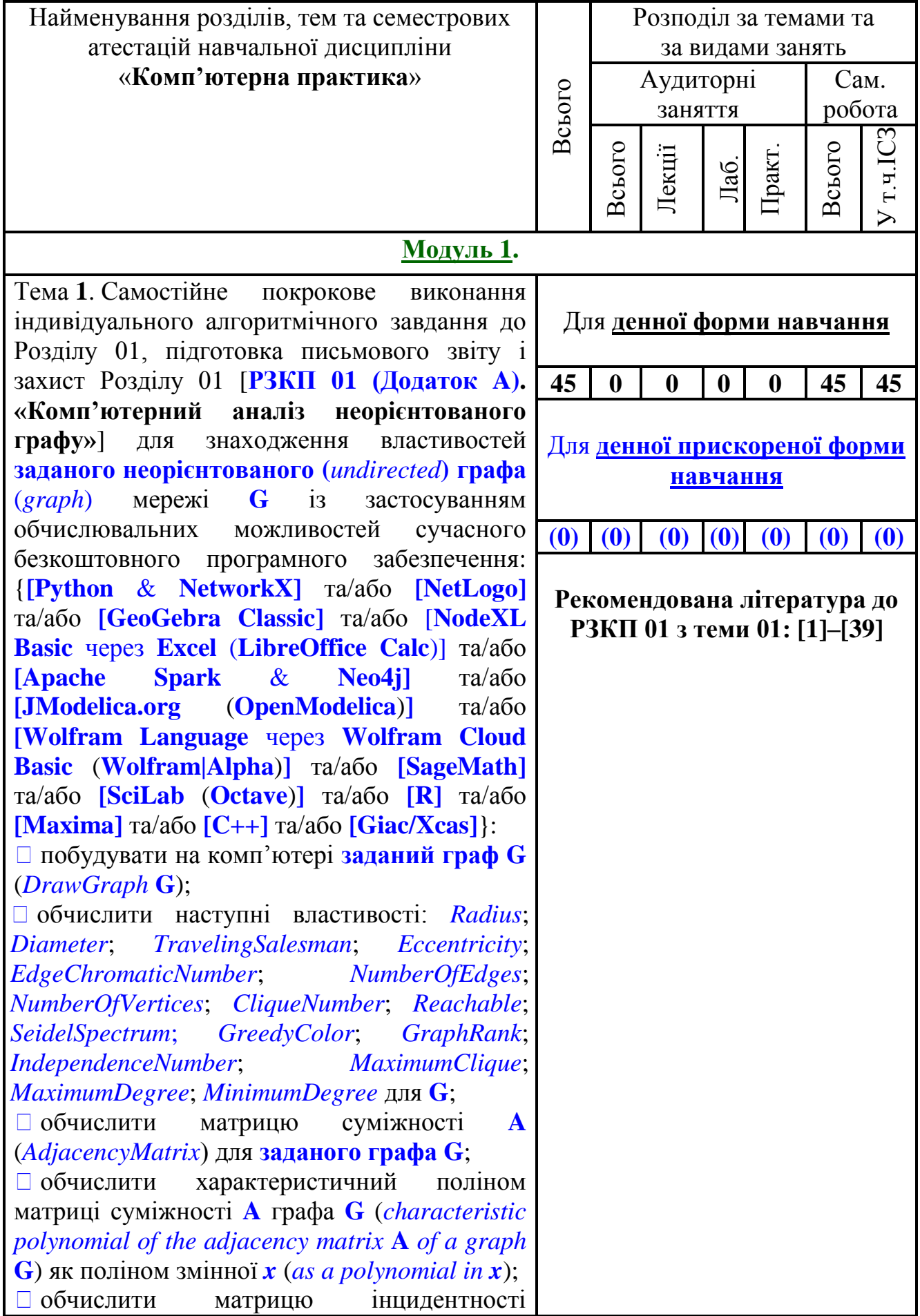

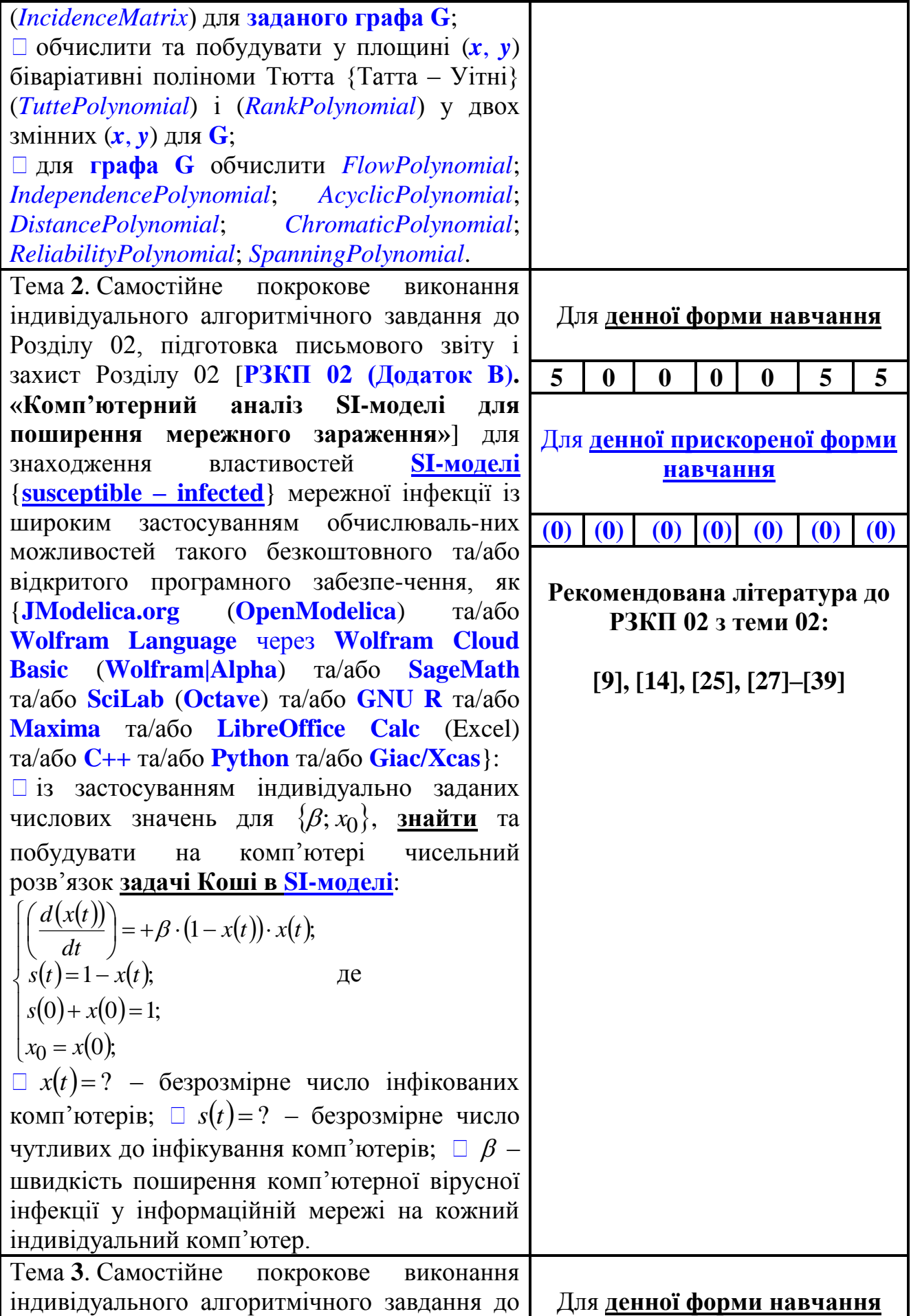

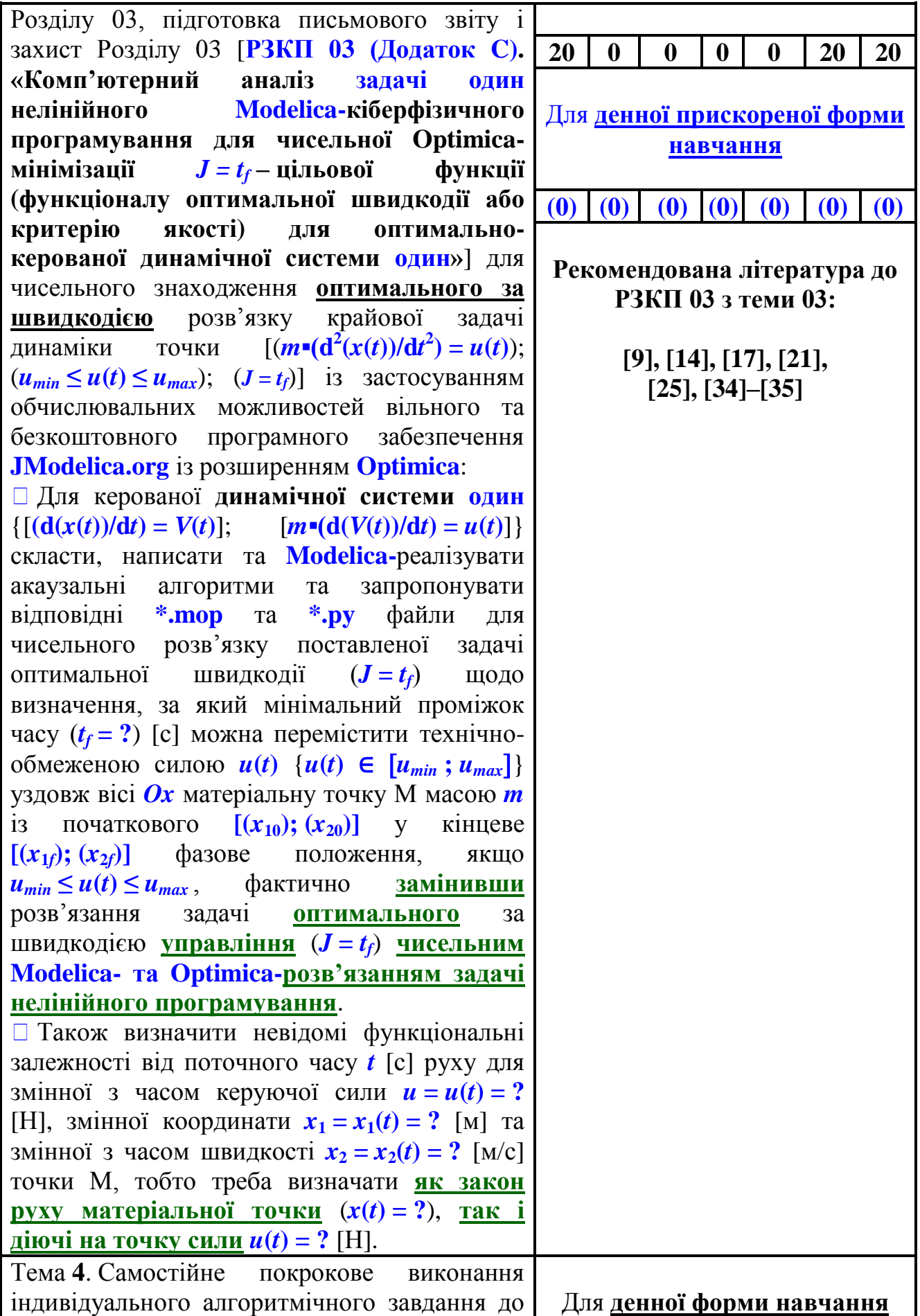

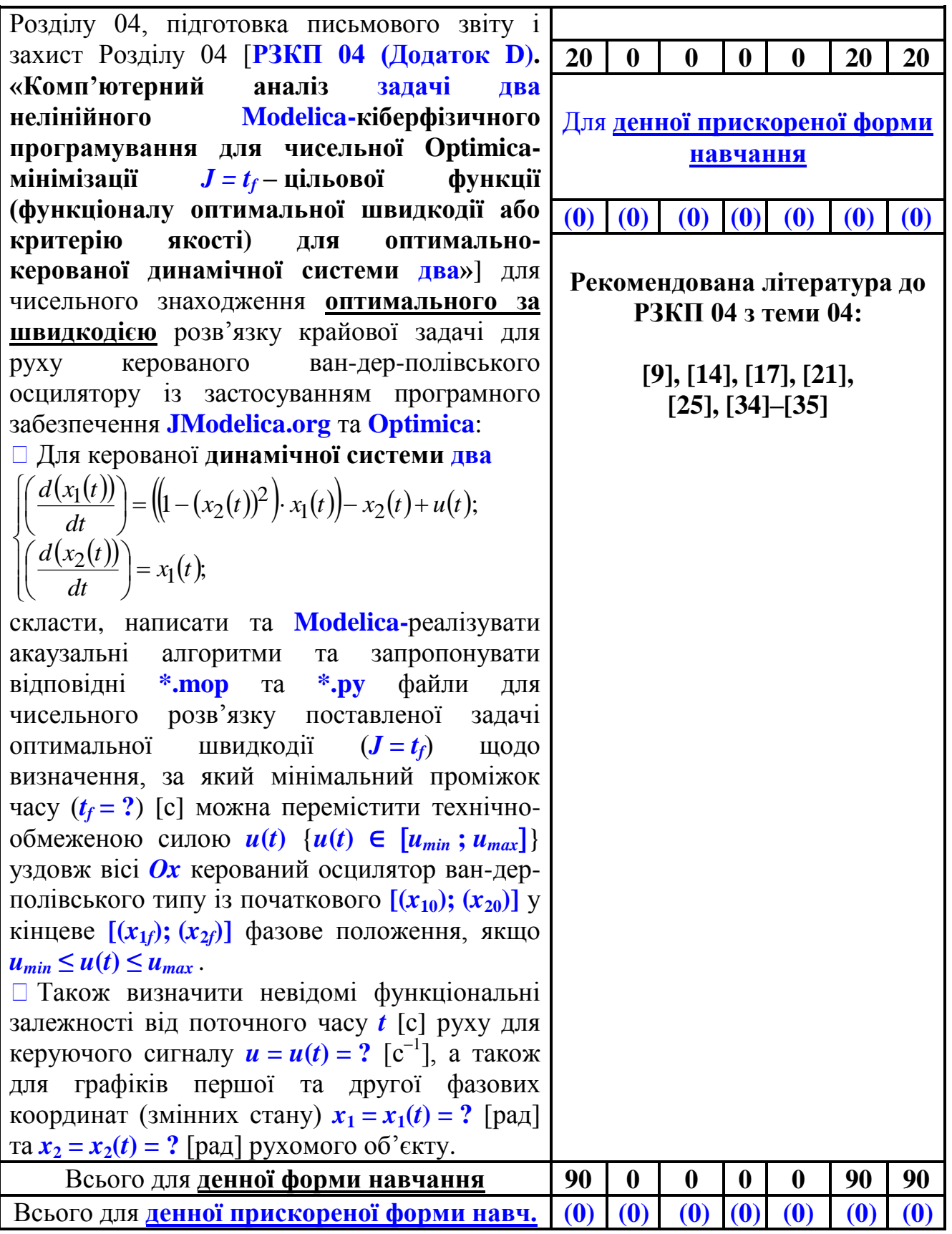

### Щодо **розподілу максимальних балів та кількості варіантів розділів індивідуальних завдань** з дисципліни **«Комп'ютерна практика»**

**Тематика індивідуальних завдань {01–04}** та відповідні **максимальні бали за розділами {01–04}** письмового звіту з **«Комп'ютерної практики»** є розподіленими наступним чином:

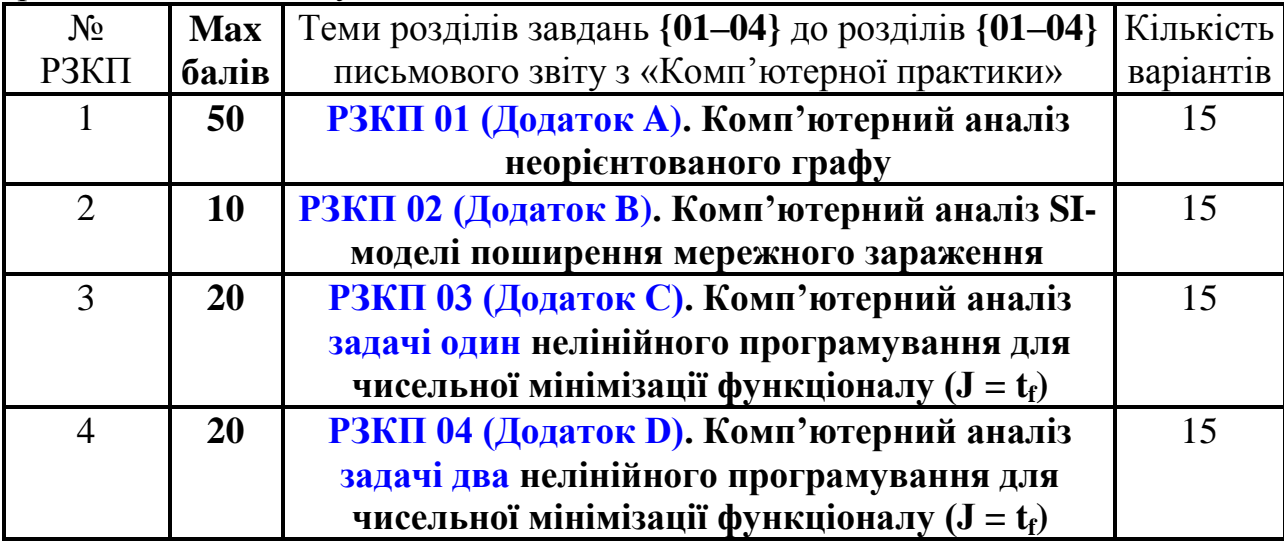

# **Теми індивідуальних завдань {01–04}** до розділів **{01–04}** письмового звіту з **«Комп'ютерної практики»** для **денної** та **денної прискореної форм навчання**

Індивідуальна робота з залікової навчальної дисципліни **«Комп'ютерна практика»** містить наступні етапи:

– постійна самостійна проробка і регулярне самостійне вивчення основної та додаткової навчальної, довідкової, науково-технічної та технічної літератури із широким використанням вітчизняних та міжнародних англомовних джерел;

– самостійне опанування комп'ютерно-обчислювальними можливостями такого вільного та відкритого сучасного програмного забезпечення як **Wireshark**; **Python** & **NetworkX**; **NetLogo** & **NetLogo Web**; **Wolfram Language** через **Wolfram Cloud Basic** & **Wolfram|Alpha**; **SageMath**; **SciLab**; **GNU Octave**; **OpenModelica**; **JModelica.org**; **GeoGebra Classic**; **NodeXL Basic**; **Apache Spark** & **Neo4j**; **LibreOffice Calc**; **C++**; **Maxima**; **GNU R**; **Giac/Xcas**; **MATLAB**; **CFEngine**; **.NET-фреймворк** для забезпечення комп'ютерного моделювання.

– самостійна підготовка *письмових завдань* індивідуального характеру:

**֍ РЗКП 01 (Додаток A). Комп'ютерний аналіз неорієнтованого графу (до 50 балів)**; **֍ РЗКП 02 (Додаток B). Комп'ютерний аналіз SI-моделі поширення мережного зараження** (до 10 балів); □ РЗКП 03 (Додаток С). **Комп'ютерний аналіз задачі один нелінійного програмування для чисельної мінімізації функціоналу (J = t<sub>t</sub>) (до 20 балів); □ РЗКП 04 (Додаток D). Комп'ютерний аналіз задачі два нелінійного програмування для чисельної мінімізації функціоналу (J = tf) (до 20 балів)**.

# **5. Контрольні заходи та критерії оцінювання знань студентів ДДМА в рамках навчального процесу упродовж виконання індивідуальних комп'ютерно-обчислювальних завдань {01–04}** до розділів **{01–04}** письмового звіту з **«Комп'ютерної практики»**

Підсумкові оцінки за навчальний семестр з **залікової** навчальної дисципліни **«Комп'ютерна практика»** в цілому переводяться за національною шкалою та шкалою ECTS відповідно до нижченаведеної міжнародної таблиці переведення оцінок, яка визначається діючим в Донбаській державній машинобудівній академії (ДДМА) положенням про організацію навчального процесу в кредитно-модульній системі підготовки фахівців:

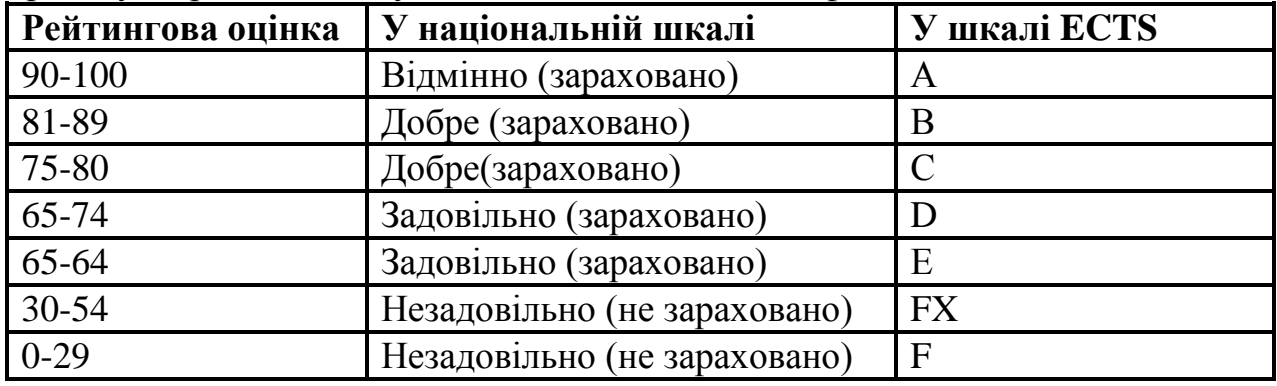

В контрольні заходи з дисципліни **«Комп'ютерна практика»** для студентів **денної** та **денної прискореної** форми навчання входять: ▪ письмові та усні контрольні опитування з комп'ютерної програмної реалізації обчислювальних алгоритмів з **«Комп'ютерної практики»** в семестрі; ▪ виконання, підготовка докладних письмових звітів та регулярний покроковий поточний захист *чотирьох* індивідуальних *завдань* **РЗКП 01 – РЗКП 04** з **«Комп'ютерної практики»** в семестрі; ▪ захист письмового **звіту** з **«Комп'ютерної практики»**; ▪ залік з **«Комп'ютерної практики»**.

Поточний контроль знань та умінь студентів денної форми навчання з **«Комп'ютерної практики»** проводиться оцінюванням якості виконання індивідуальних завдань **РЗКП 01 – РЗКП 04** {у тому числі, у разі необхідності, із використанням системи [http://moodle.dgma.donetsk.ua](http://moodle.dgma.donetsk.ua/) }.

Оцінювання з **«Комп'ютерної практики»** виконується за стобальною системою з подальшим урахуванням максимальної кількості балів за кожним із розділів письмового звіту:  $\Box$  **РЗКП 01 (Додаток А** – до 50 балів);  $\Box$  **РЗКП 02 (Додаток B – до 10 балів)**; **֍ РЗКП 03 (Додаток C – до 20 балів)**; **֍ РЗКП 04 (Додаток D – до 20 балів)** в рамках підсумкової атестації. Захист звіту з **«Комп'ютерної практики»** проводиться в межах кожного розділу за розкладом. Кінцевий підсумковий звіт приймається на останньому занятті при наявності письмового (або друкованого електронного) тексту звіту зі стандартним титульним аркушем, обов'язковою наявністю усіх електронних файлів програмних кодів для всіх робіт та спроможності студента відповісти на всі поставлені викладачем запитання щодо вивченого обчислювального матеріалу.

## **Засоби оцінювання знань студентів денної та денної прискореної форми навчання з** дисципліни **«Комп'ютерна практика»**

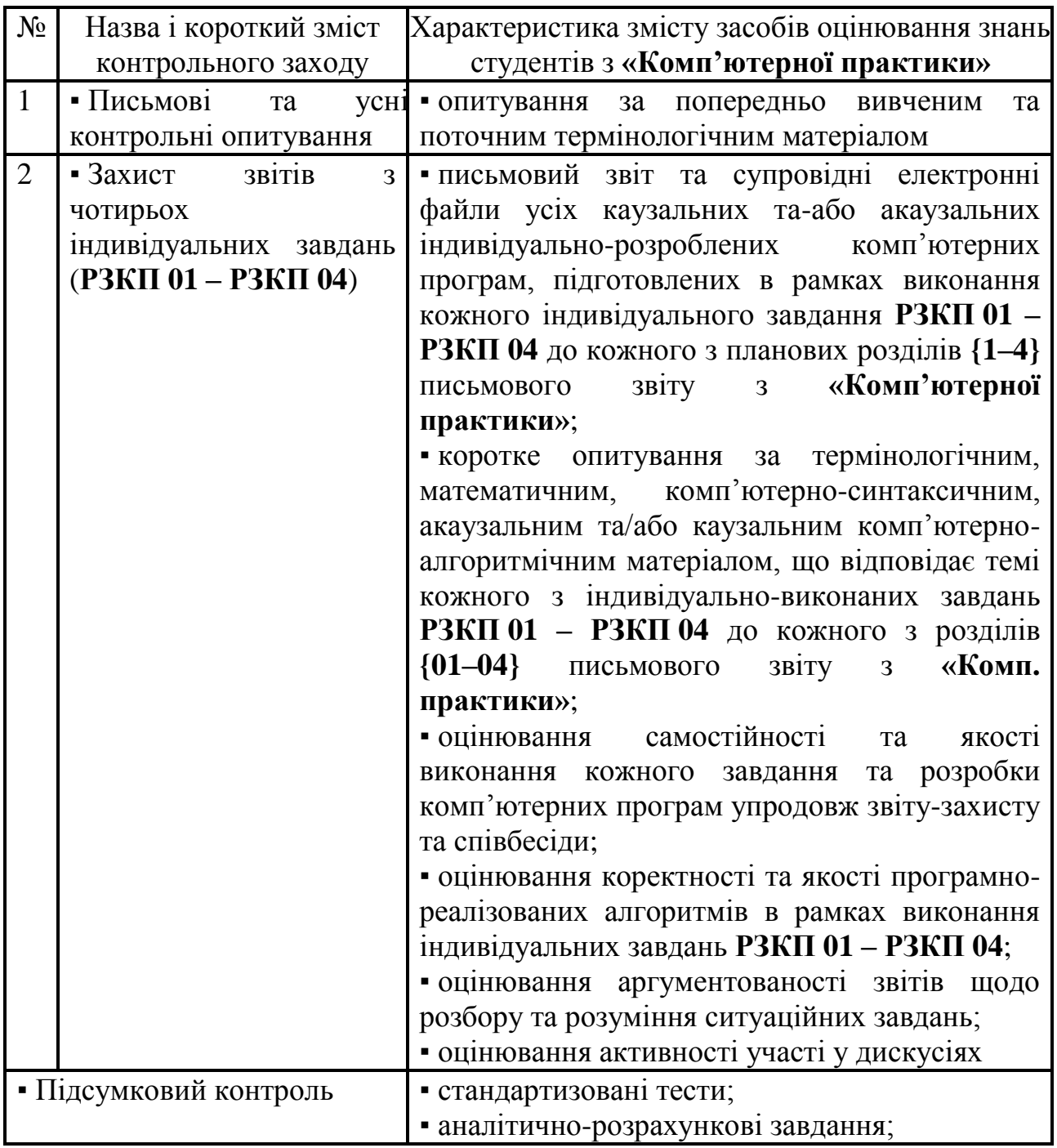

Залік з навчальної дисципліни **«Комп'ютерна практика»** студент складає після захисту усіх завдань **РЗКП 01 – РЗКП 04** та надання тексту кожного з розділів **{01–04}** письмового звіту з **«Комп. практики»**. Склад матеріалу та об'єму заліку з **«Комп'ютерної практики»** залежить від розділів письмового звіту, які студент бажає якісніше виконати та перездати для підвищення рейтингу, або у разі потреби у додатковій перевірці набутих практичних знань. Для отримання позитивної оцінки з **«Комп'ютерної практики»** студент повинен підготувати письмові звіти з усіх завдань **РЗКП 01**  **– РЗКП 04** та одержати не менше ніж 55 балів сумарної оцінки як на протязі семестру, так і безпосередньо на заліку з **«Комп'ютерної практики»**.

Студент, який на протязі семестру підготував письмові звіти з усіх завдань **РЗКП 01 – РЗКП 04** та захистив всі виконані чотири завдання з **«Комп'ютерної практики»** і набрав не менше 55 балів сумарної оцінки, має право отримати підсумкову «автоматичну» оцінку без необхідності складання заліку з практики.

Результати прийому заліку з дисципліни **«Комп'ютерна практика»** оцінюються за 100 – бальною рейтинговою шкалою. При оцінюванні результатів заліку може також використовуватися національна 5–бальна шкала та вищенаведена таблиця переведення балів в рамках діючого в ДДМА положення про організацію навчального процесу в кредитно-модульній системі підготовки фахівців.

### **Перелік обов'язкових контрольних точок для оцінювання знань студентів денної та денної прискореної форми навчання з** дисципліни **«Комп'ютерна практика»**

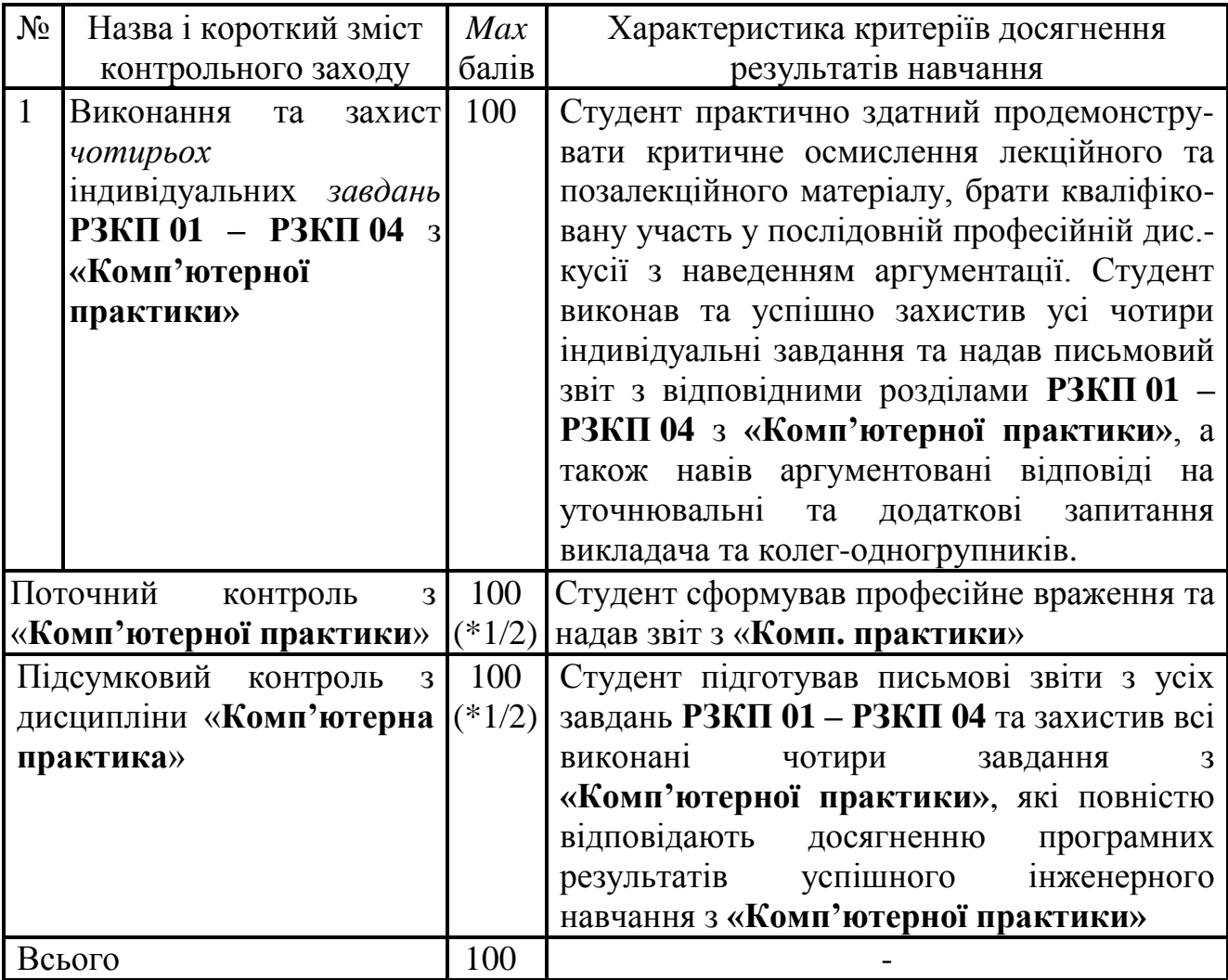

# **Критерії оцінювання сформованості програмних результатів навчання в рамках виконання письмового звіту з «Комп'ютерної практики»**

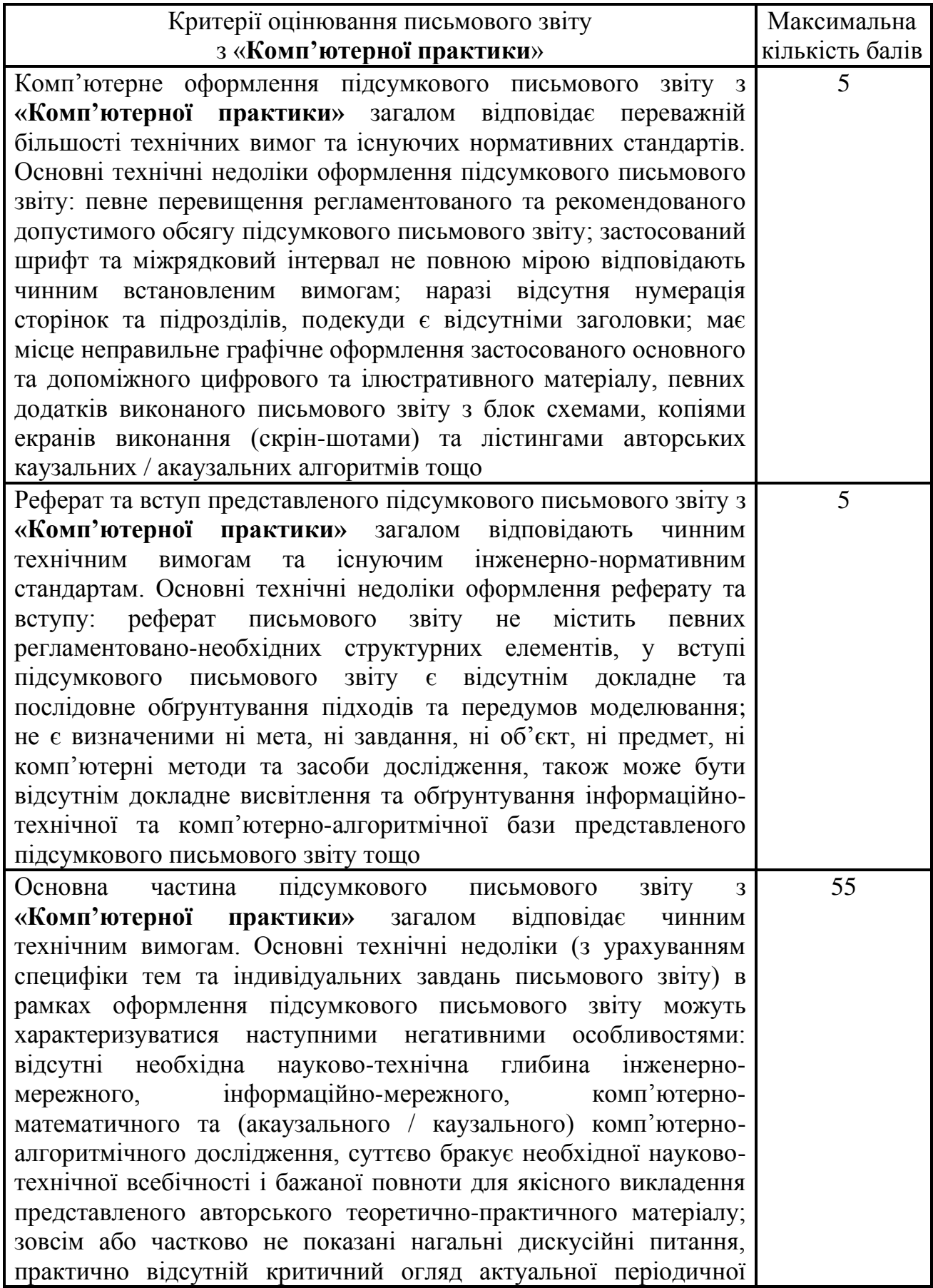

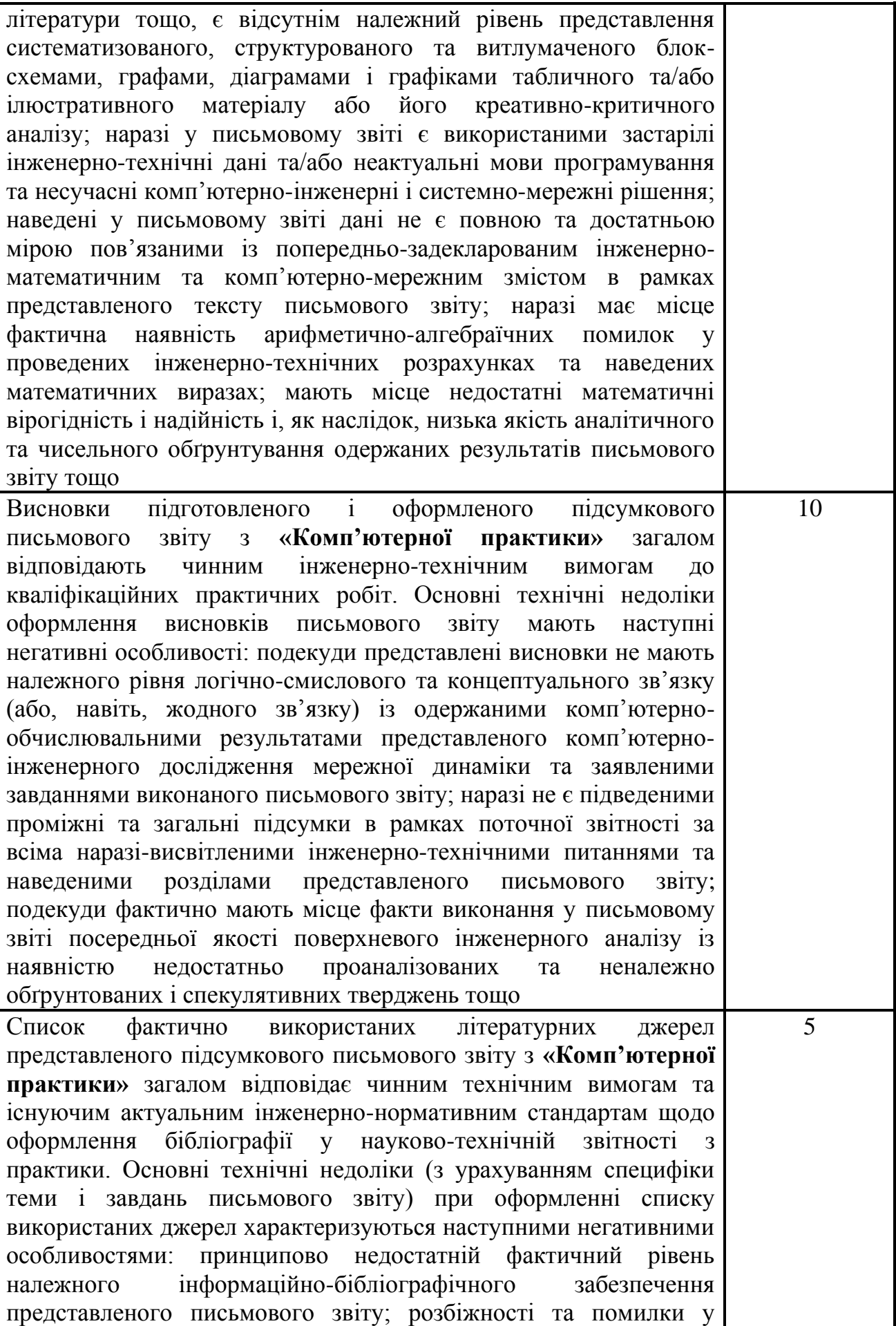

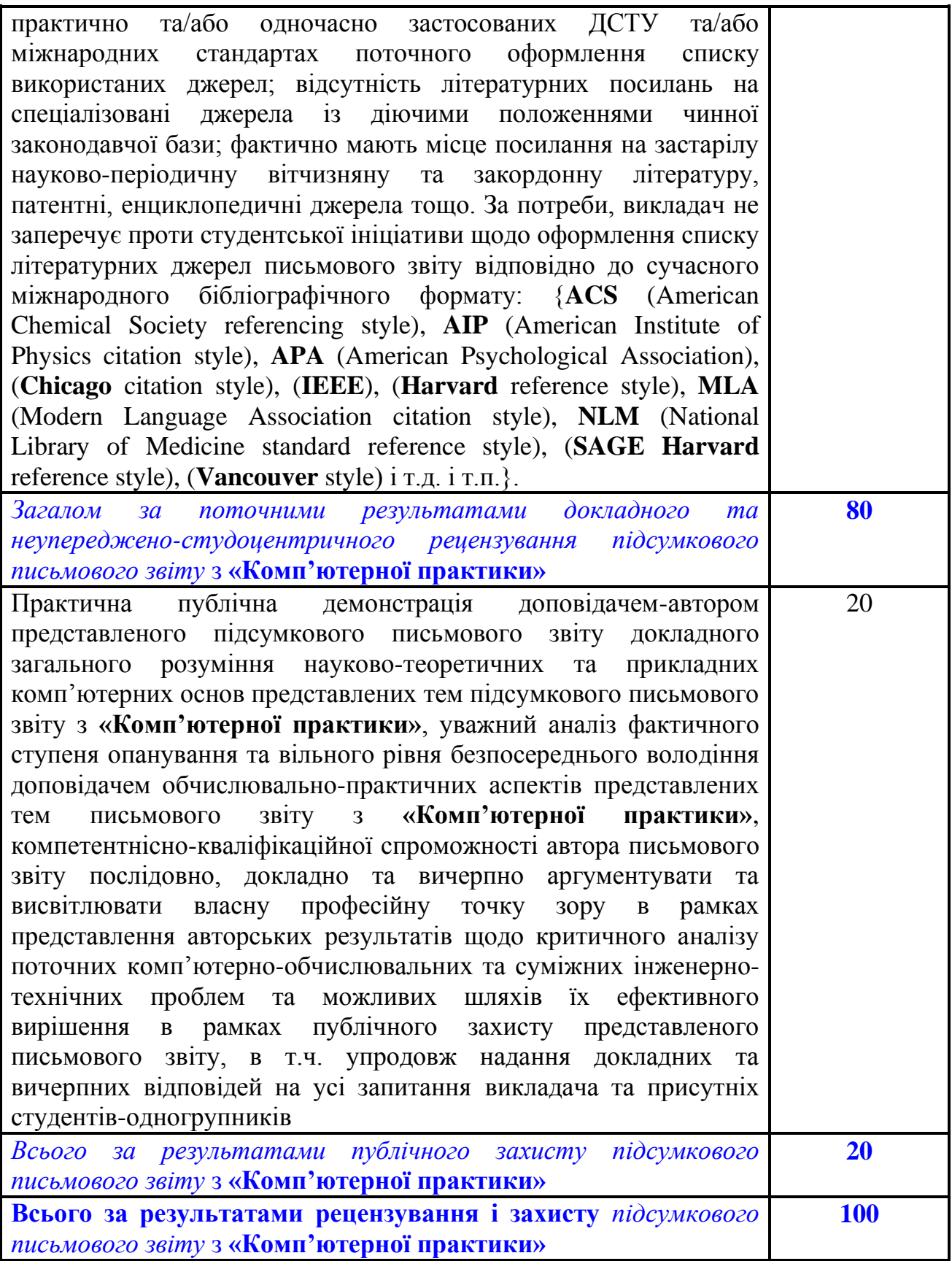

### **6. Навчально-методичні матеріали та рекомендовані джерела інформації**

### **6.1. Основна література до курсу «Комп'ютерна практика»**

1) Barabási, A.-L. (2016). *Network Science*. Cambridge: Cambridge University Press. Retrieved from <http://networksciencebook.com/> (English; Русский; Magyar) and from<http://library.lol/main/625AFD86B4E4550057469ECBF69826C8>

2) Belcastro, S.-M. (2018). *Discrete Mathematics with Ducks* ( $2<sup>nd</sup>$  ed.). Boca Raton, FL: Chapman and Hall/CRC. DOI: [https://doi.org/10.1201/9781315167671.](https://doi.org/10.1201/9781315167671) Retrieved from<http://library.lol/main/CEAD14A67CE215DB4666543D2C71A916>

3) Bhargava, A. Y. (2016). *Grokking Algorithms: An illustrated guide for programmers and other curious people*. Shelter Island, NY: Manning Publications. Retrieved from <https://livebook.manning.com/book/grokking-algorithms> and from <http://library.lol/main/1A699911F1094229B4D6C5DF601A09AD> {Бхаргава А. (2017). *Грокаем алгоритмы. Иллюстрированное пособие для программистов и любопытствующих*. СПб.: Питер. [https://ru.pdfdrive.com/Грокаем-алгоритмы-](https://ru.pdfdrive.com/Грокаем-алгоритмы-Иллюстрированное-пособие-для-программистов-и-любопытствующих-e189605074.html)[Иллюстрированное-пособие-для-программистов-и-любопытствующих](https://ru.pdfdrive.com/Грокаем-алгоритмы-Иллюстрированное-пособие-для-программистов-и-любопытствующих-e189605074.html)[e189605074.html](https://ru.pdfdrive.com/Грокаем-алгоритмы-Иллюстрированное-пособие-для-программистов-и-любопытствующих-e189605074.html)[;http://library.lol/main/D282B0CD819134569304566E30AF9CCC}](http://library.lol/main/D282B0CD819134569304566E30AF9CCC)

4) Bhatnagar, N. (2018). *Mathematical Principles of the Internet, Volume 1: Engineering Fundamentals*. Boca Raton, FL: Chapman and Hall/CRC. Retrieved from <https://doi.org/10.1201/b22414>

5) Burgess, M. (2020). *A Treatise on Systems* (*volume 1*): *Analytical Descriptions of Human-Information Networks*. Oslo, Norway: XtAxis Press. Retrieved from [http://markburgess.org/treatise\\_vol1.pdf](http://markburgess.org/treatise_vol1.pdf)

6) Easley, D., & Kleinberg, J. (2010). *Networks, Crowds, and Markets: Reasoning about a Highly Connected World*. Cambridge: Cambridge University Press. Retrieved from<https://www.cs.cornell.edu/home/kleinber/networks-book/> and from<http://library.lol/main/63CDDA2920A2F0F2CDC6843A79B080D0>

7) Gosnell, D. K., & Broecheler, M. (2020). *The Practitioner's Guide to Graph Data: Applying Graph Thinking and Graph Technologies to Solve Complex Problems*. Sebastopol, CA: O'Reilly Media. Retrieved from <http://library.lol/main/2F852C74D4139268D520CB3E4B1662D3>

8) Le, D.‐ N., Pandey, A.K., Tadepalli, S., Rathore, P.S. and Chatterjee, J.M. (2019). *Network Modeling, Simulation and Analysis in MATLAB: Theory and Practices*. Hoboken, NJ: Scrivener Publishing / John Wiley & Sons. Retrieved from <https://doi.org/10.1002/9781119631477>

9) Lewis, T. G. (2009). *Network Science: Theory and Practice*. Hoboken, NJ: John Wiley & Sons. Retrieved from <https://doi.org/10.1002/9780470400791> and from<http://libgen.gs/ads.php?md5=2C9D737CF3ED7429BADEEE4C16FB6C1D>

10) Louridas, P. (2017). *Real-World Algorithms: A Beginner's Guide*. Cambridge, MA: MIT Press.<https://louridas.github.io/rwa/pages/book-chapters.html> Retrieved from <http://library.lol/main/E49CFBA2D9F426F373E0B3589C1E5618> {Панос, Л. (2018). *Алгоритмы для начинающих: Теория и практика для разработчика. Мировой компьютерный бестселлер*. Москва: Эксмо. Retrieved from [http://library.lol/main/FA8929740682E231812E4574A2111F89}](http://library.lol/main/FA8929740682E231812E4574A2111F89)

11) Luke, D.A. (2015). *A User's Guide to Network Analysis in R. Use R!*. Cham: Springer. Retrieved from <https://doi.org/10.1007/978-3-319-23883-8> {Люк, Д. А. (2017). *Анализ сетей (графов) в среде R. Руководство пользователя*. М.: ДМК Пресс. [http://library.lol/main/F560A5892C45B2F360C28CC3B7EABC3C}](http://library.lol/main/F560A5892C45B2F360C28CC3B7EABC3C)

12) Menczer, F., Fortunato, S., & Davis, C. (2020). *A First Course in Network Science*. Cambridge: CUP. Retrieved from <https://doi.org/10.1017/9781108653947>

13) Needham, M., & Hodler, A.E. (2019). *Graph Algorithms: Practical Examples in Apache Spark and Neo4j*. Sebastopol, CA: O'Reilly Media. Retrieved from<https://neo4j.com/graph-algorithms-book/> {Нидхем, М., & Ходлер, Э. (2020). *Графовые алгоритмы. Практическая реализация на платформах Apache Spark и Neo4j*. М.: ДМК Пресс. Retrieved from<https://1lib.eu/book/5964946/402cbc> and from [http://library.lol/main/9E47578DF0ADC5AF63BECD2425F88EBA}](http://library.lol/main/9E47578DF0ADC5AF63BECD2425F88EBA)

14) Newman, M. (2018). *Networks*. (2nd ed.). New York: Oxford University Press. Retrieved<http://library.lol/main/5226DD61A8E53E82D123F4831ACAF53B>

15) Platt, E. L. (2019). *Network Science with Python and NetworkX Quick Start Guide: Explore and visualize network data effectively*. Birmingham: Packt Publishing.<http://library.lol/main/FE58C3A74A00446D888C68AF60B9B3E1>

16) van Steen, M. R. (2010). *Graph Theory and Complex Networks: An Introduction*. Maarten van Steen Publisher. Retrieved from [https://www.distributed](https://www.distributed-systems.net/index.php/books/gtcn/)[systems.net/index.php/books/gtcn/](https://www.distributed-systems.net/index.php/books/gtcn/)

17) Zinoviev, D. (2018). *Complex Network Analysis in Python: Recognize → Construct*  $\rightarrow$  *Visualize*  $\rightarrow$  *Analyze*  $\rightarrow$  *Interpret.* Raleigh, NC: The Pragmatic Bookshelf.<http://library.lol/main/8CAF23CBAA060F8E9C8C4AB50C638BF1>

# **6.2. Додаткова література до курсу «Комп'ютерна практика»**

18) Barrat, A., Barthélemy, M., & Vespignani, A. (2008). *Dynamical Processes on Complex Networks*. Cambridge: Cambridge University Press. Retrieved from <http://library.lol/main/EEFBCE3072D82D0F8A624188B53473BB> and from <https://www.ipht.fr/Docspht/articles/t10/309/public/Cours2010.pdf> and from [http://carlosreynoso.com.ar/archivos/territorio/Barrat-Dynamical-Processes-on-](http://carlosreynoso.com.ar/archivos/territorio/Barrat-Dynamical-Processes-on-Complex-Networks.pdf)[Complex-Networks.pdf](http://carlosreynoso.com.ar/archivos/territorio/Barrat-Dynamical-Processes-on-Complex-Networks.pdf)

19) Cohen, R., & Havlin, S. (2010). *Complex Networks: Structure, Robustness and Function*. Cambridge: Cambridge University Press. Retrieved from [https://www.researchgate.net/publication/258100764\\_Complex\\_Networks\\_Structure](https://www.researchgate.net/publication/258100764_Complex_Networks_Structure_Robustness_and_Function) Robustness and Function and from <https://doi.org/10.1017/CBO9780511780356> and from<http://library.lol/main/716D353D7A23EAB1D03FE89071AF92B3>

20) Durán, J. M. (2018). *Computer Simulations in Science and Engineering: Concepts - Practices - Perspectives*. The Frontiers Collection. Cham: Springer. Retrieved from <https://doi.org/10.1007/978-3-319-90882-3> . Available from [https://juanmduran.files.wordpress.com/2018/08/cs\\_in\\_science\\_and\\_engineering.pdf](https://juanmduran.files.wordpress.com/2018/08/cs_in_science_and_engineering.pdf)

21) Fritzson, P. (2014). *Principles of Object-Oriented Modeling and*  Simulation with Modelica 3.3: A Cyber-Physical Approach. (2<sup>nd</sup> ed.). Hoboken, NJ: Wiley-IEEE Press. Retrieved from<https://doi.org/10.1002/9781118989166>

22) Pastor-Satorras, R., & Vespignani, A. (2004). *Evolution and Structure of the Internet: A Statistical Physics Approach*. Cambridge: Cambridge University

Press. Retrieved from [http://fizweb.elte.hu/download/Fizikus-](http://fizweb.elte.hu/download/Fizikus-MSc/Infokommunikacios-halozatok-modelljei/Evo-and-Struct-of-Internet.pdf)MSc/Infokommunikacios-halozatok-modelliei/Evo-and-Struct-of-Internet.pdf and from<http://library.lol/main/0EAE51463A4DD652D9D1F129861DC7C2>

23) Zimmermann, P., Casamayou, A., Cohen, N., Connan, G., Dumont, T., Fousse, L., Maltey, F., Meulien, M., Mezzarobba, M., Pernet, C., Thiéry, N. M., Bray, E., Cremona, J., Forets, M., Ghitza, A., & Thomas, H. (2018). *Computational Mathematics with SageMath*. Philadelphia, PA: SIAM. Retrieved from <http://sagebook.gforge.inria.fr/english.html>

24) Мельник, А. О., Стіренко, С. Г., Поліновський, В. В., Ситніков, В. С., Купін, А. І., Погорілий, С. Д., Харченко В. С. (2018). *Стандарт вищої освіти України: перший* (*бакалаврський*) *рівень, галузь знань 12 – Інформаційні технології, спеціальність 123 – Комп'ютерна інженерія*. Київ: Міністерство освіти і науки України. Retrieved from

<https://mon.gov.ua/storage/app/media/vyshcha/standarty/123.pdf> ;

[https://mon.gov.ua/storage/app/media/vishcha-](https://mon.gov.ua/storage/app/media/vishcha-osvita/zatverdzeni%20standarty/12/21/123-kompyuterna-inzheneriya-bakalavr.pdf)

[osvita/zatverdzeni%20standarty/12/21/123-kompyuterna-inzheneriya-bakalavr.pdf](https://mon.gov.ua/storage/app/media/vishcha-osvita/zatverdzeni%20standarty/12/21/123-kompyuterna-inzheneriya-bakalavr.pdf)

25) Поршнев, С. В. (2016). *Математические модели информационных потоков в высокоскоростных магистральных интернет-каналах*. М.: Горячая линия – Телеком. Retrieved from <http://library.lol/main/52D9437E1FF1E212BF5EC6B8CCCA4FB8>

26) Шелухин, О.И. (2011). *Мультифракталы. Инфокоммуникационные*  л*риложения*. М.: Горячая линия − Телеком. Retrieved from <http://library.lol/main/C2075F321758B7CFDF43938AF7ECE122>

# **6.3. Корисні Веб-посилання до курсу «Комп'ютерна практика»**

27) NetworkX. Retrieved from <https://networkx.org/>

- 28) NetLogo. Retrieved from <https://ccl.northwestern.edu/netlogo/>
- 29) SageMath. Retrieved from <https://www.sagemath.org/>
- 30) Wolfram Cloud. Retrieved from <https://www.wolframcloud.com/>
- 31) Wolfram|Alpha. Retrieved from <https://www.wolframalpha.com/>
- 32) Scilab. Retrieved from <https://www.scilab.org/>

33) GNU Octave. Retrieved from <https://www.gnu.org/software/octave/>

- 34) JModelica.org. Retrieved from <https://jmodelica.org/>
- 35) OpenModelica. Retrieved from <https://openmodelica.org/>
- 36) R: The R Project. Retrieved from <https://www.r-project.org/>

37) Geany. Retrieved from <https://www.geany.org/>

38) TDM-GCC. Retrieved from <https://jmeubank.github.io/tdm-gcc/>

39) MinGW | Minimalist GNU for Windows. Retrieved from <http://www.mingw.org/> &<https://sourceforge.net/projects/mingw-w64/>

### **Додаток A: РЗКП 01 – Індивідуальне завдання до Розділу 01 письмового звіту з дисципліни «Комп'ютерна практика»** Донбаська державна машинобудівна академія Кафедра автоматизації виробничих процесів

рівень вищої освіти – перший (бакалаврський)

спеціальність – 123 «Комп'ютерна інженерія»; ОПП «Комп'ютерні системи та мережі»

#### **РЗКП 01. Варіант 01**

**֍** За умовою задачі **задано наступний неорієнтований (***undirected***) граф** (*graph*) комп'ютерної інформаційної мережі **G** (рис. 1):

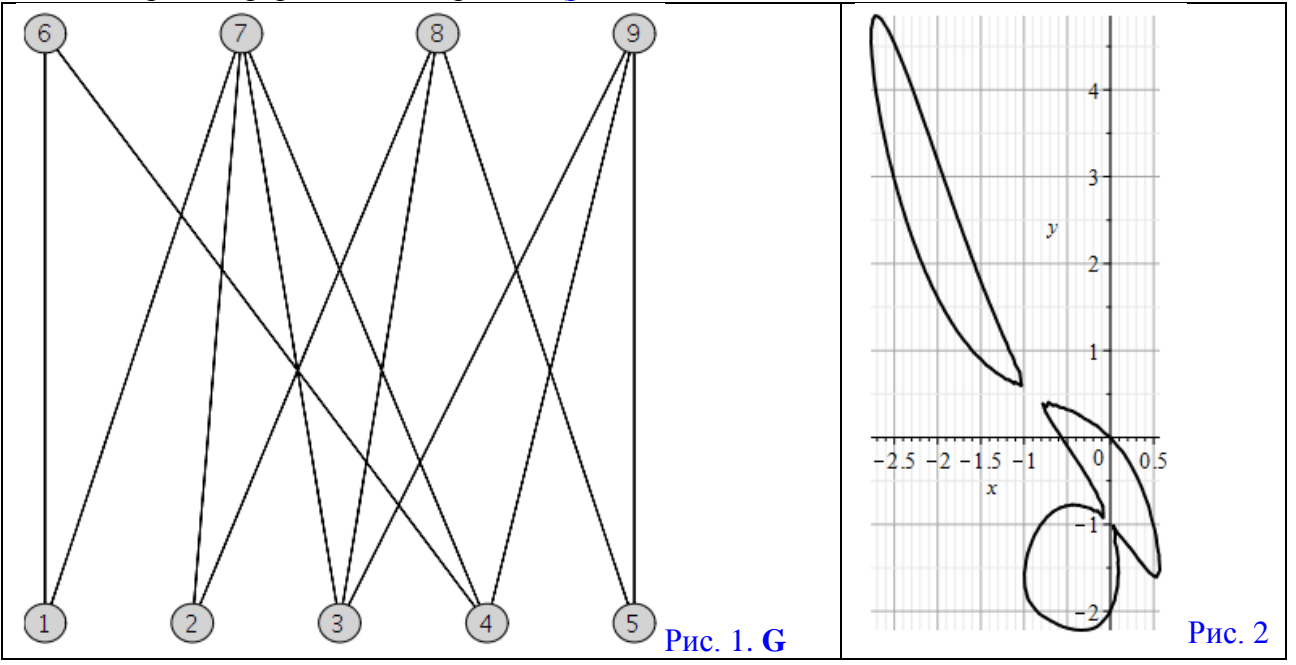

**֍ Завдання:** Із застосуванням обчислювальних можливостей такого сучасного безкоштовного програмного забезпечення, як {**[Python** & **NetworkX]** та/або **[NetLogo & NetLogo Web]** та/або **[GeoGebra Classic]** та/або [**NodeXL Basic** через **Excel** (**LibreOffice Calc**)] та/або **[Apache Spark** & **Neo4j]** та/або **[JModelica.org** (**OpenModelica**)**]** та/або **[Wolfram Language** через **Wolfram Cloud Basic** (**Wolfram|Alpha**)**]** та/або **[SageMath]** та/або **[SciLab** (**GNU Octave**)**]** та/або **[GNU R]** та/або **[Maxima]** та/або **[C++]** та/або **[Giac/Xcas]**}

1) побудувати на комп'ютері **заданий граф G** (*DrawGraph* **G**) на рис. 1;

2) обчислити *NumberOfEdges*; *NumberOfVertices*; *MaximumDegree*; *MinimumDegree*; *IndependenceNumber*; *EdgeChromaticNumber*; *CliqueNumber*; *MaximumClique*; *Radius*; *Diameter*; *Eccentricity*; *Reachable*; *GraphRank*; *TravelingSalesman*; *SeidelSpectrum*; *GreedyColor* для **G**;

3) обчислити матрицю суміжності **A** (*AdjacencyMatrix*) для **заданого графа G**;

4) обчислити характеристичний поліном матриці суміжності **A** графа **G** (*characteristic polynomial of the adjacency matrix* **A** *of a graph* **G**) як поліном змінної *x* (*as a polynomial in x*);

5) обчислити матрицю інцидентності (*IncidenceMatrix*) для **заданого графа G**;

6) обчислити та побудувати у площині (*x*, *y*) (зразок на рис. 2) біваріативні поліноми Тютта {Татта – Уітні} (*TuttePolynomial*) та (*RankPolynomial*) у двох змінних (*x*, *y*) для **G**;

7) обчислити *DistancePolynomial*; *IndependencePolynomial*; *ChromaticPolynomial*; *FlowPolynomial*; *ReliabilityPolynomial*; *AcyclicPolynomial*; *SpanningPolynomial* для **графа G**;

Розглянуто і затверджено на засіданні кафедри автоматизації виробничих процесів,

протокол № \_\_\_ від \_\_\_\_\_\_\_\_\_\_\_\_\_

#### **РЗКП 01. Варіант 02**

**֍** За умовою задачі **задано наступний неорієнтований (***undirected***) граф** (*graph*) комп'ютерної інформаційної мережі **G** (рис. 1):

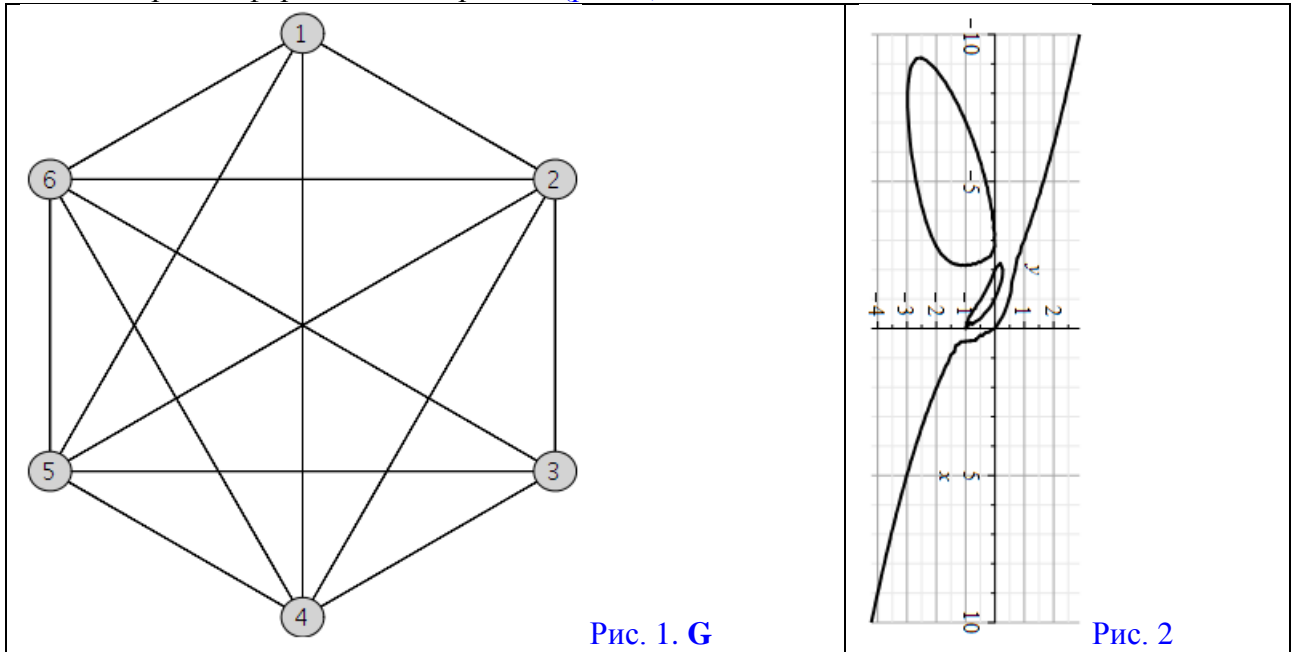

**֍ Завдання:** Із застосуванням обчислювальних можливостей такого сучасного безкоштовного програмного забезпечення, як {**[Python** & **NetworkX]** та/або **[NetLogo & NetLogo Web]** та/або **[GeoGebra Classic]** та/або [**NodeXL Basic** через **Excel** (**LibreOffice Calc**)] та/або **[Apache Spark** & **Neo4j]** та/або **[JModelica.org** (**OpenModelica**)**]** та/або **[Wolfram Language** через **Wolfram Cloud Basic** (**Wolfram|Alpha**)**]** та/або **[SageMath]** та/або **[SciLab** (**GNU Octave**)**]** та/або **[GNU R]** та/або **[Maxima]** та/або **[C++]** та/або **[Giac/Xcas]**}

1) побудувати на комп'ютері **заданий граф G** (*DrawGraph* **G**) на рис. 1;

2) обчислити *NumberOfEdges*; *NumberOfVertices*; *MaximumDegree*; *MinimumDegree*; *IndependenceNumber*; *EdgeChromaticNumber*; *CliqueNumber*; *MaximumClique*; *Radius*; *Diameter*; *Eccentricity*; *Reachable*; *GraphRank*; *TravelingSalesman*; *SeidelSpectrum*; *GreedyColor* для **G**;

3) обчислити матрицю суміжності **A** (*AdjacencyMatrix*) для **заданого графа G**;

4) обчислити характеристичний поліном матриці суміжності **A** графа **G** (*characteristic polynomial of the adjacency matrix* **A** *of a graph* **G**) як поліном змінної *x* (*as a polynomial in x*);

5) обчислити матрицю інцидентності (*IncidenceMatrix*) для **заданого графа G**;

6) обчислити та побудувати у площині (*x*, *y*) (зразок на рис. 2) біваріативні поліноми Тютта {Татта – Уітні} (*TuttePolynomial*) та (*RankPolynomial*) у двох змінних (*x*, *y*) для **G**;

7) обчислити *DistancePolynomial*; *IndependencePolynomial*; *ChromaticPolynomial*; *FlowPolynomial*; *ReliabilityPolynomial*; *AcyclicPolynomial*; *SpanningPolynomial* для **графа G**;

Розглянуто і затверджено на засіданні кафедри автоматизації виробничих процесів, протокол  $\mathbb{N}_2$  від  $\qquad$ 

#### **РЗКП 01. Варіант 03**

**֍** За умовою задачі **задано наступний неорієнтований (***undirected***) граф** (*graph*) комп'ютерної інформаційної мережі **G** (рис. 1):

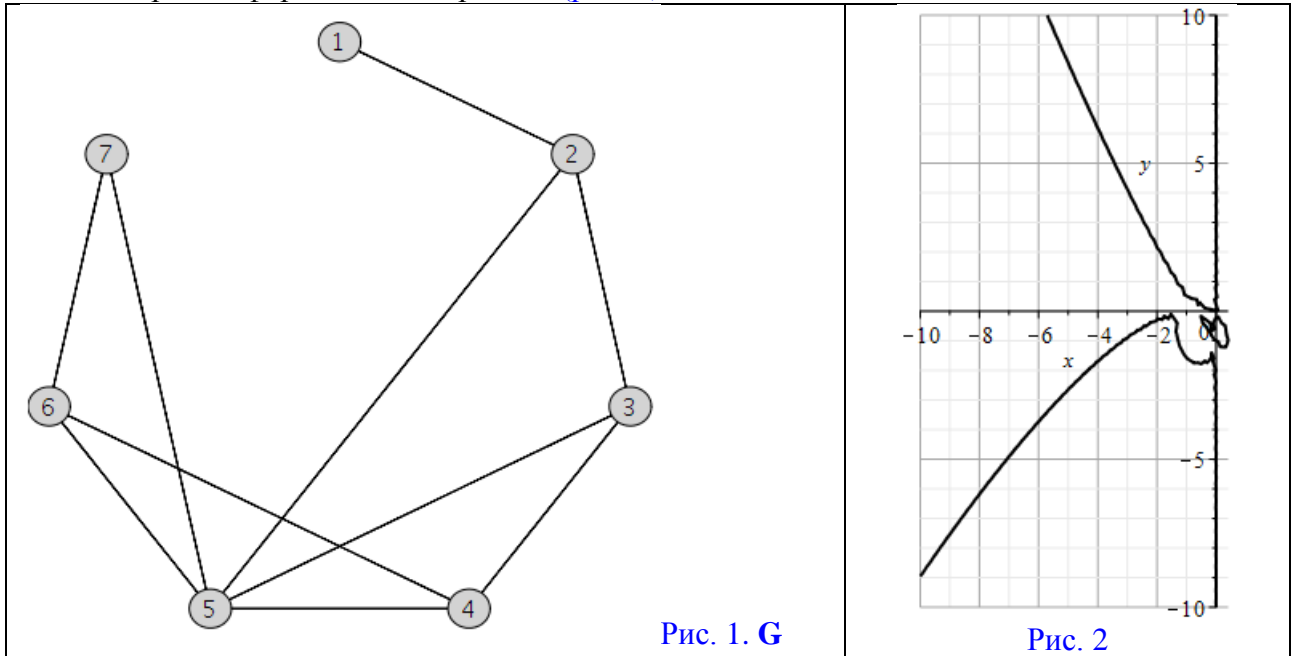

**֍ Завдання:** Із застосуванням обчислювальних можливостей такого сучасного безкоштовного програмного забезпечення, як {**[Python** & **NetworkX]** та/або **[NetLogo & NetLogo Web]** та/або **[GeoGebra Classic]** та/або [**NodeXL Basic** через **Excel** (**LibreOffice Calc**)] та/або **[Apache Spark** & **Neo4j]** та/або **[JModelica.org** (**OpenModelica**)**]** та/або **[Wolfram Language** через **Wolfram Cloud Basic** (**Wolfram|Alpha**)**]** та/або **[SageMath]** та/або **[SciLab** (**GNU Octave**)**]** та/або **[GNU R]** та/або **[Maxima]** та/або **[C++]** та/або **[Giac/Xcas]**}

1) побудувати на комп'ютері **заданий граф G** (*DrawGraph* **G**) на рис. 1;

2) обчислити *NumberOfEdges*; *NumberOfVertices*; *MaximumDegree*; *MinimumDegree*; *IndependenceNumber*; *EdgeChromaticNumber*; *CliqueNumber*; *MaximumClique*; *Radius*; *Diameter*; *Eccentricity*; *Reachable*; *GraphRank*; *TravelingSalesman*; *SeidelSpectrum*; *GreedyColor* для **G**;

3) обчислити матрицю суміжності **A** (*AdjacencyMatrix*) для **заданого графа G**;

4) обчислити характеристичний поліном матриці суміжності **A** графа **G** (*characteristic polynomial of the adjacency matrix* **A** *of a graph* **G**) як поліном змінної *x* (*as a polynomial in x*);

5) обчислити матрицю інцидентності (*IncidenceMatrix*) для **заданого графа G**;

6) обчислити та побудувати у площині (*x*, *y*) (зразок на рис. 2) біваріативні поліноми Тютта {Татта – Уітні} (*TuttePolynomial*) та (*RankPolynomial*) у двох змінних (*x*, *y*) для **G**;

7) обчислити *DistancePolynomial*; *IndependencePolynomial*; *ChromaticPolynomial*; *FlowPolynomial*; *ReliabilityPolynomial*; *AcyclicPolynomial*; *SpanningPolynomial* для **графа G**;

Розглянуто і затверджено на засіданні кафедри автоматизації виробничих процесів,

протокол № \_\_\_ від \_\_\_\_\_\_\_\_\_\_\_\_\_

### **РЗКП 01. Варіант 04**

**֍** За умовою задачі **задано наступний неорієнтований (***undirected***) граф** (*graph*) комп'ютерної інформаційної мережі **G** (рис. 1):

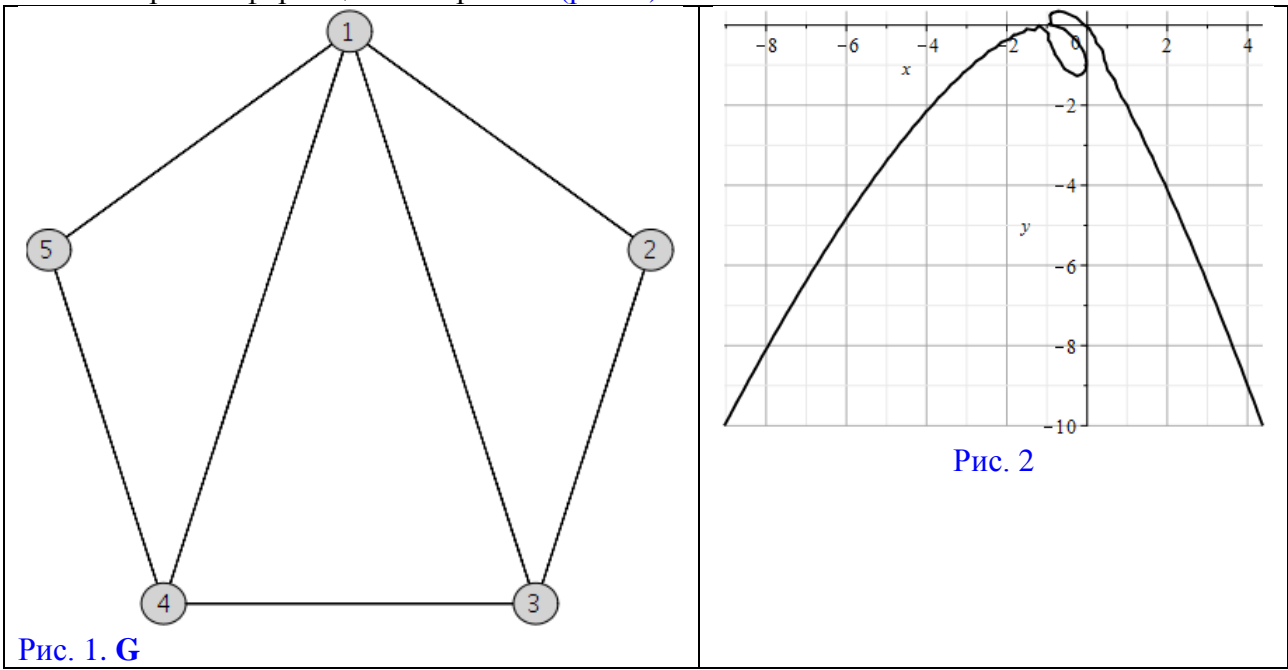

**֍ Завдання:** Із застосуванням обчислювальних можливостей такого сучасного безкоштовного програмного забезпечення, як {**[Python** & **NetworkX]** та/або **[NetLogo & NetLogo Web]** та/або **[GeoGebra Classic]** та/або [**NodeXL Basic** через **Excel** (**LibreOffice Calc**)] та/або **[Apache Spark** & **Neo4j]** та/або **[JModelica.org** (**OpenModelica**)**]** та/або **[Wolfram Language** через **Wolfram Cloud Basic** (**Wolfram|Alpha**)**]** та/або **[SageMath]** та/або **[SciLab** (**GNU Octave**)**]** та/або **[GNU R]** та/або **[Maxima]** та/або **[C++]** та/або **[Giac/Xcas]**}

1) побудувати на комп'ютері **заданий граф G** (*DrawGraph* **G**) на рис. 1;

2) обчислити *NumberOfEdges*; *NumberOfVertices*; *MaximumDegree*; *MinimumDegree*; *IndependenceNumber*; *EdgeChromaticNumber*; *CliqueNumber*; *MaximumClique*; *Radius*; *Diameter*; *Eccentricity*; *Reachable*; *GraphRank*; *TravelingSalesman*; *SeidelSpectrum*; *GreedyColor* для **G**;

3) обчислити матрицю суміжності **A** (*AdjacencyMatrix*) для **заданого графа G**;

4) обчислити характеристичний поліном матриці суміжності **A** графа **G** (*characteristic polynomial of the adjacency matrix* **A** *of a graph* **G**) як поліном змінної *x* (*as a polynomial in x*);

5) обчислити матрицю інцидентності (*IncidenceMatrix*) для **заданого графа G**;

6) обчислити та побудувати у площині (*x*, *y*) (зразок на рис. 2) біваріативні поліноми Тютта {Татта – Уітні} (*TuttePolynomial*) та (*RankPolynomial*) у двох змінних (*x*, *y*) для **G**;

7) обчислити *DistancePolynomial*; *IndependencePolynomial*; *ChromaticPolynomial*; *FlowPolynomial*; *ReliabilityPolynomial*; *AcyclicPolynomial*; *SpanningPolynomial* для **графа G**;

Розглянуто і затверджено на засіданні кафедри автоматизації виробничих процесів,

протокол № \_\_\_ від \_\_\_\_\_\_\_\_\_\_\_\_\_

#### **РЗКП 01. Варіант 05**

**֍** За умовою задачі **задано наступний неорієнтований (***undirected***) граф** (*graph*) комп'ютерної інформаційної мережі **G** (рис. 1):

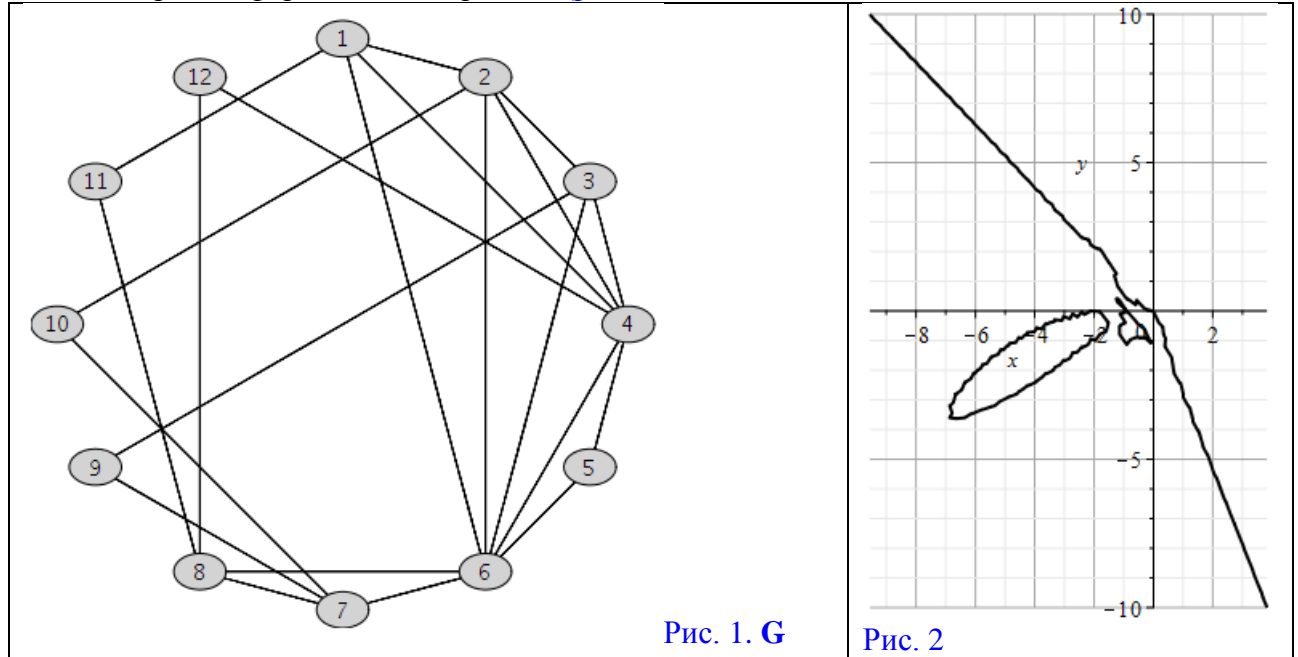

**֍ Завдання:** Із застосуванням обчислювальних можливостей такого сучасного безкоштовного програмного забезпечення, як {**[Python** & **NetworkX]** та/або **[NetLogo & NetLogo Web]** та/або **[GeoGebra Classic]** та/або [**NodeXL Basic** через **Excel** (**LibreOffice Calc**)] та/або **[Apache Spark** & **Neo4j]** та/або **[JModelica.org** (**OpenModelica**)**]** та/або **[Wolfram Language** через **Wolfram Cloud Basic** (**Wolfram|Alpha**)**]** та/або **[SageMath]** та/або **[SciLab** (**GNU Octave**)**]** та/або **[GNU R]** та/або **[Maxima]** та/або **[C++]** та/або **[Giac/Xcas]**}

1) побудувати на комп'ютері **заданий граф G** (*DrawGraph* **G**) на рис. 1;

2) обчислити *NumberOfEdges*; *NumberOfVertices*; *MaximumDegree*; *MinimumDegree*; *IndependenceNumber*; *EdgeChromaticNumber*; *CliqueNumber*; *MaximumClique*; *Radius*; *Diameter*; *Eccentricity*; *Reachable*; *GraphRank*; *TravelingSalesman*; *SeidelSpectrum*; *GreedyColor* для **G**;

3) обчислити матрицю суміжності **A** (*AdjacencyMatrix*) для **заданого графа G**;

4) обчислити характеристичний поліном матриці суміжності **A** графа **G** (*characteristic polynomial of the adjacency matrix* **A** *of a graph* **G**) як поліном змінної *x* (*as a polynomial in x*);

5) обчислити матрицю інцидентності (*IncidenceMatrix*) для **заданого графа G**;

6) обчислити та побудувати у площині (*x*, *y*) (зразок на рис. 2) біваріативні поліноми Тютта {Татта – Уітні} (*TuttePolynomial*) та (*RankPolynomial*) у двох змінних (*x*, *y*) для **G**;

7) обчислити *DistancePolynomial*; *IndependencePolynomial*; *ChromaticPolynomial*; *FlowPolynomial*; *ReliabilityPolynomial*; *AcyclicPolynomial*; *SpanningPolynomial* для **графа G**;

Розглянуто і затверджено на засіданні кафедри автоматизації виробничих процесів, протокол  $\mathbb{N}_2$  від  $\qquad$ 

#### **РЗКП 01. Варіант 06**

**֍** За умовою задачі **задано наступний неорієнтований (***undirected***) граф** (*graph*) комп'ютерної інформаційної мережі **G** (рис. 1):

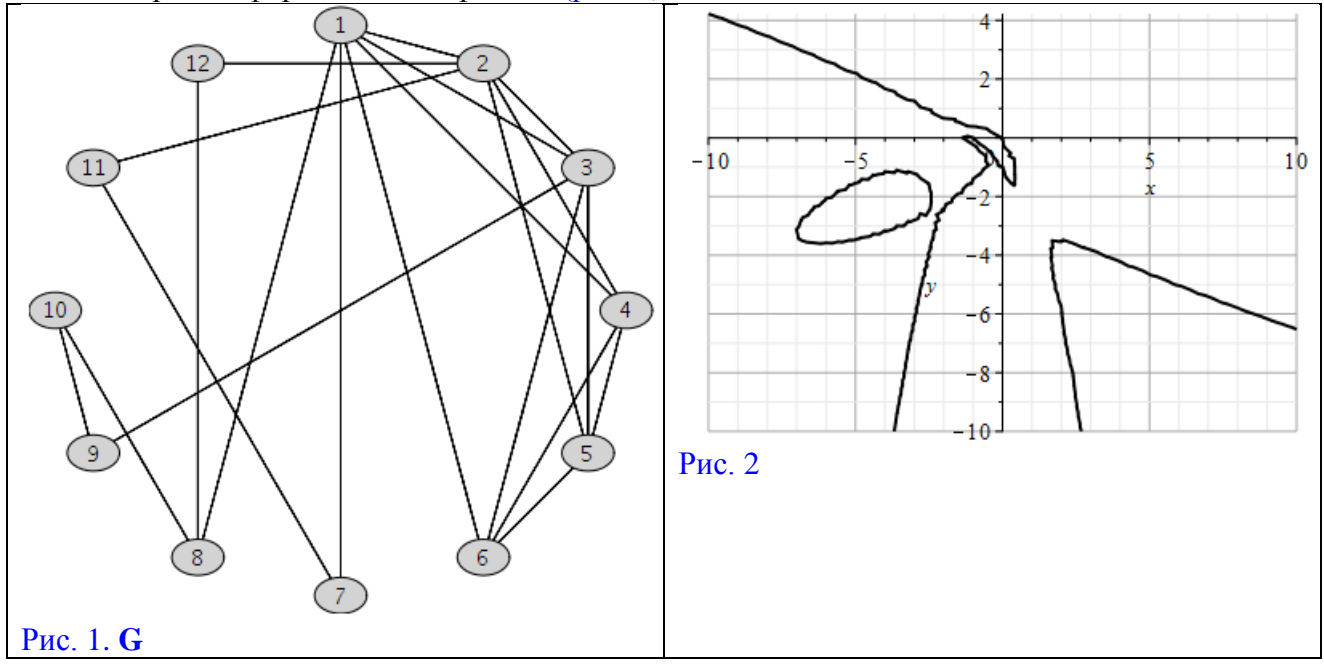

**֍ Завдання:** Із застосуванням обчислювальних можливостей такого сучасного безкоштовного програмного забезпечення, як {**[Python** & **NetworkX]** та/або **[NetLogo & NetLogo Web]** та/або **[GeoGebra Classic]** та/або [**NodeXL Basic** через **Excel** (**LibreOffice Calc**)] та/або **[Apache Spark** & **Neo4j]** та/або **[JModelica.org** (**OpenModelica**)**]** та/або **[Wolfram Language** через **Wolfram Cloud Basic** (**Wolfram|Alpha**)**]** та/або **[SageMath]** та/або **[SciLab** (**GNU Octave**)**]** та/або **[GNU R]** та/або **[Maxima]** та/або **[C++]** та/або **[Giac/Xcas]**}

1) побудувати на комп'ютері **заданий граф G** (*DrawGraph* **G**) на рис. 1;

2) обчислити *NumberOfEdges*; *NumberOfVertices*; *MaximumDegree*; *MinimumDegree*; *IndependenceNumber*; *EdgeChromaticNumber*; *CliqueNumber*; *MaximumClique*; *Radius*; *Diameter*; *Eccentricity*; *Reachable*; *GraphRank*; *TravelingSalesman*; *SeidelSpectrum*; *GreedyColor* для **G**;

3) обчислити матрицю суміжності **A** (*AdjacencyMatrix*) для **заданого графа G**;

4) обчислити характеристичний поліном матриці суміжності **A** графа **G** (*characteristic polynomial of the adjacency matrix* **A** *of a graph* **G**) як поліном змінної *x* (*as a polynomial in x*);

5) обчислити матрицю інцидентності (*IncidenceMatrix*) для **заданого графа G**;

6) обчислити та побудувати у площині (*x*, *y*) (зразок на рис. 2) біваріативні поліноми Тютта {Татта – Уітні} (*TuttePolynomial*) та (*RankPolynomial*) у двох змінних (*x*, *y*) для **G**;

7) обчислити *DistancePolynomial*; *IndependencePolynomial*; *ChromaticPolynomial*; *FlowPolynomial*; *ReliabilityPolynomial*; *AcyclicPolynomial*; *SpanningPolynomial* для **графа G**;

Розглянуто і затверджено на засіданні кафедри автоматизації виробничих процесів,

протокол № \_\_\_ від \_\_\_\_\_\_\_\_\_\_\_\_\_

#### **РЗКП 01. Варіант 07**

**֍** За умовою задачі **задано наступний неорієнтований (***undirected***) граф** (*graph*) комп'ютерної інформаційної мережі **G** (рис. 1):

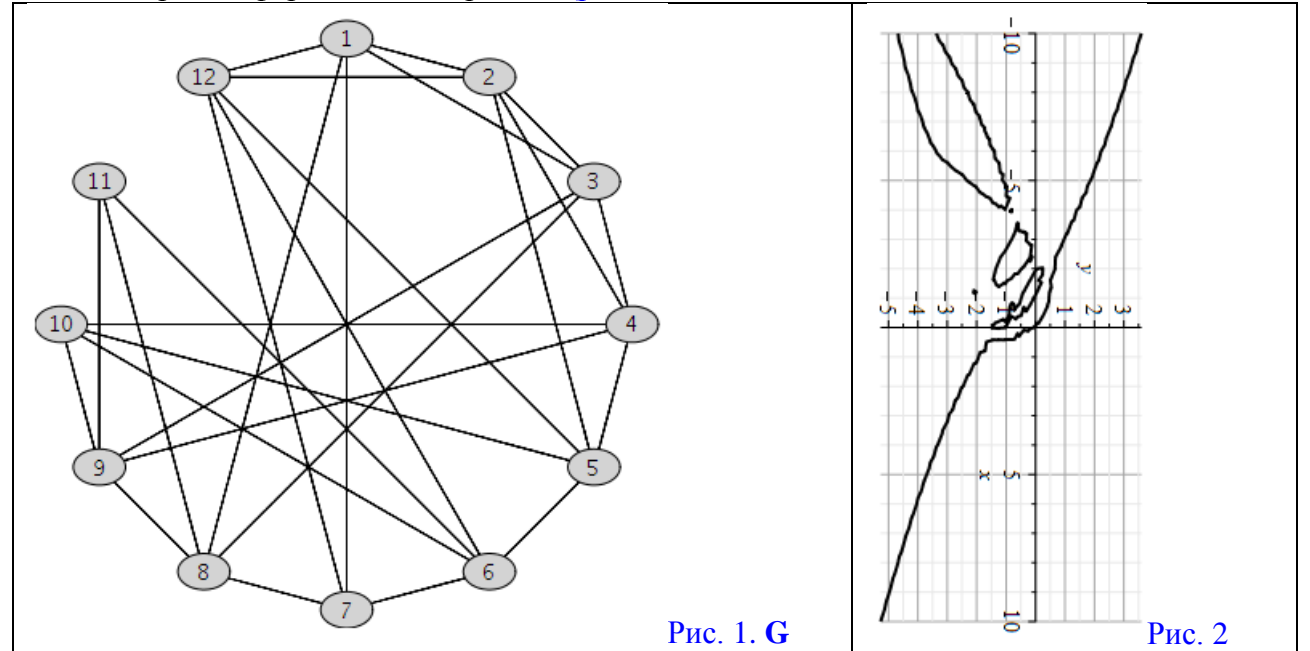

**֍ Завдання:** Із застосуванням обчислювальних можливостей такого сучасного безкоштовного програмного забезпечення, як {**[Python** & **NetworkX]** та/або **[NetLogo & NetLogo Web]** та/або **[GeoGebra Classic]** та/або [**NodeXL Basic** через **Excel** (**LibreOffice Calc**)] та/або **[Apache Spark** & **Neo4j]** та/або **[JModelica.org** (**OpenModelica**)**]** та/або **[Wolfram Language** через **Wolfram Cloud Basic** (**Wolfram|Alpha**)**]** та/або **[SageMath]** та/або **[SciLab** (**GNU Octave**)**]** та/або **[GNU R]** та/або **[Maxima]** та/або **[C++]** та/або **[Giac/Xcas]**}

1) побудувати на комп'ютері **заданий граф G** (*DrawGraph* **G**) на рис. 1;

2) обчислити *NumberOfEdges*; *NumberOfVertices*; *MaximumDegree*; *MinimumDegree*; *IndependenceNumber*; *EdgeChromaticNumber*; *CliqueNumber*; *MaximumClique*; *Radius*; *Diameter*; *Eccentricity*; *Reachable*; *GraphRank*; *TravelingSalesman*; *SeidelSpectrum*; *GreedyColor* для **G**;

3) обчислити матрицю суміжності **A** (*AdjacencyMatrix*) для **заданого графа G**;

4) обчислити характеристичний поліном матриці суміжності **A** графа **G** (*characteristic polynomial of the adjacency matrix* **A** *of a graph* **G**) як поліном змінної *x* (*as a polynomial in x*);

5) обчислити матрицю інцидентності (*IncidenceMatrix*) для **заданого графа G**;

6) обчислити та побудувати у площині (*x*, *y*) (зразок на рис. 2) біваріативні поліноми Тютта {Татта – Уітні} (*TuttePolynomial*) та (*RankPolynomial*) у двох змінних (*x*, *y*) для **G**;

7) обчислити *DistancePolynomial*; *IndependencePolynomial*; *ChromaticPolynomial*; *FlowPolynomial*; *ReliabilityPolynomial*; *AcyclicPolynomial*; *SpanningPolynomial* для **графа G**;

Розглянуто і затверджено на засіданні кафедри автоматизації виробничих процесів, протокол  $\mathbb{N}_2$  від  $\qquad$ 

#### **РЗКП 01. Варіант 08**

**֍** За умовою задачі **задано наступний неорієнтований (***undirected***) граф** (*graph*) комп'ютерної інформаційної мережі **G** (рис. 1):

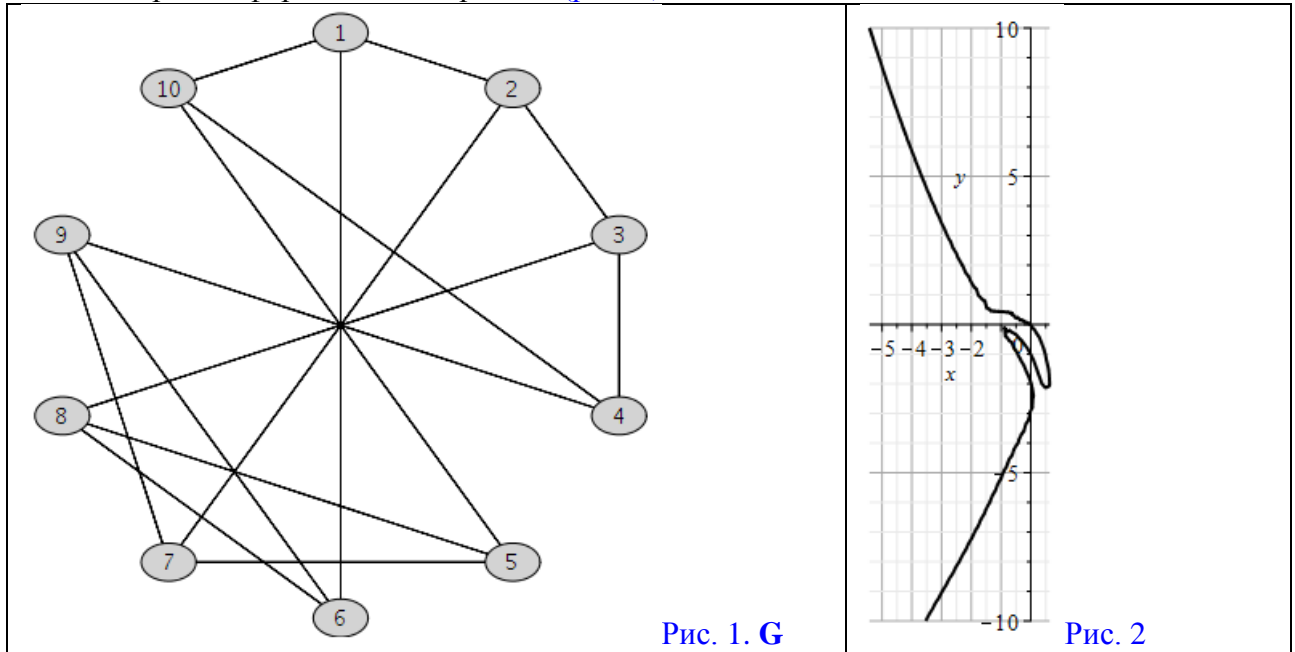

**֍ Завдання:** Із застосуванням обчислювальних можливостей такого сучасного безкоштовного програмного забезпечення, як {**[Python** & **NetworkX]** та/або **[NetLogo & NetLogo Web]** та/або **[GeoGebra Classic]** та/або [**NodeXL Basic** через **Excel** (**LibreOffice Calc**)] та/або **[Apache Spark** & **Neo4j]** та/або **[JModelica.org** (**OpenModelica**)**]** та/або **[Wolfram Language** через **Wolfram Cloud Basic** (**Wolfram|Alpha**)**]** та/або **[SageMath]** та/або **[SciLab** (**GNU Octave**)**]** та/або **[GNU R]** та/або **[Maxima]** та/або **[C++]** та/або **[Giac/Xcas]**}

1) побудувати на комп'ютері **заданий граф G** (*DrawGraph* **G**) на рис. 1;

2) обчислити *NumberOfEdges*; *NumberOfVertices*; *MaximumDegree*; *MinimumDegree*; *IndependenceNumber*; *EdgeChromaticNumber*; *CliqueNumber*; *MaximumClique*; *Radius*; *Diameter*; *Eccentricity*; *Reachable*; *GraphRank*; *TravelingSalesman*; *SeidelSpectrum*; *GreedyColor* для **G**;

3) обчислити матрицю суміжності **A** (*AdjacencyMatrix*) для **заданого графа G**;

4) обчислити характеристичний поліном матриці суміжності **A** графа **G** (*characteristic polynomial of the adjacency matrix* **A** *of a graph* **G**) як поліном змінної *x* (*as a polynomial in x*);

5) обчислити матрицю інцидентності (*IncidenceMatrix*) для **заданого графа G**;

6) обчислити та побудувати у площині (*x*, *y*) (зразок на рис. 2) біваріативні поліноми Тютта {Татта – Уітні} (*TuttePolynomial*) та (*RankPolynomial*) у двох змінних (*x*, *y*) для **G**;

7) обчислити *DistancePolynomial*; *IndependencePolynomial*; *ChromaticPolynomial*; *FlowPolynomial*; *ReliabilityPolynomial*; *AcyclicPolynomial*; *SpanningPolynomial* для **графа G**;

Розглянуто і затверджено на засіданні кафедри автоматизації виробничих процесів, протокол  $\mathbb{N}_2$  від  $\qquad$ 

#### **РЗКП 01. Варіант 09**

**֍** За умовою задачі **задано наступний неорієнтований (***undirected***) граф** (*graph*) комп'ютерної інформаційної мережі **G** (рис. 1):

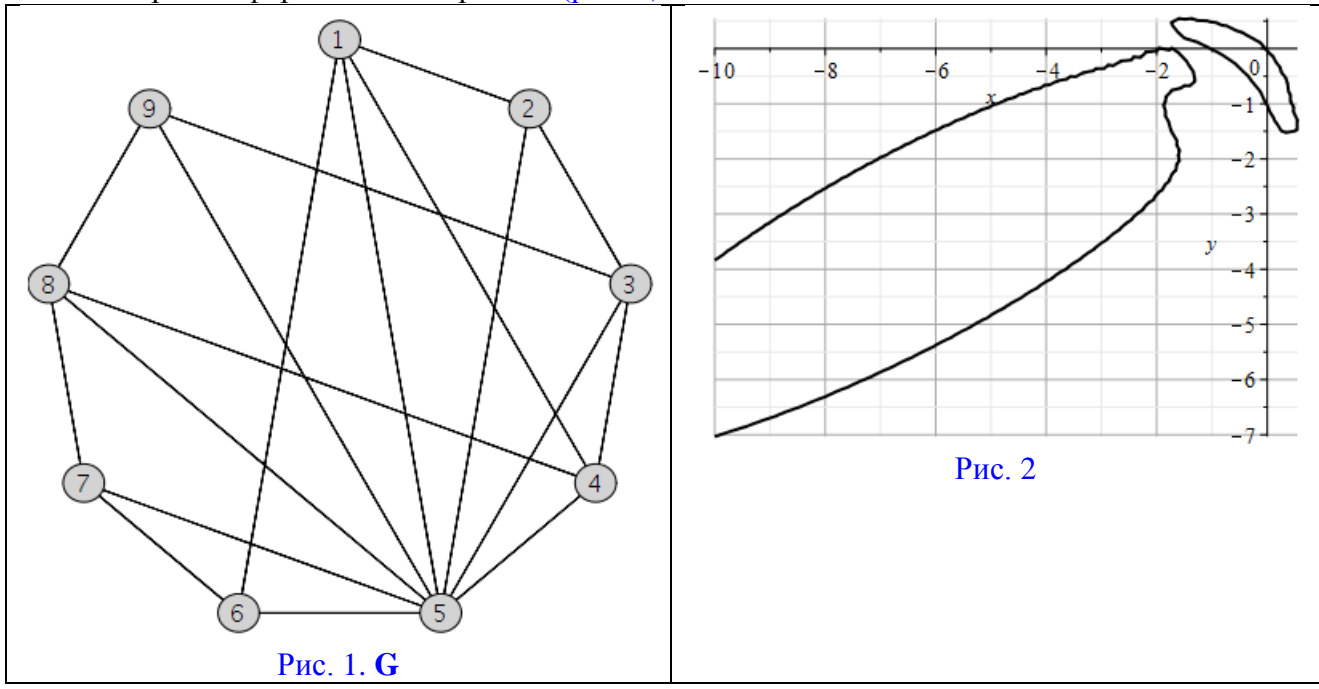

**֍ Завдання:** Із застосуванням обчислювальних можливостей такого сучасного безкоштовного програмного забезпечення, як {**[Python** & **NetworkX]** та/або **[NetLogo & NetLogo Web]** та/або **[GeoGebra Classic]** та/або [**NodeXL Basic** через **Excel** (**LibreOffice Calc**)] та/або **[Apache Spark** & **Neo4j]** та/або **[JModelica.org** (**OpenModelica**)**]** та/або **[Wolfram Language** через **Wolfram Cloud Basic** (**Wolfram|Alpha**)**]** та/або **[SageMath]** та/або **[SciLab** (**GNU Octave**)**]** та/або **[GNU R]** та/або **[Maxima]** та/або **[C++]** та/або **[Giac/Xcas]**}

1) побудувати на комп'ютері **заданий граф G** (*DrawGraph* **G**) на рис. 1;

2) обчислити *NumberOfEdges*; *NumberOfVertices*; *MaximumDegree*; *MinimumDegree*; *IndependenceNumber*; *EdgeChromaticNumber*; *CliqueNumber*; *MaximumClique*; *Radius*; *Diameter*; *Eccentricity*; *Reachable*; *GraphRank*; *TravelingSalesman*; *SeidelSpectrum*; *GreedyColor* для **G**;

3) обчислити матрицю суміжності **A** (*AdjacencyMatrix*) для **заданого графа G**;

4) обчислити характеристичний поліном матриці суміжності **A** графа **G** (*characteristic*  $p$ *olynomial of the adjacency matrix* **A** *of a graph* **G**) як поліном змінної *x* (*as a polynomial in x*);

5) обчислити матрицю інцидентності (*IncidenceMatrix*) для **заданого графа G**;

6) обчислити та побудувати у площині (*x*, *y*) (зразок на рис. 2) біваріативні поліноми Тютта {Татта – Уітні} (*TuttePolynomial*) та (*RankPolynomial*) у двох змінних (*x*, *y*) для **G**;

7) обчислити *DistancePolynomial*; *IndependencePolynomial*; *ChromaticPolynomial*; *FlowPolynomial*; *ReliabilityPolynomial*; *AcyclicPolynomial*; *SpanningPolynomial* для **графа G**;

Розглянуто і затверджено на засіданні кафедри автоматизації виробничих процесів,

протокол  $\mathcal{N}_2$  від

### **РЗКП 01. Варіант 10**

**֍** За умовою задачі **задано наступний неорієнтований (***undirected***) граф** (*graph*) комп'ютерної інформаційної мережі **G** (рис. 1):

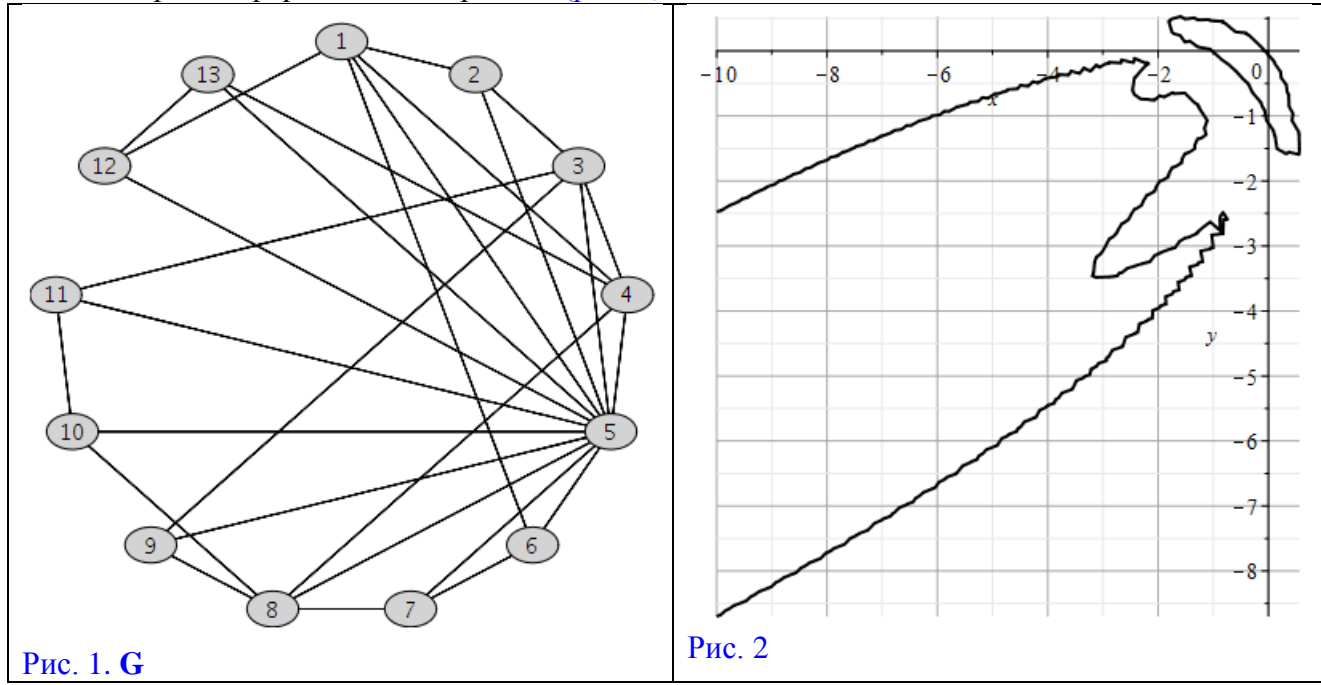

**֍ Завдання:** Із застосуванням обчислювальних можливостей такого сучасного безкоштовного програмного забезпечення, як {**[Python** & **NetworkX]** та/або **[NetLogo & NetLogo Web]** та/або **[GeoGebra Classic]** та/або [**NodeXL Basic** через **Excel** (**LibreOffice Calc**)] та/або **[Apache Spark** & **Neo4j]** та/або **[JModelica.org** (**OpenModelica**)**]** та/або **[Wolfram Language** через **Wolfram Cloud Basic** (**Wolfram|Alpha**)**]** та/або **[SageMath]** та/або **[SciLab** (**GNU Octave**)**]** та/або **[GNU R]** та/або **[Maxima]** та/або **[C++]** та/або **[Giac/Xcas]**}

1) побудувати на комп'ютері **заданий граф G** (*DrawGraph* **G**) на рис. 1;

2) обчислити *NumberOfEdges*; *NumberOfVertices*; *MaximumDegree*; *MinimumDegree*; *IndependenceNumber*; *EdgeChromaticNumber*; *CliqueNumber*; *MaximumClique*; *Radius*; *Diameter*; *Eccentricity*; *Reachable*; *GraphRank*; *TravelingSalesman*; *SeidelSpectrum*; *GreedyColor* для **G**;

3) обчислити матрицю суміжності **A** (*AdjacencyMatrix*) для **заданого графа G**;

4) обчислити характеристичний поліном матриці суміжності **A** графа **G** (*characteristic*  $p$ *olynomial of the adjacency matrix* **A** *of a graph* **G**) як поліном змінної *x* (*as a polynomial in x*);

5) обчислити матрицю інцидентності (*IncidenceMatrix*) для **заданого графа G**;

6) обчислити та побудувати у площині (*x*, *y*) (зразок на рис. 2) біваріативні поліноми Тютта {Татта – Уітні} (*TuttePolynomial*) та (*RankPolynomial*) у двох змінних (*x*, *y*) для **G**;

7) обчислити *DistancePolynomial*; *IndependencePolynomial*; *ChromaticPolynomial*; *FlowPolynomial*; *ReliabilityPolynomial*; *AcyclicPolynomial*; *SpanningPolynomial* для **графа G**;

Розглянуто і затверджено на засіданні кафедри автоматизації виробничих процесів,

протокол  $\mathcal{N}_2$  від

### **РЗКП 01. Варіант 11**

**֍** За умовою задачі **задано наступний неорієнтований (***undirected***) граф** (*graph*) комп'ютерної інформаційної мережі **G** (рис. 1):

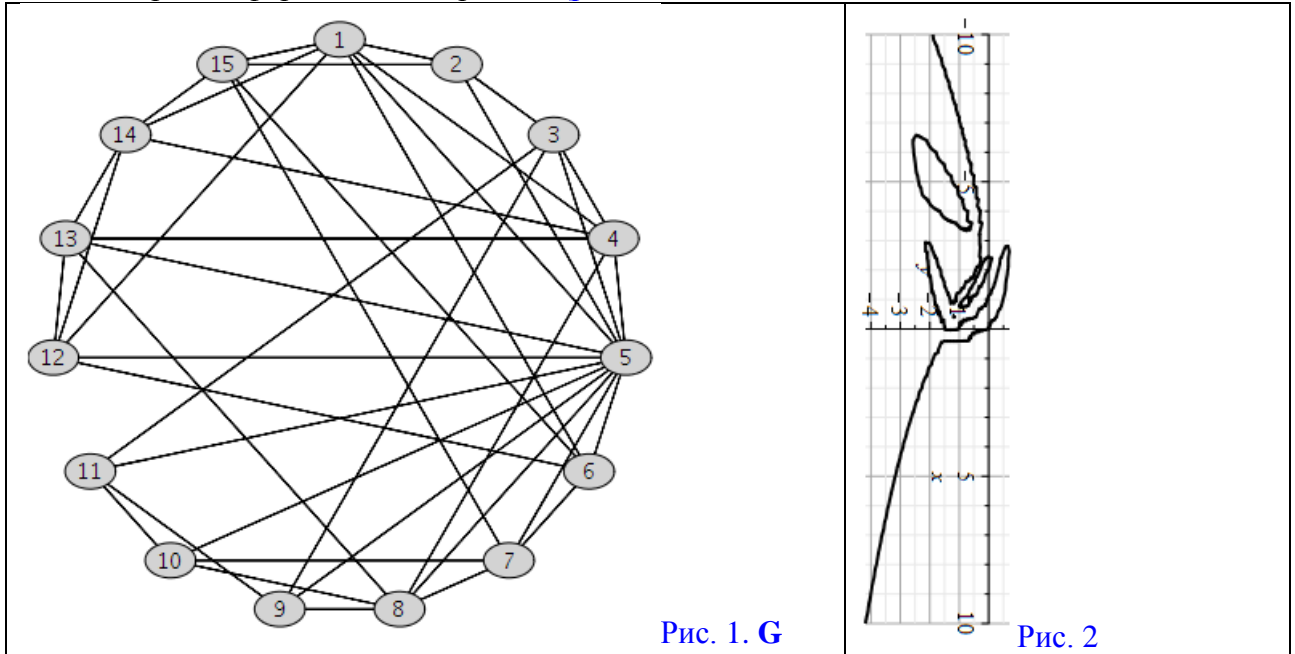

**֍ Завдання:** Із застосуванням обчислювальних можливостей такого сучасного безкоштовного програмного забезпечення, як {**[Python** & **NetworkX]** та/або **[NetLogo & NetLogo Web]** та/або **[GeoGebra Classic]** та/або [**NodeXL Basic** через **Excel** (**LibreOffice Calc**)] та/або **[Apache Spark** & **Neo4j]** та/або **[JModelica.org** (**OpenModelica**)**]** та/або **[Wolfram Language** через **Wolfram Cloud Basic** (**Wolfram|Alpha**)**]** та/або **[SageMath]** та/або **[SciLab** (**GNU Octave**)**]** та/або **[GNU R]** та/або **[Maxima]** та/або **[C++]** та/або **[Giac/Xcas]**}

1) побудувати на комп'ютері **заданий граф G** (*DrawGraph* **G**) на рис. 1;

2) обчислити *NumberOfEdges*; *NumberOfVertices*; *MaximumDegree*; *MinimumDegree*; *IndependenceNumber*; *EdgeChromaticNumber*; *CliqueNumber*; *MaximumClique*; *Radius*; *Diameter*; *Eccentricity*; *Reachable*; *GraphRank*; *TravelingSalesman*; *SeidelSpectrum*; *GreedyColor* для **G**;

3) обчислити матрицю суміжності **A** (*AdjacencyMatrix*) для **заданого графа G**;

4) обчислити характеристичний поліном матриці суміжності **A** графа **G** (*characteristic*  $p$ *olynomial of the adjacency matrix* **A** *of a graph* **G**) як поліном змінної *x* (*as a polynomial in x*);

5) обчислити матрицю інцидентності (*IncidenceMatrix*) для **заданого графа G**;

6) обчислити та побудувати у площині (*x*, *y*) (зразок на рис. 2) біваріативні поліноми Тютта {Татта – Уітні} (*TuttePolynomial*) та (*RankPolynomial*) у двох змінних (*x*, *y*) для **G**;

7) обчислити *DistancePolynomial*; *IndependencePolynomial*; *ChromaticPolynomial*; *FlowPolynomial*; *ReliabilityPolynomial*; *AcyclicPolynomial*; *SpanningPolynomial* для **графа G**;

Розглянуто і затверджено на засіданні кафедри автоматизації виробничих процесів, протокол № \_\_\_ від \_\_\_\_\_\_\_\_\_\_\_\_\_
**Додаток A: РЗКП 01 – Індивідуальне завдання до Розділу 01 письмового звіту з дисципліни «Комп'ютерна практика»** Донбаська державна машинобудівна академія Кафедра автоматизації виробничих процесів рівень вищої освіти – перший (бакалаврський) спеціальність – 123 «Комп'ютерна інженерія»; ОПП «Комп'ютерні системи та мережі»

## **РЗКП 01. Варіант 12**

**֍** За умовою задачі **задано наступний неорієнтований (***undirected***) граф** (*graph*) комп'ютерної інформаційної мережі **G** (рис. 1):

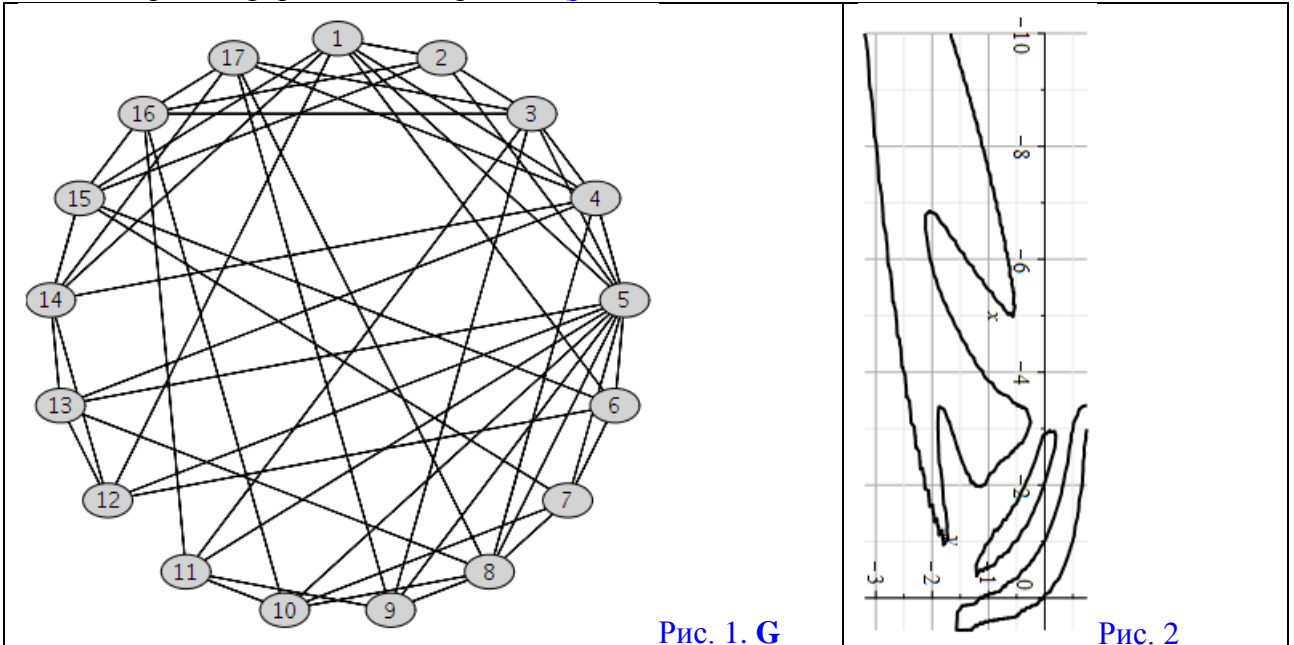

**֍ Завдання:** Із застосуванням обчислювальних можливостей такого сучасного безкоштовного програмного забезпечення, як {**[Python** & **NetworkX]** та/або **[NetLogo & NetLogo Web]** та/або **[GeoGebra Classic]** та/або [**NodeXL Basic** через **Excel** (**LibreOffice Calc**)] та/або **[Apache Spark** & **Neo4j]** та/або **[JModelica.org** (**OpenModelica**)**]** та/або **[Wolfram Language** через **Wolfram Cloud Basic** (**Wolfram|Alpha**)**]** та/або **[SageMath]** та/або **[SciLab** (**GNU Octave**)**]** та/або **[GNU R]** та/або **[Maxima]** та/або **[C++]** та/або **[Giac/Xcas]**}

1) побудувати на комп'ютері **заданий граф G** (*DrawGraph* **G**) на рис. 1;

2) обчислити *NumberOfEdges*; *NumberOfVertices*; *MaximumDegree*; *MinimumDegree*; *IndependenceNumber*; *EdgeChromaticNumber*; *CliqueNumber*; *MaximumClique*; *Radius*; *Diameter*; *Eccentricity*; *Reachable*; *GraphRank*; *TravelingSalesman*; *SeidelSpectrum*; *GreedyColor* для **G**;

3) обчислити матрицю суміжності **A** (*AdjacencyMatrix*) для **заданого графа G**;

4) обчислити характеристичний поліном матриці суміжності **A** графа **G** (*characteristic polynomial of the adjacency matrix* **A** *of a graph* **G**) як поліном змінної *x* (*as a polynomial in x*);

5) обчислити матрицю інцидентності (*IncidenceMatrix*) для **заданого графа G**;

6) обчислити та побудувати у площині (*x*, *y*) (зразок на рис. 2) біваріативні поліноми Тютта {Татта – Уітні} (*TuttePolynomial*) та (*RankPolynomial*) у двох змінних (*x*, *y*) для **G**;

7) обчислити *DistancePolynomial*; *IndependencePolynomial*; *ChromaticPolynomial*; *FlowPolynomial*; *ReliabilityPolynomial*; *AcyclicPolynomial*; *SpanningPolynomial* для **графа G**;

Розглянуто і затверджено на засіданні кафедри автоматизації виробничих процесів, протокол  $\mathbb{N}_2$  від  $\qquad$ 

## **Додаток A: РЗКП 01 – Індивідуальне завдання до Розділу 01 письмового звіту з дисципліни «Комп'ютерна практика»** Донбаська державна машинобудівна академія Кафедра автоматизації виробничих процесів рівень вищої освіти – перший (бакалаврський)

спеціальність – 123 «Комп'ютерна інженерія»; ОПП «Комп'ютерні системи та мережі»

## **РЗКП 01. Варіант 13**

**֍** За умовою задачі **задано наступний неорієнтований (***undirected***) граф** (*graph*) комп'ютерної інформаційної мережі **G** (рис. 1):

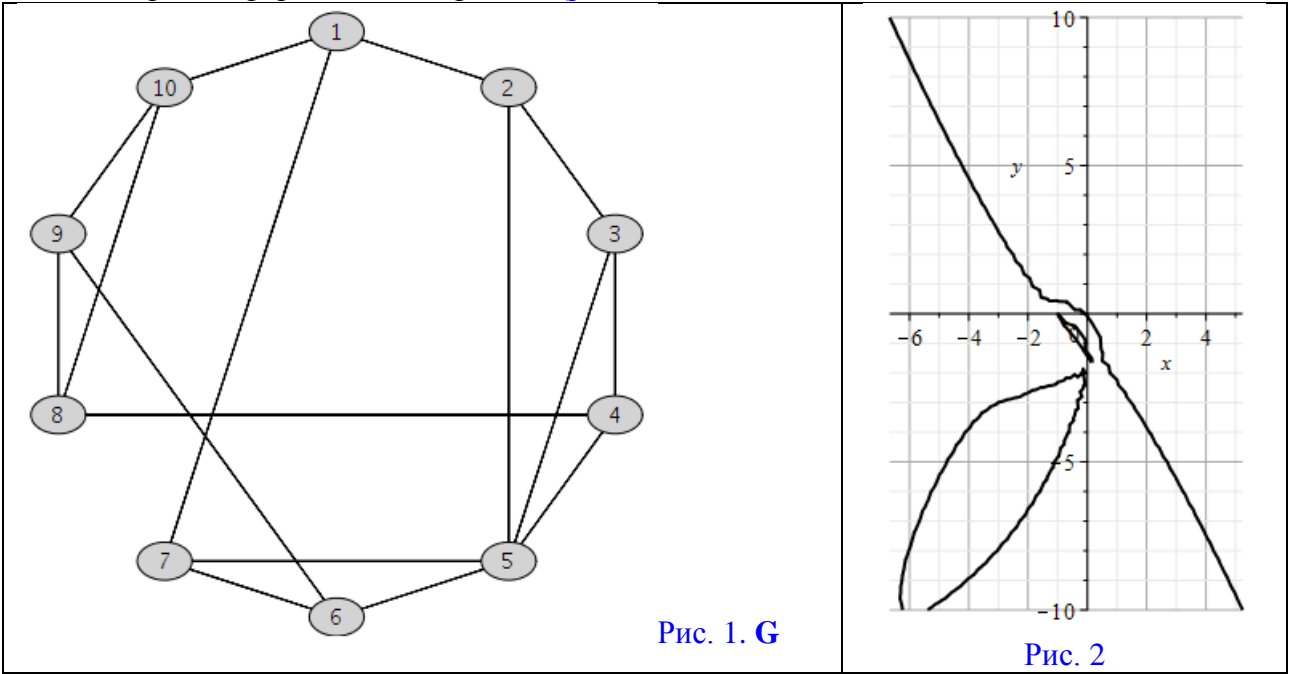

**֍ Завдання:** Із застосуванням обчислювальних можливостей такого сучасного безкоштовного програмного забезпечення, як {**[Python** & **NetworkX]** та/або **[NetLogo & NetLogo Web]** та/або **[GeoGebra Classic]** та/або [**NodeXL Basic** через **Excel** (**LibreOffice Calc**)] та/або **[Apache Spark** & **Neo4j]** та/або **[JModelica.org** (**OpenModelica**)**]** та/або **[Wolfram Language** через **Wolfram Cloud Basic** (**Wolfram|Alpha**)**]** та/або **[SageMath]** та/або **[SciLab** (**GNU Octave**)**]** та/або **[GNU R]** та/або **[Maxima]** та/або **[C++]** та/або **[Giac/Xcas]**}

1) побудувати на комп'ютері **заданий граф G** (*DrawGraph* **G**) на рис. 1;

2) обчислити *NumberOfEdges*; *NumberOfVertices*; *MaximumDegree*; *MinimumDegree*; *IndependenceNumber*; *EdgeChromaticNumber*; *CliqueNumber*; *MaximumClique*; *Radius*; *Diameter*; *Eccentricity*; *Reachable*; *GraphRank*; *TravelingSalesman*; *SeidelSpectrum*; *GreedyColor* для **G**;

3) обчислити матрицю суміжності **A** (*AdjacencyMatrix*) для **заданого графа G**;

4) обчислити характеристичний поліном матриці суміжності **A** графа **G** (*characteristic polynomial of the adjacency matrix* **A** *of a graph* **G**) як поліном змінної *x* (*as a polynomial in x*);

5) обчислити матрицю інцидентності (*IncidenceMatrix*) для **заданого графа G**;

6) обчислити та побудувати у площині (*x*, *y*) (зразок на рис. 2) біваріативні поліноми Тютта {Татта – Уітні} (*TuttePolynomial*) та (*RankPolynomial*) у двох змінних (*x*, *y*) для **G**;

7) обчислити *DistancePolynomial*; *IndependencePolynomial*; *ChromaticPolynomial*; *FlowPolynomial*; *ReliabilityPolynomial*; *AcyclicPolynomial*; *SpanningPolynomial* для **графа G**;

Розглянуто і затверджено на засіданні кафедри автоматизації виробничих процесів,

протокол № \_\_\_ від

**Додаток A: РЗКП 01 – Індивідуальне завдання до Розділу 01 письмового звіту з дисципліни «Комп'ютерна практика»** Донбаська державна машинобудівна академія Кафедра автоматизації виробничих процесів рівень вищої освіти – перший (бакалаврський) спеціальність – 123 «Комп'ютерна інженерія»; ОПП «Комп'ютерні системи та мережі»

### **РЗКП 01. Варіант 14**

**֍** За умовою задачі **задано наступний неорієнтований (***undirected***) граф** (*graph*) комп'ютерної інформаційної мережі **G** (рис. 1):

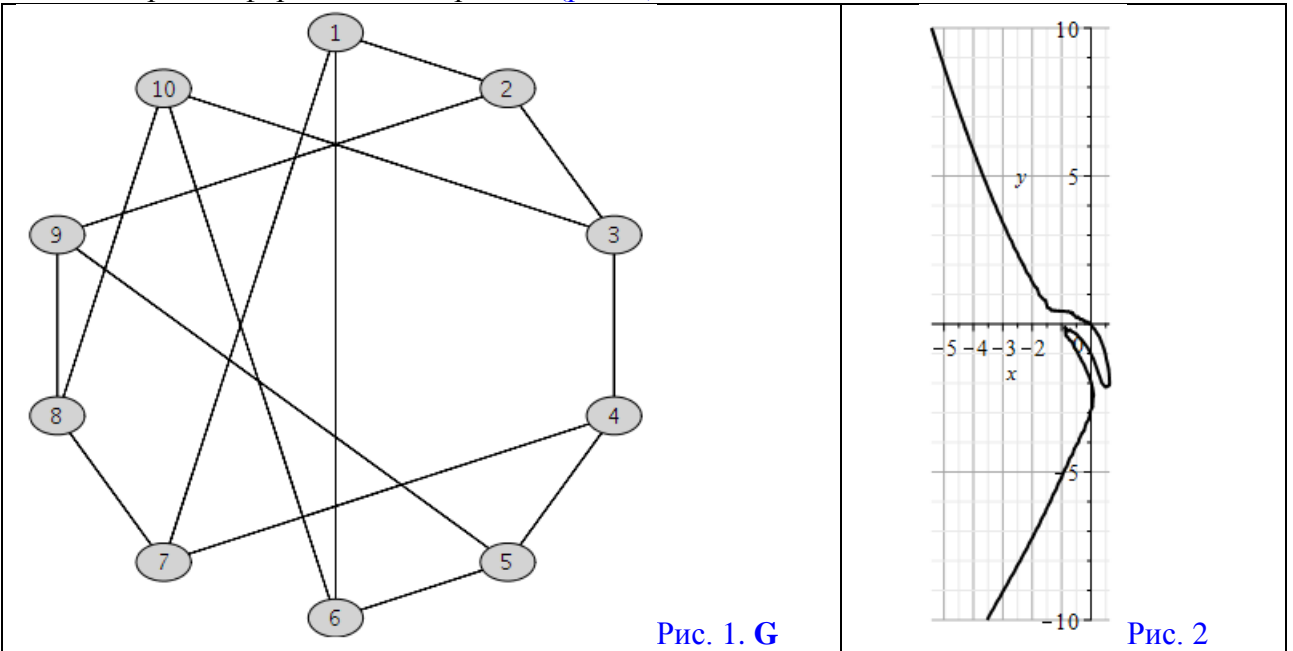

**֍ Завдання:** Із застосуванням обчислювальних можливостей такого сучасного безкоштовного програмного забезпечення, як {**[Python** & **NetworkX]** та/або **[NetLogo & NetLogo Web]** та/або **[GeoGebra Classic]** та/або [**NodeXL Basic** через **Excel** (**LibreOffice Calc**)] та/або **[Apache Spark** & **Neo4j]** та/або **[JModelica.org** (**OpenModelica**)**]** та/або **[Wolfram Language** через **Wolfram Cloud Basic** (**Wolfram|Alpha**)**]** та/або **[SageMath]** та/або **[SciLab** (**GNU Octave**)**]** та/або **[GNU R]** та/або **[Maxima]** та/або **[C++]** та/або **[Giac/Xcas]**}

1) побудувати на комп'ютері **заданий граф G** (*DrawGraph* **G**) на рис. 1;

2) обчислити *NumberOfEdges*; *NumberOfVertices*; *MaximumDegree*; *MinimumDegree*; *IndependenceNumber*; *EdgeChromaticNumber*; *CliqueNumber*; *MaximumClique*; *Radius*; *Diameter*; *Eccentricity*; *Reachable*; *GraphRank*; *TravelingSalesman*; *SeidelSpectrum*; *GreedyColor* для **G**;

3) обчислити матрицю суміжності **A** (*AdjacencyMatrix*) для **заданого графа G**;

4) обчислити характеристичний поліном матриці суміжності **A** графа **G** (*characteristic polynomial of the adjacency matrix* **A** *of a graph* **G**) як поліном змінної *x* (*as a polynomial in x*);

5) обчислити матрицю інцидентності (*IncidenceMatrix*) для **заданого графа G**;

6) обчислити та побудувати у площині (*x*, *y*) (зразок на рис. 2) біваріативні поліноми Тютта {Татта – Уітні} (*TuttePolynomial*) та (*RankPolynomial*) у двох змінних (*x*, *y*) для **G**;

7) обчислити *DistancePolynomial*; *IndependencePolynomial*; *ChromaticPolynomial*; *FlowPolynomial*; *ReliabilityPolynomial*; *AcyclicPolynomial*; *SpanningPolynomial* для **графа G**;

Розглянуто і затверджено на засіданні кафедри автоматизації виробничих процесів, протокол  $\mathbb{N}_2$  від  $\qquad$ 

### **Додаток A: РЗКП 01 – Індивідуальне завдання до Розділу 01 письмового звіту з дисципліни «Комп'ютерна практика»** Донбаська державна машинобудівна академія Кафедра автоматизації виробничих процесів рівень вищої освіти – перший (бакалаврський) спеціальність – 123 «Комп'ютерна інженерія»; ОПП «Комп'ютерні системи та мережі»

# **РЗКП 01. Варіант 15**

**֍** За умовою задачі **задано наступний неорієнтований (***undirected***) граф** (*graph*) комп'ютерної інформаційної мережі **G** (рис. 1):

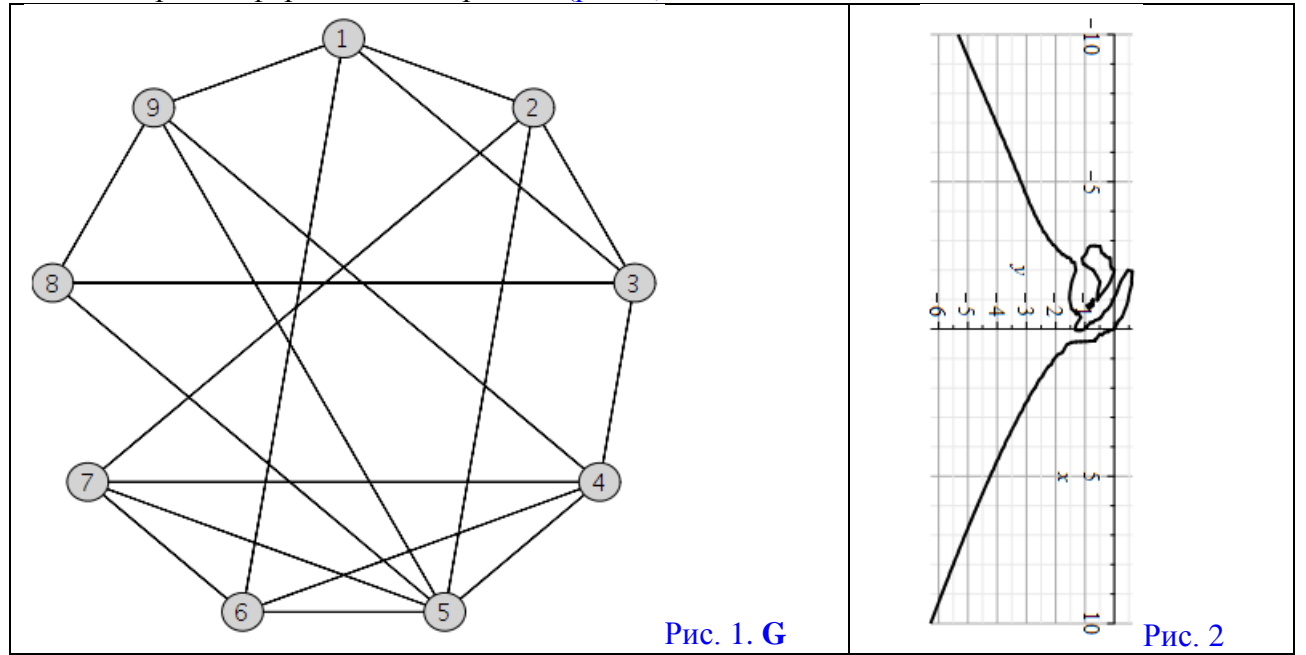

**֍ Завдання:** Із застосуванням обчислювальних можливостей такого сучасного безкоштовного програмного забезпечення, як {**[Python** & **NetworkX]** та/або **[NetLogo & NetLogo Web]** та/або **[GeoGebra Classic]** та/або [**NodeXL Basic** через **Excel** (**LibreOffice Calc**)] та/або **[Apache Spark** & **Neo4j]** та/або **[JModelica.org** (**OpenModelica**)**]** та/або **[Wolfram Language** через **Wolfram Cloud Basic** (**Wolfram|Alpha**)**]** та/або **[SageMath]** та/або **[SciLab** (**GNU Octave**)**]** та/або **[GNU R]** та/або **[Maxima]** та/або **[C++]** та/або **[Giac/Xcas]**}

1) побудувати на комп'ютері **заданий граф G** (*DrawGraph* **G**) на рис. 1;

2) обчислити *NumberOfEdges*; *NumberOfVertices*; *MaximumDegree*; *MinimumDegree*; *IndependenceNumber*; *EdgeChromaticNumber*; *CliqueNumber*; *MaximumClique*; *Radius*; *Diameter*; *Eccentricity*; *Reachable*; *GraphRank*; *TravelingSalesman*; *SeidelSpectrum*; *GreedyColor* для **G**;

3) обчислити матрицю суміжності **A** (*AdjacencyMatrix*) для **заданого графа G**;

4) обчислити характеристичний поліном матриці суміжності **A** графа **G** (*characteristic polynomial of the adjacency matrix* **A** *of a graph* **G**) як поліном змінної *x* (*as a polynomial in x*);

5) обчислити матрицю інцидентності (*IncidenceMatrix*) для **заданого графа G**;

6) обчислити та побудувати у площині (*x*, *y*) (зразок на рис. 2) біваріативні поліноми Тютта {Татта – Уітні} (*TuttePolynomial*) та (*RankPolynomial*) у двох змінних (*x*, *y*) для **G**;

7) обчислити *DistancePolynomial*; *IndependencePolynomial*; *ChromaticPolynomial*; *FlowPolynomial*; *ReliabilityPolynomial*; *AcyclicPolynomial*; *SpanningPolynomial* для **графа G**;

Розглянуто і затверджено на засіданні кафедри автоматизації виробничих процесів, протокол  $\mathcal{N}_2$  від  $\qquad$ 

Донбаська державна машинобудівна академія

Кафедра автоматизації виробничих процесів

рівень вищої освіти – перший (бакалаврський)

спеціальність – 123 «Комп'ютерна інженерія»; ОПП «Комп'ютерні системи та мережі»

### **РЗКП 02. Варіант 01**

**֍ SI-модель** поширення комп'ютерно-мережної інфекції: **SI** model = **susceptible– infected (infectious)** model = (неінфікований хост, **уразливий** (сприйнятливий, чутливий) до мережного зараження) – (інфікований хост, **уражений** мережним хробаком (черв'яком)).

**֍ Задача Коші для системи диференціальних рівнянь в SI-моделі**:

$$
\begin{cases}\n\left(\frac{d(x(t))}{dt}\right) = +\beta \cdot s(t) \cdot x(t); \\
\left(\frac{d(s(t))}{dt}\right) = -\beta \cdot s(t) \cdot x(t); \quad \text{afo} \\
s(t) = 1 - x(t); \\
s(t) + x(t) = 1; \\
x_0 = x(0); \n\end{cases}\n\begin{cases}\n\frac{d(x(t))}{dt} = +\beta \cdot (1 - x(t)) \cdot x(t); \\
s(t) = 1 - x(t); \\
s(0) + x(0) = 1; \\
x_0 = x(0); \n\end{cases}\n\begin{cases}\n\frac{d(x(t))}{dt} = +\beta \cdot (1 - x(t)) \cdot x(t); \\
s(t) = 1 - x(t); \\
s(0) = 1;\n\end{cases}\n\begin{cases}\n\frac{d(x(t))}{dt} = -\beta \cdot s(t) \cdot x(t); \\
s(0) = 1; \\
s(0) = x(0); \n\end{cases}\n\begin{cases}\n\frac{d(x(t))}{dt} = -\beta \cdot s(t) \cdot x(t); \\
s(0) = 1; \\
s(0) = x(0); \n\end{cases}\n\begin{cases}\n\frac{d(x(t))}{dt} = -\beta \cdot s(t) \cdot x(t); \\
s(0) = 1; \\
s(0) = 1;\n\end{cases}\n\begin{cases}\n\frac{d(x(t))}{dt} = -\beta \cdot s(t); \\
s(0) = 1; \\
s(0) = 1;\n\end{cases}\n\begin{cases}\n\frac{d(x(t))}{dt} = -\beta \cdot s(t); \\
s(0) = 1; \\
s(0) = 1;\n\end{cases}\n\begin{cases}\n\frac{d(x(t))}{dt} = -\beta \cdot s(t); \\
s(0) = 1; \\
s(0) = 1;\n\end{cases}\n\begin{cases}\n\frac{d(x(t))}{dt} = -\beta \cdot s(t); \\
s(0) = 1; \\
s(0) = 1;\n\end{cases}\n\begin{cases}\n\frac{d(x(t))}{dt} = -\beta \cdot s(t); \\
s(0) = 1;\n\end{cases}\n\begin{cases}\n\frac{d(x(t))}{dt} = -\beta \cdot s(t); \\
s(0) = 1;\n\end{cases}
$$

 $\Box$   $x(t)$  – середнє безрозмірне число інфікованих комп'ютерів у мережі, які вже зазнали вірусного зараження та є інфікованими («infected») комп'ютерною інфекцією у кожний момент часу *t* ;

**֍** *st* – безрозмірне число індивідуальних комп'ютерів у інформаційній мережі, які є сприйнятливими (чутливими, «susceptible») до комп'ютерної інфекції у кожний момент часу  $t$ , причому  $s(t)$  є середньою ймовірністю того що випадковий комп'ютер із яким буде встановлено мережне з'єднання виявиться сприйнятливим (чутливим, «susceptible») до невиліковної комп'ютерної інфекції у кожний момент часу *t* ;

 $\Box$   $\beta$  – швидкість поширення комп'ютерної інфекції у інформаційній мережі на кожний індивідуальний комп'ютер. Це означає що кожний окремий комп'ютер у середньому має  $\beta$  контактів із випадковими іншими комп'ютерами за одиницю часу, причому комп'ютерна інфекція передається лише тоді, коли інфікований комп'ютер має контакт із сприйнятливим (чутливим, «susceptible») комп'ютером;

 $\Box$  **Числові значення, задані для SI-моделі**:  $\beta = 0.6$  і  $x_0 = 0.1$ ;

 $\Box$  Is застосуванням вищенаведених числових значень для  $\{\beta; x_0\}$  та із залученням обчислювальних можливостей такого сучасного безкоштовного програмного забезпечення, як {**JModelica.org** (**OpenModelica**) та/або **Wolfram Language** через **Wolfram Cloud Basic** (**Wolfram|Alpha**) та/або **SageMath** та/або **SciLab** (**GNU Octave**) та/або **GNU R** та/або **Maxima** та/або **LibreOffice Calc** (Excel) та/або **C++** та/або **Python** та/або **Giac/Xcas**}, **знайти** чисельні розв'язки та побудувати наступні необхідні графіки **для SI-моделі**:

1) графік  $x = x(t) = ?$  та графік  $s = s(t) = ?$  у одній і тій самій системі координат;

3) чисельні значення  $x(2)=?; x(6)=?;$  4) чисельні значення  $s(4)=?; s(8)=?$ 

Розглянуто і затверджено на засіданні кафедри автоматизації виробничих процесів, протокол  $\mathbb{N}_2$  від  $\qquad$ 

Донбаська державна машинобудівна академія Кафедра автоматизації виробничих процесів

рівень вищої освіти – перший (бакалаврський)

спеціальність – 123 «Комп'ютерна інженерія»; ОПП «Комп'ютерні системи та мережі»

## **РЗКП 02. Варіант 02**

**֍ SI-модель** поширення комп'ютерно-мережної інфекції: **SI** model = **susceptible– infected (infectious)** model = (неінфікований хост, **уразливий** (сприйнятливий, чутливий) до мережного зараження) – (інфікований хост, **уражений** мережним хробаком (черв'яком)).

**֍ Задача Коші для системи диференціальних рівнянь в SI-моделі**:

$$
\begin{cases}\n\left(\frac{d(x(t))}{dt}\right) = +\beta \cdot s(t) \cdot x(t); \\
\left(\frac{d(s(t))}{dt}\right) = -\beta \cdot s(t) \cdot x(t); \quad \text{afo} \\
s(t) = 1 - x(t); \\
s(t) + x(t) = 1; \\
x_0 = x(0); \n\end{cases}\n\begin{cases}\n\frac{d(x(t))}{dt} = +\beta \cdot (1 - x(t)) \cdot x(t); \\
s(t) = 1 - x(t); \\
s(0) + x(0) = 1; \\
x_0 = x(0); \n\end{cases}\n\begin{cases}\n\frac{d(x(t))}{dt} = +\beta \cdot (1 - x(t)) \cdot x(t); \\
s(t) = 1 - x(t); \\
s(0) = 1;\n\end{cases}\n\begin{cases}\n\frac{d(x(t))}{dt} = -\beta \cdot s(t) \cdot x(t); \\
s(0) = 1; \\
s(0) = x(0); \n\end{cases}\n\begin{cases}\n\frac{d(x(t))}{dt} = -\beta \cdot s(t) \cdot x(t); \\
s(0) = 1; \\
s(0) = x(0); \n\end{cases}\n\begin{cases}\n\frac{d(x(t))}{dt} = -\beta \cdot s(t) \cdot x(t); \\
s(0) = 1; \\
s(0) = 1;\n\end{cases}\n\begin{cases}\n\frac{d(x(t))}{dt} = -\beta \cdot s(t); \\
s(0) = 1; \\
s(0) = 1;\n\end{cases}\n\begin{cases}\n\frac{d(x(t))}{dt} = -\beta \cdot s(t); \\
s(0) = 1; \\
s(0) = 1;\n\end{cases}\n\begin{cases}\n\frac{d(x(t))}{dt} = -\beta \cdot s(t); \\
s(0) = 1; \\
s(0) = 1;\n\end{cases}\n\begin{cases}\n\frac{d(x(t))}{dt} = -\beta \cdot s(t); \\
s(0) = 1; \\
s(0) = 1;\n\end{cases}\n\begin{cases}\n\frac{d(x(t))}{dt} = -\beta \cdot s(t); \\
s(0) = 1;\n\end{cases}\n\begin{cases}\n\frac{d(x(t))}{dt} = -\beta \cdot s(t); \\
s(0) = 1;\n\end{cases}
$$

 $\Box$   $x(t)$  – середнє безрозмірне число інфікованих комп'ютерів у мережі, які вже зазнали вірусного зараження та є інфікованими («infected») комп'ютерною інфекцією у кожний момент часу *t* ;

 $\Box$   $s(t)$  – безрозмірне число індивідуальних комп'ютерів у інформаційній мережі, які є сприйнятливими (чутливими, «susceptible») до комп'ютерної інфекції у кожний момент часу  $t$ , причому  $s(t)$  є середньою ймовірністю того що випадковий комп'ютер із яким буде встановлено мережне з'єднання виявиться сприйнятливим (чутливим, «susceptible») до невиліковної комп'ютерної інфекції у кожний момент часу *t* ;

 $\Box$   $\beta$  – швидкість поширення комп'ютерної інфекції у інформаційній мережі на кожний індивідуальний комп'ютер. Це означає що кожний окремий комп'ютер у середньому має  $\beta$  контактів із випадковими іншими комп'ютерами за одиницю часу, причому комп'ютерна інфекція передається лише тоді, коли інфікований комп'ютер має контакт із сприйнятливим (чутливим, «susceptible») комп'ютером;

**□ Числові значення, задані для SI-моделі:**  $\beta = 0.5$  і  $x_0 = 0.15$ ;

 $\Box$  Is застосуванням вищенаведених числових значень для  $\{\beta; x_0\}$  та із залученням обчислювальних можливостей такого сучасного безкоштовного програмного забезпечення, як {**JModelica.org** (**OpenModelica**) та/або **Wolfram Language** через **Wolfram Cloud Basic** (**Wolfram|Alpha**) та/або **SageMath** та/або **SciLab** (**GNU Octave**) та/або **GNU R** та/або **Maxima** та/або **LibreOffice Calc** (Excel) та/або **C++** та/або **Python** та/або **Giac/Xcas**}, **знайти** чисельні розв'язки та побудувати наступні необхідні графіки **для SI-моделі**:

1) графік  $x = x(t) = ?$  та графік  $s = s(t) = ?$  у одній і тій самій системі координат;

3) чисельні значення  $x(2)=?; x(6)=?;$  4) чисельні значення  $s(4)=?; s(8)=?$ 

Розглянуто і затверджено на засіданні кафедри автоматизації виробничих процесів, протокол  $\mathbb{N}_2$  від  $\qquad$ 

Донбаська державна машинобудівна академія

Кафедра автоматизації виробничих процесів

рівень вищої освіти – перший (бакалаврський)

спеціальність – 123 «Комп'ютерна інженерія»; ОПП «Комп'ютерні системи та мережі»

### **РЗКП 02. Варіант 03**

**֍ SI-модель** поширення комп'ютерно-мережної інфекції: **SI** model = **susceptible– infected (infectious)** model = (неінфікований хост, **уразливий** (сприйнятливий, чутливий) до мережного зараження) – (інфікований хост, **уражений** мережним хробаком (черв'яком)).

**֍ Задача Коші для системи диференціальних рівнянь в SI-моделі**:

$$
\begin{cases}\n\left(\frac{d(x(t))}{dt}\right) = +\beta \cdot s(t) \cdot x(t); \\
\left(\frac{d(s(t))}{dt}\right) = -\beta \cdot s(t) \cdot x(t); \quad \text{afo} \\
s(t) = 1 - x(t); \\
s(t) + x(t) = 1; \\
x_0 = x(0); \n\end{cases}\n\begin{cases}\n\frac{d(x(t))}{dt} = +\beta \cdot (1 - x(t)) \cdot x(t); \\
s(t) = 1 - x(t); \\
s(0) + x(0) = 1; \\
x_0 = x(0); \n\end{cases}\n\begin{cases}\n\frac{d(x(t))}{dt} = +\beta \cdot (1 - x(t)) \cdot x(t); \\
s(t) = 1 - x(t); \\
s(0) = 1;\n\end{cases}\n\begin{cases}\n\frac{d(x(t))}{dt} = -\beta \cdot s(t) \cdot x(t); \\
s(0) = 1; \\
s(0) = x(0); \n\end{cases}\n\begin{cases}\n\frac{d(x(t))}{dt} = -\beta \cdot s(t) \cdot x(t); \\
s(0) = 1; \\
s(0) = x(0); \n\end{cases}\n\begin{cases}\n\frac{d(x(t))}{dt} = -\beta \cdot s(t) \cdot x(t); \\
s(0) = 1; \\
s(0) = 1;\n\end{cases}\n\begin{cases}\n\frac{d(x(t))}{dt} = -\beta \cdot s(t); \\
s(0) = 1; \\
s(0) = 1;\n\end{cases}\n\begin{cases}\n\frac{d(x(t))}{dt} = -\beta \cdot s(t); \\
s(0) = 1; \\
s(0) = 1;\n\end{cases}\n\begin{cases}\n\frac{d(x(t))}{dt} = -\beta \cdot s(t); \\
s(0) = 1; \\
s(0) = 1;\n\end{cases}\n\begin{cases}\n\frac{d(x(t))}{dt} = -\beta \cdot s(t); \\
s(0) = 1; \\
s(0) = 1;\n\end{cases}\n\begin{cases}\n\frac{d(x(t))}{dt} = -\beta \cdot s(t); \\
s(0) = 1;\n\end{cases}\n\begin{cases}\n\frac{d(x(t))}{dt} = -\beta \cdot s(t); \\
s(0) = 1;\n\end{cases}
$$

 $\Box$   $x(t)$  – середнє безрозмірне число інфікованих комп'ютерів у мережі, які вже зазнали вірусного зараження та є інфікованими («infected») комп'ютерною інфекцією у кожний момент часу *t* ;

 $\Box$   $s(t)$  – безрозмірне число індивідуальних комп'ютерів у інформаційній мережі, які є сприйнятливими (чутливими, «susceptible») до комп'ютерної інфекції у кожний момент часу  $t$ , причому  $s(t)$  є середньою ймовірністю того що випадковий комп'ютер із яким буде встановлено мережне з'єднання виявиться сприйнятливим (чутливим, «susceptible») до невиліковної комп'ютерної інфекції у кожний момент часу *t* ;

 $\Box$   $\beta$  – швидкість поширення комп'ютерної інфекції у інформаційній мережі на кожний індивідуальний комп'ютер. Це означає що кожний окремий комп'ютер у середньому має  $\beta$  контактів із випадковими іншими комп'ютерами за одиницю часу, причому комп'ютерна інфекція передається лише тоді, коли інфікований комп'ютер має контакт із сприйнятливим (чутливим, «susceptible») комп'ютером;

 $\Box$  **Числові значення, задані для SI-моделі**:  $\beta = 0.7$  i  $x_0 = 0.1$ ;

 $\Box$  Is застосуванням вищенаведених числових значень для  $\{\beta; x_0\}$  та із залученням обчислювальних можливостей такого сучасного безкоштовного програмного забезпечення, як {**JModelica.org** (**OpenModelica**) та/або **Wolfram Language** через **Wolfram Cloud Basic** (**Wolfram|Alpha**) та/або **SageMath** та/або **SciLab** (**GNU Octave**) та/або **GNU R** та/або **Maxima** та/або **LibreOffice Calc** (Excel) та/або **C++** та/або **Python** та/або **Giac/Xcas**}, **знайти** чисельні розв'язки та побудувати наступні необхідні графіки **для SI-моделі**:

1) графік  $x = x(t) = ?$  та графік  $s = s(t) = ?$  у одній і тій самій системі координат;

3) чисельні значення  $x(2)=?; x(6)=?;$  4) чисельні значення  $s(4)=?; s(8)=?$ 

Розглянуто і затверджено на засіданні кафедри автоматизації виробничих процесів, протокол № \_\_\_ від \_\_\_\_\_\_\_\_\_\_\_\_\_

Донбаська державна машинобудівна академія

Кафедра автоматизації виробничих процесів

рівень вищої освіти – перший (бакалаврський)

спеціальність – 123 «Комп'ютерна інженерія»; ОПП «Комп'ютерні системи та мережі»

### **РЗКП 02. Варіант 04**

**֍ SI-модель** поширення комп'ютерно-мережної інфекції: **SI** model = **susceptible– infected (infectious)** model = (неінфікований хост, **уразливий** (сприйнятливий, чутливий) до мережного зараження) – (інфікований хост, **уражений** мережним хробаком (черв'яком)).

**֍ Задача Коші для системи диференціальних рівнянь в SI-моделі**:

$$
\begin{cases}\n\left(\frac{d(x(t))}{dt}\right) = +\beta \cdot s(t) \cdot x(t); \\
\left(\frac{d(s(t))}{dt}\right) = -\beta \cdot s(t) \cdot x(t); \quad \text{afo} \\
s(t) = 1 - x(t); \\
s(t) + x(t) = 1; \\
x_0 = x(0); \n\end{cases}\n\begin{cases}\n\frac{d(x(t))}{dt} = +\beta \cdot (1 - x(t)) \cdot x(t); \\
s(t) = 1 - x(t); \\
s(0) + x(0) = 1; \\
x_0 = x(0); \n\end{cases}\n\begin{cases}\n\frac{d(x(t))}{dt} = +\beta \cdot (1 - x(t)) \cdot x(t); \\
s(t) = 1 - x(t); \\
s(0) = 1;\n\end{cases}\n\begin{cases}\n\frac{d(x(t))}{dt} = -\beta \cdot s(t) \cdot x(t); \\
s(0) = 1; \\
s(0) = x(0); \n\end{cases}\n\begin{cases}\n\frac{d(x(t))}{dt} = -\beta \cdot s(t) \cdot x(t); \\
s(0) = 1; \\
s(0) = x(0); \n\end{cases}\n\begin{cases}\n\frac{d(x(t))}{dt} = -\beta \cdot s(t) \cdot x(t); \\
s(0) = 1; \\
s(0) = 1;\n\end{cases}\n\begin{cases}\n\frac{d(x(t))}{dt} = -\beta \cdot s(t); \\
s(0) = 1; \\
s(0) = 1;\n\end{cases}\n\begin{cases}\n\frac{d(x(t))}{dt} = -\beta \cdot s(t); \\
s(0) = 1; \\
s(0) = 1;\n\end{cases}\n\begin{cases}\n\frac{d(x(t))}{dt} = -\beta \cdot s(t); \\
s(0) = 1; \\
s(0) = 1;\n\end{cases}\n\begin{cases}\n\frac{d(x(t))}{dt} = -\beta \cdot s(t); \\
s(0) = 1; \\
s(0) = 1;\n\end{cases}\n\begin{cases}\n\frac{d(x(t))}{dt} = -\beta \cdot s(t); \\
s(0) = 1;\n\end{cases}\n\begin{cases}\n\frac{d(x(t))}{dt} = -\beta \cdot s(t); \\
s(0) = 1;\n\end{cases}
$$

 $\Box$   $x(t)$  – середнє безрозмірне число інфікованих комп'ютерів у мережі, які вже зазнали вірусного зараження та є інфікованими («infected») комп'ютерною інфекцією у кожний момент часу *t* ;

 $\Box$   $s(t)$  – безрозмірне число індивідуальних комп'ютерів у інформаційній мережі, які є сприйнятливими (чутливими, «susceptible») до комп'ютерної інфекції у кожний момент часу  $t$ , причому  $s(t)$  є середньою ймовірністю того що випадковий комп'ютер із яким буде встановлено мережне з'єднання виявиться сприйнятливим (чутливим, «susceptible») до невиліковної комп'ютерної інфекції у кожний момент часу *t* ;

 $\Box$   $\beta$  – швидкість поширення комп'ютерної інфекції у інформаційній мережі на кожний індивідуальний комп'ютер. Це означає що кожний окремий комп'ютер у середньому має  $\beta$  контактів із випадковими іншими комп'ютерами за одиницю часу, причому комп'ютерна інфекція передається лише тоді, коли інфікований комп'ютер має контакт із сприйнятливим (чутливим, «susceptible») комп'ютером;

 $\Box$  **Числові значення, задані для SI-моделі**:  $\beta = 0.5$  і  $x_0 = 0.1$ ;

 $\Box$  Is застосуванням вищенаведених числових значень для  $\{\beta; x_0\}$  та із залученням обчислювальних можливостей такого сучасного безкоштовного програмного забезпечення, як {**JModelica.org** (**OpenModelica**) та/або **Wolfram Language** через **Wolfram Cloud Basic** (**Wolfram|Alpha**) та/або **SageMath** та/або **SciLab** (**GNU Octave**) та/або **GNU R** та/або **Maxima** та/або **LibreOffice Calc** (Excel) та/або **C++** та/або **Python** та/або **Giac/Xcas**}, **знайти** чисельні розв'язки та побудувати наступні необхідні графіки **для SI-моделі**:

1) графік  $x = x(t) = ?$  та графік  $s = s(t) = ?$  у одній і тій самій системі координат;

3) чисельні значення  $x(2)=?; x(6)=?;$  4) чисельні значення  $s(4)=?; s(8)=?$ 

Розглянуто і затверджено на засіданні кафедри автоматизації виробничих процесів, протокол  $\mathbb{N}_2$  від  $\qquad$ 

Донбаська державна машинобудівна академія

Кафедра автоматизації виробничих процесів

рівень вищої освіти – перший (бакалаврський)

спеціальність – 123 «Комп'ютерна інженерія»; ОПП «Комп'ютерні системи та мережі»

### **РЗКП 02. Варіант 05**

**֍ SI-модель** поширення комп'ютерно-мережної інфекції: **SI** model = **susceptible– infected (infectious)** model = (неінфікований хост, **уразливий** (сприйнятливий, чутливий) до мережного зараження) – (інфікований хост, **уражений** мережним хробаком (черв'яком)).

**֍ Задача Коші для системи диференціальних рівнянь в SI-моделі**:

$$
\begin{cases}\n\left(\frac{d(x(t))}{dt}\right) = +\beta \cdot s(t) \cdot x(t); \\
\left(\frac{d(s(t))}{dt}\right) = -\beta \cdot s(t) \cdot x(t); \quad \text{afo} \\
s(t) = 1 - x(t); \\
s(t) + x(t) = 1; \\
x_0 = x(0); \n\end{cases}\n\begin{cases}\n\frac{d(x(t))}{dt} = +\beta \cdot (1 - x(t)) \cdot x(t); \\
s(t) = 1 - x(t); \\
s(0) + x(0) = 1; \\
x_0 = x(0); \n\end{cases}\n\begin{cases}\n\frac{d(x(t))}{dt} = +\beta \cdot (1 - x(t)) \cdot x(t); \\
s(t) = 1 - x(t); \\
s(0) = 1;\n\end{cases}\n\begin{cases}\n\frac{d(x(t))}{dt} = -\beta \cdot s(t) \cdot x(t); \\
s(0) = 1; \\
s(0) = x(0); \n\end{cases}\n\begin{cases}\n\frac{d(x(t))}{dt} = -\beta \cdot s(t) \cdot x(t); \\
s(0) = 1; \\
s(0) = x(0); \n\end{cases}\n\begin{cases}\n\frac{d(x(t))}{dt} = -\beta \cdot s(t) \cdot x(t); \\
s(0) = 1; \\
s(0) = 1;\n\end{cases}\n\begin{cases}\n\frac{d(x(t))}{dt} = -\beta \cdot s(t); \\
s(0) = 1; \\
s(0) = 1;\n\end{cases}\n\begin{cases}\n\frac{d(x(t))}{dt} = -\beta \cdot s(t); \\
s(0) = 1; \\
s(0) = 1;\n\end{cases}\n\begin{cases}\n\frac{d(x(t))}{dt} = -\beta \cdot s(t); \\
s(0) = 1; \\
s(0) = 1;\n\end{cases}\n\begin{cases}\n\frac{d(x(t))}{dt} = -\beta \cdot s(t); \\
s(0) = 1; \\
s(0) = 1;\n\end{cases}\n\begin{cases}\n\frac{d(x(t))}{dt} = -\beta \cdot s(t); \\
s(0) = 1;\n\end{cases}\n\begin{cases}\n\frac{d(x(t))}{dt} = -\beta \cdot s(t); \\
s(0) = 1;\n\end{cases}
$$

 $\Box$   $x(t)$  – середнє безрозмірне число інфікованих комп'ютерів у мережі, які вже зазнали вірусного зараження та є інфікованими («infected») комп'ютерною інфекцією у кожний момент часу *t* ;

 $\Box$   $s(t)$  – безрозмірне число індивідуальних комп'ютерів у інформаційній мережі, які є сприйнятливими (чутливими, «susceptible») до комп'ютерної інфекції у кожний момент часу  $t$ , причому  $s(t)$  є середньою ймовірністю того що випадковий комп'ютер із яким буде встановлено мережне з'єднання виявиться сприйнятливим (чутливим, «susceptible») до невиліковної комп'ютерної інфекції у кожний момент часу *t* ;

 $\Box$   $\beta$  – швидкість поширення комп'ютерної інфекції у інформаційній мережі на кожний індивідуальний комп'ютер. Це означає що кожний окремий комп'ютер у середньому має  $\beta$  контактів із випадковими іншими комп'ютерами за одиницю часу, причому комп'ютерна інфекція передається лише тоді, коли інфікований комп'ютер має контакт із сприйнятливим (чутливим, «susceptible») комп'ютером;

**□ Числові значення, задані для SI-моделі:**  $\beta = 0.4$  i  $x_0 = 0.15$ ;

 $\Box$  Is застосуванням вищенаведених числових значень для  $\{\beta; x_0\}$  та із залученням обчислювальних можливостей такого сучасного безкоштовного програмного забезпечення, як {**JModelica.org** (**OpenModelica**) та/або **Wolfram Language** через **Wolfram Cloud Basic** (**Wolfram|Alpha**) та/або **SageMath** та/або **SciLab** (**GNU Octave**) та/або **GNU R** та/або **Maxima** та/або **LibreOffice Calc** (Excel) та/або **C++** та/або **Python** та/або **Giac/Xcas**}, **знайти** чисельні розв'язки та побудувати наступні необхідні графіки **для SI-моделі**:

1) графік  $x = x(t) = ?$  та графік  $s = s(t) = ?$  у одній і тій самій системі координат;

3) чисельні значення  $x(2)=?; x(6)=?;$  4) чисельні значення  $s(4)=?; s(8)=?$ 

Розглянуто і затверджено на засіданні кафедри автоматизації виробничих процесів, протокол  $\mathbb{N}_2$  від  $\qquad$ 

Донбаська державна машинобудівна академія

Кафедра автоматизації виробничих процесів

рівень вищої освіти – перший (бакалаврський)

спеціальність – 123 «Комп'ютерна інженерія»; ОПП «Комп'ютерні системи та мережі»

### **РЗКП 02. Варіант 06**

**֍ SI-модель** поширення комп'ютерно-мережної інфекції: **SI** model = **susceptible– infected (infectious)** model = (неінфікований хост, **уразливий** (сприйнятливий, чутливий) до мережного зараження) – (інфікований хост, **уражений** мережним хробаком (черв'яком)).

**֍ Задача Коші для системи диференціальних рівнянь в SI-моделі**:

$$
\begin{cases}\n\left(\frac{d(x(t))}{dt}\right) = +\beta \cdot s(t) \cdot x(t); \\
\left(\frac{d(s(t))}{dt}\right) = -\beta \cdot s(t) \cdot x(t); \quad \text{afo} \\
s(t) = 1 - x(t); \\
s(t) + x(t) = 1; \\
x_0 = x(0); \n\end{cases}\n\begin{cases}\n\frac{d(x(t))}{dt} = +\beta \cdot (1 - x(t)) \cdot x(t); \\
s(t) = 1 - x(t); \\
s(0) + x(0) = 1; \\
x_0 = x(0); \n\end{cases}\n\begin{cases}\n\frac{d(x(t))}{dt} = +\beta \cdot (1 - x(t)) \cdot x(t); \\
s(t) = 1 - x(t); \\
s(0) = 1;\n\end{cases}\n\begin{cases}\n\frac{d(x(t))}{dt} = -\beta \cdot s(t) \cdot x(t); \\
s(0) = 1; \\
s(0) = x(0); \n\end{cases}\n\begin{cases}\n\frac{d(x(t))}{dt} = -\beta \cdot s(t) \cdot x(t); \\
s(0) = 1; \\
s(0) = x(0); \n\end{cases}\n\begin{cases}\n\frac{d(x(t))}{dt} = -\beta \cdot s(t) \cdot x(t); \\
s(0) = 1; \\
s(0) = 1;\n\end{cases}\n\begin{cases}\n\frac{d(x(t))}{dt} = -\beta \cdot s(t); \\
s(0) = 1; \\
s(0) = 1;\n\end{cases}\n\begin{cases}\n\frac{d(x(t))}{dt} = -\beta \cdot s(t); \\
s(0) = 1; \\
s(0) = 1;\n\end{cases}\n\begin{cases}\n\frac{d(x(t))}{dt} = -\beta \cdot s(t); \\
s(0) = 1; \\
s(0) = 1;\n\end{cases}\n\begin{cases}\n\frac{d(x(t))}{dt} = -\beta \cdot s(t); \\
s(0) = 1; \\
s(0) = 1;\n\end{cases}\n\begin{cases}\n\frac{d(x(t))}{dt} = -\beta \cdot s(t); \\
s(0) = 1;\n\end{cases}\n\begin{cases}\n\frac{d(x(t))}{dt} = -\beta \cdot s(t); \\
s(0) = 1;\n\end{cases}
$$

 $\Box$   $x(t)$  – середнє безрозмірне число інфікованих комп'ютерів у мережі, які вже зазнали вірусного зараження та є інфікованими («infected») комп'ютерною інфекцією у кожний момент часу *t* ;

 $\Box$   $s(t)$  – безрозмірне число індивідуальних комп'ютерів у інформаційній мережі, які є сприйнятливими (чутливими, «susceptible») до комп'ютерної інфекції у кожний момент часу  $t$ , причому  $s(t)$  є середньою ймовірністю того що випадковий комп'ютер із яким буде встановлено мережне з'єднання виявиться сприйнятливим (чутливим, «susceptible») до невиліковної комп'ютерної інфекції у кожний момент часу *t* ;

 $\Box$   $\beta$  – швидкість поширення комп'ютерної інфекції у інформаційній мережі на кожний індивідуальний комп'ютер. Це означає що кожний окремий комп'ютер у середньому має  $\beta$  контактів із випадковими іншими комп'ютерами за одиницю часу, причому комп'ютерна інфекція передається лише тоді, коли інфікований комп'ютер має контакт із сприйнятливим (чутливим, «susceptible») комп'ютером;

 $\Box$  **Числові значення, задані для SI-моделі**:  $\beta = 0.3$  i  $x_0 = 0.2$ ;

 $\Box$  Is застосуванням вищенаведених числових значень для  $\{\beta; x_0\}$  та із залученням обчислювальних можливостей такого сучасного безкоштовного програмного забезпечення, як {**JModelica.org** (**OpenModelica**) та/або **Wolfram Language** через **Wolfram Cloud Basic** (**Wolfram|Alpha**) та/або **SageMath** та/або **SciLab** (**GNU Octave**) та/або **GNU R** та/або **Maxima** та/або **LibreOffice Calc** (Excel) та/або **C++** та/або **Python** та/або **Giac/Xcas**}, **знайти** чисельні розв'язки та побудувати наступні необхідні графіки **для SI-моделі**:

1) графік  $x = x(t) = ?$  та графік  $s = s(t) = ?$  у одній і тій самій системі координат;

3) чисельні значення  $x(7) = ?$ ;  $x(15) = ?$ ; 4) чисельні значення  $s(3) = ?$ ;  $s(10) = ?$ 

Розглянуто і затверджено на засіданні кафедри автоматизації виробничих процесів, протокол  $\mathbb{N}_2$  від  $\qquad$ 

Донбаська державна машинобудівна академія

Кафедра автоматизації виробничих процесів

рівень вищої освіти – перший (бакалаврський)

спеціальність – 123 «Комп'ютерна інженерія»; ОПП «Комп'ютерні системи та мережі»

### **РЗКП 02. Варіант 07**

**֍ SI-модель** поширення комп'ютерно-мережної інфекції: **SI** model = **susceptible– infected (infectious)** model = (неінфікований хост, **уразливий** (сприйнятливий, чутливий) до мережного зараження) – (інфікований хост, **уражений** мережним хробаком (черв'яком)).

**֍ Задача Коші для системи диференціальних рівнянь в SI-моделі**:

$$
\begin{cases}\n\left(\frac{d(x(t))}{dt}\right) = +\beta \cdot s(t) \cdot x(t); \\
\left(\frac{d(s(t))}{dt}\right) = -\beta \cdot s(t) \cdot x(t); \quad \text{afo} \\
s(t) = 1 - x(t); \\
s(t) + x(t) = 1; \\
x_0 = x(0); \n\end{cases}\n\begin{cases}\n\frac{d(x(t))}{dt} = +\beta \cdot (1 - x(t)) \cdot x(t); \\
s(t) = 1 - x(t); \\
s(0) + x(0) = 1; \\
x_0 = x(0); \n\end{cases}\n\begin{cases}\n\frac{d(x(t))}{dt} = +\beta \cdot (1 - x(t)) \cdot x(t); \\
s(t) = 1 - x(t); \\
s(0) = 1;\n\end{cases}\n\begin{cases}\n\frac{d(x(t))}{dt} = -\beta \cdot s(t) \cdot x(t); \\
s(0) = 1; \\
s(0) = x(0); \n\end{cases}\n\begin{cases}\n\frac{d(x(t))}{dt} = -\beta \cdot s(t) \cdot x(t); \\
s(0) = 1; \\
s(0) = x(0); \n\end{cases}\n\begin{cases}\n\frac{d(x(t))}{dt} = -\beta \cdot s(t) \cdot x(t); \\
s(0) = 1; \\
s(0) = 1;\n\end{cases}\n\begin{cases}\n\frac{d(x(t))}{dt} = -\beta \cdot s(t); \\
s(0) = 1; \\
s(0) = 1;\n\end{cases}\n\begin{cases}\n\frac{d(x(t))}{dt} = -\beta \cdot s(t); \\
s(0) = 1; \\
s(0) = 1;\n\end{cases}\n\begin{cases}\n\frac{d(x(t))}{dt} = -\beta \cdot s(t); \\
s(0) = 1; \\
s(0) = 1;\n\end{cases}\n\begin{cases}\n\frac{d(x(t))}{dt} = -\beta \cdot s(t); \\
s(0) = 1; \\
s(0) = 1;\n\end{cases}\n\begin{cases}\n\frac{d(x(t))}{dt} = -\beta \cdot s(t); \\
s(0) = 1;\n\end{cases}\n\begin{cases}\n\frac{d(x(t))}{dt} = -\beta \cdot s(t); \\
s(0) = 1;\n\end{cases}
$$

 $\Box$   $x(t)$  – середнє безрозмірне число інфікованих комп'ютерів у мережі, які вже зазнали вірусного зараження та є інфікованими («infected») комп'ютерною інфекцією у кожний момент часу *t* ;

 $\Box$   $s(t)$  – безрозмірне число індивідуальних комп'ютерів у інформаційній мережі, які є сприйнятливими (чутливими, «susceptible») до комп'ютерної інфекції у кожний момент часу  $t$ , причому  $s(t)$  є середньою ймовірністю того що випадковий комп'ютер із яким буде встановлено мережне з'єднання виявиться сприйнятливим (чутливим, «susceptible») до невиліковної комп'ютерної інфекції у кожний момент часу *t* ;

 $\Box$   $\beta$  – швидкість поширення комп'ютерної інфекції у інформаційній мережі на кожний індивідуальний комп'ютер. Це означає що кожний окремий комп'ютер у середньому має  $\beta$  контактів із випадковими іншими комп'ютерами за одиницю часу, причому комп'ютерна інфекція передається лише тоді, коли інфікований комп'ютер має контакт із сприйнятливим (чутливим, «susceptible») комп'ютером;

 $\Box$  **Числові значення, задані для SI-моделі**:  $\beta = 0.2$  i  $x_0 = 0.2$ ;

 $\Box$  Is застосуванням вищенаведених числових значень для  $\{\beta; x_0\}$  та із залученням обчислювальних можливостей такого сучасного безкоштовного програмного забезпечення, як {**JModelica.org** (**OpenModelica**) та/або **Wolfram Language** через **Wolfram Cloud Basic** (**Wolfram|Alpha**) та/або **SageMath** та/або **SciLab** (**GNU Octave**) та/або **GNU R** та/або **Maxima** та/або **LibreOffice Calc** (Excel) та/або **C++** та/або **Python** та/або **Giac/Xcas**}, **знайти** чисельні розв'язки та побудувати наступні необхідні графіки **для SI-моделі**:

1) графік  $x = x(t) = ?$  та графік  $s = s(t) = ?$  у одній і тій самій системі координат;

3) чисельні значення  $x(7) = ?$ ;  $x(15) = ?$ ; 4) чисельні значення  $s(3) = ?$ ;  $s(10) = ?$ 

Розглянуто і затверджено на засіданні кафедри автоматизації виробничих процесів, протокол  $\mathbb{N}_2$  від  $\qquad$ 

Донбаська державна машинобудівна академія Кафедра автоматизації виробничих процесів

рівень вищої освіти – перший (бакалаврський)

спеціальність – 123 «Комп'ютерна інженерія»; ОПП «Комп'ютерні системи та мережі»

## **РЗКП 02. Варіант 08**

**֍ SI-модель** поширення комп'ютерно-мережної інфекції: **SI** model = **susceptible– infected (infectious)** model = (неінфікований хост, **уразливий** (сприйнятливий, чутливий) до мережного зараження) – (інфікований хост, **уражений** мережним хробаком (черв'яком)).

**֍ Задача Коші для системи диференціальних рівнянь в SI-моделі**:

$$
\begin{cases}\n\left(\frac{d(x(t))}{dt}\right) = +\beta \cdot s(t) \cdot x(t); \\
\left(\frac{d(s(t))}{dt}\right) = -\beta \cdot s(t) \cdot x(t); \quad \text{afo} \\
s(t) = 1 - x(t); \\
s(t) + x(t) = 1; \\
x_0 = x(0); \n\end{cases}\n\begin{cases}\n\frac{d(x(t))}{dt} = +\beta \cdot (1 - x(t)) \cdot x(t); \\
s(t) = 1 - x(t); \\
s(0) + x(0) = 1; \\
x_0 = x(0); \n\end{cases}\n\begin{cases}\n\alpha(x(t))}{dt} = +\beta \cdot (1 - x(t)) \cdot x(t); \\
s(t) = 1 - x(t); \\
s(0) = 1;\n\end{cases}\n\begin{cases}\n\alpha(x(t))}{dt} = -\beta \cdot s(t) \cdot x(t); \\
s(0) = 1; \\
s(0) = x(0); \n\end{cases}\n\begin{cases}\n\alpha(x(t))}{dt} = -\beta \cdot s(t) \cdot x(t); \\
s(0) = 1; \\
s(0) = 1;\n\end{cases}\n\begin{cases}\n\alpha(x(t))}{dt} = -\beta \cdot s(t); \\
s(0) = 1; \\
s(0) = 1;\n\end{cases}\n\begin{cases}\n\alpha(x(t))}{dt} = -\beta \cdot s(t); \\
s(0) = 1; \\
s(0) = 1;\n\end{cases}\n\begin{cases}\n\alpha(x(t))}{dt} = -\beta \cdot s(t); \\
s(0) = 1; \\
s(0) = 1;\n\end{cases}\n\begin{cases}\n\alpha(x(t))}{dt} = -\beta \cdot s(t); \\
s(0) = 1; \\
s(0) = 1;\n\end{cases}\n\begin{cases}\n\alpha(x(t))}{dt} = -\beta \cdot s(t); \\
s(0) = 1; \\
s(0) = 1;\n\end{cases}\n\begin{cases}\n\alpha(x(t))}{dt} = -\beta \cdot s(t); \\
\alpha(x(t)) = 1; \\
\alpha(x(t)) = 1; \\
\alpha(x(t)) = 1; \\
\alpha(x(t)) = 1; \\
\alpha(x(t)) = 1; \\
\alpha(x(t)) = 1; \\
\alpha(x(t)) = 1; \\
\alpha(x(t)) = 1; \\
\alpha(x(t)) = 1; \\
\alpha(x(t)) = 1; \\
\alpha(x(t)) = 1; \\
\alpha(x(t)) = 1; \\
\alpha(x(t)) = 1; \\
\alpha(x(t)) = 1; \\
\alpha(x(t
$$

 $\Box$   $x(t)$  – середнє безрозмірне число інфікованих комп'ютерів у мережі, які вже зазнали вірусного зараження та є інфікованими («infected») комп'ютерною інфекцією у кожний момент часу *t* ;

 $\Box$   $s(t)$  – безрозмірне число індивідуальних комп'ютерів у інформаційній мережі, які є сприйнятливими (чутливими, «susceptible») до комп'ютерної інфекції у кожний момент часу  $t$ , причому  $s(t)$  є середньою ймовірністю того що випадковий комп'ютер із яким буде встановлено мережне з'єднання виявиться сприйнятливим (чутливим, «susceptible») до невиліковної комп'ютерної інфекції у кожний момент часу *t* ;

 $\Box$   $\beta$  – швидкість поширення комп'ютерної інфекції у інформаційній мережі на кожний індивідуальний комп'ютер. Це означає що кожний окремий комп'ютер у середньому має  $\beta$  контактів із випадковими іншими комп'ютерами за одиницю часу, причому комп'ютерна інфекція передається лише тоді, коли інфікований комп'ютер має контакт із сприйнятливим (чутливим, «susceptible») комп'ютером;

 $\Box$  **Числові значення, задані для SI-моделі**:  $\beta = 0.1$  і  $x_0 = 0.1$ ;

 $\Box$  Is застосуванням вищенаведених числових значень для  $\{\beta; x_0\}$  та із залученням обчислювальних можливостей такого сучасного безкоштовного програмного забезпечення, як {**JModelica.org** (**OpenModelica**) та/або **Wolfram Language** через **Wolfram Cloud Basic** (**Wolfram|Alpha**) та/або **SageMath** та/або **SciLab** (**GNU Octave**) та/або **GNU R** та/або **Maxima** та/або **LibreOffice Calc** (Excel) та/або **C++** та/або **Python** та/або **Giac/Xcas**}, **знайти** чисельні розв'язки та побудувати наступні необхідні графіки **для SI-моделі**:

1) графік  $x = x(t) = ?$  та графік  $s = s(t) = ?$  у одній і тій самій системі координат;

3) чисельні значення  $x(20) = ?$ ;  $x(40) = ?$ ; 4) чисельні значення  $s(10) = ?$ ;  $s(30) = ?$ 

Розглянуто і затверджено на засіданні кафедри автоматизації виробничих процесів, протокол  $\mathbb{N}_2$  від  $\qquad$ 

Донбаська державна машинобудівна академія

Кафедра автоматизації виробничих процесів

рівень вищої освіти – перший (бакалаврський)

спеціальність – 123 «Комп'ютерна інженерія»; ОПП «Комп'ютерні системи та мережі»

### **РЗКП 02. Варіант 09**

**֍ SI-модель** поширення комп'ютерно-мережної інфекції: **SI** model = **susceptible– infected (infectious)** model = (неінфікований хост, **уразливий** (сприйнятливий, чутливий) до мережного зараження) – (інфікований хост, **уражений** мережним хробаком (черв'яком)).

**֍ Задача Коші для системи диференціальних рівнянь в SI-моделі**:

$$
\begin{cases}\n\left(\frac{d(x(t))}{dt}\right) = +\beta \cdot s(t) \cdot x(t); \\
\left(\frac{d(s(t))}{dt}\right) = -\beta \cdot s(t) \cdot x(t); \quad \text{afo} \\
s(t) = 1 - x(t); \\
s(t) + x(t) = 1; \\
x_0 = x(0); \n\end{cases}\n\begin{cases}\n\frac{d(x(t))}{dt} = +\beta \cdot (1 - x(t)) \cdot x(t); \\
s(t) = 1 - x(t); \\
s(0) + x(0) = 1; \\
x_0 = x(0); \n\end{cases}\n\begin{cases}\n\frac{d(x(t))}{dt} = +\beta \cdot (1 - x(t)) \cdot x(t); \\
s(t) = 1 - x(t); \\
s(0) = 1;\n\end{cases}\n\begin{cases}\n\frac{d(x(t))}{dt} = -\beta \cdot s(t) \cdot x(t); \\
s(0) = 1; \\
s(0) = x(0); \n\end{cases}\n\begin{cases}\n\frac{d(x(t))}{dt} = -\beta \cdot s(t) \cdot x(t); \\
s(0) = 1; \\
s(0) = x(0); \n\end{cases}\n\begin{cases}\n\frac{d(x(t))}{dt} = -\beta \cdot s(t) \cdot x(t); \\
s(0) = 1; \\
s(0) = 1;\n\end{cases}\n\begin{cases}\n\frac{d(x(t))}{dt} = -\beta \cdot s(t); \\
s(0) = 1; \\
s(0) = 1;\n\end{cases}\n\begin{cases}\n\frac{d(x(t))}{dt} = -\beta \cdot s(t); \\
s(0) = 1; \\
s(0) = 1;\n\end{cases}\n\begin{cases}\n\frac{d(x(t))}{dt} = -\beta \cdot s(t); \\
s(0) = 1; \\
s(0) = 1;\n\end{cases}\n\begin{cases}\n\frac{d(x(t))}{dt} = -\beta \cdot s(t); \\
s(0) = 1; \\
s(0) = 1;\n\end{cases}\n\begin{cases}\n\frac{d(x(t))}{dt} = -\beta \cdot s(t); \\
s(0) = 1;\n\end{cases}\n\begin{cases}\n\frac{d(x(t))}{dt} = -\beta \cdot s(t); \\
s(0) = 1;\n\end{cases}
$$

 $\Box$   $x(t)$  – середнє безрозмірне число інфікованих комп'ютерів у мережі, які вже зазнали вірусного зараження та є інфікованими («infected») комп'ютерною інфекцією у кожний момент часу *t* ;

 $\Box$   $s(t)$  – безрозмірне число індивідуальних комп'ютерів у інформаційній мережі, які є сприйнятливими (чутливими, «susceptible») до комп'ютерної інфекції у кожний момент часу  $t$ , причому  $s(t)$  є середньою ймовірністю того що випадковий комп'ютер із яким буде встановлено мережне з'єднання виявиться сприйнятливим (чутливим, «susceptible») до невиліковної комп'ютерної інфекції у кожний момент часу *t* ;

 $\Box$   $\beta$  – швидкість поширення комп'ютерної інфекції у інформаційній мережі на кожний індивідуальний комп'ютер. Це означає що кожний окремий комп'ютер у середньому має  $\beta$  контактів із випадковими іншими комп'ютерами за одиницю часу, причому комп'ютерна інфекція передається лише тоді, коли інфікований комп'ютер має контакт із сприйнятливим (чутливим, «susceptible») комп'ютером;

**□ Числові значення, задані для SI-моделі:**  $\beta = 0.15$  і  $x_0 = 0.15$ ;

 $\Box$  Is застосуванням вищенаведених числових значень для  $\{\beta; x_0\}$  та із залученням обчислювальних можливостей такого сучасного безкоштовного програмного забезпечення, як {**JModelica.org** (**OpenModelica**) та/або **Wolfram Language** через **Wolfram Cloud Basic** (**Wolfram|Alpha**) та/або **SageMath** та/або **SciLab** (**GNU Octave**) та/або **GNU R** та/або **Maxima** та/або **LibreOffice Calc** (Excel) та/або **C++** та/або **Python** та/або **Giac/Xcas**}, **знайти** чисельні розв'язки та побудувати наступні необхідні графіки **для SI-моделі**:

1) графік  $x = x(t) = ?$  та графік  $s = s(t) = ?$  у одній і тій самій системі координат;

3) чисельні значення  $x(15) = ?$ ;  $x(25) = ?$ ; 4) чисельні значення  $s(5) = ?$ ;  $s(35) = ?$ 

Розглянуто і затверджено на засіданні кафедри автоматизації виробничих процесів, протокол  $\mathbb{N}_2$  від  $\qquad$ 

Донбаська державна машинобудівна академія

Кафедра автоматизації виробничих процесів

рівень вищої освіти – перший (бакалаврський)

спеціальність – 123 «Комп'ютерна інженерія»; ОПП «Комп'ютерні системи та мережі»

## **РЗКП 02. Варіант 10**

**֍ SI-модель** поширення комп'ютерно-мережної інфекції: **SI** model = **susceptible– infected (infectious)** model = (неінфікований хост, **уразливий** (сприйнятливий, чутливий) до мережного зараження) – (інфікований хост, **уражений** мережним хробаком (черв'яком)).

**֍ Задача Коші для системи диференціальних рівнянь в SI-моделі**:

$$
\begin{cases}\n\left(\frac{d(x(t))}{dt}\right) = +\beta \cdot s(t) \cdot x(t); \\
\left(\frac{d(s(t))}{dt}\right) = -\beta \cdot s(t) \cdot x(t); \quad \text{afo} \\
s(t) = 1 - x(t); \\
s(t) + x(t) = 1; \\
x_0 = x(0); \n\end{cases}\n\begin{cases}\n\frac{d(x(t))}{dt} = +\beta \cdot (1 - x(t)) \cdot x(t); \\
s(t) = 1 - x(t); \\
s(0) + x(0) = 1; \\
x_0 = x(0); \n\end{cases}\n\begin{cases}\n\frac{d(x(t))}{dt} = +\beta \cdot (1 - x(t)) \cdot x(t); \\
s(t) = 1 - x(t); \\
s(0) = 1;\n\end{cases}\n\begin{cases}\n\frac{d(x(t))}{dt} = -\beta \cdot s(t) \cdot x(t); \\
s(0) = 1; \\
s(0) = x(0); \n\end{cases}\n\begin{cases}\n\frac{d(x(t))}{dt} = -\beta \cdot s(t) \cdot x(t); \\
s(0) = 1; \\
s(0) = x(0); \n\end{cases}\n\begin{cases}\n\frac{d(x(t))}{dt} = -\beta \cdot s(t) \cdot x(t); \\
s(0) = 1; \\
s(0) = 1;\n\end{cases}\n\begin{cases}\n\frac{d(x(t))}{dt} = -\beta \cdot s(t); \\
s(0) = 1; \\
s(0) = 1;\n\end{cases}\n\begin{cases}\n\frac{d(x(t))}{dt} = -\beta \cdot s(t); \\
s(0) = 1; \\
s(0) = 1;\n\end{cases}\n\begin{cases}\n\frac{d(x(t))}{dt} = -\beta \cdot s(t); \\
s(0) = 1; \\
s(0) = 1;\n\end{cases}\n\begin{cases}\n\frac{d(x(t))}{dt} = -\beta \cdot s(t); \\
s(0) = 1; \\
s(0) = 1;\n\end{cases}\n\begin{cases}\n\frac{d(x(t))}{dt} = -\beta \cdot s(t); \\
s(0) = 1;\n\end{cases}\n\begin{cases}\n\frac{d(x(t))}{dt} = -\beta \cdot s(t); \\
s(0) = 1;\n\end{cases}
$$

 $\Box$   $x(t)$  – середнє безрозмірне число інфікованих комп'ютерів у мережі, які вже зазнали вірусного зараження та є інфікованими («infected») комп'ютерною інфекцією у кожний момент часу *t* ;

**֍** *st* – безрозмірне число індивідуальних комп'ютерів у інформаційній мережі, які є сприйнятливими (чутливими, «susceptible») до комп'ютерної інфекції у кожний момент часу  $t$ , причому  $s(t)$  є середньою ймовірністю того що випадковий комп'ютер із яким буде встановлено мережне з'єднання виявиться сприйнятливим (чутливим, «susceptible») до невиліковної комп'ютерної інфекції у кожний момент часу *t* ;

 $\Box$   $\beta$  – швидкість поширення комп'ютерної інфекції у інформаційній мережі на кожний індивідуальний комп'ютер. Це означає що кожний окремий комп'ютер у середньому має  $\beta$  контактів із випадковими іншими комп'ютерами за одиницю часу, причому комп'ютерна інфекція передається лише тоді, коли інфікований комп'ютер має контакт із сприйнятливим (чутливим, «susceptible») комп'ютером;

**□ Числові значення, задані для SI-моделі:**  $\beta = 0.05$  і  $x_0 = 0.1$ ;

 $\Box$  Is застосуванням вищенаведених числових значень для  $\{\beta; x_0\}$  та із залученням обчислювальних можливостей такого сучасного безкоштовного програмного забезпечення, як {**JModelica.org** (**OpenModelica**) та/або **Wolfram Language** через **Wolfram Cloud Basic** (**Wolfram|Alpha**) та/або **SageMath** та/або **SciLab** (**GNU Octave**) та/або **GNU R** та/або **Maxima** та/або **LibreOffice Calc** (Excel) та/або **C++** та/або **Python** та/або **Giac/Xcas**}, **знайти** чисельні розв'язки та побудувати наступні необхідні графіки **для SI-моделі**:

1) графік  $x = x(t) = ?$  та графік  $s = s(t) = ?$  у одній і тій самій системі координат;

3) чисельні значення  $x(20) = ?$ ;  $x(60) = ?$ ; 4) чисельні значення  $s(40) = ?$ ;  $s(80) = ?$ 

Розглянуто і затверджено на засіданні кафедри автоматизації виробничих процесів, протокол  $\mathbb{N}_2$  від  $\qquad$ 

Донбаська державна машинобудівна академія

Кафедра автоматизації виробничих процесів

рівень вищої освіти – перший (бакалаврський)

спеціальність – 123 «Комп'ютерна інженерія»; ОПП «Комп'ютерні системи та мережі»

### **РЗКП 02. Варіант 11**

**֍ SI-модель** поширення комп'ютерно-мережної інфекції: **SI** model = **susceptible– infected (infectious)** model = (неінфікований хост, **уразливий** (сприйнятливий, чутливий) до мережного зараження) – (інфікований хост, **уражений** мережним хробаком (черв'яком)).

**֍ Задача Коші для системи диференціальних рівнянь в SI-моделі**:

$$
\begin{cases}\n\left(\frac{d(x(t))}{dt}\right) = +\beta \cdot s(t) \cdot x(t); \\
\left(\frac{d(s(t))}{dt}\right) = -\beta \cdot s(t) \cdot x(t); \quad \text{afo} \\
s(t) = 1 - x(t); \\
s(t) + x(t) = 1; \\
x_0 = x(0); \n\end{cases}\n\begin{cases}\n\frac{d(x(t))}{dt} = +\beta \cdot (1 - x(t)) \cdot x(t); \\
s(t) = 1 - x(t); \\
s(0) + x(0) = 1; \\
x_0 = x(0); \n\end{cases}\n\begin{cases}\n\frac{d(x(t))}{dt} = +\beta \cdot (1 - x(t)) \cdot x(t); \\
s(t) = 1 - x(t); \\
s(0) = 1;\n\end{cases}\n\begin{cases}\n\frac{d(x(t))}{dt} = -\beta \cdot s(t) \cdot x(t); \\
s(0) = 1; \\
s(0) = x(0); \n\end{cases}\n\begin{cases}\n\frac{d(x(t))}{dt} = -\beta \cdot s(t) \cdot x(t); \\
s(0) = 1; \\
s(0) = x(0); \n\end{cases}\n\begin{cases}\n\frac{d(x(t))}{dt} = -\beta \cdot s(t) \cdot x(t); \\
s(0) = 1; \\
s(0) = 1;\n\end{cases}\n\begin{cases}\n\frac{d(x(t))}{dt} = -\beta \cdot s(t); \\
s(0) = 1; \\
s(0) = 1;\n\end{cases}\n\begin{cases}\n\frac{d(x(t))}{dt} = -\beta \cdot s(t); \\
s(0) = 1; \\
s(0) = 1;\n\end{cases}\n\begin{cases}\n\frac{d(x(t))}{dt} = -\beta \cdot s(t); \\
s(0) = 1; \\
s(0) = 1;\n\end{cases}\n\begin{cases}\n\frac{d(x(t))}{dt} = -\beta \cdot s(t); \\
s(0) = 1; \\
s(0) = 1;\n\end{cases}\n\begin{cases}\n\frac{d(x(t))}{dt} = -\beta \cdot s(t); \\
s(0) = 1;\n\end{cases}\n\begin{cases}\n\frac{d(x(t))}{dt} = -\beta \cdot s(t); \\
s(0) = 1;\n\end{cases}
$$

 $\Box$   $x(t)$  – середнє безрозмірне число інфікованих комп'ютерів у мережі, які вже зазнали вірусного зараження та є інфікованими («infected») комп'ютерною інфекцією у кожний момент часу *t* ;

 $\Box$   $s(t)$  – безрозмірне число індивідуальних комп'ютерів у інформаційній мережі, які є сприйнятливими (чутливими, «susceptible») до комп'ютерної інфекції у кожний момент часу  $t$ , причому  $s(t)$  є середньою ймовірністю того що випадковий комп'ютер із яким буде встановлено мережне з'єднання виявиться сприйнятливим (чутливим, «susceptible») до невиліковної комп'ютерної інфекції у кожний момент часу *t* ;

 $\Box$   $\beta$  – швидкість поширення комп'ютерної інфекції у інформаційній мережі на кожний індивідуальний комп'ютер. Це означає що кожний окремий комп'ютер у середньому має  $\beta$  контактів із випадковими іншими комп'ютерами за одиницю часу, причому комп'ютерна інфекція передається лише тоді, коли інфікований комп'ютер має контакт із сприйнятливим (чутливим, «susceptible») комп'ютером;

**□ Числові значення, задані для SI-моделі:**  $\beta = 0.075$  і  $x_0 = 0.05$ ;

 $\Box$  Is застосуванням вищенаведених числових значень для  $\{\beta; x_0\}$  та із залученням обчислювальних можливостей такого сучасного безкоштовного програмного забезпечення, як {**JModelica.org** (**OpenModelica**) та/або **Wolfram Language** через **Wolfram Cloud Basic** (**Wolfram|Alpha**) та/або **SageMath** та/або **SciLab** (**GNU Octave**) та/або **GNU R** та/або **Maxima** та/або **LibreOffice Calc** (Excel) та/або **C++** та/або **Python** та/або **Giac/Xcas**}, **знайти** чисельні розв'язки та побудувати наступні необхідні графіки **для SI-моделі**:

1) графік  $x = x(t) = ?$  та графік  $s = s(t) = ?$  у одній і тій самій системі координат;

3) чисельні значення  $x(20) = ?$ ;  $x(60) = ?$ ; 4) чисельні значення  $s(40) = ?$ ;  $s(80) = ?$ 

Розглянуто і затверджено на засіданні кафедри автоматизації виробничих процесів, протокол  $\mathbb{N}_2$  від  $\qquad$ 

Донбаська державна машинобудівна академія

Кафедра автоматизації виробничих процесів

рівень вищої освіти – перший (бакалаврський)

спеціальність – 123 «Комп'ютерна інженерія»; ОПП «Комп'ютерні системи та мережі»

## **РЗКП 02. Варіант 12**

**֍ SI-модель** поширення комп'ютерно-мережної інфекції: **SI** model = **susceptible– infected (infectious)** model = (неінфікований хост, **уразливий** (сприйнятливий, чутливий) до мережного зараження) – (інфікований хост, **уражений** мережним хробаком (черв'яком)).

**֍ Задача Коші для системи диференціальних рівнянь в SI-моделі**:

$$
\begin{cases}\n\left(\frac{d(x(t))}{dt}\right) = +\beta \cdot s(t) \cdot x(t); \\
\left(\frac{d(s(t))}{dt}\right) = -\beta \cdot s(t) \cdot x(t); \quad \text{afo} \\
s(t) = 1 - x(t); \\
s(t) + x(t) = 1; \\
x_0 = x(0); \n\end{cases}\n\begin{cases}\n\frac{d(x(t))}{dt} = +\beta \cdot (1 - x(t)) \cdot x(t); \\
s(t) = 1 - x(t); \\
s(0) + x(0) = 1; \\
x_0 = x(0); \n\end{cases}\n\begin{cases}\n\frac{d(x(t))}{dt} = +\beta \cdot (1 - x(t)) \cdot x(t); \\
s(t) = 1 - x(t); \\
s(0) = 1;\n\end{cases}\n\begin{cases}\n\frac{d(x(t))}{dt} = -\beta \cdot s(t) \cdot x(t); \\
s(0) = 1; \\
s(0) = x(0); \n\end{cases}\n\begin{cases}\n\frac{d(x(t))}{dt} = -\beta \cdot s(t) \cdot x(t); \\
s(0) = 1; \\
s(0) = x(0); \n\end{cases}\n\begin{cases}\n\frac{d(x(t))}{dt} = -\beta \cdot s(t) \cdot x(t); \\
s(0) = 1; \\
s(0) = 1;\n\end{cases}\n\begin{cases}\n\frac{d(x(t))}{dt} = -\beta \cdot s(t); \\
s(0) = 1; \\
s(0) = 1;\n\end{cases}\n\begin{cases}\n\frac{d(x(t))}{dt} = -\beta \cdot s(t); \\
s(0) = 1; \\
s(0) = 1;\n\end{cases}\n\begin{cases}\n\frac{d(x(t))}{dt} = -\beta \cdot s(t); \\
s(0) = 1; \\
s(0) = 1;\n\end{cases}\n\begin{cases}\n\frac{d(x(t))}{dt} = -\beta \cdot s(t); \\
s(0) = 1; \\
s(0) = 1;\n\end{cases}\n\begin{cases}\n\frac{d(x(t))}{dt} = -\beta \cdot s(t); \\
s(0) = 1;\n\end{cases}\n\begin{cases}\n\frac{d(x(t))}{dt} = -\beta \cdot s(t); \\
s(0) = 1;\n\end{cases}
$$

 $\Box$   $x(t)$  – середнє безрозмірне число інфікованих комп'ютерів у мережі, які вже зазнали вірусного зараження та є інфікованими («infected») комп'ютерною інфекцією у кожний момент часу *t* ;

 $\Box$   $s(t)$  – безрозмірне число індивідуальних комп'ютерів у інформаційній мережі, які є сприйнятливими (чутливими, «susceptible») до комп'ютерної інфекції у кожний момент часу  $t$ , причому  $s(t)$  є середньою ймовірністю того що випадковий комп'ютер із яким буде встановлено мережне з'єднання виявиться сприйнятливим (чутливим, «susceptible») до невиліковної комп'ютерної інфекції у кожний момент часу *t* ;

 $\Box$   $\beta$  – швидкість поширення комп'ютерної інфекції у інформаційній мережі на кожний індивідуальний комп'ютер. Це означає що кожний окремий комп'ютер у середньому має  $\beta$  контактів із випадковими іншими комп'ютерами за одиницю часу, причому комп'ютерна інфекція передається лише тоді, коли інфікований комп'ютер має контакт із сприйнятливим (чутливим, «susceptible») комп'ютером;

**□ Числові значення, задані для SI-моделі:**  $\beta = 0.8$  i  $x_0 = 0.05$ ;

 $\Box$  Is застосуванням вищенаведених числових значень для  $\{\beta; x_0\}$  та із залученням обчислювальних можливостей такого сучасного безкоштовного програмного забезпечення, як {**JModelica.org** (**OpenModelica**) та/або **Wolfram Language** через **Wolfram Cloud Basic** (**Wolfram|Alpha**) та/або **SageMath** та/або **SciLab** (**GNU Octave**) та/або **GNU R** та/або **Maxima** та/або **LibreOffice Calc** (Excel) та/або **C++** та/або **Python** та/або **Giac/Xcas**}, **знайти** чисельні розв'язки та побудувати наступні необхідні графіки **для SI-моделі**:

1) графік  $x = x(t) = ?$  та графік  $s = s(t) = ?$  у одній і тій самій системі координат;

3) чисельні значення  $x(2)=?; x(6)=?;$  4) чисельні значення  $s(4)=?; s(8)=?$ 

Розглянуто і затверджено на засіданні кафедри автоматизації виробничих процесів, протокол  $\mathbb{N}_2$  від  $\qquad$ 

Донбаська державна машинобудівна академія

Кафедра автоматизації виробничих процесів

рівень вищої освіти – перший (бакалаврський)

спеціальність – 123 «Комп'ютерна інженерія»; ОПП «Комп'ютерні системи та мережі»

## **РЗКП 02. Варіант 13**

**֍ SI-модель** поширення комп'ютерно-мережної інфекції: **SI** model = **susceptible– infected (infectious)** model = (неінфікований хост, **уразливий** (сприйнятливий, чутливий) до мережного зараження) – (інфікований хост, **уражений** мережним хробаком (черв'яком)).

**֍ Задача Коші для системи диференціальних рівнянь в SI-моделі**:

$$
\begin{cases}\n\left(\frac{d(x(t))}{dt}\right) = +\beta \cdot s(t) \cdot x(t); \\
\left(\frac{d(s(t))}{dt}\right) = -\beta \cdot s(t) \cdot x(t); \quad \text{afo} \\
s(t) = 1 - x(t); \\
s(t) + x(t) = 1; \\
x_0 = x(0); \n\end{cases}\n\begin{cases}\n\frac{d(x(t))}{dt} = +\beta \cdot (1 - x(t)) \cdot x(t); \\
s(t) = 1 - x(t); \\
s(0) + x(0) = 1; \\
x_0 = x(0); \n\end{cases}\n\begin{cases}\n\frac{d(x(t))}{dt} = +\beta \cdot (1 - x(t)) \cdot x(t); \\
s(t) = 1 - x(t); \\
s(0) = 1;\n\end{cases}\n\begin{cases}\n\frac{d(x(t))}{dt} = -\beta \cdot s(t) \cdot x(t); \\
s(0) = 1; \\
s(0) = x(0); \n\end{cases}\n\begin{cases}\n\frac{d(x(t))}{dt} = -\beta \cdot s(t) \cdot x(t); \\
s(0) = 1; \\
s(0) = x(0); \n\end{cases}\n\begin{cases}\n\frac{d(x(t))}{dt} = -\beta \cdot s(t) \cdot x(t); \\
s(0) = 1; \\
s(0) = 1;\n\end{cases}\n\begin{cases}\n\frac{d(x(t))}{dt} = -\beta \cdot s(t); \\
s(0) = 1; \\
s(0) = 1;\n\end{cases}\n\begin{cases}\n\frac{d(x(t))}{dt} = -\beta \cdot s(t); \\
s(0) = 1; \\
s(0) = 1;\n\end{cases}\n\begin{cases}\n\frac{d(x(t))}{dt} = -\beta \cdot s(t); \\
s(0) = 1; \\
s(0) = 1;\n\end{cases}\n\begin{cases}\n\frac{d(x(t))}{dt} = -\beta \cdot s(t); \\
s(0) = 1; \\
s(0) = 1;\n\end{cases}\n\begin{cases}\n\frac{d(x(t))}{dt} = -\beta \cdot s(t); \\
s(0) = 1;\n\end{cases}\n\begin{cases}\n\frac{d(x(t))}{dt} = -\beta \cdot s(t); \\
s(0) = 1;\n\end{cases}
$$

 $\Box$   $x(t)$  – середнє безрозмірне число інфікованих комп'ютерів у мережі, які вже зазнали вірусного зараження та є інфікованими («infected») комп'ютерною інфекцією у кожний момент часу *t* ;

 $\Box$   $s(t)$  – безрозмірне число індивідуальних комп'ютерів у інформаційній мережі, які є сприйнятливими (чутливими, «susceptible») до комп'ютерної інфекції у кожний момент часу  $t$ , причому  $s(t)$  є середньою ймовірністю того що випадковий комп'ютер із яким буде встановлено мережне з'єднання виявиться сприйнятливим (чутливим, «susceptible») до невиліковної комп'ютерної інфекції у кожний момент часу *t* ;

 $\Box$   $\beta$  – швидкість поширення комп'ютерної інфекції у інформаційній мережі на кожний індивідуальний комп'ютер. Це означає що кожний окремий комп'ютер у середньому має  $\beta$  контактів із випадковими іншими комп'ютерами за одиницю часу, причому комп'ютерна інфекція передається лише тоді, коли інфікований комп'ютер має контакт із сприйнятливим (чутливим, «susceptible») комп'ютером;

**□ Числові значення, задані для SI-моделі:**  $\beta = 0.9$  i  $x_0 = 0.01$ ;

 $\Box$  Is застосуванням вищенаведених числових значень для  $\{\beta; x_0\}$  та із залученням обчислювальних можливостей такого сучасного безкоштовного програмного забезпечення, як {**JModelica.org** (**OpenModelica**) та/або **Wolfram Language** через **Wolfram Cloud Basic** (**Wolfram|Alpha**) та/або **SageMath** та/або **SciLab** (**GNU Octave**) та/або **GNU R** та/або **Maxima** та/або **LibreOffice Calc** (Excel) та/або **C++** та/або **Python** та/або **Giac/Xcas**}, **знайти** чисельні розв'язки та побудувати наступні необхідні графіки **для SI-моделі**:

1) графік  $x = x(t) = ?$  та графік  $s = s(t) = ?$  у одній і тій самій системі координат;

3) чисельні значення  $x(2)=?; x(6)=?;$  4) чисельні значення  $s(4)=?; s(8)=?$ 

Розглянуто і затверджено на засіданні кафедри автоматизації виробничих процесів, протокол  $\mathbb{N}_2$  від  $\qquad$ 

Донбаська державна машинобудівна академія

Кафедра автоматизації виробничих процесів

рівень вищої освіти – перший (бакалаврський)

спеціальність – 123 «Комп'ютерна інженерія»; ОПП «Комп'ютерні системи та мережі»

### **РЗКП 02. Варіант 14**

**֍ SI-модель** поширення комп'ютерно-мережної інфекції: **SI** model = **susceptible– infected (infectious)** model = (неінфікований хост, **уразливий** (сприйнятливий, чутливий) до мережного зараження) – (інфікований хост, **уражений** мережним хробаком (черв'яком)).

**֍ Задача Коші для системи диференціальних рівнянь в SI-моделі**:

$$
\begin{cases}\n\left(\frac{d(x(t))}{dt}\right) = +\beta \cdot s(t) \cdot x(t); \\
\left(\frac{d(s(t))}{dt}\right) = -\beta \cdot s(t) \cdot x(t); \quad \text{afo} \\
s(t) = 1 - x(t); \\
s(t) + x(t) = 1; \\
x_0 = x(0); \n\end{cases}\n\begin{cases}\n\frac{d(x(t))}{dt} = +\beta \cdot (1 - x(t)) \cdot x(t); \\
s(t) = 1 - x(t); \\
s(0) + x(0) = 1; \\
x_0 = x(0); \n\end{cases}\n\begin{cases}\n\frac{d(x(t))}{dt} = +\beta \cdot (1 - x(t)) \cdot x(t); \\
s(t) = 1 - x(t); \\
s(0) = 1;\n\end{cases}\n\begin{cases}\n\frac{d(x(t))}{dt} = -\beta \cdot s(t) \cdot x(t); \\
s(0) = 1; \\
s(0) = x(0); \n\end{cases}\n\begin{cases}\n\frac{d(x(t))}{dt} = -\beta \cdot s(t) \cdot x(t); \\
s(0) = 1; \\
s(0) = x(0); \n\end{cases}\n\begin{cases}\n\frac{d(x(t))}{dt} = -\beta \cdot s(t) \cdot x(t); \\
s(0) = 1; \\
s(0) = 1;\n\end{cases}\n\begin{cases}\n\frac{d(x(t))}{dt} = -\beta \cdot s(t); \\
s(0) = 1; \\
s(0) = 1;\n\end{cases}\n\begin{cases}\n\frac{d(x(t))}{dt} = -\beta \cdot s(t); \\
s(0) = 1; \\
s(0) = 1;\n\end{cases}\n\begin{cases}\n\frac{d(x(t))}{dt} = -\beta \cdot s(t); \\
s(0) = 1; \\
s(0) = 1;\n\end{cases}\n\begin{cases}\n\frac{d(x(t))}{dt} = -\beta \cdot s(t); \\
s(0) = 1; \\
s(0) = 1;\n\end{cases}\n\begin{cases}\n\frac{d(x(t))}{dt} = -\beta \cdot s(t); \\
s(0) = 1;\n\end{cases}\n\begin{cases}\n\frac{d(x(t))}{dt} = -\beta \cdot s(t); \\
s(0) = 1;\n\end{cases}
$$

 $\Box$   $x(t)$  – середнє безрозмірне число інфікованих комп'ютерів у мережі, які вже зазнали вірусного зараження та є інфікованими («infected») комп'ютерною інфекцією у кожний момент часу *t* ;

 $\Box$   $s(t)$  – безрозмірне число індивідуальних комп'ютерів у інформаційній мережі, які є сприйнятливими (чутливими, «susceptible») до комп'ютерної інфекції у кожний момент часу  $t$ , причому  $s(t)$  є середньою ймовірністю того що випадковий комп'ютер із яким буде встановлено мережне з'єднання виявиться сприйнятливим (чутливим, «susceptible») до невиліковної комп'ютерної інфекції у кожний момент часу *t* ;

 $\Box$   $\beta$  – швидкість поширення комп'ютерної інфекції у інформаційній мережі на кожний індивідуальний комп'ютер. Це означає що кожний окремий комп'ютер у середньому має  $\beta$  контактів із випадковими іншими комп'ютерами за одиницю часу, причому комп'ютерна інфекція передається лише тоді, коли інфікований комп'ютер має контакт із сприйнятливим (чутливим, «susceptible») комп'ютером;

**□ Числові значення, задані для SI-моделі:**  $\beta = 0.01$  і  $x_0 = 0.01$ ;

 $\Box$  Is застосуванням вищенаведених числових значень для  $\{\beta; x_0\}$  та із залученням обчислювальних можливостей такого сучасного безкоштовного програмного забезпечення, як {**JModelica.org** (**OpenModelica**) та/або **Wolfram Language** через **Wolfram Cloud Basic** (**Wolfram|Alpha**) та/або **SageMath** та/або **SciLab** (**GNU Octave**) та/або **GNU R** та/або **Maxima** та/або **LibreOffice Calc** (Excel) та/або **C++** та/або **Python** та/або **Giac/Xcas**}, **знайти** чисельні розв'язки та побудувати наступні необхідні графіки **для SI-моделі**:

1) графік  $x = x(t) = ?$  та графік  $s = s(t) = ?$  у одній і тій самій системі координат;

3) чис-ні значення  $x(200) = ?$ ;  $x(600) = ?$ ; 4) чис-ні значення  $s(400) = ?$ ;  $s(800) = ?$ 

Розглянуто і затверджено на засіданні кафедри автоматизації виробничих процесів, протокол № \_\_\_ від \_\_\_\_\_\_\_\_\_\_\_\_\_

Донбаська державна машинобудівна академія

Кафедра автоматизації виробничих процесів

рівень вищої освіти – перший (бакалаврський)

спеціальність – 123 «Комп'ютерна інженерія»; ОПП «Комп'ютерні системи та мережі»

## **РЗКП 02. Варіант 15**

**֍ SI-модель** поширення комп'ютерно-мережної інфекції: **SI** model = **susceptible– infected (infectious)** model = (неінфікований хост, **уразливий** (сприйнятливий, чутливий) до мережного зараження) – (інфікований хост, **уражений** мережним хробаком (черв'яком)).

**֍ Задача Коші для системи диференціальних рівнянь в SI-моделі**:

$$
\begin{cases}\n\left(\frac{d(x(t))}{dt}\right) = +\beta \cdot s(t) \cdot x(t); \\
\left(\frac{d(s(t))}{dt}\right) = -\beta \cdot s(t) \cdot x(t); \quad \text{afo} \\
s(t) = 1 - x(t); \\
s(t) + x(t) = 1; \\
x_0 = x(0); \n\end{cases}\n\begin{cases}\n\frac{d(x(t))}{dt} = +\beta \cdot (1 - x(t)) \cdot x(t); \\
s(t) = 1 - x(t); \\
s(0) + x(0) = 1; \\
x_0 = x(0); \n\end{cases}\n\begin{cases}\n\frac{d(x(t))}{dt} = +\beta \cdot (1 - x(t)) \cdot x(t); \\
s(t) = 1 - x(t); \\
s(0) = 1;\n\end{cases}\n\begin{cases}\n\frac{d(x(t))}{dt} = -\beta \cdot s(t) \cdot x(t); \\
s(0) = 1; \\
s(0) = x(0); \n\end{cases}\n\begin{cases}\n\frac{d(x(t))}{dt} = -\beta \cdot s(t) \cdot x(t); \\
s(0) = 1; \\
s(0) = x(0); \n\end{cases}\n\begin{cases}\n\frac{d(x(t))}{dt} = -\beta \cdot s(t) \cdot x(t); \\
s(0) = 1; \\
s(0) = 1;\n\end{cases}\n\begin{cases}\n\frac{d(x(t))}{dt} = -\beta \cdot s(t); \\
s(0) = 1; \\
s(0) = 1;\n\end{cases}\n\begin{cases}\n\frac{d(x(t))}{dt} = -\beta \cdot s(t); \\
s(0) = 1; \\
s(0) = 1;\n\end{cases}\n\begin{cases}\n\frac{d(x(t))}{dt} = -\beta \cdot s(t); \\
s(0) = 1; \\
s(0) = 1;\n\end{cases}\n\begin{cases}\n\frac{d(x(t))}{dt} = -\beta \cdot s(t); \\
s(0) = 1; \\
s(0) = 1;\n\end{cases}\n\begin{cases}\n\frac{d(x(t))}{dt} = -\beta \cdot s(t); \\
s(0) = 1;\n\end{cases}\n\begin{cases}\n\frac{d(x(t))}{dt} = -\beta \cdot s(t); \\
s(0) = 1;\n\end{cases}
$$

 $\Box$   $x(t)$  – середнє безрозмірне число інфікованих комп'ютерів у мережі, які вже зазнали вірусного зараження та є інфікованими («infected») комп'ютерною інфекцією у кожний момент часу *t* ;

 $\Box$   $s(t)$  – безрозмірне число індивідуальних комп'ютерів у інформаційній мережі, які є сприйнятливими (чутливими, «susceptible») до комп'ютерної інфекції у кожний момент часу  $t$ , причому  $s(t)$  є середньою ймовірністю того що випадковий комп'ютер із яким буде встановлено мережне з'єднання виявиться сприйнятливим (чутливим, «susceptible») до невиліковної комп'ютерної інфекції у кожний момент часу *t* ;

 $\Box$   $\beta$  – швидкість поширення комп'ютерної інфекції у інформаційній мережі на кожний індивідуальний комп'ютер. Це означає що кожний окремий комп'ютер у середньому має  $\beta$  контактів із випадковими іншими комп'ютерами за одиницю часу, причому комп'ютерна інфекція передається лише тоді, коли інфікований комп'ютер має контакт із сприйнятливим (чутливим, «susceptible») комп'ютером;

# **□ Числові значення, задані для SI-моделі:**  $\beta = 0.025$  і  $x_0 = 0.025$ ;

 $\Box$  Is застосуванням вищенаведених числових значень для  $\{\beta; x_0\}$  та із залученням обчислювальних можливостей такого сучасного безкоштовного програмного забезпечення, як {**JModelica.org** (**OpenModelica**) та/або **Wolfram Language** через **Wolfram Cloud Basic** (**Wolfram|Alpha**) та/або **SageMath** та/або **SciLab** (**GNU Octave**) та/або **GNU R** та/або **Maxima** та/або **LibreOffice Calc** (Excel) та/або **C++** та/або **Python** та/або **Giac/Xcas**}, **знайти** чисельні розв'язки та побудувати наступні необхідні графіки **для SI-моделі**:

1) графік  $x = x(t) = ?$  та графік  $s = s(t) = ?$  у одній і тій самій системі координат;

3) чис-ні значення  $x(50) = ?$ ;  $x(200) = ?$ ; 4) чис-ні значення  $s(100) = ?$ ;  $s(150) = ?$ 

Розглянуто і затверджено на засіданні кафедри автоматизації виробничих процесів, протокол  $\mathbb{N}_2$  від  $\qquad$ 

**письмового звіту з дисципліни «Комп'ютерна практика»**

Донбаська державна машинобудівна академія

Кафедра автоматизації виробничих процесів

рівень вищої освіти – перший (бакалаврський)

спеціальність – 123 «Комп'ютерна інженерія»; ОПП «Комп'ютерні системи та мережі»

#### **РЗКП 03. Варіант 01**

Задано за умовою задачі: Нехай матеріальна точка M (рис. 1) із постійною масою *m* [кг] рухається прямолінійно уздовж вісі *Ox* і переходить із початкового фазового положення  $[(x(t_0)) = (x_{10})$ ;  $(V(t_0)) = (x_{20})]$  y кінцеве фазове положення  $[(x(t_f)) = (x_{1f})$ ;  $(V(t_f)) = (x_{2f})]$ . До т. М прикладено керуючу силу *F*(*t*) = *u*(*t*) [Н], яка є рівнодійною активних сил **F**(*t*), напрямленою уздовж *Ox* (рис. 1). Наразі на значення керуючої сили *F*(*t*) = *u*(*t*) [Н] накладено обмеження:  $F_{min} \le F(t) \le F_{max}$  [abo  $u_{min} \le u(t) \le u_{max}$ ],  $\overline{A}e$   $F_{min} = u_{min}$  [H]  $\overline{A}e$   $F_{max} = u_{max}$  [H]  $\overline{A}e$   $\overline{B}i$  $\overline{A}i$  $\overline{B}i$  $\overline{A}i$  $\mu_{max} = 1$  ( $\mu_{max} = 2$   $\mu_{max} = 1$  and  $\mu_{max} = 1$  and  $\mu_{max} = 1$  and  $\mu_{max} = 1$  and  $\mu_{max} = 1$  and  $\mu_{max} = 1$  and  $\mu_{max} = 1$  and  $\mu_{max} = 1$  and  $\mu_{max} = 1$  and  $\mu_{max} = 1$  and  $\mu_{max} = 1$  and  $\mu_{max} = 1$  and  $\mu_{max} = 1$  and  $\$  $F(t) = u(t)$  [H] (таб. 1). Наразі числові значення параметрів задачі задані відповідно до одного із трьох послідовних рядків у таб. 1, які відповідають трьом можливим випадкам руху т. M: без переключень (0 пер.), а також для однієї (1 пер.) та двох (2 пер.) точок переключень руху.

|                        |                                                | Задані числ. знач-ня для оберн. край. зад. $(J = t_f)$ опт. швидкодії |                       |                      |                  |              |                 |                           | Знайти для 0, 1 та 2 пер.       |                                 |                  |
|------------------------|------------------------------------------------|-----------------------------------------------------------------------|-----------------------|----------------------|------------------|--------------|-----------------|---------------------------|---------------------------------|---------------------------------|------------------|
| $\frac{N}{\text{Hep}}$ | маса                                           | обмеж. на упр.                                                        |                       |                      | почат. фаз. точ. |              | кінц. фаз. точ. | час                       | KOD.                            | IIIB.                           | упр.             |
|                        | $m$ , K $\Gamma$                               | $u_{min}$ , H                                                         | $u_{max}$ , H         | $x_{10}$ , M         | $x_{20}$ , M/C   | $x_{1f}$ , M | $x_{2f}$ , M/C  | $t_f$                     | $x_1(t)$                        | $x_2(t)$                        | u(t)             |
| $0$ пер.               | $1 \text{ K}$                                  | $-3H$                                                                 | $+1$ H                | $-1$ M               | 0 M/c            | $+2M$        | $+2$ M/c        | $\widehat{\phantom{m}}$ . |                                 |                                 |                  |
| $1$ пер.               | 1 <sub>KT</sub>                                | $-3H$                                                                 | $+1$ H                | $-1$ M               | $-2$ M/c         | $+2$ M       | $+2$ M/c        | $\circ$<br>$\bar{\Pi}$    | $x_1(t) =$<br>$\frac{2}{1}$ , M | $x_2(t) =$<br>$\frac{2}{3}$ M/C | $u(t) =$<br>?. H |
| 2 пер.                 | $1 \text{ K}$                                  | $-3H$                                                                 | $+1$ H                | $-1M$                | $-2$ M/c         | $+2M$        | $-1$ M/c        | $\tilde{t}_f$             |                                 |                                 |                  |
|                        |                                                |                                                                       | $\mathcal{Y}$         | $x(t) = x_1(t)$ [m]  |                  |              |                 |                           |                                 |                                 |                  |
|                        |                                                |                                                                       | $V(t) = x_2(t) [m/s]$ |                      |                  |              |                 |                           |                                 |                                 |                  |
|                        | $\boldsymbol{\mathcal{X}}$<br>$F(t) = u(t)[N]$ |                                                                       |                       |                      |                  |              |                 |                           |                                 |                                 |                  |
|                        |                                                |                                                                       |                       | $\tilde{\mathbf{F}}$ |                  |              |                 |                           |                                 |                                 |                  |
|                        |                                                |                                                                       | O                     |                      | $\overline{A}$   |              |                 |                           |                                 |                                 |                  |
|                        |                                                |                                                                       |                       |                      |                  |              |                 |                           |                                 |                                 |                  |

Таблиця 1 – Числові значення для задачі оптимальної швидкодії для 3х випадків руху

Рисунок 1 – Розрахункова схема для оберненої крайової задачі оптимальної швидкодії

Знайти: Із застосуванням обчислювальних можливостей безкоштовного програмного забезпечення JModelica.org із розширенням Optimica скласти акаузальний алгоритми та запропонувати відповідні \*.mop та \*.py файли для чисельного розв'язку поставленої задачі оптимальної швидкодії (*J* = *tf*) щодо визначення, за який мінімальний проміжок часу (*t<sup>f</sup>* = ?) [с] можна перемістити силою *u*(*t*) уздовж *Ox* матеріальну точку M масою *m* із початкового [(*x*10); (*x*20)] у кінцеве фазове положення [(*x*1*f*); (*x*2*f*)], якщо *umin* ≤ *u*(*t*) ≤ *umax* (таб. 1). Також визначити відповідні функціональні залежності від поточного часу *t* [с] руху для керуючої сили *u* = *u*(*t*) = ? [Н], координати *x*<sup>1</sup> = *x*1(*t*) = ? [м] та швидкості *x*<sup>2</sup> = *x*2(*t*) = ? [м/с] точки M.

Розглянуто і затверджено на засіданні кафедри автоматизації виробничих процесів, протокол  $N_2$  від

**письмового звіту з дисципліни «Комп'ютерна практика»**

Донбаська державна машинобудівна академія

Кафедра автоматизації виробничих процесів

рівень вищої освіти – перший (бакалаврський)

спеціальність – 123 «Комп'ютерна інженерія»; ОПП «Комп'ютерні системи та мережі»

#### **РЗКП 03. Варіант 02**

Задано за умовою задачі: Нехай матеріальна точка M (рис. 1) із постійною масою *m* [кг] рухається прямолінійно уздовж вісі *Ox* і переходить із початкового фазового положення  $[(x(t_0)) = (x_{10})$ ;  $(V(t_0)) = (x_{20})]$  y kingere фазове положення  $[(x(t_f)) = (x_{1f})$ ;  $(V(t_f)) = (x_{2f})$ . До т. М прикладено керуючу силу *F*(*t*) = *u*(*t*) [Н], яка є рівнодійною активних сил **F**(*t*), напрямленою уздовж *Ox* (рис. 1). Наразі на значення керуючої сили *F*(*t*) = *u*(*t*) [Н] накладено обмеження:  $F_{min} \le F(t) \le F_{max}$  [abo  $u_{min} \le u(t) \le u_{max}$ ],  $\overline{A}e$   $F_{min} = u_{min}$  [H]  $\overline{A}e$   $F_{max} = u_{max}$  [H]  $\overline{A}e$   $\overline{B}i$  $\overline{A}i$  $\overline{B}i$  $\overline{A}i$  $\mu_{max} = 1$  ( $\mu_{max} = 2$   $\mu_{max} = 1$  and  $\mu_{max} = 1$  and  $\mu_{max} = 1$  and  $\mu_{max} = 1$  and  $\mu_{max} = 1$  and  $\mu_{max} = 1$  and  $\mu_{max} = 1$  and  $\mu_{max} = 1$  and  $\mu_{max} = 1$  and  $\mu_{max} = 1$  and  $\mu_{max} = 1$  and  $\mu_{max} = 1$  and  $\mu_{max} = 1$  and  $\$  $F(t) = u(t)$  [H] (таб. 1). Наразі числові значення параметрів задачі задані відповідно до одного із трьох послідовних рядків у таб. 1, які відповідають трьом можливим випадкам руху т. M: без переключень (0 пер.), а також для однієї (1 пер.) та двох (2 пер.) точок переключень руху.

|                 |                  | Задані числ. знач-ня для оберн. край. зад. $(J = t_f)$ опт. швидкодії |                |                                                     |                  | Знайти для 0, 1 та 2 пер. |                  |                              |                             |                        |                    |  |
|-----------------|------------------|-----------------------------------------------------------------------|----------------|-----------------------------------------------------|------------------|---------------------------|------------------|------------------------------|-----------------------------|------------------------|--------------------|--|
| $\frac{N}{100}$ | маса             |                                                                       | обмеж. на упр. |                                                     | почат. фаз. точ. |                           | кінц. фаз. точ.  | час                          | KOD.                        | ШB.                    | упр.               |  |
|                 | $m$ , K $\Gamma$ | $u_{min}$ , H                                                         | $u_{max}$ , H  | $x_{10}$ , M                                        | $x_{20}$ , M/C   | $x_{1f}$ , M              | $x_{2f}$ , M/C   | $t_f$                        | $x_1(t)$                    | $x_2(t)$               | u(t)               |  |
| $0$ пер.        | $2 \text{ K}$    | –4 H                                                                  | $+1$ H         | $+2M$                                               | $-1$ M/c         | $-3M$                     | $-3$ M/c         | $\ddot{\cdot}$               |                             |                        |                    |  |
| $1$ nep.        | $2 \text{ K}$    | $-4$ H                                                                | $+1$ H         | $+2M$                                               | $-1$ M/c         | $-3M$                     | $+3$ M/c         | $\mathbf c$<br>$\mathbf{  }$ | $x_1(t) =$<br>$\frac{6}{1}$ | $x_2(t) = \frac{2}{3}$ | $u(t) =$<br>$2. H$ |  |
| 2 пер.          | $2 \text{ K}$    | $-4$ H                                                                | $+1$ H         | $+2M$                                               | $-1$ M/c         | $+3$ M                    | $-3$ M/c         | $f_{\mathbf{j}}$             |                             |                        |                    |  |
|                 |                  |                                                                       | $\mathcal{Y}$  | $x(t) = x_1(t)$ [m]                                 |                  |                           |                  |                              |                             |                        |                    |  |
|                 |                  |                                                                       |                | $V(t) = x_2(t) [m/s]$<br>$\boldsymbol{\mathcal{X}}$ |                  |                           |                  |                              |                             |                        |                    |  |
|                 |                  |                                                                       |                |                                                     |                  |                           | $F(t) = u(t)[N]$ |                              |                             |                        |                    |  |
|                 |                  |                                                                       |                | Ñ                                                   |                  |                           |                  |                              |                             |                        |                    |  |
|                 |                  |                                                                       | 0              | F<br>$\overline{A}$                                 |                  |                           |                  |                              |                             |                        |                    |  |
|                 |                  |                                                                       |                |                                                     |                  |                           |                  |                              |                             |                        |                    |  |
|                 | $\sqrt{m}$       |                                                                       |                |                                                     |                  |                           |                  |                              |                             |                        |                    |  |

Таблиця 1 – Числові значення для задачі оптимальної швидкодії для 3х випадків руху

Рисунок 1 – Розрахункова схема для оберненої крайової задачі оптимальної швидкодії

Знайти: Із застосуванням обчислювальних можливостей безкоштовного програмного забезпечення JModelica.org із розширенням Optimica скласти акаузальний алгоритми та запропонувати відповідні \*.mop та \*.py файли для чисельного розв'язку поставленої задачі оптимальної швидкодії (*J* = *tf*) щодо визначення, за який мінімальний проміжок часу (*t<sup>f</sup>* = ?) [с] можна перемістити силою *u*(*t*) уздовж *Ox* матеріальну точку M масою *m* із початкового [(*x*10); (*x*20)] у кінцеве фазове положення [(*x*1*f*); (*x*2*f*)], якщо *umin* ≤ *u*(*t*) ≤ *umax* (таб. 1). Також визначити відповідні функціональні залежності від поточного часу *t* [с] руху для керуючої сили *u* = *u*(*t*) = ? [Н], координати *x*<sup>1</sup> = *x*1(*t*) = ? [м] та швидкості *x*<sup>2</sup> = *x*2(*t*) = ? [м/с] точки M.

Розглянуто і затверджено на засіданні кафедри автоматизації виробничих процесів, протокол № \_\_\_ від \_\_\_\_\_\_\_\_\_\_\_\_\_

**письмового звіту з дисципліни «Комп'ютерна практика»**

Донбаська державна машинобудівна академія

Кафедра автоматизації виробничих процесів

рівень вищої освіти – перший (бакалаврський)

спеціальність – 123 «Комп'ютерна інженерія»; ОПП «Комп'ютерні системи та мережі»

#### **РЗКП 03. Варіант 03**

Задано за умовою задачі: Нехай матеріальна точка M (рис. 1) із постійною масою *m* [кг] рухається прямолінійно уздовж вісі *Ox* і переходить із початкового фазового положення  $[(x(t_0)) = (x_{10})$ ;  $(V(t_0)) = (x_{20})]$  y кінцеве фазове положення  $[(x(t_f)) = (x_{1f})$ ;  $(V(t_f)) = (x_{2f})]$ . До т. М прикладено керуючу силу *F*(*t*) = *u*(*t*) [Н], яка є рівнодійною активних сил **F**(*t*), напрямленою уздовж *Ox* (рис. 1). Наразі на значення керуючої сили *F*(*t*) = *u*(*t*) [Н] накладено обмеження:  $F_{min} \le F(t) \le F_{max}$  [abo  $u_{min} \le u(t) \le u_{max}$ ],  $\overline{A}e$   $F_{min} = u_{min}$  [H]  $\overline{A}e$   $F_{max} = u_{max}$  [H]  $\overline{A}e$   $\overline{B}i$  $\overline{A}i$  $\overline{B}i$  $\overline{A}i$  $\mu_{max} = 1$  ( $\mu_{max} = 2$   $\mu_{max} = 1$  and  $\mu_{max} = 1$  and  $\mu_{max} = 1$  and  $\mu_{max} = 1$  and  $\mu_{max} = 1$  and  $\mu_{max} = 1$  and  $\mu_{max} = 1$  and  $\mu_{max} = 1$  and  $\mu_{max} = 1$  and  $\mu_{max} = 1$  and  $\mu_{max} = 1$  and  $\mu_{max} = 1$  and  $\mu_{max} = 1$  and  $\$  $F(t) = u(t)$  [H] (таб. 1). Наразі числові значення параметрів задачі задані відповідно до одного із трьох послідовних рядків у таб. 1, які відповідають трьом можливим випадкам руху т. M: без переключень (0 пер.), а також для однієї (1 пер.) та двох (2 пер.) точок переключень руху.

|                                           | таолици т        |               |                                                   |              | тисловт значения для зада и оптимальног швидкодн для эх винадків руху |                   |                     |         |          |                                                                                                    |      |
|-------------------------------------------|------------------|---------------|---------------------------------------------------|--------------|-----------------------------------------------------------------------|-------------------|---------------------|---------|----------|----------------------------------------------------------------------------------------------------|------|
|                                           |                  |               |                                                   |              | Задані числ. знач-ня для оберн. край. зад. $(J = t_f)$ опт. швидкодії |                   |                     |         |          | Знайти для 0, 1 та 2 пер.                                                                                                    |      |
| $\frac{1}{2}$                             | маса             |               | обмеж. на упр.                                    |              | почат. фаз. точ.                                                      |                   | кінц. фаз. точ.     | час     | KOD.     | IIIB.                                                                                                    | упр. |
|                                           | $m$ , K $\Gamma$ | $u_{min}$ , H | $u_{max}$ , H                                     | $x_{10}$ , M | $x_{20}$ , M/C                                                        | $x_{1f}$ , M      | $x_{2f}$ , M/C      | $t_f$   | $x_1(t)$ | $x_2(t)$                                                                                                    | u(t) |
| $0$ nep.                                  | 3 <sub>K</sub>   | $-13H$        | $+6$ H<br>$+5$ M/c<br>$+7M$<br>$+2$ M/c<br>$-1$ M |              |                                                                       |                   |                     | $\sim$  |          |                                                                                                    |      |
| 1 пер.                                    | $3 \text{ K}$    | $-13H$        | $+6H$                                             | $-1$ M       | $-5$ M/c                                                              | $+7M$             | $+2$ M/c            | $t_f =$ |          | $x_1(t) =$<br>$\frac{2}{3}$ , $\frac{1}{2}$<br>$\frac{1}{2}$ , $\frac{1}{2}$<br>$\frac{1}{2}$<br>$\frac{1}{2}$<br>$\frac{1}{2}$<br>$\frac{1}{2}$<br>$\frac{1}{2}$<br>$\frac{1}{2}$ |      |
| $2$ пер.                                  | $3 \text{ K}$    | $-13H$        | $+6H$                                             | $-1M$        | $-5$ M/c                                                              | $-2$ M/c<br>$+7M$ |                     |         |          |                                                                                                    |      |
|                                           |                  |               |                                                   |              |                                                                       |                   | $x(t) = x_1(t)$ [m] |         |          |                                                                                                    |      |
| $V(t) = x_2(t) [m/s]$<br>$\boldsymbol{x}$ |                  |               |                                                   |              |                                                                       |                   |                     |         |          |                                                                                                    |      |
| $F(t) = u(t)[N]$                          |                  |               |                                                   |              |                                                                       |                   |                     |         |          |                                                                                                    |      |

Таблиця 1 – Числові значення для задачі оптимальної швидкодії для 3х випадків руху

Рисунок 1 – Розрахункова схема для оберненої крайової задачі оптимальної швидкодії

 $\begin{array}{c}\n\vec{N} \\
\downarrow \\
\hline\n\end{array}$ 

Знайти: Із застосуванням обчислювальних можливостей безкоштовного програмного забезпечення JModelica.org із розширенням Optimica скласти акаузальний алгоритми та запропонувати відповідні \*.mop та \*.py файли для чисельного розв'язку поставленої задачі оптимальної швидкодії (*J* = *tf*) щодо визначення, за який мінімальний проміжок часу (*t<sup>f</sup>* = ?) [с] можна перемістити силою *u*(*t*) уздовж *Ox* матеріальну точку M масою *m* із початкового [(*x*10); (*x*20)] у кінцеве фазове положення [(*x*1*f*); (*x*2*f*)], якщо *umin* ≤ *u*(*t*) ≤ *umax* (таб. 1). Також визначити відповідні функціональні залежності від поточного часу *t* [с] руху для керуючої сили *u* = *u*(*t*) = ? [Н], координати *x*<sup>1</sup> = *x*1(*t*) = ? [м] та швидкості *x*<sup>2</sup> = *x*2(*t*) = ? [м/с] точки M.

Розглянуто і затверджено на засіданні кафедри автоматизації виробничих процесів, протокол  $\mathcal{N}_2$  від  $\qquad$ 

**письмового звіту з дисципліни «Комп'ютерна практика»**

Донбаська державна машинобудівна академія

Кафедра автоматизації виробничих процесів

рівень вищої освіти – перший (бакалаврський)

спеціальність – 123 «Комп'ютерна інженерія»; ОПП «Комп'ютерні системи та мережі»

#### **РЗКП 03. Варіант 04**

Задано за умовою задачі: Нехай матеріальна точка M (рис. 1) із постійною масою *m* [кг] рухається прямолінійно уздовж вісі *Ox* і переходить із початкового фазового положення  $[(x(t_0)) = (x_{10})$ ;  $(V(t_0)) = (x_{20})]$  y kingere фазове положення  $[(x(t_f)) = (x_{1f})$ ;  $(V(t_f)) = (x_{2f})$ . До т. М прикладено керуючу силу *F*(*t*) = *u*(*t*) [Н], яка є рівнодійною активних сил **F**(*t*), напрямленою уздовж *Ox* (рис. 1). Наразі на значення керуючої сили *F*(*t*) = *u*(*t*) [Н] накладено обмеження:  $F_{min} \le F(t) \le F_{max}$  [abo  $u_{min} \le u(t) \le u_{max}$ ], are  $F_{min} = u_{min}$  [H] ra  $F_{max} = u_{max}$  [H]  $\epsilon$  відповідно  $\mu_{max} = 1$  ( $\mu_{max} = 2$   $\mu_{max} = 1$  and  $\mu_{max} = 1$  and  $\mu_{max} = 1$  and  $\mu_{max} = 1$  and  $\mu_{max} = 1$  and  $\mu_{max} = 1$  and  $\mu_{max} = 1$  and  $\mu_{max} = 1$  and  $\mu_{max} = 1$  and  $\mu_{max} = 1$  and  $\mu_{max} = 1$  and  $\mu_{max} = 1$  and  $\mu_{max} = 1$  and  $\$  $F(t) = u(t)$  [H] (таб. 1). Наразі числові значення параметрів задачі задані відповідно до одного із трьох послідовних рядків у таб. 1, які відповідають трьом можливим випадкам руху т. M: без переключень (0 пер.), а також для однієї (1 пер.) та двох (2 пер.) точок переключень руху.

|                  | 1 av.iillill<br>продорт энц тонны для зада и онтинмальног швидкодн для эл винадкив рулу |               |                |                                                     |                                                                       |              |                     |                        |          |                           |                                                        |
|------------------|-----------------------------------------------------------------------------------------|---------------|----------------|-----------------------------------------------------|-----------------------------------------------------------------------|--------------|---------------------|------------------------|----------|---------------------------|--------------------------------------------------------|
|                  |                                                                                         |               |                |                                                     | Задані числ. знач-ня для оберн. край. зад. $(J = t_f)$ опт. швидкодії |              |                     |                        |          | Знайти для 0, 1 та 2 пер. |                                                        |
| $\overline{X}$   | маса                                                                                    |               | обмеж. на упр. |                                                     | почат. фаз. точ.                                                      |              | кінц. фаз. точ.     | час                    | KOD.     | IIIB.                     | VПD.                                                   |
|                  | $m$ , K $\Gamma$                                                                        | $u_{min}$ , H | $u_{max}$ , H  | $x_{20}$ , M/C<br>$x_{10}$ , M<br>$+4M$<br>$-3$ M/c |                                                                       | $x_{1f}$ , M | $x_{2f}$ , M/C      | $t_f$                  | $x_1(t)$ | $x_2(t)$                  | u(t)                                                   |
| $0$ nep.         | <b>4 кг</b>                                                                             | $-6$ H        | $+1$ H         |                                                     |                                                                       | $-5M$        | $-5$ M/c            | $\mathbb{C}^{\bullet}$ | $\geq$   |                           |                                                        |
| $1$ пер.         | $4 \text{ K}$ г                                                                         | $-6$ H        | $+1$ H         | $+4M$                                               | $+3$ M/c                                                              | $-5M$        | $-5$ M/c            | ပ<br>$t_f =$           | $x_1(t)$ |                           | $v_2(t) =$<br>$\frac{?}{N}$ , $M/c =$<br>$\frac{N}{N}$ |
| $2$ пер.         | <b>4 кг</b>                                                                             | $-6$ H        | $+1$ H         | $+4M$                                               | $+3$ M/c                                                              | $-5M$        | $+5$ M/c            |                        |          |                           |                                                        |
|                  |                                                                                         |               |                |                                                     |                                                                       |              | $x(t) = x_1(t)$ [m] |                        |          |                           |                                                        |
|                  | $V(t) = x_2(t) [m/s]$<br>$\boldsymbol{\mathcal{X}}$                                     |               |                |                                                     |                                                                       |              |                     |                        |          |                           |                                                        |
| $F(t) = u(t)[N]$ |                                                                                         |               |                |                                                     |                                                                       |              |                     |                        |          |                           |                                                        |

Таблиця 1 – Числові значення для задачі оптимальної швидкодії для 3х випадків руху

 $\begin{array}{c}\n\bar{\mathbf{N}} \\
\hline\nA \rightarrow \vec{\mathbf{V}}, \quad \vec{\mathbf{F}} \\
\hline\n\mathbf{N} \\
\mathbf{N} \\
\mathbf{N} \\
\mathbf{N} \\
\mathbf{N} \\
\mathbf{N} \\
\mathbf{N} \\
\mathbf{N} \\
\mathbf{N} \\
\mathbf{N} \\
\mathbf{N} \\
\mathbf{N} \\
\mathbf{N} \\
\mathbf{N} \\
\mathbf{N} \\
\mathbf{N} \\
\mathbf{N} \\
\mathbf{N} \\
\mathbf{N} \\
\mathbf{N} \\
\mathbf{N} \\
\mathbf{N} \\
\mathbf{N} \\
\mathbf{N} \\
\mathbf{N$ 

Рисунок 1 – Розрахункова схема для оберненої крайової задачі оптимальної швидкодії

Знайти: Із застосуванням обчислювальних можливостей безкоштовного програмного забезпечення JModelica.org із розширенням Optimica скласти акаузальний алгоритми та запропонувати відповідні \*.mop та \*.py файли для чисельного розв'язку поставленої задачі оптимальної швидкодії (*J* = *tf*) щодо визначення, за який мінімальний проміжок часу (*t<sup>f</sup>* = ?) [с] можна перемістити силою *u*(*t*) уздовж *Ox* матеріальну точку M масою *m* із початкового [(*x*10); (*x*20)] у кінцеве фазове положення [(*x*1*f*); (*x*2*f*)], якщо *umin* ≤ *u*(*t*) ≤ *umax* (таб. 1). Також визначити відповідні функціональні залежності від поточного часу *t* [с] руху для керуючої сили *u* = *u*(*t*) = ? [Н], координати *x*<sup>1</sup> = *x*1(*t*) = ? [м] та швидкості *x*<sup>2</sup> = *x*2(*t*) = ? [м/с] точки M.

Розглянуто і затверджено на засіданні кафедри автоматизації виробничих процесів, протокол  $\mathcal{N}_2$  від  $\qquad$ 

**письмового звіту з дисципліни «Комп'ютерна практика»**

Донбаська державна машинобудівна академія

Кафедра автоматизації виробничих процесів

рівень вищої освіти – перший (бакалаврський)

спеціальність – 123 «Комп'ютерна інженерія»; ОПП «Комп'ютерні системи та мережі»

#### **РЗКП 03. Варіант 05**

Задано за умовою задачі: Нехай матеріальна точка M (рис. 1) із постійною масою *m* [кг] рухається прямолінійно уздовж вісі *Ox* і переходить із початкового фазового положення  $[(x(t_0)) = (x_{10})$ ;  $(V(t_0)) = (x_{20})]$  y kingere фазове положення  $[(x(t_f)) = (x_{1f})$ ;  $(V(t_f)) = (x_{2f})$ . До т. М прикладено керуючу силу *F*(*t*) = *u*(*t*) [Н], яка є рівнодійною активних сил **F**(*t*), напрямленою уздовж *Ox* (рис. 1). Наразі на значення керуючої сили *F*(*t*) = *u*(*t*) [Н] накладено обмеження:  $F_{min} \le F(t) \le F_{max}$  [abo  $u_{min} \le u(t) \le u_{max}$ ],  $\overline{A}e$   $F_{min} = u_{min}$  [H]  $\overline{A}e$   $F_{max} = u_{max}$  [H]  $\overline{A}e$   $\overline{B}i$  $\overline{A}i$  $\overline{B}i$  $\overline{A}i$  $\mu_{max} = 1$  ( $\mu_{max} = 2$   $\mu_{max} = 1$  and  $\mu_{max} = 1$  and  $\mu_{max} = 1$  and  $\mu_{max} = 1$  and  $\mu_{max} = 1$  and  $\mu_{max} = 1$  and  $\mu_{max} = 1$  and  $\mu_{max} = 1$  and  $\mu_{max} = 1$  and  $\mu_{max} = 1$  and  $\mu_{max} = 1$  and  $\mu_{max} = 1$  and  $\mu_{max} = 1$  and  $\$  $F(t) = u(t)$  [H] (таб. 1). Наразі числові значення параметрів задачі задані відповідно до одного із трьох послідовних рядків у таб. 1, які відповідають трьом можливим випадкам руху т. M: без переключень (0 пер.), а також для однієї (1 пер.) та двох (2 пер.) точок переключень руху.

| Задані числ. знач-ня для оберн. край. зад. $(J = t_f)$ опт. швидкодії<br>почат. фаз. точ.<br>обмеж. на упр.<br>кінц. фаз. точ.                  |               |               |                           |              |                |              |                  |                                    |                              | Знайти для 0, 1 та 2 пер. |                                                              |
|----------------------------------------------------------------------------------------------------|---------------|---------------|---------------------------|--------------|----------------|--------------|------------------|------------------------------------|------------------------------|---------------------------|--------------------------------------------------------------|
| $\frac{N}{10}$                                                                                                    | маса          |               |                           |              |                |              |                  | час                                | KOD.                         | IIIB.                     | упр.                                                         |
|                                                                                                    | $m$ , $KT$    | $u_{min}$ , H | $\underline{u_{max}}$ , H | $x_{10}$ , M | $x_{20}$ , M/C | $x_{1f}$ , M | $x_{2f}$ , M/C   | $t_f$                              | $x_1(t)$                     | $x_2(t)$                  | u(t)                                                         |
| $0$ nep.                                                                                                    | $5 \text{ K}$ | $-7H$         | $+3H$                     | $+5M$        | $-4$ M/c       | $-6M$        | $-6$ M/c         | $\widehat{\phantom{m}}$ .          |                              |                           |                                                              |
| $1$ пер.                                                                                                    | $5 \text{ K}$ | $-7H$         | $+3H$                     | $+5M$        | $+4$ M/c       | $-6M$        | $-6$ M/c         | $\mathbf{\circ}$<br>$\mid \; \mid$ | $x_1(t) =$<br>$\frac{2}{1}M$ |                           | $x_2(t) =$<br>$\frac{?}{2}$ , $M/C$<br>$u(t) =$<br>$?$ , $H$ |
| $\mathcal{L}$<br>$-7H$<br>$+3H$<br>$+5$ M<br>$+4$ M/c<br>$-6M$<br>$+6$ M/c<br>$2$ пер.<br>$5 \text{ K}$<br>$x(t) = x_1(t)$ [m]<br>$\mathcal{Y}$ |               |               |                           |              |                |              |                  |                                    |                              |                           |                                                              |
|                                                                                                    |               |               | $V(t) = x_2(t) [m/s]$     |              |                |              |                  |                                    |                              |                           |                                                              |
|                                                                                                    |               |               |                           |              |                |              | $F(t) = u(t)[N]$ |                                    |                              |                           |                                                              |
| Ñ<br>$\overline{A}$                                                                                                    |               |               |                           |              |                |              |                  |                                    |                              |                           |                                                              |
| O                                                                                                    |               |               |                           |              |                |              |                  |                                    |                              |                           |                                                              |

Таблиця 1 – Числові значення для задачі оптимальної швидкодії для 3х випадків руху

Рисунок 1 – Розрахункова схема для оберненої крайової задачі оптимальної швидкодії

Знайти: Із застосуванням обчислювальних можливостей безкоштовного програмного забезпечення JModelica.org із розширенням Optimica скласти акаузальний алгоритми та запропонувати відповідні \*.mop та \*.py файли для чисельного розв'язку поставленої задачі оптимальної швидкодії (*J* = *tf*) щодо визначення, за який мінімальний проміжок часу (*t<sup>f</sup>* = ?) [с] можна перемістити силою *u*(*t*) уздовж *Ox* матеріальну точку M масою *m* із початкового [(*x*10); (*x*20)] у кінцеве фазове положення [(*x*1*f*); (*x*2*f*)], якщо *umin* ≤ *u*(*t*) ≤ *umax* (таб. 1). Також визначити відповідні функціональні залежності від поточного часу *t* [с] руху для керуючої сили *u* = *u*(*t*) = ? [Н], координати *x*<sup>1</sup> = *x*1(*t*) = ? [м] та швидкості *x*<sup>2</sup> = *x*2(*t*) = ? [м/с] точки M.

Розглянуто і затверджено на засіданні кафедри автоматизації виробничих процесів, протокол  $N_2$  від

**письмового звіту з дисципліни «Комп'ютерна практика»**

Донбаська державна машинобудівна академія

Кафедра автоматизації виробничих процесів

рівень вищої освіти – перший (бакалаврський)

спеціальність – 123 «Комп'ютерна інженерія»; ОПП «Комп'ютерні системи та мережі»

#### **РЗКП 03. Варіант 06**

Задано за умовою задачі: Нехай матеріальна точка M (рис. 1) із постійною масою *m* [кг] рухається прямолінійно уздовж вісі *Ox* і переходить із початкового фазового положення  $[(x(t_0)) = (x_{10})$ ;  $(V(t_0)) = (x_{20})]$  y кінцеве фазове положення  $[(x(t_f)) = (x_{1f})$ ;  $(V(t_f)) = (x_{2f})]$ . До т. М прикладено керуючу силу *F*(*t*) = *u*(*t*) [Н], яка є рівнодійною активних сил **F**(*t*), напрямленою уздовж *Ox* (рис. 1). Наразі на значення керуючої сили *F*(*t*) = *u*(*t*) [Н] накладено обмеження:  $F_{min} \le F(t) \le F_{max}$  [abo  $u_{min} \le u(t) \le u_{max}$ ], are  $F_{min} = u_{min}$  [H] ra  $F_{max} = u_{max}$  [H]  $\epsilon$  відповідно  $\mu_{max} = 1$  ( $\mu_{max} = 2$   $\mu_{max} = 1$  and  $\mu_{max} = 1$  and  $\mu_{max} = 1$  and  $\mu_{max} = 1$  and  $\mu_{max} = 1$  and  $\mu_{max} = 1$  and  $\mu_{max} = 1$  and  $\mu_{max} = 1$  and  $\mu_{max} = 1$  and  $\mu_{max} = 1$  and  $\mu_{max} = 1$  and  $\mu_{max} = 1$  and  $\mu_{max} = 1$  and  $\$  $F(t) = u(t)$  [H] (таб. 1). Наразі числові значення параметрів задачі задані відповідно до одного із трьох послідовних рядків у таб. 1, які відповідають трьом можливим випадкам руху т. M: без переключень (0 пер.), а також для однієї (1 пер.) та двох (2 пер.) точок переключень руху.

|                      | 1 av.111111 1    |                                                                       |                          |                            | тнологи эни гоння для зада и онтиниальног швидкодн для эл винадків рулу |                           |                                           |                     |                                                                         |                |      |
|----------------------|------------------|-----------------------------------------------------------------------|--------------------------|----------------------------|-------------------------------------------------------------------------|---------------------------|-------------------------------------------|---------------------|-------------------------------------------------------------------------|----------------|------|
|                      |                  | Задані числ. знач-ня для оберн. край. зад. $(J = t_f)$ опт. швидкодії |                          |                            |                                                                         | Знайти для 0, 1 та 2 пер. |                                           |                     |                                                                         |                |      |
| $\geq$ $\frac{5}{2}$ | маса             | обмеж. на упр.                                                        |                          |                            | почат. фаз. точ.                                                        |                           | кінц. фаз. точ.                           | час                 | KOD.                                                                    | IIIB.          | упр. |
|                      | $m$ , K $\Gamma$ | $u_{min}$ , H                                                         | $u_{max}$ , H            | $x_{10}$ , M               | $x_{20}$ , M/C                                                          | $\chi_{1f}$ , M           | $x_{2f}$ , M/C                            | $t_f$               | $x_1(t)$                                                                | $x_2(t)$       | u(t) |
|                      | 0 пер. $1.5$ кг  | $-10$ H                                                               | $+2H$                    | $-1$ M                     | $+3$ M/c                                                                | $+4.5$ M                  | $+1$ M/c                                  | $\bullet$<br>$\sim$ |                                                                         | $\mathbb{R}^n$ |      |
|                      | 1 пер. $1.5$ кг  | $-10$ H                                                               | $+2H$                    | $-1$ M                     | $-3$ M/c                                                                | $\mathbf{I}$              | $x_1(t)$<br>$\frac{2}{1}$ , $\frac{1}{1}$ |                     | $x_2(t) =$<br>$\frac{2}{3}$ , $M(t) =$<br>$\frac{1}{2}$ , $\frac{1}{1}$ |                |      |
|                      | 2 пер. $1.5$ кг  | $-10$ H                                                               | $+2H$                    | $-1$ M                     | $-3$ M/c                                                                | $+4.5$ M                  | $-1$ M/c                                  | $t_{\mathcal{I}}$   |                                                                         |                |      |
|                      |                  |                                                                       | $x(t) = x_1(t)$ [m]<br>v |                            |                                                                         |                           |                                           |                     |                                                                         |                |      |
|                      |                  |                                                                       |                          |                            |                                                                         |                           |                                           |                     |                                                                         |                |      |
|                      |                  |                                                                       |                          |                            |                                                                         |                           |                                           |                     |                                                                         |                |      |
|                      |                  |                                                                       |                          | $\boldsymbol{\mathcal{X}}$ |                                                                         |                           | $V(t) = x_2(t) [m/s]$                     |                     |                                                                         |                |      |
|                      |                  |                                                                       |                          |                            |                                                                         |                           |                                           |                     |                                                                         |                |      |

Таблиця 1 – Числові значення для задачі оптимальної швидкодії для 3х випадків руху

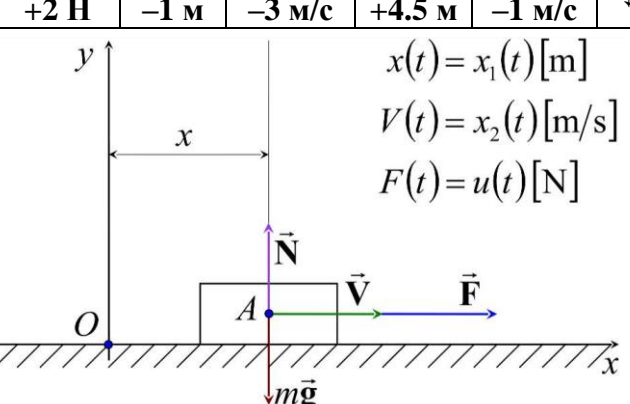

Рисунок 1 – Розрахункова схема для оберненої крайової задачі оптимальної швидкодії

Знайти: Із застосуванням обчислювальних можливостей безкоштовного програмного забезпечення JModelica.org із розширенням Optimica скласти акаузальний алгоритми та запропонувати відповідні \*.mop та \*.py файли для чисельного розв'язку поставленої задачі оптимальної швидкодії (*J* = *tf*) щодо визначення, за який мінімальний проміжок часу (*t<sup>f</sup>* = ?) [с] можна перемістити силою *u*(*t*) уздовж *Ox* матеріальну точку M масою *m* із початкового [(*x*10); (*x*20)] у кінцеве фазове положення [(*x*1*f*); (*x*2*f*)], якщо *umin* ≤ *u*(*t*) ≤ *umax* (таб. 1). Також визначити відповідні функціональні залежності від поточного часу *t* [с] руху для керуючої сили *u* = *u*(*t*) = ? [Н], координати *x*<sup>1</sup> = *x*1(*t*) = ? [м] та швидкості *x*<sup>2</sup> = *x*2(*t*) = ? [м/с] точки M.

Розглянуто і затверджено на засіданні кафедри автоматизації виробничих процесів, протокол  $N_2$  від

**письмового звіту з дисципліни «Комп'ютерна практика»**

Донбаська державна машинобудівна академія

Кафедра автоматизації виробничих процесів

рівень вищої освіти – перший (бакалаврський)

спеціальність – 123 «Комп'ютерна інженерія»; ОПП «Комп'ютерні системи та мережі»

#### **РЗКП 03. Варіант 07**

Задано за умовою задачі: Нехай матеріальна точка M (рис. 1) із постійною масою *m* [кг] рухається прямолінійно уздовж вісі *Ox* і переходить із початкового фазового положення  $[(x(t_0)) = (x_{10})$ ;  $(V(t_0)) = (x_{20})]$  y кінцеве фазове положення  $[(x(t_f)) = (x_{1f})$ ;  $(V(t_f)) = (x_{2f})]$ . До т. М прикладено керуючу силу *F*(*t*) = *u*(*t*) [Н], яка є рівнодійною активних сил **F**(*t*), напрямленою уздовж *Ox* (рис. 1). Наразі на значення керуючої сили  $F(t) = u(t)$  [H] накладено обмеження:  $F_{min} \le F(t) \le F_{max}$  [abo  $u_{min} \le u(t) \le u_{max}$ ], are  $F_{min} = u_{min}$  [H] ra  $F_{max} = u_{max}$  [H]  $\epsilon$  відповідно линімальним  $(F_{min} = u_{min}$  [H]) та максимальним  $(F_{max} = u_{max}$  [H]) значеннями керуючої сили  $F(t) = u(t)$  [H] (таб. 1). Наразі числові значення параметрів задачі задані відповідно до одного із трьох послідовних рядків у таб. 1, які відповідають трьом можливим випадкам руху т. M: без переключень (0 пер.), а також для однієї (1 пер.) та двох (2 пер.) точок переключень руху.

|                                                                                                    | 1 аолиця 1 — Числові значення для задачі оптимальної швидкодії для эх випадків руху |               |                                                                                   |          |          |          |               |          |          |                                               |              |  |  |
|----------------------------------------------------------------------------------------------------|-------------------------------------------------------------------------------------|---------------|-----------------------------------------------------------------------------------|----------|----------|----------|---------------|----------|----------|-----------------------------------------------|--------------|--|--|
| Задані числ. знач-ня для оберн. край. зад. $(J = t_f)$ опт. швидкодії<br>Знайти для 0, 1 та 2 пер. |                                                                                     |               |                                                                                   |          |          |          |               |          |          |                                               |              |  |  |
| $\geq$                                                                                             | $\mathbf{u}$<br>обмеж. на упр.<br>почат. фаз. точ.<br>кінц. фаз. точ.<br>маса       |               |                                                                                   |          |          |          |               |          |          | IIIB.                                         | VПD.         |  |  |
|                                                                                                    | $m$ , K $\Gamma$                                                                    | $u_{min}$ , H | $u_{max}$ , H<br>$x_{20}$ , M/C<br>$x_{2f}$ , M/C<br>$x_{10}$ , M<br>$x_{1f}$ , M |          |          |          |               |          | $x_1(t)$ | $x_2(t)$                                      | u(t)         |  |  |
| $0$ nep.                                                                                           | $3 \text{ K}$                                                                       | $-10$ H       | $+3H$                                                                             | $-10$ M  | $+2$ M/c | $+5$ M   | $+4$ M/c      | $\sim$   |          | $\circ$                                       | $\mathbb{L}$ |  |  |
| $1$ nep.                                                                                           | 3 <sub>K</sub>                                                                      | $-10$ H       | $+3H$                                                                             | $-2$ M/c | $+5M$    | $+4$ M/c | $\mathcal{L}$ | $x_1(t)$ |          | $x_2(t)$<br>$\frac{2}{1}$ , $M_1$<br>$u(t) =$ |              |  |  |
| $2$ пер.                                                                                           | $-4$ M/c<br>$-10$ H<br>$+3H$<br>$-10$ M<br>$-2$ M/c<br>$+5M$<br>3 <sub>K</sub>      |               |                                                                                   |          |          |          |               |          |          |                                               |              |  |  |
| $\sim$ $\sim$                                                                                      |                                                                                     |               |                                                                                   |          |          |          |               |          |          |                                               |              |  |  |

Таблиця 1 – Числові значення для задачі оптимальної швидкодії для 3х випадків руху

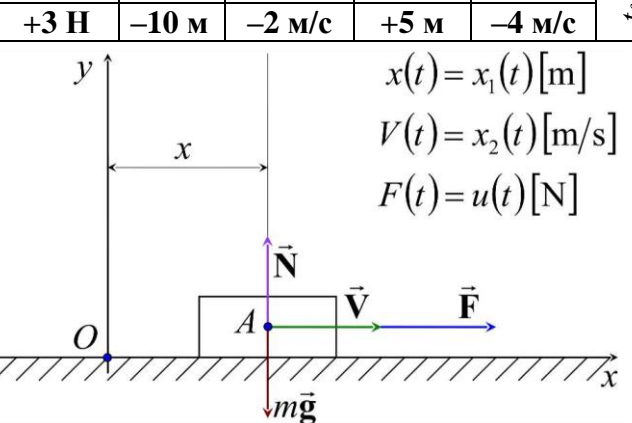

Рисунок 1 – Розрахункова схема для оберненої крайової задачі оптимальної швидкодії

Знайти: Із застосуванням обчислювальних можливостей безкоштовного програмного забезпечення JModelica.org із розширенням Optimica скласти акаузальний алгоритми та запропонувати відповідні \*.mop та \*.py файли для чисельного розв'язку поставленої задачі оптимальної швидкодії (*J* = *tf*) щодо визначення, за який мінімальний проміжок часу (*t<sup>f</sup>* = ?) [с] можна перемістити силою *u*(*t*) уздовж *Ox* матеріальну точку M масою *m* із початкового [(*x*10); (*x*20)] у кінцеве фазове положення [(*x*1*f*); (*x*2*f*)], якщо *umin* ≤ *u*(*t*) ≤ *umax* (таб. 1). Також визначити відповідні функціональні залежності від поточного часу *t* [с] руху для керуючої сили *u* = *u*(*t*) = ? [Н], координати *x*<sup>1</sup> = *x*1(*t*) = ? [м] та швидкості *x*<sup>2</sup> = *x*2(*t*) = ? [м/с] точки M.

Розглянуто і затверджено на засіданні кафедри автоматизації виробничих процесів, протокол № \_\_\_ від

**письмового звіту з дисципліни «Комп'ютерна практика»**

Донбаська державна машинобудівна академія

Кафедра автоматизації виробничих процесів

рівень вищої освіти – перший (бакалаврський)

спеціальність – 123 «Комп'ютерна інженерія»; ОПП «Комп'ютерні системи та мережі»

#### **РЗКП 03. Варіант 08**

Задано за умовою задачі: Нехай матеріальна точка M (рис. 1) із постійною масою *m* [кг] рухається прямолінійно уздовж вісі *Ox* і переходить із початкового фазового положення  $[(x(t_0)) = (x_{10})$ ;  $(V(t_0)) = (x_{20})$  y kinger фазове положення  $[(x(t_f)) = (x_{1f})$ ;  $(V(t_f)) = (x_{2f})$ . До т. М прикладено керуючу силу *F*(*t*) = *u*(*t*) [Н], яка є рівнодійною активних сил **F**(*t*), напрямленою уздовж *Ox* (рис. 1). Наразі на значення керуючої сили  $F(t) = u(t)$  [H] накладено обмеження:  $F_{min} \le F(t) \le F_{max}$  [abo  $u_{min} \le u(t) \le u_{max}$ ], are  $F_{min} = u_{min}$  [H] ra  $F_{max} = u_{max}$  [H]  $\epsilon$  відповідно  $\mu_{max} = 1$  ( $\mu_{max} = 2$   $\mu_{max} = 1$  and  $\mu_{max} = 1$  and  $\mu_{max} = 1$  and  $\mu_{max} = 1$  and  $\mu_{max} = 1$  and  $\mu_{max} = 1$  and  $\mu_{max} = 1$  and  $\mu_{max} = 1$  and  $\mu_{max} = 1$  and  $\mu_{max} = 1$  and  $\mu_{max} = 1$  and  $\mu_{max} = 1$  and  $\mu_{max} = 1$  and  $\$  $F(t) = u(t)$  [H] (таб. 1). Наразі числові значення параметрів задачі задані відповідно до одного із трьох послідовних рядків у таб. 1, які відповідають трьом можливим випадкам руху т. M: без переключень (0 пер.), а також для однієї (1 пер.) та двох (2 пер.) точок переключень руху.

|                | Задані числ. знач-ня для оберн. край. зад. $(J = t_f)$ опт. швидкодії |                     |                                   |              |                       |              |                 |               |                          |                                                                                                    |      |  |  |
|----------------|-----------------------------------------------------------------------|---------------------|-----------------------------------|--------------|-----------------------|--------------|-----------------|---------------|--------------------------|----------------------------------------------------------------------------------------------------|------|--|--|
|                |                                                                       |                     |                                   |              |                       |              |                 |               |                          | Знайти для 0, 1 та 2 пер.                                                                                                    |      |  |  |
| $\overline{N}$ | маса                                                                  | обмеж. на упр.      |                                   |              | почат. фаз. точ.      |              | кінц. фаз. точ. | час           | KOD.                     | IIIB.                                                                                                    | VПD. |  |  |
|                | $m$ , K $\Gamma$                                                      |                     | $u_{min}$ , H $\vert u_{max}$ , H | $x_{10}$ , M | $x_{20}$ , M/C        | $x_{1f}$ , M | $x_{2f}$ , M/C  | $t_f$         | $x_1(t)$                 | $x_2(t)$                                                                                                    | u(t) |  |  |
| $0$ nep.       | $2 \text{ K}$                                                         | $-5H$               | $+5H$                             | $+10M$       | $-5$ M/c              | $+2M$        | $-4$ M/c        | $\sim$        | $\vert \mathbf{z} \vert$ |                                                                                                    |      |  |  |
| $1$ пер.       | $2 \text{ K}$                                                         | $-5H$               | $+5H$                             | $-10$ M      | $-5$ M/c              | $+2M$        | $+4$ M/c        |               | $\frac{x_1(t)}{2, N}$    | $\frac{1}{2}$<br>$\frac{1}{2}$<br>$\frac{1}{2}$<br>$\frac{1}{2}$<br>$\frac{1}{2}$<br>$\frac{1}{2}$<br>$\frac{1}{2}$<br>$\frac{1}{2}$<br>$\frac{1}{2}$ |      |  |  |
| $2$ пер.       | $2 \text{ K}$                                                         | $-5H$               | $+5H$                             | $-10$ M      | $-5$ M/c              | $+2M$        | $-4$ M/c        | $\mathcal{L}$ |                          |                                                                                                    |      |  |  |
|                |                                                                       | $x(t) = x_1(t)$ [m] |                                   |              |                       |              |                 |               |                          |                                                                                                    |      |  |  |
|                |                                                                       |                     |                                   |              | $V(t) = x_2(t) [m/s]$ |              |                 |               |                          |                                                                                                    |      |  |  |

Таблиця 1 – Числові значення для задачі оптимальної швидкодії для 3х випадків руху

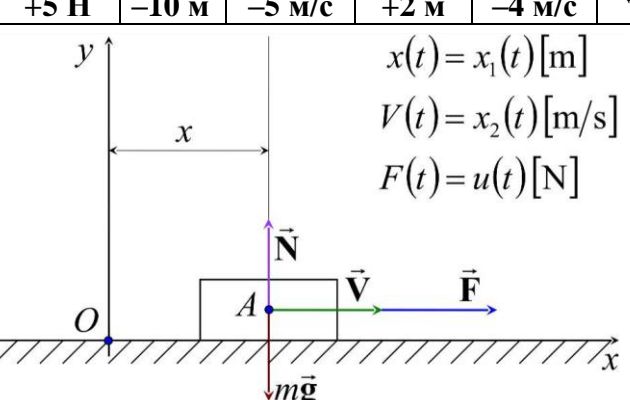

Рисунок 1 – Розрахункова схема для оберненої крайової задачі оптимальної швидкодії

Знайти: Із застосуванням обчислювальних можливостей безкоштовного програмного забезпечення JModelica.org із розширенням Optimica скласти акаузальний алгоритми та запропонувати відповідні \*.mop та \*.py файли для чисельного розв'язку поставленої задачі оптимальної швидкодії (*J* = *tf*) щодо визначення, за який мінімальний проміжок часу (*t<sup>f</sup>* = ?) [с] можна перемістити силою *u*(*t*) уздовж *Ox* матеріальну точку M масою *m* із початкового [(*x*10); (*x*20)] у кінцеве фазове положення [(*x*1*f*); (*x*2*f*)], якщо *umin* ≤ *u*(*t*) ≤ *umax* (таб. 1). Також визначити відповідні функціональні залежності від поточного часу *t* [с] руху для керуючої сили *u* = *u*(*t*) = ? [Н], координати *x*<sup>1</sup> = *x*1(*t*) = ? [м] та швидкості *x*<sup>2</sup> = *x*2(*t*) = ? [м/с] точки M.

Розглянуто і затверджено на засіданні кафедри автоматизації виробничих процесів, протокол  $\mathcal{N}_2$  від

**письмового звіту з дисципліни «Комп'ютерна практика»**

Донбаська державна машинобудівна академія

Кафедра автоматизації виробничих процесів

рівень вищої освіти – перший (бакалаврський)

спеціальність – 123 «Комп'ютерна інженерія»; ОПП «Комп'ютерні системи та мережі»

#### **РЗКП 03. Варіант 09**

Задано за умовою задачі: Нехай матеріальна точка M (рис. 1) із постійною масою *m* [кг] рухається прямолінійно уздовж вісі *Ox* і переходить із початкового фазового положення  $[(x(t_0)) = (x_{10})$ ;  $(V(t_0)) = (x_{20})$  y kinger фазове положення  $[(x(t_f)) = (x_{1f})$ ;  $(V(t_f)) = (x_{2f})$ . До т. М прикладено керуючу силу *F*(*t*) = *u*(*t*) [Н], яка є рівнодійною активних сил **F**(*t*), напрямленою уздовж *Ox* (рис. 1). Наразі на значення керуючої сили  $F(t) = u(t)$  [H] накладено обмеження:  $F_{min} \le F(t) \le F_{max}$  [abo  $u_{min} \le u(t) \le u_{max}$ ], are  $F_{min} = u_{min}$  [H] ra  $F_{max} = u_{max}$  [H]  $\epsilon$  відповідно линімальним  $(F_{min} = u_{min}$  [H]) та максимальним  $(F_{max} = u_{max}$  [H]) значеннями керуючої сили  $F(t) = u(t)$  [H] (таб. 1). Наразі числові значення параметрів задачі задані відповідно до одного із трьох послідовних рядків у таб. 1, які відповідають трьом можливим випадкам руху т. M: без переключень (0 пер.), а також для однієї (1 пер.) та двох (2 пер.) точок переключень руху.

|                                                                                                    | 1 аолиця 1 — Числові значення для задачі оптимальної швидкодії для 3х випадків руху |               |               |              |                |                 |                |            |               |                    |                  |  |  |
|----------------------------------------------------------------------------------------------------|-------------------------------------------------------------------------------------|---------------|---------------|--------------|----------------|-----------------|----------------|------------|---------------|--------------------|------------------|--|--|
| Задані числ. знач-ня для оберн. край. зад. $(J = t_f)$ опт. швидкодії<br>Знайти для 0, 1 та 2 пер.                        |                                                                                     |               |               |              |                |                 |                |            |               |                    |                  |  |  |
| $\frac{1}{2}$<br>$\vert$ почат. фаз. точ. $\vert$ кінц. фаз. точ.<br>обмеж. на упр.<br>маса<br>час<br>VПD.<br>KOD.<br>ШB. |                                                                                     |               |               |              |                |                 |                |            |               |                    |                  |  |  |
|                                                                                                    | $m$ , K $\Gamma$                                                                    | $u_{min}$ , H | $u_{max}$ , H | $x_{10}$ , M | $x_{20}$ , M/C | $\chi_{1f}$ , M | $x_{2f}$ , M/C |            | $x_1(t)$      | $x_2(t)$           | u(t)             |  |  |
|                                                                                                    | 0 пер. $3.5 \text{ кг}$                                                             | $-7H$         | $+15$ H       | $-1M$        | $-4$ M/c       | $-5M$           | $-2$ M/c       | $\sim$     |               |                    | 비 문!             |  |  |
|                                                                                                    | 1 пер. $3.5$ кг                                                                     | $-7H$         | $+15$ H       | $-1$ M       | $+4$ M/c       | $-5$ M          | $-2$ M/c       |            | $\mathcal{L}$ | $\frac{x_2(t)}{2}$ | $\hat{\epsilon}$ |  |  |
|                                                                                                    | 2 пер. $3.5$ кг                                                                     | $-7H$         | $+15H$        | $-1$ M       | $+4$ M/c       | $-5$ M          | $+2$ M/c       | $\ddot{t}$ |               |                    |                  |  |  |

Таблиця 1 – Числові значення для задачі оптимальної швидкодії для 3х випадків руху

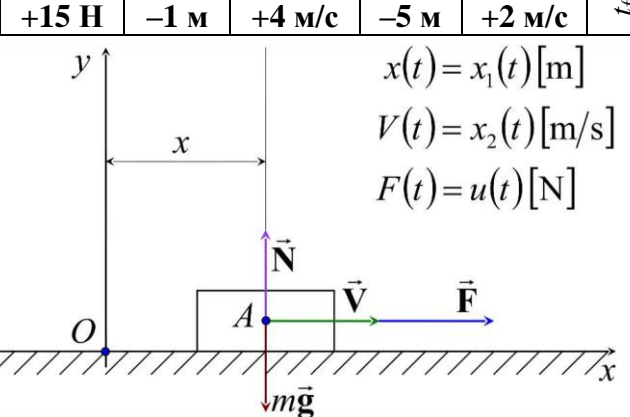

Рисунок 1 – Розрахункова схема для оберненої крайової задачі оптимальної швидкодії

Знайти: Із застосуванням обчислювальних можливостей безкоштовного програмного забезпечення JModelica.org із розширенням Optimica скласти акаузальний алгоритми та запропонувати відповідні \*.mop та \*.py файли для чисельного розв'язку поставленої задачі оптимальної швидкодії (*J* = *tf*) щодо визначення, за який мінімальний проміжок часу (*t<sup>f</sup>* = ?) [с] можна перемістити силою *u*(*t*) уздовж *Ox* матеріальну точку M масою *m* із початкового [(*x*10); (*x*20)] у кінцеве фазове положення [(*x*1*f*); (*x*2*f*)], якщо *umin* ≤ *u*(*t*) ≤ *umax* (таб. 1). Також визначити відповідні функціональні залежності від поточного часу *t* [с] руху для керуючої сили *u* = *u*(*t*) = ? [Н], координати *x*<sup>1</sup> = *x*1(*t*) = ? [м] та швидкості *x*<sup>2</sup> = *x*2(*t*) = ? [м/с] точки M.

Розглянуто і затверджено на засіданні кафедри автоматизації виробничих процесів, протокол  $\mathbb{N}_2$  від

**письмового звіту з дисципліни «Комп'ютерна практика»**

Донбаська державна машинобудівна академія

Кафедра автоматизації виробничих процесів

рівень вищої освіти – перший (бакалаврський)

спеціальність – 123 «Комп'ютерна інженерія»; ОПП «Комп'ютерні системи та мережі»

#### **РЗКП 03. Варіант 10**

Задано за умовою задачі: Нехай матеріальна точка M (рис. 1) із постійною масою *m* [кг] рухається прямолінійно уздовж вісі *Ox* і переходить із початкового фазового положення  $[(x(t_0)) = (x_{10})$ ;  $(V(t_0)) = (x_{20})$  y kinger фазове положення  $[(x(t_f)) = (x_{1f})$ ;  $(V(t_f)) = (x_{2f})$ . До т. М прикладено керуючу силу *F*(*t*) = *u*(*t*) [Н], яка є рівнодійною активних сил **F**(*t*), напрямленою уздовж *Ox* (рис. 1). Наразі на значення керуючої сили *F*(*t*) = *u*(*t*) [Н] накладено обмеження:  $F_{min} \le F(t) \le F_{max}$  [abo  $u_{min} \le u(t) \le u_{max}$ ],  $\overline{A}e$   $F_{min} = u_{min}$  [H]  $\overline{A}e$   $F_{max} = u_{max}$  [H]  $\overline{A}e$   $\overline{B}i$  $\overline{A}i$  $\overline{B}i$  $\overline{A}i$ линімальним  $(F_{min} = u_{min}$  [H]) та максимальним  $(F_{max} = u_{max}$  [H]) значеннями керуючої сили  $F(t) = u(t)$  [H] (таб. 1). Наразі числові значення параметрів задачі задані відповідно до одного із трьох послідовних рядків у таб. 1, які відповідають трьом можливим випадкам руху т. M: без переключень (0 пер.), а також для однієї (1 пер.) та двох (2 пер.) точок переключень руху.

|                                               |                                                                                                    |               |                |              | Таолиця т — "тислові значення для задачі оптимальної швидкодії для эл випадків рулу |           |                 |                         |      |                           |                                                                                  |
|-----------------------------------------------|----------------------------------------------------------------------------------------------------|---------------|----------------|--------------|-------------------------------------------------------------------------------------|-----------|-----------------|-------------------------|------|---------------------------|----------------------------------------------------------------------------------|
|                                               |                                                                                                    |               |                |              | Задані числ. знач-ня для оберн. край. зад. $(J = t_i)$ опт. швидкодії               |           |                 |                         |      | Знайти для 0, 1 та 2 пер. |                                                                                  |
| $\times$ $_{\rm rep}^{\rm 2}$                 | маса                                                                                                    |               | обмеж. на упр. |              | почат. фаз. точ.                                                                    |           | кінц. фаз. точ. | час                     | KOD. | IIIB.                     | упр.                                                                             |
|                                               | $m$ , K $\Gamma$                                                                                                  | $u_{min}$ , H | $u_{max}$ , H  | $x_{10}$ , M | $x_{2f}$ , M/C                                                                      | $t_f$     | $x_1(t)$        | $x_2(t)$                | u(t) |                           |                                                                                  |
| $0$ nep.                                      | $x_{20}$ , M/C  <br>$x_{1f}$ , M<br>$-16$ H<br>8 <sub>K</sub><br>$-4$ M/c<br>$-1$ M/c<br>$+5H$<br>$+5M$<br>$-2$ M |               |                |              |                                                                                     |           |                 |                         |      |                           |                                                                                  |
| $1$ пер.                                      | 8 <sub>K</sub>                                                                                                    | $-16$ H       | $+5H$          | $+5$ M       | $-4$ M/c                                                                            | $-2M$     | $+1$ M/c        | $\sim$<br>$\mathbf{  }$ |      |                           | $x_1(t) =$<br>$\frac{2}{3}$ , M<br>$x_2(t) =$<br>$\frac{1}{3}$ , M/C<br>$u(t) =$ |
| $2$ пер.                                      | 8 <sub>K</sub>                                                                                                    | $-16$ H       | $+5H$          | $+5$ M       | $-1$ M/c                                                                            | $\dot{t}$ |                 |                         |      |                           |                                                                                  |
|                                               | $-4$ M/c<br>$+2M$<br>$x(t) = x_1(t)$ [m]                                                                          |               |                |              |                                                                                     |           |                 |                         |      |                           |                                                                                  |
| $V(t) = x_2(t) [m/s]$<br>$\mathcal{X}$        |                                                                                                    |               |                |              |                                                                                     |           |                 |                         |      |                           |                                                                                  |
| $\mathcal{L}(\lambda) = \mathcal{L}(\lambda)$ |                                                                                                    |               |                |              |                                                                                     |           |                 |                         |      |                           |                                                                                  |

Таблиця 1 – Числові значення для задачі оптимальної швидкодії для 3х випадків руху

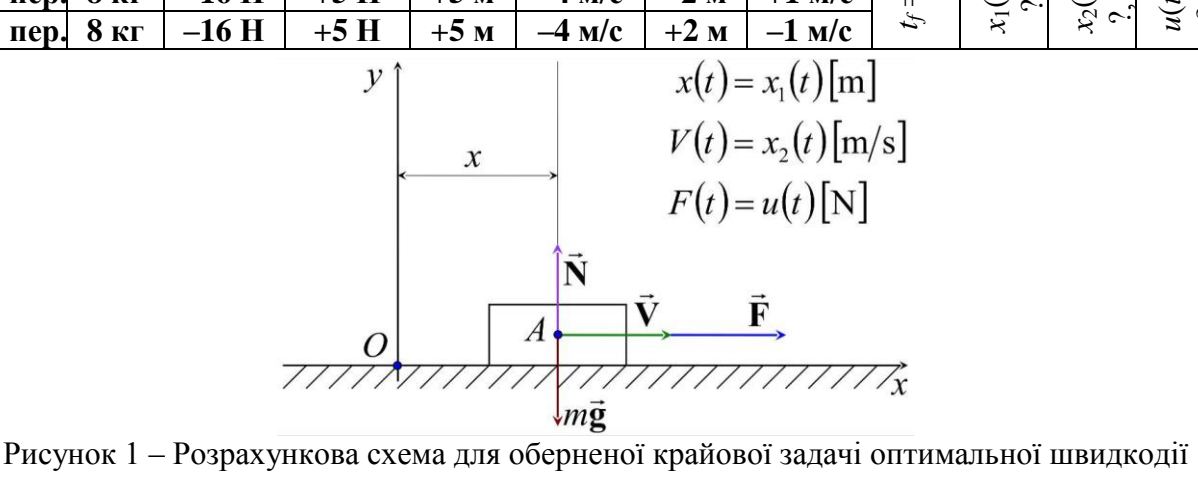

Знайти: Із застосуванням обчислювальних можливостей безкоштовного програмного забезпечення JModelica.org із розширенням Optimica скласти акаузальний алгоритми та запропонувати відповідні \*.mop та \*.py файли для чисельного розв'язку поставленої задачі оптимальної швидкодії (*J* = *tf*) щодо визначення, за який мінімальний проміжок часу (*t<sup>f</sup>* = ?) [с] можна перемістити силою *u*(*t*) уздовж *Ox* матеріальну точку M масою *m* із початкового [(*x*10); (*x*20)] у кінцеве фазове положення [(*x*1*f*); (*x*2*f*)], якщо *umin* ≤ *u*(*t*) ≤ *umax* (таб. 1). Також визначити відповідні функціональні залежності від поточного часу *t* [с] руху для керуючої сили *u* = *u*(*t*) = ? [Н], координати *x*<sup>1</sup> = *x*1(*t*) = ? [м] та швидкості *x*<sup>2</sup> = *x*2(*t*) = ? [м/с] точки M.

Розглянуто і затверджено на засіданні кафедри автоматизації виробничих процесів, протокол № \_\_\_ від \_\_\_\_\_\_\_\_\_\_\_\_\_

**письмового звіту з дисципліни «Комп'ютерна практика»**

Донбаська державна машинобудівна академія

Кафедра автоматизації виробничих процесів

рівень вищої освіти – перший (бакалаврський)

спеціальність – 123 «Комп'ютерна інженерія»; ОПП «Комп'ютерні системи та мережі»

#### **РЗКП 03. Варіант 11**

Задано за умовою задачі: Нехай матеріальна точка M (рис. 1) із постійною масою *m* [кг] рухається прямолінійно уздовж вісі *Ox* і переходить із початкового фазового положення  $[(x(t_0)) = (x_{10})$ ;  $(V(t_0)) = (x_{20})]$  y kingere фазове положення  $[(x(t_f)) = (x_{1f})$ ;  $(V(t_f)) = (x_{2f})$ . До т. М прикладено керуючу силу *F*(*t*) = *u*(*t*) [Н], яка є рівнодійною активних сил **F**(*t*), напрямленою уздовж *Ox* (рис. 1). Наразі на значення керуючої сили  $F(t) = u(t)$  [H] накладено обмеження:  $F_{min} \le F(t) \le F_{max}$  [abo  $u_{min} \le u(t) \le u_{max}$ ], are  $F_{min} = u_{min}$  [H] ra  $F_{max} = u_{max}$  [H]  $\epsilon$  відповідно линімальним  $(F_{min} = u_{min}$  [H]) та максимальним  $(F_{max} = u_{max}$  [H]) значеннями керуючої сили  $F(t) = u(t)$  [H] (таб. 1). Наразі числові значення параметрів задачі задані відповідно до одного із трьох послідовних рядків у таб. 1, які відповідають трьом можливим випадкам руху т. M: без переключень (0 пер.), а також для однієї (1 пер.) та двох (2 пер.) точок переключень руху.

|                                                                                                    |                                                                                                    |       |         |          | 1 аолиця 1 — Числові значення для задачі оптимальної швидкодії для 3х випадків руху |          |                                |        |          |          |                                              |
|----------------------------------------------------------------------------------------------------|----------------------------------------------------------------------------------------------------|-------|---------|----------|-------------------------------------------------------------------------------------|----------|--------------------------------|--------|----------|----------|----------------------------------------------|
| Задані числ. знач-ня для оберн. край. зад. $(J = t_f)$ опт. швидкодії<br>Знайти для 0, 1 та 2 пер. |                                                                                                    |       |         |          |                                                                                     |          |                                |        |          |          |                                              |
|                                                                                                    | $\overline{X}$ or<br>$\vert$ почат. фаз. точ. $\vert$ кінц. фаз. точ.<br>обмеж. на упр.<br>маса                     |       |         |          |                                                                                     |          |                                |        | KOD.     | IIIB.    | VПD.                                         |
|                                                                                                    | $u_{min}$ , H<br>$u_{max}$ , H<br>$x_{10}$ , M $x_{20}$ , M/C<br>$x_{2f}$ , M/C<br>$x_{1f}$ , M<br>$m$ , K $\Gamma$ |       |         |          |                                                                                     |          |                                |        |          | $x_2(t)$ | u(t)                                         |
|                                                                                                    | 0 пер. $0.5$ кг<br>$+14$ H<br>$-3H$<br>$+1$ M/c<br>$+4M$<br>$+2$ M/c<br>$-2M$                                       |       |         |          |                                                                                     |          |                                | $\sim$ |          | ್ರ       | $\mathbb{L}$                                 |
|                                                                                                    | 1 пер. $0.5$ кг                                                                                                    | $-3H$ | $+14$ H | $-2M$    | $-1$ M/c                                                                            | $+4M$    | $+2$ M/c                       |        | $x_1(t)$ |          | $\frac{N_2(t)}{N_1}$<br>$\frac{N_2(t)}{N_1}$ |
|                                                                                                    | 2 пер. $0.5$ кг                                                                                                    | $-3H$ | $+14$ H | $-1$ M/c | $+4$ M                                                                              | $-2$ M/c | $t_{\mathcal{I}}$              |        |          |          |                                              |
| 1, 1                                                                                               |                                                                                                    |       |         |          |                                                                                     |          | $\Delta \Delta = \Delta \ln 1$ |        |          |          |                                              |

Таблиця 1 – Числові значення для задачі оптимальної швидкодії для 3х випадків руху

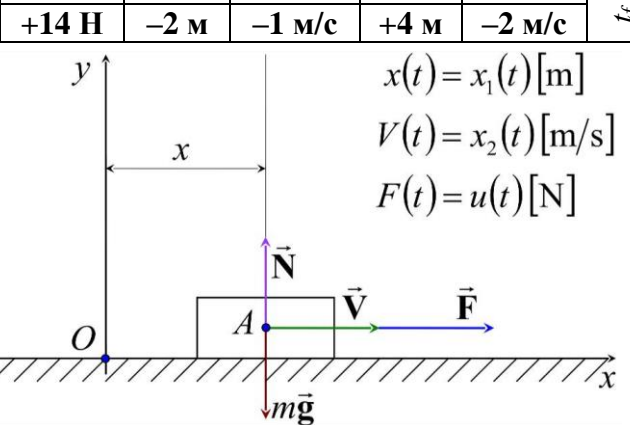

Рисунок 1 – Розрахункова схема для оберненої крайової задачі оптимальної швидкодії

Знайти: Із застосуванням обчислювальних можливостей безкоштовного програмного забезпечення JModelica.org із розширенням Optimica скласти акаузальний алгоритми та запропонувати відповідні \*.mop та \*.py файли для чисельного розв'язку поставленої задачі оптимальної швидкодії (*J* = *tf*) щодо визначення, за який мінімальний проміжок часу (*t<sup>f</sup>* = ?) [с] можна перемістити силою *u*(*t*) уздовж *Ox* матеріальну точку M масою *m* із початкового [(*x*10); (*x*20)] у кінцеве фазове положення [(*x*1*f*); (*x*2*f*)], якщо *umin* ≤ *u*(*t*) ≤ *umax* (таб. 1). Також визначити відповідні функціональні залежності від поточного часу *t* [с] руху для керуючої сили *u* = *u*(*t*) = ? [Н], координати *x*<sup>1</sup> = *x*1(*t*) = ? [м] та швидкості *x*<sup>2</sup> = *x*2(*t*) = ? [м/с] точки M.

Розглянуто і затверджено на засіданні кафедри автоматизації виробничих процесів, протокол № \_\_\_ від

**письмового звіту з дисципліни «Комп'ютерна практика»**

Донбаська державна машинобудівна академія

Кафедра автоматизації виробничих процесів

рівень вищої освіти – перший (бакалаврський)

спеціальність – 123 «Комп'ютерна інженерія»; ОПП «Комп'ютерні системи та мережі»

#### **РЗКП 03. Варіант 12**

Задано за умовою задачі: Нехай матеріальна точка M (рис. 1) із постійною масою *m* [кг] рухається прямолінійно уздовж вісі *Ox* і переходить із початкового фазового положення  $[(x(t_0)) = (x_{10})$ ;  $(V(t_0)) = (x_{20})$  y kingere фазове положення  $[(x(t_f)) = (x_{1f})$ ;  $(V(t_f)) = (x_{2f})$ . До т. М прикладено керуючу силу *F*(*t*) = *u*(*t*) [Н], яка є рівнодійною активних сил **F**(*t*), напрямленою уздовж *Ox* (рис. 1). Наразі на значення керуючої сили  $F(t) = u(t)$  [H] накладено обмеження:  $F_{min} \le F(t) \le F_{max}$  [abo  $u_{min} \le u(t) \le u_{max}$ ], are  $F_{min} = u_{min}$  [H] ra  $F_{max} = u_{max}$  [H]  $\epsilon$  відповідно линімальним  $(F_{min} = u_{min}$  [H]) та максимальним  $(F_{max} = u_{max}$  [H]) значеннями керуючої сили  $F(t) = u(t)$  [H] (таб. 1). Наразі числові значення параметрів задачі задані відповідно до одного із трьох послідовних рядків у таб. 1, які відповідають трьом можливим випадкам руху т. M: без переключень (0 пер.), а також для однієї (1 пер.) та двох (2 пер.) точок переключень руху.

|                                                                                                    |                  |         |                               |                                                  | 1 аолиця 1 – числові значення для задачі оптимальної швидкодії для 3x випадків руху                                                                                                    |       |                 |          |      |       |      |  |  |
|----------------------------------------------------------------------------------------------------|------------------|---------|-------------------------------|--------------------------------------------------|----------------------------------------------------------------------------------------------------|-------|-----------------|----------|------|-------|------|--|--|
|                                                                                                    |                  |         |                               |                                                  | Задані числ. знач-ня для оберн. край. зад. $(J = t_f)$ опт. швидкодії   Знайти для 0, 1 та 2 пер.                                                                                                    |       |                 |          |      |       |      |  |  |
| $\frac{N}{N}$                                                                                            | маса             |         | обмеж. на упр.                |                                                  | почат. фаз. точ.                                                                                                    |       | кінц. фаз. точ. | час      | KOD. | IIIB. | VПD. |  |  |
|                                                                                                    | $m$ , K $\Gamma$ |         | $u_{min}$ , H   $u_{max}$ , H | $x_{10}$ , M                                     | $x_{2f}$ , M/C<br>$x_{1f}$ , M                                                                                                    | $t_f$ | $x_1(t)$        | $x_2(t)$ | u(t) |       |      |  |  |
| $0$ nep.                                                                                                 | $1\,\mathrm{kr}$ | $-20$ H | $+4H$                         | $-5$ M/c<br>$+6M$<br>$-8M$<br>$-2$ M/c<br>$\sim$ |                                                                                                    |       |                 |          |      |       |      |  |  |
| $1$ пер.                                                                                                 | $1 \text{ K}$    | $-20$ H | $+4$ H                        | $+6$ M                                           | $\frac{1}{2}$<br>$\frac{1}{2}$<br><br>$\mathbf{z}$<br>$r_1(t)$<br>$-2$ M/c<br>$+5$ M/c<br>$-8M$ |       |                 |          |      |       |      |  |  |
| $t_f$ $=$<br>$-20$ H<br>$+4$ H<br>$+2$ M/c<br>$+5$ M/c<br>$+6M$<br>$-8M$<br>$2$ пер.<br>$1\,\mathrm{kr}$ |                  |         |                               |                                                  |                                                                                                    |       |                 |          |      |       |      |  |  |
| $x(t) = x_1(t)$ [m]                                                                                      |                  |         |                               |                                                  |                                                                                                    |       |                 |          |      |       |      |  |  |
|                                                                                                    |                  |         |                               |                                                  |                                                                                                    |       |                 |          |      |       |      |  |  |

Таблиця 1 – Числові значення для задачі оптимальної швидкодії для 3х випадків руху

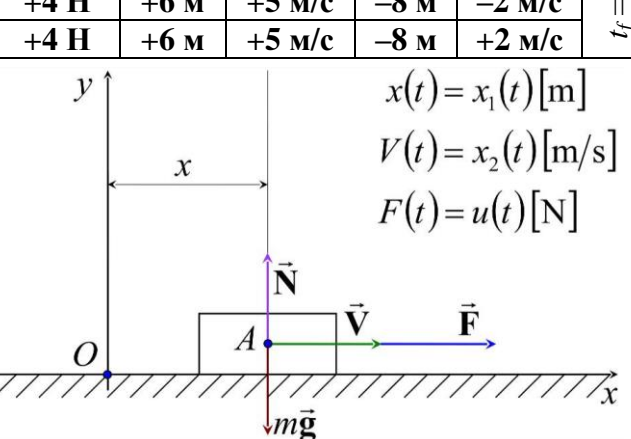

Рисунок 1 – Розрахункова схема для оберненої крайової задачі оптимальної швидкодії

Знайти: Із застосуванням обчислювальних можливостей безкоштовного програмного забезпечення JModelica.org із розширенням Optimica скласти акаузальний алгоритми та запропонувати відповідні \*.mop та \*.py файли для чисельного розв'язку поставленої задачі оптимальної швидкодії (*J* = *tf*) щодо визначення, за який мінімальний проміжок часу (*t<sup>f</sup>* = ?) [с] можна перемістити силою *u*(*t*) уздовж *Ox* матеріальну точку M масою *m* із початкового [(*x*10); (*x*20)] у кінцеве фазове положення [(*x*1*f*); (*x*2*f*)], якщо *umin* ≤ *u*(*t*) ≤ *umax* (таб. 1). Також визначити відповідні функціональні залежності від поточного часу *t* [с] руху для керуючої сили *u* = *u*(*t*) = ? [Н], координати *x*<sup>1</sup> = *x*1(*t*) = ? [м] та швидкості *x*<sup>2</sup> = *x*2(*t*) = ? [м/с] точки M.

Розглянуто і затверджено на засіданні кафедри автоматизації виробничих процесів, протокол  $\mathbb{N}_2$  від

**письмового звіту з дисципліни «Комп'ютерна практика»**

Донбаська державна машинобудівна академія

Кафедра автоматизації виробничих процесів

рівень вищої освіти – перший (бакалаврський)

спеціальність – 123 «Комп'ютерна інженерія»; ОПП «Комп'ютерні системи та мережі»

#### **РЗКП 03. Варіант 13**

Задано за умовою задачі: Нехай матеріальна точка M (рис. 1) із постійною масою *m* [кг] рухається прямолінійно уздовж вісі *Ox* і переходить із початкового фазового положення  $[(x(t_0)) = (x_{10})$ ;  $(V(t_0)) = (x_{20})$  y kinger фазове положення  $[(x(t_f)) = (x_{1f})$ ;  $(V(t_f)) = (x_{2f})$ . До т. М прикладено керуючу силу *F*(*t*) = *u*(*t*) [Н], яка є рівнодійною активних сил **F**(*t*), напрямленою уздовж *Ox* (рис. 1). Наразі на значення керуючої сили  $F(t) = u(t)$  [H] накладено обмеження:  $F_{min} \le F(t) \le F_{max}$  [abo  $u_{min} \le u(t) \le u_{max}$ ], are  $F_{min} = u_{min}$  [H] ra  $F_{max} = u_{max}$  [H]  $\epsilon$  відповідно линімальним  $(F_{min} = u_{min}$  [H]) та максимальним  $(F_{max} = u_{max}$  [H]) значеннями керуючої сили  $F(t) = u(t)$  [H] (таб. 1). Наразі числові значення параметрів задачі задані відповідно до одного із трьох послідовних рядків у таб. 1, які відповідають трьом можливим випадкам руху т. M: без переключень (0 пер.), а також для однієї (1 пер.) та двох (2 пер.) точок переключень руху.

| 1 аолиця 1 – Числові значення для задачі оптимальної швидкодії для 3x випадків руху                |                  |                         |                                    |                                                     |                               |              |                |                   |               |                      |                                  |
|----------------------------------------------------------------------------------------------------|------------------|-------------------------|------------------------------------|-----------------------------------------------------|-------------------------------|--------------|----------------|-------------------|---------------|----------------------|----------------------------------|
| Задані числ. знач-ня для оберн. край. зад. $(J = t_f)$ опт. швидкодії<br>Знайти для 0, 1 та 2 пер. |                  |                         |                                    |                                                     |                               |              |                |                   |               |                      |                                  |
| $\frac{1}{2}$                                                                                      | маса             |                         |                                    | обмеж. на упр.   почат. фаз. точ.   кінц. фаз. точ. |                               |              | час            | KOD.              | IIIB.         | VПD.                 |                                  |
|                                                                                                    | $m$ , K $\Gamma$ | $u_{min}$ , H           | $\vert u_{max}, H \vert$           |                                                     | $x_{10}$ , M   $x_{20}$ , M/C | $x_{1f}$ , M | $x_{2f}$ , M/C | $t_f$             | $x_1(t)$      | $x_2(t)$             | u(t)                             |
|                                                                                                    |                  |                         | 0 пер. 2.5 кг   $-15$ H   $+1.5$ H | $+2$ M                                              | $-5$ M/c                      | $-4M$        | $-1$ M/c       | $\sim$            | $\kappa_1(t)$ | $\frac{V_2(t)}{V_1}$ | ⊞ ⊞<br>$\widetilde{\mathcal{L}}$ |
|                                                                                                    | 1 пер. 2.5 кг    | $-15$ H                 | $+1.5$ H                           | $+2M$                                               | $+5$ M/c                      | $-4M$        | $-1$ M/c       |                   |               |                      |                                  |
|                                                                                                    |                  | 2 пер. 2.5 кг   $-15$ H | $+1.5$ H                           | $+2$ M                                              | $+5$ M/c                      | $-4$ M       | $+1$ M/c       | $t_{\mathcal{I}}$ |               |                      |                                  |
|                                                                                                    |                  |                         |                                    |                                                     |                               |              |                |                   |               |                      |                                  |

Таблиця 1 – Числові значення для задачі оптимальної швидкодії для 3х випадків руху

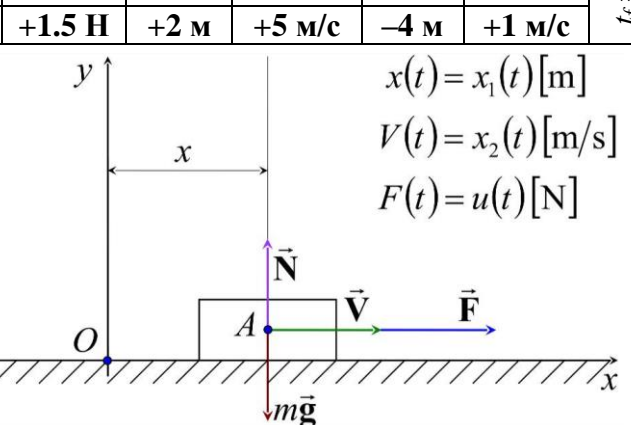

Рисунок 1 – Розрахункова схема для оберненої крайової задачі оптимальної швидкодії

Знайти: Із застосуванням обчислювальних можливостей безкоштовного програмного забезпечення JModelica.org із розширенням Optimica скласти акаузальний алгоритми та запропонувати відповідні \*.mop та \*.py файли для чисельного розв'язку поставленої задачі оптимальної швидкодії (*J* = *tf*) щодо визначення, за який мінімальний проміжок часу (*t<sup>f</sup>* = ?) [с] можна перемістити силою *u*(*t*) уздовж *Ox* матеріальну точку M масою *m* із початкового [(*x*10); (*x*20)] у кінцеве фазове положення [(*x*1*f*); (*x*2*f*)], якщо *umin* ≤ *u*(*t*) ≤ *umax* (таб. 1). Також визначити відповідні функціональні залежності від поточного часу *t* [с] руху для керуючої сили *u* = *u*(*t*) = ? [Н], координати *x*<sup>1</sup> = *x*1(*t*) = ? [м] та швидкості *x*<sup>2</sup> = *x*2(*t*) = ? [м/с] точки M.

Розглянуто і затверджено на засіданні кафедри автоматизації виробничих процесів, протокол № \_\_\_ від

**письмового звіту з дисципліни «Комп'ютерна практика»**

Донбаська державна машинобудівна академія

Кафедра автоматизації виробничих процесів

рівень вищої освіти – перший (бакалаврський)

спеціальність – 123 «Комп'ютерна інженерія»; ОПП «Комп'ютерні системи та мережі»

#### **РЗКП 03. Варіант 14**

Задано за умовою задачі: Нехай матеріальна точка M (рис. 1) із постійною масою *m* [кг] рухається прямолінійно уздовж вісі *Ox* і переходить із початкового фазового положення  $[(x(t_0)) = (x_{10})$ ;  $(V(t_0)) = (x_{20})$  y kinger фазове положення  $[(x(t_f)) = (x_{1f})$ ;  $(V(t_f)) = (x_{2f})$ . До т. М прикладено керуючу силу *F*(*t*) = *u*(*t*) [Н], яка є рівнодійною активних сил **F**(*t*), напрямленою уздовж *Ox* (рис. 1). Наразі на значення керуючої сили *F*(*t*) = *u*(*t*) [Н] накладено обмеження:  $F_{min} \le F(t) \le F_{max}$  [abo  $u_{min} \le u(t) \le u_{max}$ ],  $\overline{A}e$   $F_{min} = u_{min}$  [H]  $\overline{A}e$   $F_{max} = u_{max}$  [H]  $\overline{A}e$   $\overline{B}i$  $\overline{A}i$  $\overline{B}i$  $\overline{A}i$  $\mu_{max} = 1$  ( $\mu_{max} = 2$   $\mu_{max} = 1$  and  $\mu_{max} = 1$  and  $\mu_{max} = 1$  and  $\mu_{max} = 1$  and  $\mu_{max} = 1$  and  $\mu_{max} = 1$  and  $\mu_{max} = 1$  and  $\mu_{max} = 1$  and  $\mu_{max} = 1$  and  $\mu_{max} = 1$  and  $\mu_{max} = 1$  and  $\mu_{max} = 1$  and  $\mu_{max} = 1$  and  $\$  $F(t) = u(t)$  [H] (таб. 1). Наразі числові значення параметрів задачі задані відповідно до одного із трьох послідовних рядків у таб. 1, які відповідають трьом можливим випадкам руху т. M: без переключень (0 пер.), а також для однієї (1 пер.) та двох (2 пер.) точок переключень руху.

| Tuotiin T<br>тнологи эни гоння для зада и онтиниальног швидкодн для эл винадків рулу               |                         |                |               |                  |                       |                     |                |               |                                           |          |                                                                               |  |  |
|----------------------------------------------------------------------------------------------------|-------------------------|----------------|---------------|------------------|-----------------------|---------------------|----------------|---------------|-------------------------------------------|----------|-------------------------------------------------------------------------------|--|--|
| Задані числ. знач-ня для оберн. край. зад. $(J = t_f)$ опт. швидкодії<br>Знайти для 0, 1 та 2 пер. |                         |                |               |                  |                       |                     |                |               |                                           |          |                                                                               |  |  |
| $> \frac{5}{5}$                                                                                    | маса                    | обмеж. на упр. |               | почат. фаз. точ. |                       | кінц. фаз. точ.     |                | час           | KOD.                                      | IIIB.    | упр.                                                                          |  |  |
|                                                                                                    | $m$ , K $\Gamma$        | $u_{min}$ , H  | $u_{max}$ , H | $x_{10}$ , M     | $x_{20}$ , M/C        | $x_{1f}$ , M        | $x_{2f}$ , M/C | $t_f$         | $x_1(t)$                                  | $x_2(t)$ | u(t)                                                                          |  |  |
|                                                                                                    | 0 пер. $3.5$ кг         | $-20$ H        | $+10$ H       | $-2M$            | $+1$ M/c              | $+2.5$ M            | $+4$ M/c       | $\sim$        | $\mathbb{Z}$                              |          | $x_2(t) =$<br>$\frac{2}{3}$ , $\frac{M}{C}$<br>$\frac{M}{C}$<br>$\frac{M}{C}$ |  |  |
|                                                                                                    | 1 пер. $3.5 \text{ кг}$ | $-20$ H        | $+10$ H       | $-2M$            | $-1$ M/c              | $+2.5$ M            | $+4$ M/c       |               | $x_1(t)$<br>$\frac{2}{3}$ , $\frac{1}{2}$ |          |                                                                               |  |  |
|                                                                                                    | 2 пер. $3.5$ кг         | $-20$ H        | $+10$ H       | $-2$ M           | $-1$ M/c              | $+2.5$ M            | $-4$ M/c       | $\mathcal{L}$ |                                           |          |                                                                               |  |  |
|                                                                                                    |                         |                |               |                  |                       | $x(t) = x_1(t)$ [m] |                |               |                                           |          |                                                                               |  |  |
|                                                                                                    |                         |                |               |                  |                       |                     |                |               |                                           |          |                                                                               |  |  |
|                                                                                                    |                         |                |               |                  | $V(t) = x_2(t) [m/s]$ |                     |                |               |                                           |          |                                                                               |  |  |
|                                                                                                    |                         |                |               |                  |                       |                     |                |               |                                           |          |                                                                               |  |  |

Таблиця 1 – Числові значення для задачі оптимальної швидкодії для 3х випадків руху

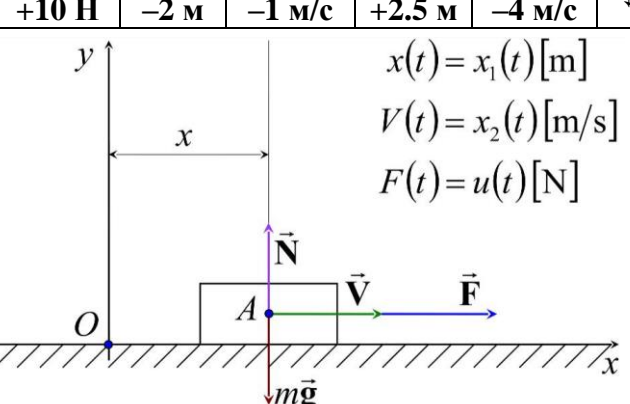

Рисунок 1 – Розрахункова схема для оберненої крайової задачі оптимальної швидкодії

Знайти: Із застосуванням обчислювальних можливостей безкоштовного програмного забезпечення JModelica.org із розширенням Optimica скласти акаузальний алгоритми та запропонувати відповідні \*.mop та \*.py файли для чисельного розв'язку поставленої задачі оптимальної швидкодії (*J* = *tf*) щодо визначення, за який мінімальний проміжок часу (*t<sup>f</sup>* = ?) [с] можна перемістити силою *u*(*t*) уздовж *Ox* матеріальну точку M масою *m* із початкового [(*x*10); (*x*20)] у кінцеве фазове положення [(*x*1*f*); (*x*2*f*)], якщо *umin* ≤ *u*(*t*) ≤ *umax* (таб. 1). Також визначити відповідні функціональні залежності від поточного часу *t* [с] руху для керуючої сили *u* = *u*(*t*) = ? [Н], координати *x*<sup>1</sup> = *x*1(*t*) = ? [м] та швидкості *x*<sup>2</sup> = *x*2(*t*) = ? [м/с] точки M.

Розглянуто і затверджено на засіданні кафедри автоматизації виробничих процесів, протокол  $\mathcal{N}_2$  від

**письмового звіту з дисципліни «Комп'ютерна практика»**

Донбаська державна машинобудівна академія

Кафедра автоматизації виробничих процесів

рівень вищої освіти – перший (бакалаврський)

спеціальність – 123 «Комп'ютерна інженерія»; ОПП «Комп'ютерні системи та мережі»

#### **РЗКП 03. Варіант 15**

Задано за умовою задачі: Нехай матеріальна точка M (рис. 1) із постійною масою *m* [кг] рухається прямолінійно уздовж вісі *Ox* і переходить із початкового фазового положення  $[(x(t_0)) = (x_{10})$ ;  $(V(t_0)) = (x_{20})$  y kinger фазове положення  $[(x(t_f)) = (x_{1f})$ ;  $(V(t_f)) = (x_{2f})$ . До т. М прикладено керуючу силу *F*(*t*) = *u*(*t*) [Н], яка є рівнодійною активних сил **F**(*t*), напрямленою уздовж *Ox* (рис. 1). Наразі на значення керуючої сили  $F(t) = u(t)$  [H] накладено обмеження:  $F_{min} \le F(t) \le F_{max}$  [abo  $u_{min} \le u(t) \le u_{max}$ ],  $\overline{A}e$   $F_{min} = u_{min}$  [H]  $\overline{A}e$   $F_{max} = u_{max}$  [H]  $\overline{A}e$   $\overline{B}i$  $\overline{A}i$  $\overline{B}i$  $\overline{A}i$  $\mu_{max} = 1$  ( $\mu_{max} = 2$   $\mu_{max} = 1$  and  $\mu_{max} = 1$  and  $\mu_{max} = 1$  and  $\mu_{max} = 1$  and  $\mu_{max} = 1$  and  $\mu_{max} = 1$  and  $\mu_{max} = 1$  and  $\mu_{max} = 1$  and  $\mu_{max} = 1$  and  $\mu_{max} = 1$  and  $\mu_{max} = 1$  and  $\mu_{max} = 1$  and  $\mu_{max} = 1$  and  $\$  $F(t) = u(t)$  [H] (таб. 1). Наразі числові значення параметрів задачі задані відповідно до одного із трьох послідовних рядків у таб. 1, які відповідають трьом можливим випадкам руху т. M: без переключень (0 пер.), а також для однієї (1 пер.) та двох (2 пер.) точок переключень руху.

| TAOTHINI T<br>проторгани тенти для зада и оптивность шридкоди для эл внимдки руку                  |                  |                |               |                  |                     |                 |                |                     |                                               |          |                                                                                                    |  |
|----------------------------------------------------------------------------------------------------|------------------|----------------|---------------|------------------|---------------------|-----------------|----------------|---------------------|-----------------------------------------------|----------|----------------------------------------------------------------------------------------------------|--|
| Задані числ. знач-ня для оберн. край. зад. $(J = t_f)$ опт. швидкодії<br>Знайти для 0, 1 та 2 пер. |                  |                |               |                  |                     |                 |                |                     |                                               |          |                                                                                                    |  |
| цап<br>$\geq$                                                                                      | маса             | обмеж. на упр. |               | почат. фаз. точ. |                     | кінц. фаз. точ. |                | час                 | KOD.                                          | IIIB.    | VПD.                                                                                                    |  |
|                                                                                                    | $m$ , K $\Gamma$ | $u_{min}$ , H  | $u_{max}$ , H | $x_{10}$ , M     | $x_{20}$ , M/C      | $\chi_{1f}$ , M | $x_{2f}$ , M/C | $t_f$               | $x_1(t)$                                      | $x_2(t)$ | u(t)                                                                                                    |  |
| $0$ nep.                                                                                           | 5 <sub>KT</sub>  | $-2.5$ H       | $+15$ H       | $-4$ M           | $+3$ M/c            | $+7M$           | $+1$ M/c       | $\bullet$<br>$\sim$ | $\mathbf{z}$<br>$x_1(t)$<br>$\frac{2}{1}$ , 1 | ္ပ       | $\mathbb{L}$ $\mathbb{L}$<br>$\frac{d}{dx}$<br>$\frac{d}{dx}$<br>$\frac{d}{dx}$<br>$\frac{d}{dx}$<br>$\frac{d}{dx}$<br>$\frac{d}{dx}$<br>$\frac{d}{dx}$<br>$\frac{d}{dx}$<br>$\frac{d}{dx}$ |  |
| $1$ пер.                                                                                           | $5 \text{ K}$    | $-2.5$ H       | $+15$ H       | $-4$ M           | $-3$ M/c            | $+7M$           | $+1$ M/c       |                     |                                               |          |                                                                                                    |  |
| $2$ пер.                                                                                           | $5 \text{ K}$    | $-2.5$ H       | $+15$ H       | $-4M$            | $-3$ M/c            | $+7M$           | $-1$ M/c       | $\mathcal{L}$       |                                               |          |                                                                                                    |  |
|                                                                                                    |                  |                |               |                  | $x(t) = x_1(t)$ [m] |                 |                |                     |                                               |          |                                                                                                    |  |
|                                                                                                    |                  |                |               |                  |                     |                 |                |                     |                                               |          |                                                                                                    |  |

Таблиця 1 – Числові значення для задачі оптимальної швидкодії для 3х випадків руху

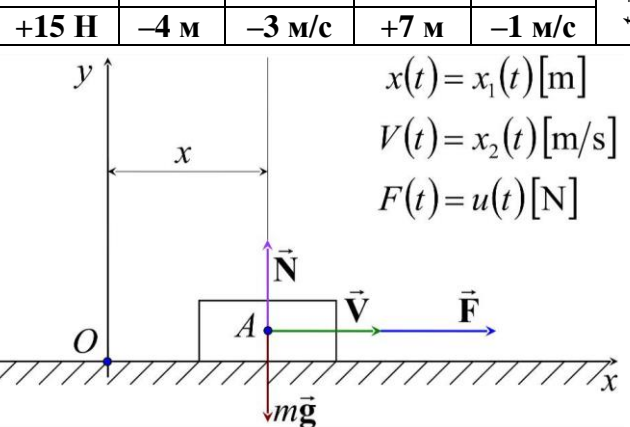

Рисунок 1 – Розрахункова схема для оберненої крайової задачі оптимальної швидкодії

Знайти: Із застосуванням обчислювальних можливостей безкоштовного програмного забезпечення JModelica.org із розширенням Optimica скласти акаузальний алгоритми та запропонувати відповідні \*.mop та \*.py файли для чисельного розв'язку поставленої задачі оптимальної швидкодії (*J* = *tf*) щодо визначення, за який мінімальний проміжок часу (*t<sup>f</sup>* = ?) [с] можна перемістити силою *u*(*t*) уздовж *Ox* матеріальну точку M масою *m* із початкового [(*x*10); (*x*20)] у кінцеве фазове положення [(*x*1*f*); (*x*2*f*)], якщо *umin* ≤ *u*(*t*) ≤ *umax* (таб. 1). Також визначити відповідні функціональні залежності від поточного часу *t* [с] руху для керуючої сили *u* = *u*(*t*) = ? [Н], координати *x*<sup>1</sup> = *x*1(*t*) = ? [м] та швидкості *x*<sup>2</sup> = *x*2(*t*) = ? [м/с] точки M.

Розглянуто і затверджено на засіданні кафедри автоматизації виробничих процесів, протокол № \_\_\_ від

Донбаська державна машинобудівна академія Кафедра автоматизації виробничих процесів

рівень вищої освіти – перший (бакалаврський)

спеціальність – 123 «Комп'ютерна інженерія»; ОПП «Комп'ютерні системи та мережі»

### **РЗКП 04. Варіант 01**

Задано за умовою задачі: Нехай регульований рух динамічної системи визначається системою диференціальних рівнянь першого порядку ван-дер-полівського типу у таб. 1.

Таблиця 1 – Система визначальних рівнянь для задачі нелінійного програмування

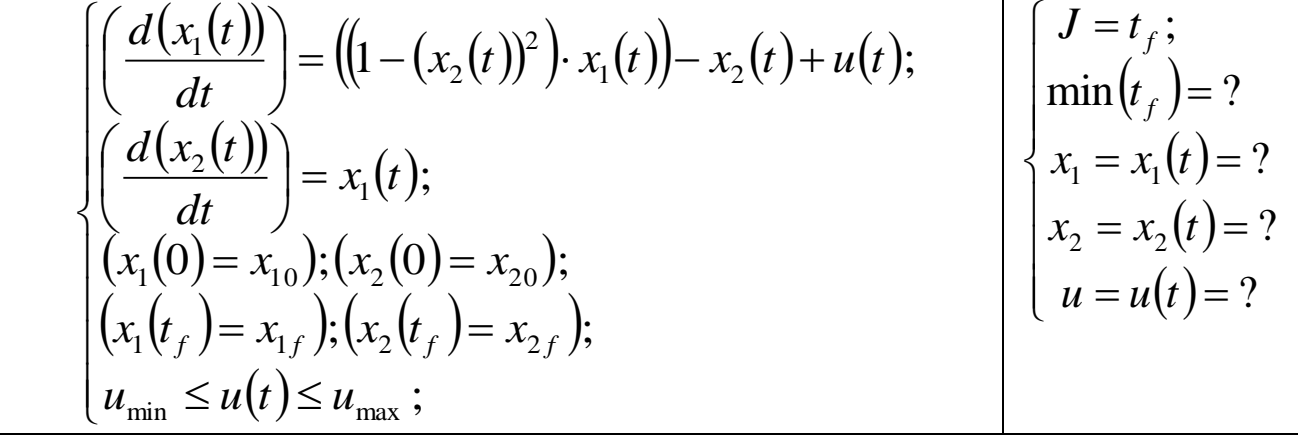

Наразі числові значення параметрів задачі нелінійного програмування задані у таб. 2. Таблиця 2 – Числові значення для задачі оптимальної швидкодії для 3х випадків руху

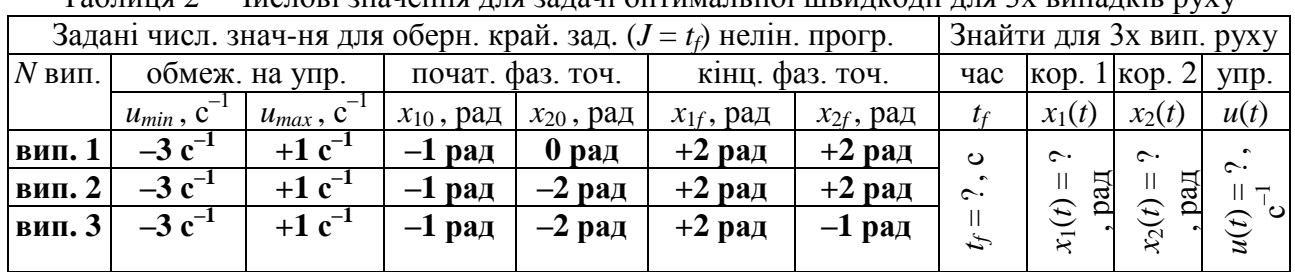

Знайти: Із застосуванням обчислювальних можливостей безкоштовного програмного забезпечення JModelica.org із розширенням Optimica скласти акаузальні алгоритми та запропонувати відповідні \*.mop та \*.py файли для чисельного розв'язку поставленої задачі оптимальної швидкодії (*J* = *tf*) у формі задачі оберненої крайової задачі нелінійного програмування щодо визначення, за який мінімальний проміжок часу (*t<sup>f</sup>* = ?) [с] можна здійснити найшвидше переміщення керованого рухомого об'єкту із початкового фазового положення [(*x*10); (*x*20)] у кінцеве фазове положення [(*x*1*f*); (*x*2*f*)] шляхом прикладення керуючого сигналу оптимального управління *u*(*t*), якщо на значення керуючого сигналу  $u(t)$  [c<sup>-1</sup>] накладено певні фізичні обмеження  $u_{min} \le u(t) \le u_{max}$  (таб. 1-2). Також здійснити чисельне визначення та виконати графічні побудови відповідних функціональних залежностей від поточного часу *t* [с] руху для величини керуючого сигналу *u* = *u*(*t*) = ? [с–1 ], а також для графіків першої фазової координати (змінної стану  $x_1$ )  $x_1 = x_1(t) = ?$  [рад] та другої  $\phi$ азової координати (змінної стану  $x_2$ )  $x_2 = x_2(t) = ?$  [рад] рухомого керованого об'єкту.

Розглянуто і затверджено на засіданні кафедри автоматизації виробничих процесів,

протокол  $\mathcal{N}_2$  від

Донбаська державна машинобудівна академія

Кафедра автоматизації виробничих процесів

рівень вищої освіти – перший (бакалаврський)

спеціальність – 123 «Комп'ютерна інженерія»; ОПП «Комп'ютерні системи та мережі»

### **РЗКП 04. Варіант 02**

Задано за умовою задачі: Нехай регульований рух динамічної системи визначається системою диференціальних рівнянь першого порядку ван-дер-полівського типу у таб. 1.

Таблиця 1 – Система визначальних рівнянь для задачі нелінійного програмування

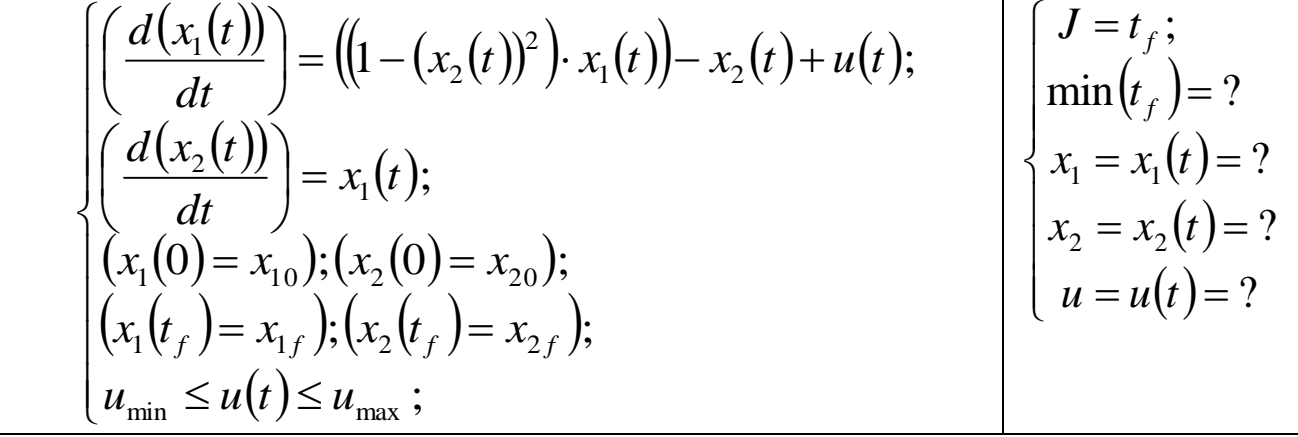

Наразі числові значення параметрів задачі нелінійного програмування задані у таб. 2. Таблиця 2 – Числові значення для задачі оптимальної швидкодії для 3х випадків руху

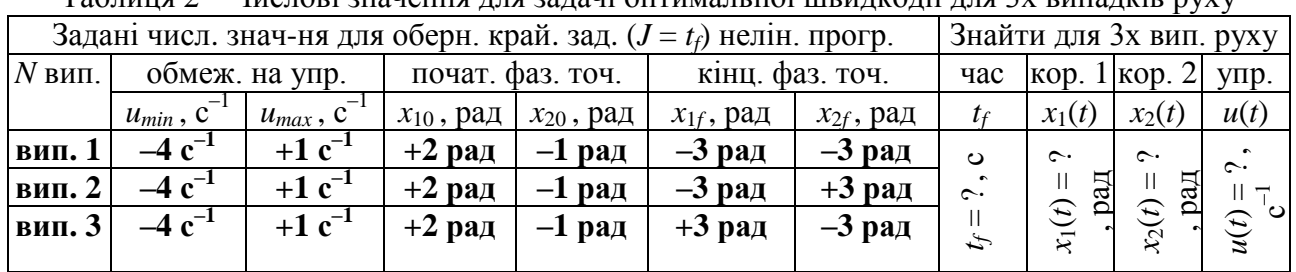

Знайти: Із застосуванням обчислювальних можливостей безкоштовного програмного забезпечення JModelica.org із розширенням Optimica скласти акаузальні алгоритми та запропонувати відповідні \*.mop та \*.py файли для чисельного розв'язку поставленої задачі оптимальної швидкодії (*J* = *tf*) у формі задачі оберненої крайової задачі нелінійного програмування щодо визначення, за який мінімальний проміжок часу (*t<sup>f</sup>* = ?) [с] можна здійснити найшвидше переміщення керованого рухомого об'єкту із початкового фазового положення [(*x*10); (*x*20)] у кінцеве фазове положення [(*x*1*f*); (*x*2*f*)] шляхом прикладення керуючого сигналу оптимального управління *u*(*t*), якщо на значення керуючого сигналу  $u(t)$  [c<sup>-1</sup>] накладено певні фізичні обмеження  $u_{min} \le u(t) \le u_{max}$  (таб. 1-2). Також здійснити чисельне визначення та виконати графічні побудови відповідних функціональних залежностей від поточного часу *t* [с] руху для величини керуючого сигналу *u* = *u*(*t*) = ? [с–1 ], а також для графіків першої фазової координати (змінної стану  $x_1$ )  $x_1 = x_1(t) = ?$  [рад] та другої  $\phi$ азової координати (змінної стану  $x_2$ )  $x_2 = x_2(t) = ?$  [рад] рухомого керованого об'єкту.

Розглянуто і затверджено на засіданні кафедри автоматизації виробничих процесів,

протокол  $\mathcal{N}_2$  від
Донбаська державна машинобудівна академія Кафедра автоматизації виробничих процесів

рівень вищої освіти – перший (бакалаврський)

спеціальність – 123 «Комп'ютерна інженерія»; ОПП «Комп'ютерні системи та мережі»

## **РЗКП 04. Варіант 03**

Задано за умовою задачі: Нехай регульований рух динамічної системи визначається системою диференціальних рівнянь першого порядку ван-дер-полівського типу у таб. 1.

Таблиця 1 – Система визначальних рівнянь для задачі нелінійного програмування

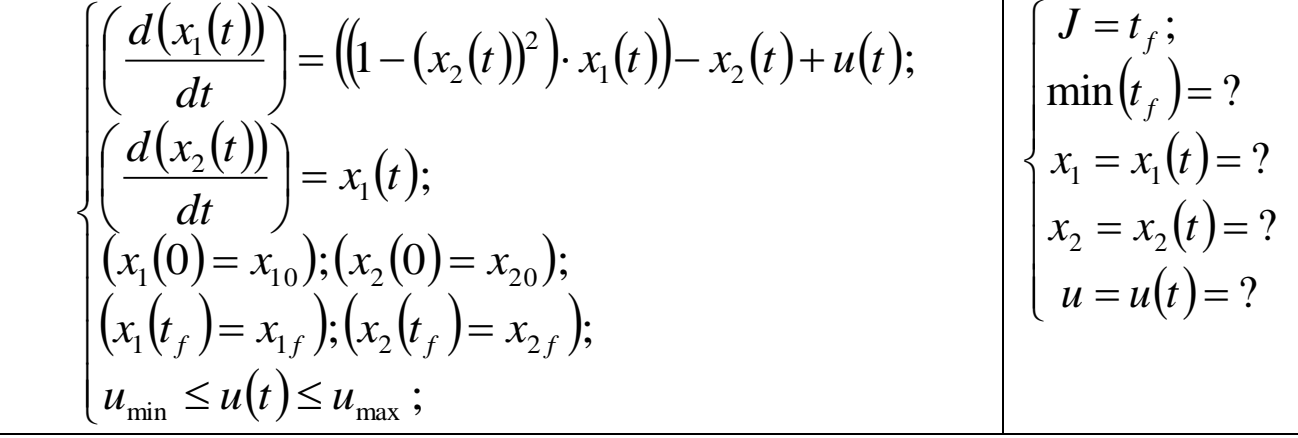

Наразі числові значення параметрів задачі нелінійного програмування задані у таб. 2. Таблиця 2 – Числові значення для задачі оптимальної швидкодії для 3х випадків руху

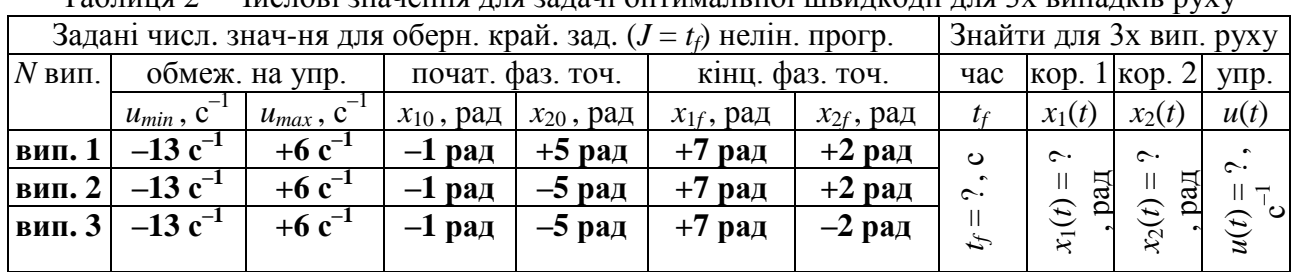

Знайти: Із застосуванням обчислювальних можливостей безкоштовного програмного забезпечення JModelica.org із розширенням Optimica скласти акаузальні алгоритми та запропонувати відповідні \*.mop та \*.py файли для чисельного розв'язку поставленої задачі оптимальної швидкодії (*J* = *tf*) у формі задачі оберненої крайової задачі нелінійного програмування щодо визначення, за який мінімальний проміжок часу (*t<sup>f</sup>* = ?) [с] можна здійснити найшвидше переміщення керованого рухомого об'єкту із початкового фазового положення [(*x*10); (*x*20)] у кінцеве фазове положення [(*x*1*f*); (*x*2*f*)] шляхом прикладення керуючого сигналу оптимального управління *u*(*t*), якщо на значення керуючого сигналу  $u(t)$  [c<sup>-1</sup>] накладено певні фізичні обмеження  $u_{min} \le u(t) \le u_{max}$  (таб. 1-2). Також здійснити чисельне визначення та виконати графічні побудови відповідних функціональних залежностей від поточного часу *t* [с] руху для величини керуючого сигналу *u* = *u*(*t*) = ? [с–1 ], а також для графіків першої фазової координати (змінної стану  $x_1$ )  $x_1 = x_1(t) = ?$  [рад] та другої  $\phi$ азової координати (змінної стану  $x_2$ )  $x_2 = x_2(t) = ?$  [рад] рухомого керованого об'єкту.

Розглянуто і затверджено на засіданні кафедри автоматизації виробничих процесів,

протокол № \_\_\_\_\_ від

Донбаська державна машинобудівна академія

Кафедра автоматизації виробничих процесів

рівень вищої освіти – перший (бакалаврський)

спеціальність – 123 «Комп'ютерна інженерія»; ОПП «Комп'ютерні системи та мережі»

### **РЗКП 04. Варіант 04**

Задано за умовою задачі: Нехай регульований рух динамічної системи визначається системою диференціальних рівнянь першого порядку ван-дер-полівського типу у таб. 1.

Таблиця 1 – Система визначальних рівнянь для задачі нелінійного програмування

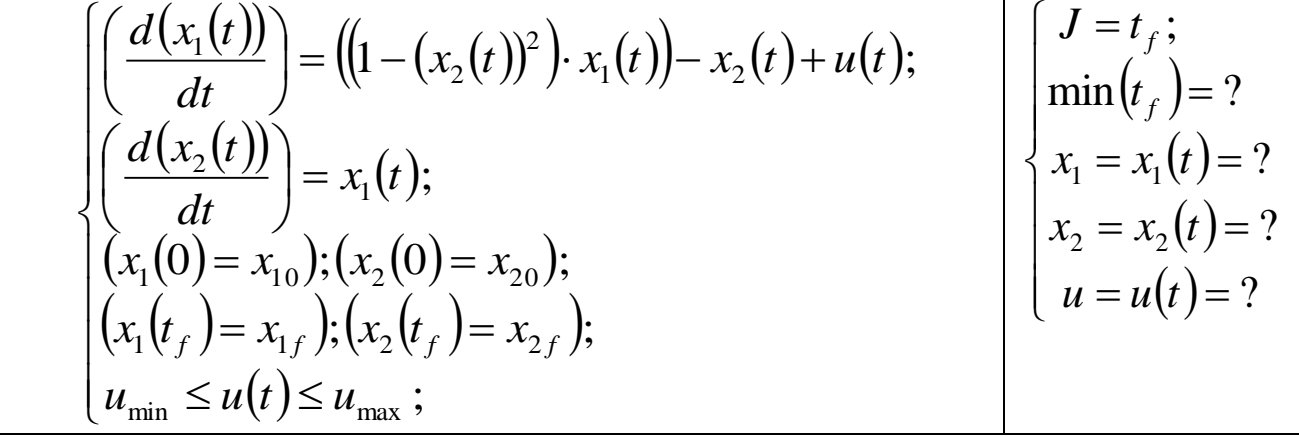

Наразі числові значення параметрів задачі нелінійного програмування задані у таб. 2. Таблиця 2 – Числові значення для задачі оптимальної швидкодії для 3х випадків руху

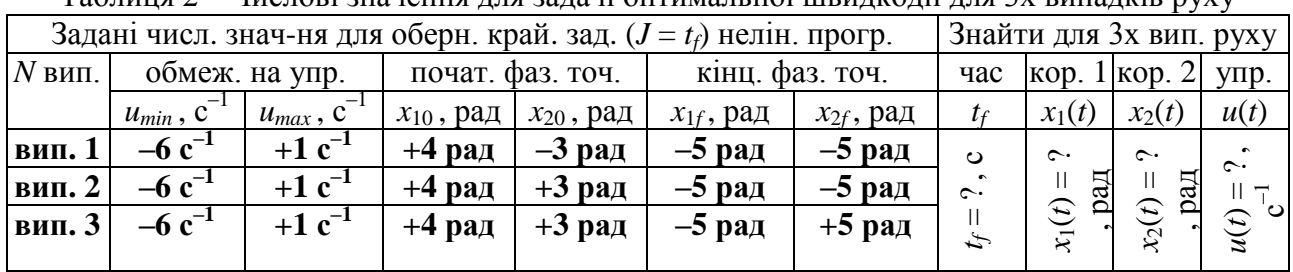

Знайти: Із застосуванням обчислювальних можливостей безкоштовного програмного забезпечення JModelica.org із розширенням Optimica скласти акаузальні алгоритми та запропонувати відповідні \*.mop та \*.py файли для чисельного розв'язку поставленої задачі оптимальної швидкодії (*J* = *tf*) у формі задачі оберненої крайової задачі нелінійного програмування щодо визначення, за який мінімальний проміжок часу (*t<sup>f</sup>* = ?) [с] можна здійснити найшвидше переміщення керованого рухомого об'єкту із початкового фазового положення [(*x*10); (*x*20)] у кінцеве фазове положення [(*x*1*f*); (*x*2*f*)] шляхом прикладення керуючого сигналу оптимального управління *u*(*t*), якщо на значення керуючого сигналу  $u(t)$  [c<sup>-1</sup>] накладено певні фізичні обмеження  $u_{min} \le u(t) \le u_{max}$  (таб. 1-2). Також здійснити чисельне визначення та виконати графічні побудови відповідних функціональних залежностей від поточного часу *t* [с] руху для величини керуючого сигналу *u* = *u*(*t*) = ? [с–1 ], а також для графіків першої фазової координати (змінної стану  $x_1$ )  $x_1 = x_1(t) = ?$  [рад] та другої  $\phi$ азової координати (змінної стану  $x_2$ )  $x_2 = x_2(t) = ?$  [рад] рухомого керованого об'єкту.

Розглянуто і затверджено на засіданні кафедри автоматизації виробничих процесів,

протокол  $\mathbb{N}_2$  від

Донбаська державна машинобудівна академія

Кафедра автоматизації виробничих процесів

рівень вищої освіти – перший (бакалаврський)

спеціальність – 123 «Комп'ютерна інженерія»; ОПП «Комп'ютерні системи та мережі»

## **РЗКП 04. Варіант 05**

Задано за умовою задачі: Нехай регульований рух динамічної системи визначається системою диференціальних рівнянь першого порядку ван-дер-полівського типу у таб. 1.

Таблиця 1 – Система визначальних рівнянь для задачі нелінійного програмування

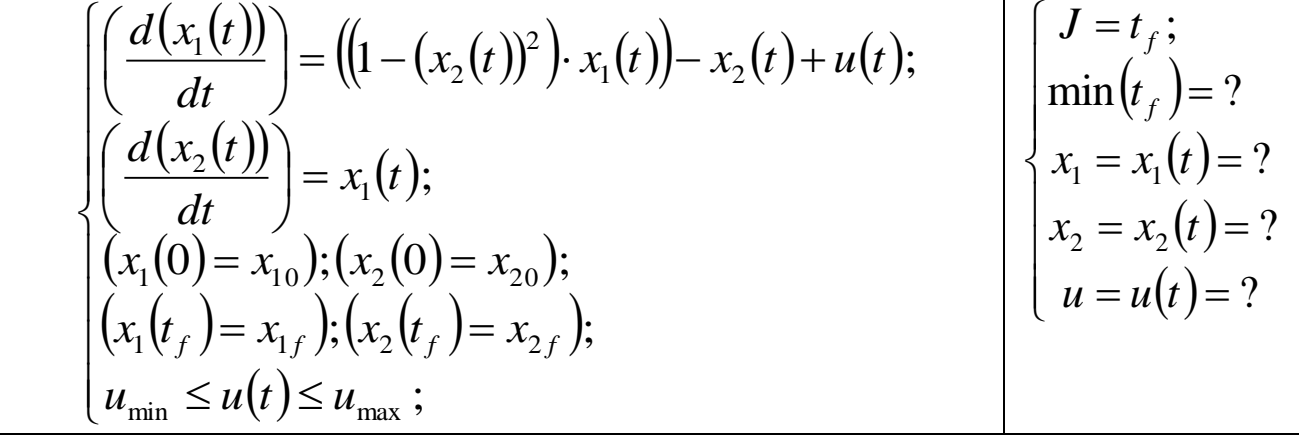

Наразі числові значення параметрів задачі нелінійного програмування задані у таб. 2. Таблиця 2 – Числові значення для задачі оптимальної швидкодії для 3х випадків руху

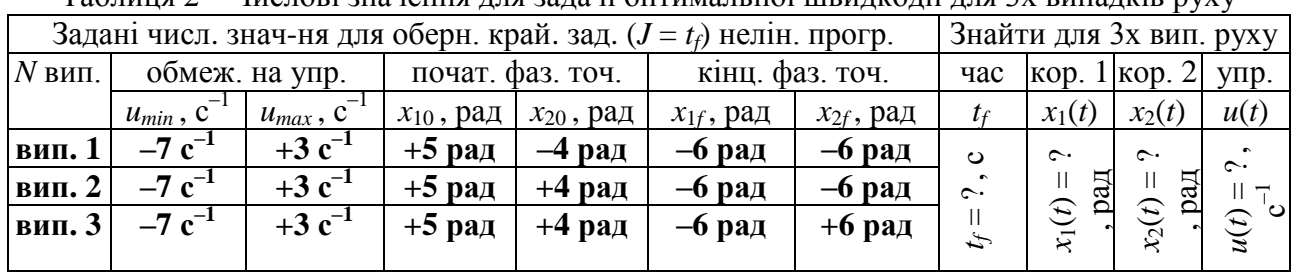

Знайти: Із застосуванням обчислювальних можливостей безкоштовного програмного забезпечення JModelica.org із розширенням Optimica скласти акаузальні алгоритми та запропонувати відповідні \*.mop та \*.py файли для чисельного розв'язку поставленої задачі оптимальної швидкодії (*J* = *tf*) у формі задачі оберненої крайової задачі нелінійного програмування щодо визначення, за який мінімальний проміжок часу (*t<sup>f</sup>* = ?) [с] можна здійснити найшвидше переміщення керованого рухомого об'єкту із початкового фазового положення [(*x*10); (*x*20)] у кінцеве фазове положення [(*x*1*f*); (*x*2*f*)] шляхом прикладення керуючого сигналу оптимального управління *u*(*t*), якщо на значення керуючого сигналу  $u(t)$  [c<sup>-1</sup>] накладено певні фізичні обмеження  $u_{min} \le u(t) \le u_{max}$  (таб. 1-2). Також здійснити чисельне визначення та виконати графічні побудови відповідних функціональних залежностей від поточного часу *t* [с] руху для величини керуючого сигналу *u* = *u*(*t*) = ? [с–1 ], а також для графіків першої фазової координати (змінної стану  $x_1$ )  $x_1 = x_1(t) = ?$  [рад] та другої  $\phi$ азової координати (змінної стану  $x_2$ )  $x_2 = x_2(t) = ?$  [рад] рухомого керованого об'єкту.

Розглянуто і затверджено на засіданні кафедри автоматизації виробничих процесів,

протокол  $\mathcal{N}_2$  від

Донбаська державна машинобудівна академія Кафедра автоматизації виробничих процесів

рівень вищої освіти – перший (бакалаврський)

спеціальність – 123 «Комп'ютерна інженерія»; ОПП «Комп'ютерні системи та мережі»

## **РЗКП 04. Варіант 06**

Задано за умовою задачі: Нехай регульований рух динамічної системи визначається системою диференціальних рівнянь першого порядку ван-дер-полівського типу у таб. 1.

Таблиця 1 – Система визначальних рівнянь для задачі нелінійного програмування

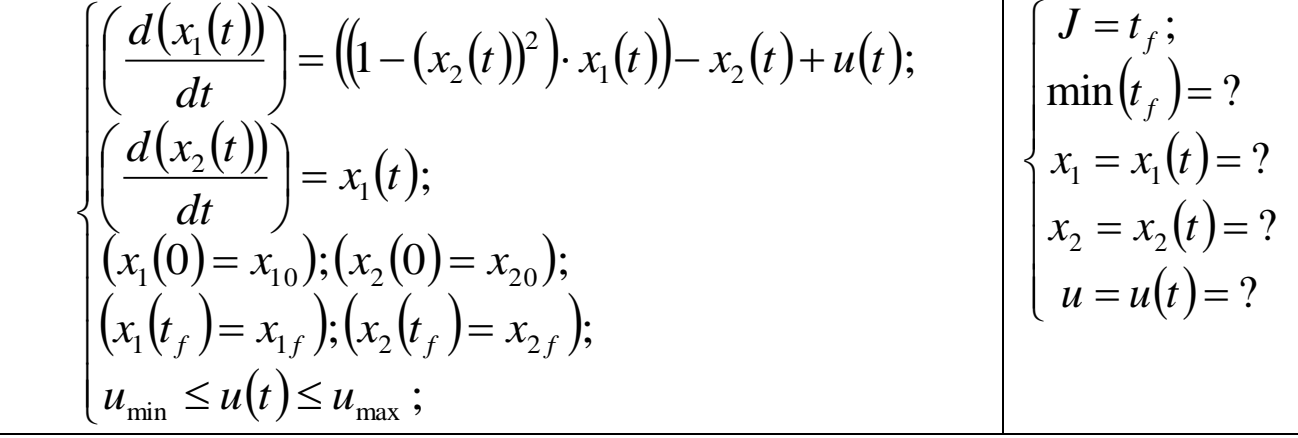

Наразі числові значення параметрів задачі нелінійного програмування задані у таб. 2. Таблиця 2 – Числові значення для задачі оптимальної швидкодії для 3х випадків руху

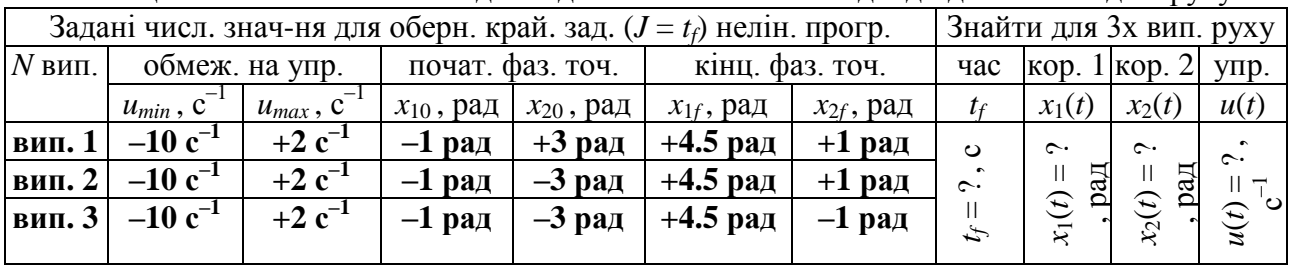

Знайти: Із застосуванням обчислювальних можливостей безкоштовного програмного забезпечення JModelica.org із розширенням Optimica скласти акаузальні алгоритми та запропонувати відповідні \*.mop та \*.py файли для чисельного розв'язку поставленої задачі оптимальної швидкодії (*J* = *tf*) у формі задачі оберненої крайової задачі нелінійного програмування щодо визначення, за який мінімальний проміжок часу (*t<sup>f</sup>* = ?) [с] можна здійснити найшвидше переміщення керованого рухомого об'єкту із початкового фазового положення [(*x*10); (*x*20)] у кінцеве фазове положення [(*x*1*f*); (*x*2*f*)] шляхом прикладення керуючого сигналу оптимального управління *u*(*t*), якщо на значення керуючого сигналу  $u(t)$  [c<sup>-1</sup>] накладено певні фізичні обмеження  $u_{min} \le u(t) \le u_{max}$  (таб. 1-2). Також здійснити чисельне визначення та виконати графічні побудови відповідних функціональних залежностей від поточного часу *t* [с] руху для величини керуючого сигналу *u* = *u*(*t*) = ? [с–1 ], а також для графіків першої фазової координати (змінної стану *x*1) *x*<sup>1</sup> = *x*1(*t*) = ? [рад] та другої  $\phi$ азової координати (змінної стану  $x_2$ )  $x_2 = x_2(t) = ?$  [рад] рухомого керованого об'єкту.

Розглянуто і затверджено на засіданні кафедри автоматизації виробничих процесів,

протокол  $\mathbb{N}_2$  від

Донбаська державна машинобудівна академія

Кафедра автоматизації виробничих процесів

рівень вищої освіти – перший (бакалаврський)

спеціальність – 123 «Комп'ютерна інженерія»; ОПП «Комп'ютерні системи та мережі»

### **РЗКП 04. Варіант 07**

Задано за умовою задачі: Нехай регульований рух динамічної системи визначається системою диференціальних рівнянь першого порядку ван-дер-полівського типу у таб. 1.

Таблиця 1 – Система визначальних рівнянь для задачі нелінійного програмування

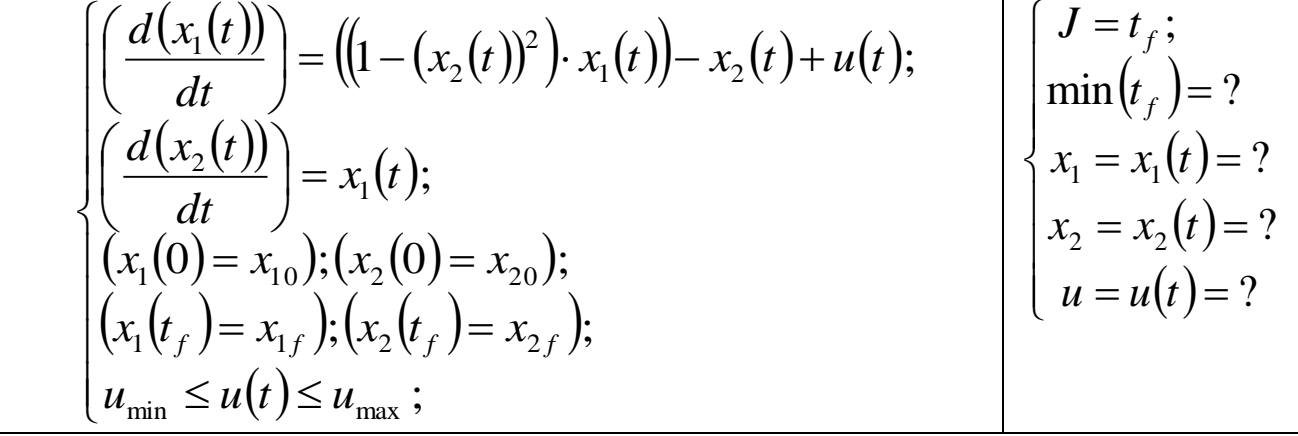

Наразі числові значення параметрів задачі нелінійного програмування задані у таб. 2. Таблиця 2 – Числові значення для задачі оптимальної швидкодії для 3х випадків руху

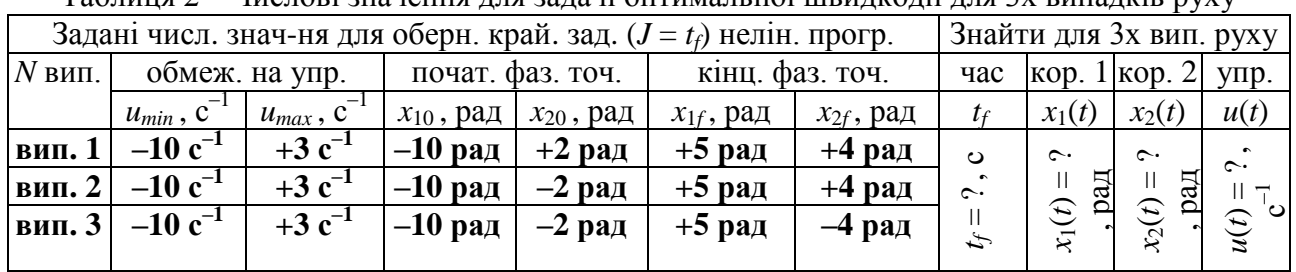

Знайти: Із застосуванням обчислювальних можливостей безкоштовного програмного забезпечення JModelica.org із розширенням Optimica скласти акаузальні алгоритми та запропонувати відповідні \*.mop та \*.py файли для чисельного розв'язку поставленої задачі оптимальної швидкодії (*J* = *tf*) у формі задачі оберненої крайової задачі нелінійного програмування щодо визначення, за який мінімальний проміжок часу (*t<sup>f</sup>* = ?) [с] можна здійснити найшвидше переміщення керованого рухомого об'єкту із початкового фазового положення [(*x*10); (*x*20)] у кінцеве фазове положення [(*x*1*f*); (*x*2*f*)] шляхом прикладення керуючого сигналу оптимального управління *u*(*t*), якщо на значення керуючого сигналу  $u(t)$  [c<sup>-1</sup>] накладено певні фізичні обмеження  $u_{min} \le u(t) \le u_{max}$  (таб. 1-2). Також здійснити чисельне визначення та виконати графічні побудови відповідних функціональних залежностей від поточного часу *t* [с] руху для величини керуючого сигналу *u* = *u*(*t*) = ? [с–1 ], а також для графіків першої фазової координати (змінної стану  $x_1$ )  $x_1 = x_1(t) = ?$  [рад] та другої  $\phi$ азової координати (змінної стану  $x_2$ )  $x_2 = x_2(t) = ?$  [рад] рухомого керованого об'єкту.

Розглянуто і затверджено на засіданні кафедри автоматизації виробничих процесів,

протокол № \_\_\_\_\_\_ від

Донбаська державна машинобудівна академія

Кафедра автоматизації виробничих процесів

рівень вищої освіти – перший (бакалаврський)

спеціальність – 123 «Комп'ютерна інженерія»; ОПП «Комп'ютерні системи та мережі»

## **РЗКП 04. Варіант 08**

Задано за умовою задачі: Нехай регульований рух динамічної системи визначається системою диференціальних рівнянь першого порядку ван-дер-полівського типу у таб. 1.

Таблиця 1 – Система визначальних рівнянь для задачі нелінійного програмування

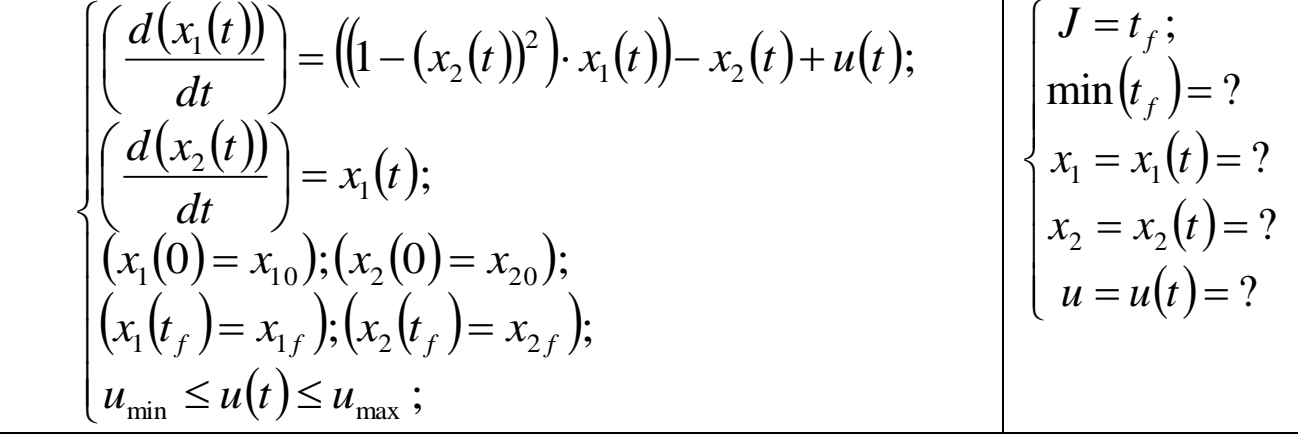

Наразі числові значення параметрів задачі нелінійного програмування задані у таб. 2. Таблиця 2 – Числові значення для задачі оптимальної швидкодії для 3х випадків руху

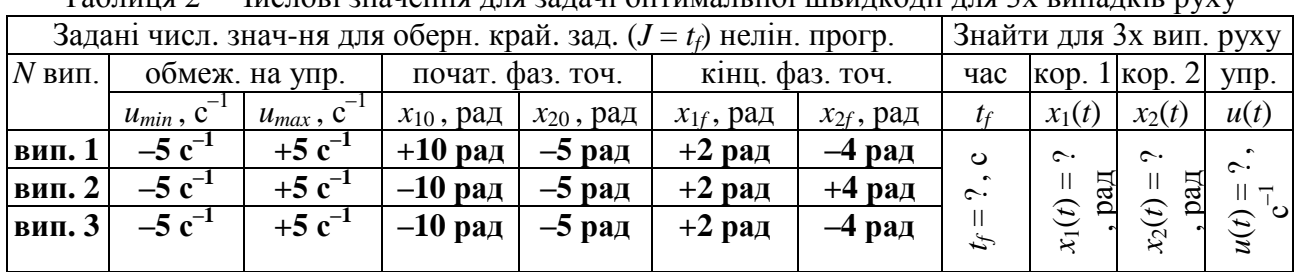

Знайти: Із застосуванням обчислювальних можливостей безкоштовного програмного забезпечення JModelica.org із розширенням Optimica скласти акаузальні алгоритми та запропонувати відповідні \*.mop та \*.py файли для чисельного розв'язку поставленої задачі оптимальної швидкодії (*J* = *tf*) у формі задачі оберненої крайової задачі нелінійного програмування щодо визначення, за який мінімальний проміжок часу (*t<sup>f</sup>* = ?) [с] можна здійснити найшвидше переміщення керованого рухомого об'єкту із початкового фазового положення [(*x*10); (*x*20)] у кінцеве фазове положення [(*x*1*f*); (*x*2*f*)] шляхом прикладення керуючого сигналу оптимального управління *u*(*t*), якщо на значення керуючого сигналу  $u(t)$  [c<sup>-1</sup>] накладено певні фізичні обмеження  $u_{min} \le u(t) \le u_{max}$  (таб. 1-2). Також здійснити чисельне визначення та виконати графічні побудови відповідних функціональних залежностей від поточного часу *t* [с] руху для величини керуючого сигналу *u* = *u*(*t*) = ? [с–1 ], а також для графіків першої фазової координати (змінної стану  $x_1$ )  $x_1 = x_1(t) = ?$  [рад] та другої  $\phi$ азової координати (змінної стану  $x_2$ )  $x_2 = x_2(t) = ?$  [рад] рухомого керованого об'єкту.

Розглянуто і затверджено на засіданні кафедри автоматизації виробничих процесів,

протокол № \_\_\_\_\_\_ від

Донбаська державна машинобудівна академія Кафедра автоматизації виробничих процесів

рівень вищої освіти – перший (бакалаврський)

спеціальність – 123 «Комп'ютерна інженерія»; ОПП «Комп'ютерні системи та мережі»

### **РЗКП 04. Варіант 09**

Задано за умовою задачі: Нехай регульований рух динамічної системи визначається системою диференціальних рівнянь першого порядку ван-дер-полівського типу у таб. 1.

Таблиця 1 – Система визначальних рівнянь для задачі нелінійного програмування

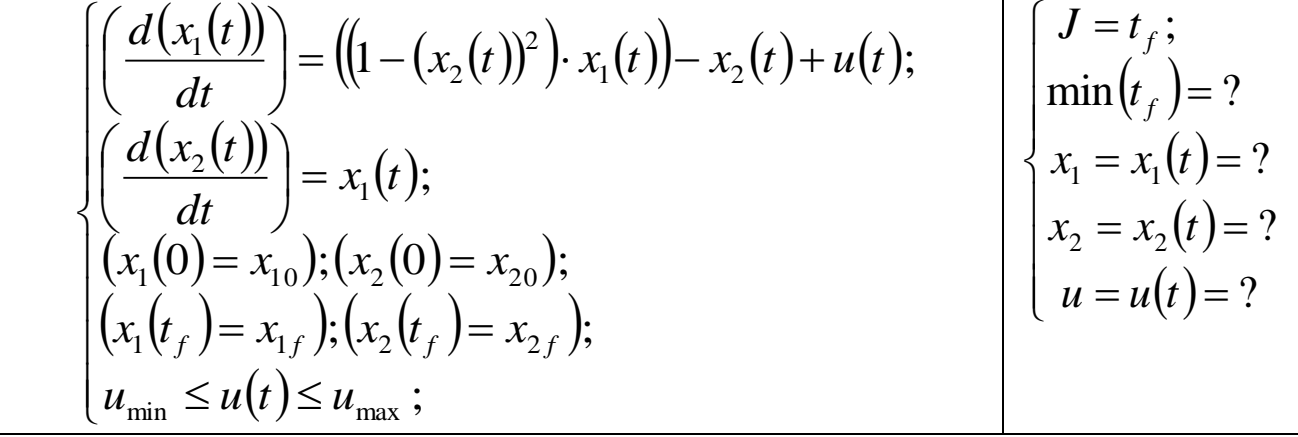

Наразі числові значення параметрів задачі нелінійного програмування задані у таб. 2. Таблиця 2 – Числові значення для задачі оптимальної швидкодії для 3х випадків руху

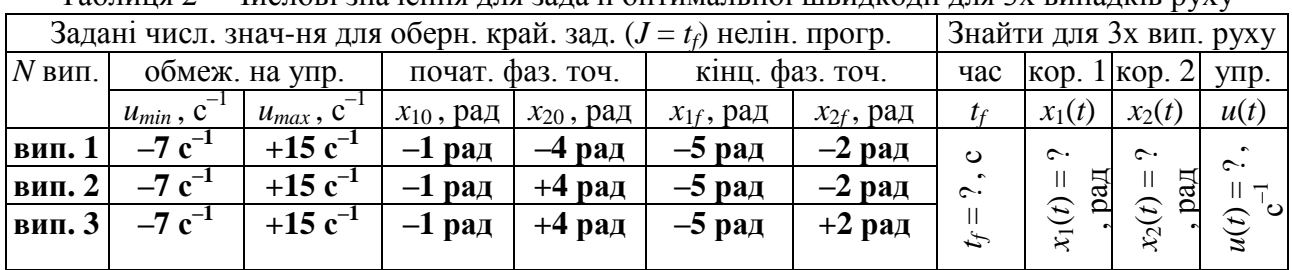

Знайти: Із застосуванням обчислювальних можливостей безкоштовного програмного забезпечення JModelica.org із розширенням Optimica скласти акаузальні алгоритми та запропонувати відповідні \*.mop та \*.py файли для чисельного розв'язку поставленої задачі оптимальної швидкодії (*J* = *tf*) у формі задачі оберненої крайової задачі нелінійного програмування щодо визначення, за який мінімальний проміжок часу (*t<sup>f</sup>* = ?) [с] можна здійснити найшвидше переміщення керованого рухомого об'єкту із початкового фазового положення [(*x*10); (*x*20)] у кінцеве фазове положення [(*x*1*f*); (*x*2*f*)] шляхом прикладення керуючого сигналу оптимального управління *u*(*t*), якщо на значення керуючого сигналу  $u(t)$  [c<sup>-1</sup>] накладено певні фізичні обмеження  $u_{min} \le u(t) \le u_{max}$  (таб. 1-2). Також здійснити чисельне визначення та виконати графічні побудови відповідних функціональних залежностей від поточного часу *t* [с] руху для величини керуючого сигналу *u* = *u*(*t*) = ? [с–1 ], а також для графіків першої фазової координати (змінної стану  $x_1$ )  $x_1 = x_1(t) = ?$  [рад] та другої  $\phi$ азової координати (змінної стану  $x_2$ )  $x_2 = x_2(t) = ?$  [рад] рухомого керованого об'єкту.

Розглянуто і затверджено на засіданні кафедри автоматизації виробничих процесів,

протокол  $\mathbb{N}_2$  від

Донбаська державна машинобудівна академія

Кафедра автоматизації виробничих процесів

рівень вищої освіти – перший (бакалаврський)

спеціальність – 123 «Комп'ютерна інженерія»; ОПП «Комп'ютерні системи та мережі»

## **РЗКП 04. Варіант 10**

Задано за умовою задачі: Нехай регульований рух динамічної системи визначається системою диференціальних рівнянь першого порядку ван-дер-полівського типу у таб. 1.

Таблиця 1 – Система визначальних рівнянь для задачі нелінійного програмування

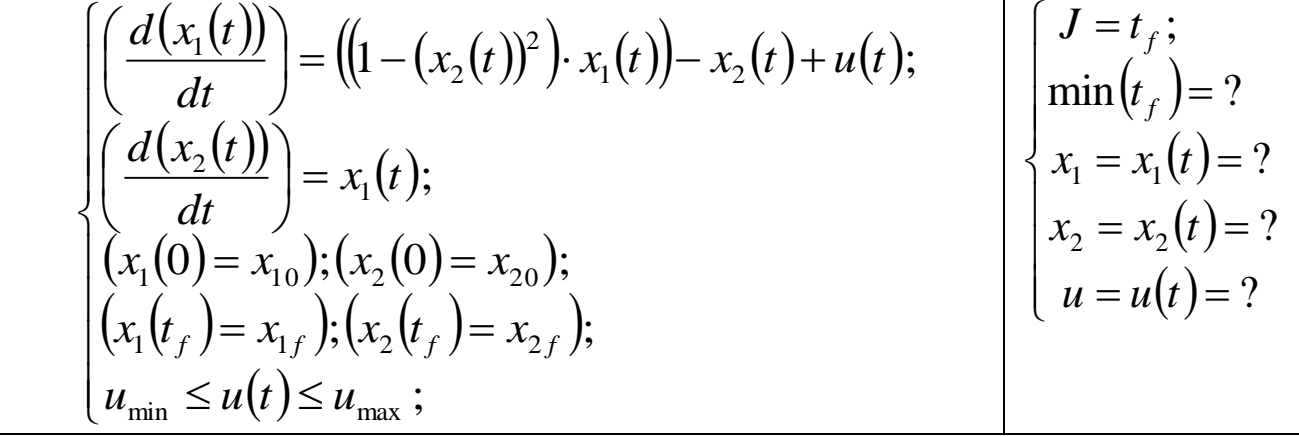

Наразі числові значення параметрів задачі нелінійного програмування задані у таб. 2. Таблиця 2 – Числові значення для задачі оптимальної швидкодії для 3х випадків руху

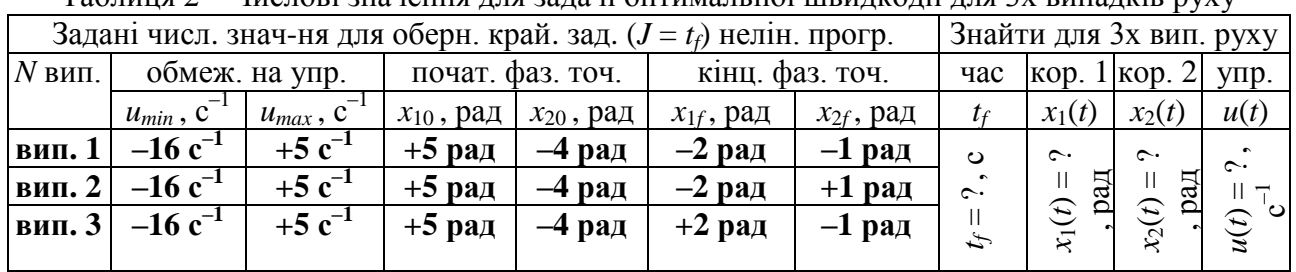

Знайти: Із застосуванням обчислювальних можливостей безкоштовного програмного забезпечення JModelica.org із розширенням Optimica скласти акаузальні алгоритми та запропонувати відповідні \*.mop та \*.py файли для чисельного розв'язку поставленої задачі оптимальної швидкодії (*J* = *tf*) у формі задачі оберненої крайової задачі нелінійного програмування щодо визначення, за який мінімальний проміжок часу (*t<sup>f</sup>* = ?) [с] можна здійснити найшвидше переміщення керованого рухомого об'єкту із початкового фазового положення [(*x*10); (*x*20)] у кінцеве фазове положення [(*x*1*f*); (*x*2*f*)] шляхом прикладення керуючого сигналу оптимального управління *u*(*t*), якщо на значення керуючого сигналу  $u(t)$  [c<sup>-1</sup>] накладено певні фізичні обмеження  $u_{min} \le u(t) \le u_{max}$  (таб. 1-2). Також здійснити чисельне визначення та виконати графічні побудови відповідних функціональних залежностей від поточного часу *t* [с] руху для величини керуючого сигналу *u* = *u*(*t*) = ? [с–1 ], а також для графіків першої фазової координати (змінної стану  $x_1$ )  $x_1 = x_1(t) = ?$  [рад] та другої  $\phi$ азової координати (змінної стану  $x_2$ )  $x_2 = x_2(t) = ?$  [рад] рухомого керованого об'єкту.

Розглянуто і затверджено на засіданні кафедри автоматизації виробничих процесів,

протокол  $\mathbb{N}_2$  від

Донбаська державна машинобудівна академія

Кафедра автоматизації виробничих процесів

рівень вищої освіти – перший (бакалаврський)

спеціальність – 123 «Комп'ютерна інженерія»; ОПП «Комп'ютерні системи та мережі»

# **РЗКП 04. Варіант 11**

Задано за умовою задачі: Нехай регульований рух динамічної системи визначається системою диференціальних рівнянь першого порядку ван-дер-полівського типу у таб. 1.

Таблиця 1 – Система визначальних рівнянь для задачі нелінійного програмування

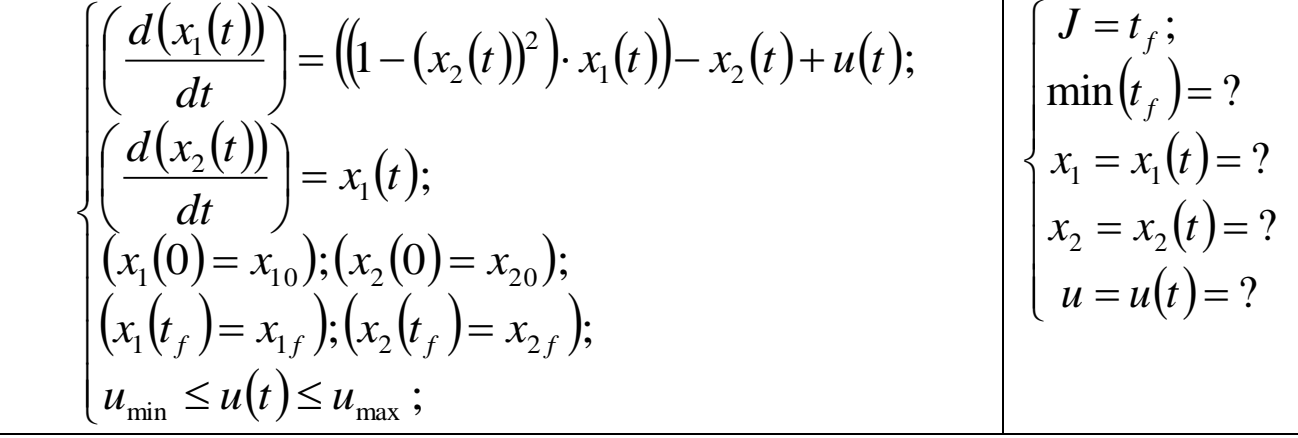

Наразі числові значення параметрів задачі нелінійного програмування задані у таб. 2. Таблиця 2 – Числові значення для задачі оптимальної швидкодії для 3х випадків руху

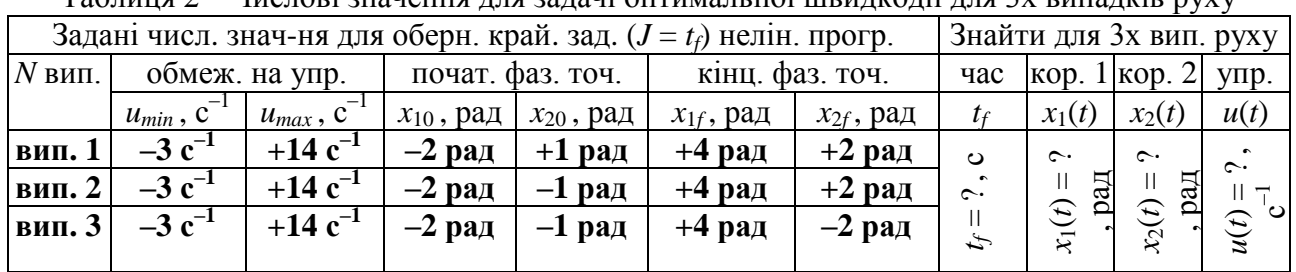

Знайти: Із застосуванням обчислювальних можливостей безкоштовного програмного забезпечення JModelica.org із розширенням Optimica скласти акаузальні алгоритми та запропонувати відповідні \*.mop та \*.py файли для чисельного розв'язку поставленої задачі оптимальної швидкодії (*J* = *tf*) у формі задачі оберненої крайової задачі нелінійного програмування щодо визначення, за який мінімальний проміжок часу (*t<sup>f</sup>* = ?) [с] можна здійснити найшвидше переміщення керованого рухомого об'єкту із початкового фазового положення [(*x*10); (*x*20)] у кінцеве фазове положення [(*x*1*f*); (*x*2*f*)] шляхом прикладення керуючого сигналу оптимального управління *u*(*t*), якщо на значення керуючого сигналу  $u(t)$  [c<sup>-1</sup>] накладено певні фізичні обмеження  $u_{min} \le u(t) \le u_{max}$  (таб. 1-2). Також здійснити чисельне визначення та виконати графічні побудови відповідних функціональних залежностей від поточного часу *t* [с] руху для величини керуючого сигналу *u* = *u*(*t*) = ? [с–1 ], а також для графіків першої фазової координати (змінної стану  $x_1$ )  $x_1 = x_1(t) = ?$  [рад] та другої  $\phi$ азової координати (змінної стану  $x_2$ )  $x_2 = x_2(t) = ?$  [рад] рухомого керованого об'єкту.

Розглянуто і затверджено на засіданні кафедри автоматизації виробничих процесів,

протокол  $\mathbb{N}_2$  від

Донбаська державна машинобудівна академія Кафедра автоматизації виробничих процесів

рівень вищої освіти – перший (бакалаврський)

спеціальність – 123 «Комп'ютерна інженерія»; ОПП «Комп'ютерні системи та мережі»

# **РЗКП 04. Варіант 12**

Задано за умовою задачі: Нехай регульований рух динамічної системи визначається системою диференціальних рівнянь першого порядку ван-дер-полівського типу у таб. 1.

Таблиця 1 – Система визначальних рівнянь для задачі нелінійного програмування

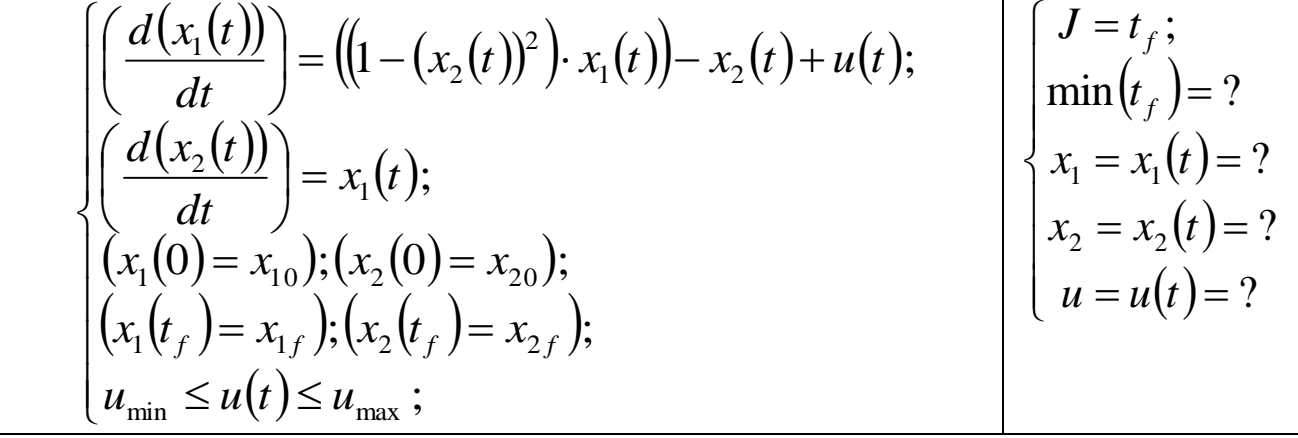

Наразі числові значення параметрів задачі нелінійного програмування задані у таб. 2. Таблиця 2 – Числові значення для задачі оптимальної швидкодії для 3х випадків руху

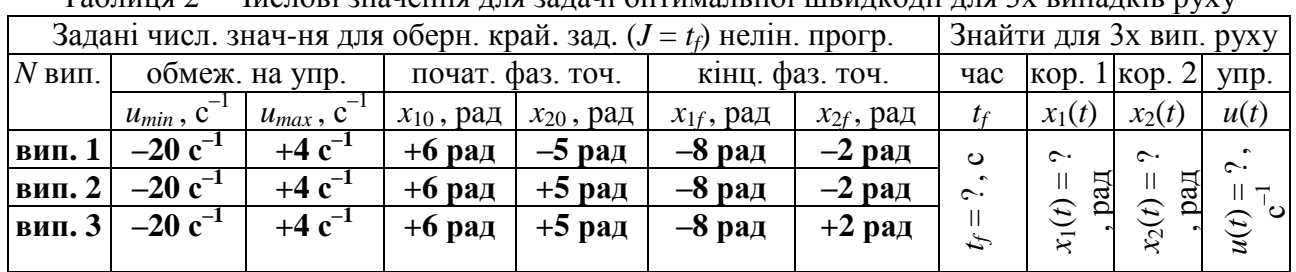

Знайти: Із застосуванням обчислювальних можливостей безкоштовного програмного забезпечення JModelica.org із розширенням Optimica скласти акаузальні алгоритми та запропонувати відповідні \*.mop та \*.py файли для чисельного розв'язку поставленої задачі оптимальної швидкодії (*J* = *tf*) у формі задачі оберненої крайової задачі нелінійного програмування щодо визначення, за який мінімальний проміжок часу (*t<sup>f</sup>* = ?) [с] можна здійснити найшвидше переміщення керованого рухомого об'єкту із початкового фазового положення [(*x*10); (*x*20)] у кінцеве фазове положення [(*x*1*f*); (*x*2*f*)] шляхом прикладення керуючого сигналу оптимального управління *u*(*t*), якщо на значення керуючого сигналу  $u(t)$  [c<sup>-1</sup>] накладено певні фізичні обмеження  $u_{min} \le u(t) \le u_{max}$  (таб. 1-2). Також здійснити чисельне визначення та виконати графічні побудови відповідних функціональних залежностей від поточного часу *t* [с] руху для величини керуючого сигналу *u* = *u*(*t*) = ? [с–1 ], а також для графіків першої фазової координати (змінної стану  $x_1$ )  $x_1 = x_1(t) = ?$  [рад] та другої  $\phi$ азової координати (змінної стану  $x_2$ )  $x_2 = x_2(t) = ?$  [рад] рухомого керованого об'єкту.

Розглянуто і затверджено на засіданні кафедри автоматизації виробничих процесів,

протокол  $\mathcal{N}_2$  від

Донбаська державна машинобудівна академія

Кафедра автоматизації виробничих процесів

рівень вищої освіти – перший (бакалаврський)

спеціальність – 123 «Комп'ютерна інженерія»; ОПП «Комп'ютерні системи та мережі»

## **РЗКП 04. Варіант 13**

Задано за умовою задачі: Нехай регульований рух динамічної системи визначається системою диференціальних рівнянь першого порядку ван-дер-полівського типу у таб. 1.

Таблиця 1 – Система визначальних рівнянь для задачі нелінійного програмування

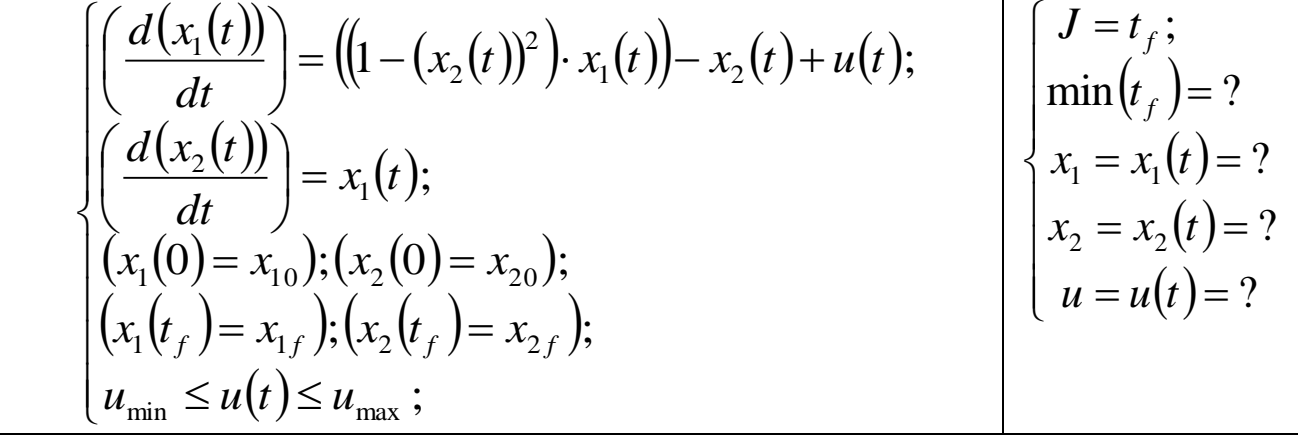

Наразі числові значення параметрів задачі нелінійного програмування задані у таб. 2. Таблиця 2 – Числові значення для задачі оптимальної швидкодії для 3х випадків руху

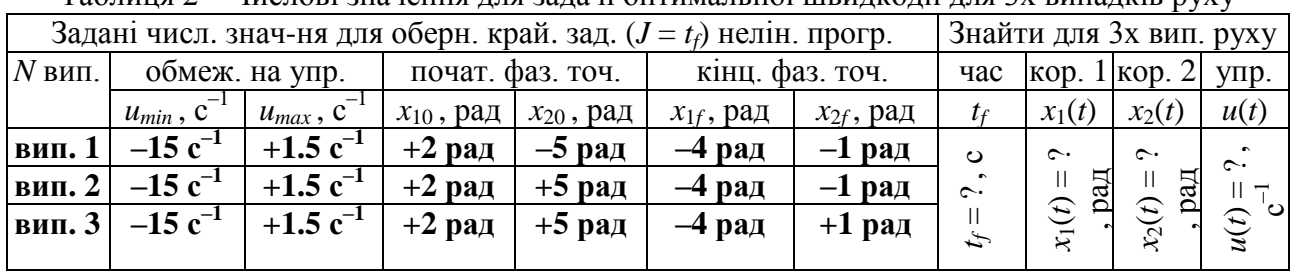

Знайти: Із застосуванням обчислювальних можливостей безкоштовного програмного забезпечення JModelica.org із розширенням Optimica скласти акаузальні алгоритми та запропонувати відповідні \*.mop та \*.py файли для чисельного розв'язку поставленої задачі оптимальної швидкодії (*J* = *tf*) у формі задачі оберненої крайової задачі нелінійного програмування щодо визначення, за який мінімальний проміжок часу (*t<sup>f</sup>* = ?) [с] можна здійснити найшвидше переміщення керованого рухомого об'єкту із початкового фазового положення [(*x*10); (*x*20)] у кінцеве фазове положення [(*x*1*f*); (*x*2*f*)] шляхом прикладення керуючого сигналу оптимального управління *u*(*t*), якщо на значення керуючого сигналу  $u(t)$  [c<sup>-1</sup>] накладено певні фізичні обмеження  $u_{min} \le u(t) \le u_{max}$  (таб. 1-2). Також здійснити чисельне визначення та виконати графічні побудови відповідних функціональних залежностей від поточного часу *t* [с] руху для величини керуючого сигналу *u* = *u*(*t*) = ? [с–1 ], а також для графіків першої фазової координати (змінної стану  $x_1$ )  $x_1 = x_1(t) = ?$  [рад] та другої  $\phi$ азової координати (змінної стану  $x_2$ )  $x_2 = x_2(t) = ?$  [рад] рухомого керованого об'єкту.

Розглянуто і затверджено на засіданні кафедри автоматизації виробничих процесів,

протокол  $\mathbb{N}_2$  від

Донбаська державна машинобудівна академія Кафедра автоматизації виробничих процесів

рівень вищої освіти – перший (бакалаврський)

спеціальність – 123 «Комп'ютерна інженерія»; ОПП «Комп'ютерні системи та мережі»

# **РЗКП 04. Варіант 14**

Задано за умовою задачі: Нехай регульований рух динамічної системи визначається системою диференціальних рівнянь першого порядку ван-дер-полівського типу у таб. 1.

Таблиця 1 – Система визначальних рівнянь для задачі нелінійного програмування

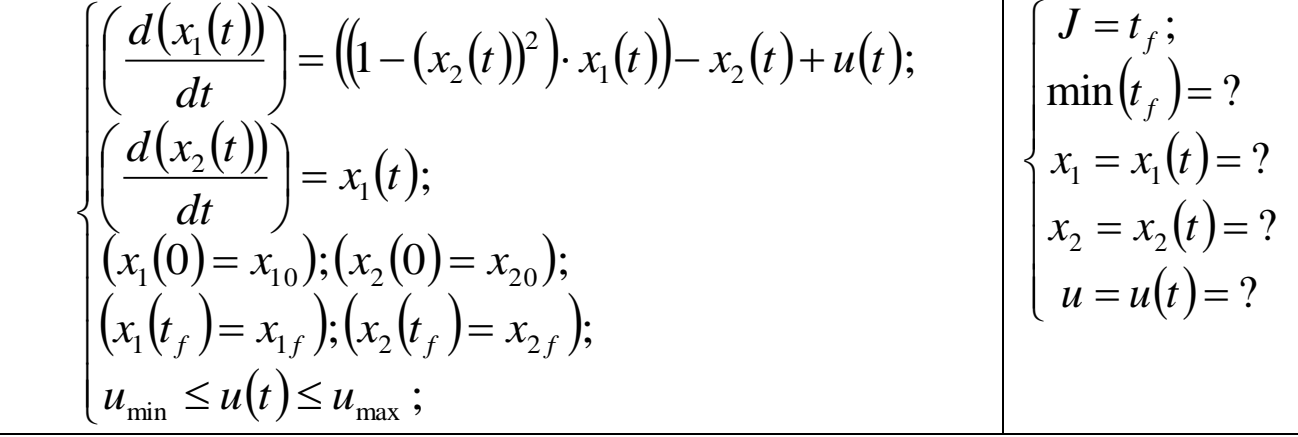

Наразі числові значення параметрів задачі нелінійного програмування задані у таб. 2. Таблиця 2 – Числові значення для задачі оптимальної швидкодії для 3х випадків руху

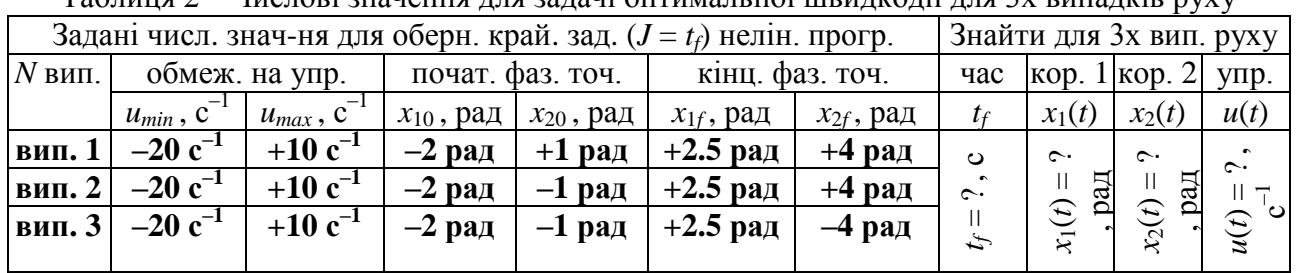

Знайти: Із застосуванням обчислювальних можливостей безкоштовного програмного забезпечення JModelica.org із розширенням Optimica скласти акаузальні алгоритми та запропонувати відповідні \*.mop та \*.py файли для чисельного розв'язку поставленої задачі оптимальної швидкодії (*J* = *tf*) у формі задачі оберненої крайової задачі нелінійного програмування щодо визначення, за який мінімальний проміжок часу (*t<sup>f</sup>* = ?) [с] можна здійснити найшвидше переміщення керованого рухомого об'єкту із початкового фазового положення [(*x*10); (*x*20)] у кінцеве фазове положення [(*x*1*f*); (*x*2*f*)] шляхом прикладення керуючого сигналу оптимального управління *u*(*t*), якщо на значення керуючого сигналу  $u(t)$  [c<sup>-1</sup>] накладено певні фізичні обмеження  $u_{min} \le u(t) \le u_{max}$  (таб. 1-2). Також здійснити чисельне визначення та виконати графічні побудови відповідних функціональних залежностей від поточного часу *t* [с] руху для величини керуючого сигналу *u* = *u*(*t*) = ? [с–1 ], а також для графіків першої фазової координати (змінної стану  $x_1$ )  $x_1 = x_1(t) = ?$  [рад] та другої  $\phi$ азової координати (змінної стану  $x_2$ )  $x_2 = x_2(t) = ?$  [рад] рухомого керованого об'єкту.

Розглянуто і затверджено на засіданні кафедри автоматизації виробничих процесів,

протокол  $\mathbb{N}_2$  від

Донбаська державна машинобудівна академія Кафедра автоматизації виробничих процесів

рівень вищої освіти – перший (бакалаврський)

спеціальність – 123 «Комп'ютерна інженерія»; ОПП «Комп'ютерні системи та мережі»

# **РЗКП 04. Варіант 15**

Задано за умовою задачі: Нехай регульований рух динамічної системи визначається системою диференціальних рівнянь першого порядку ван-дер-полівського типу у таб. 1.

Таблиця 1 – Система визначальних рівнянь для задачі нелінійного програмування

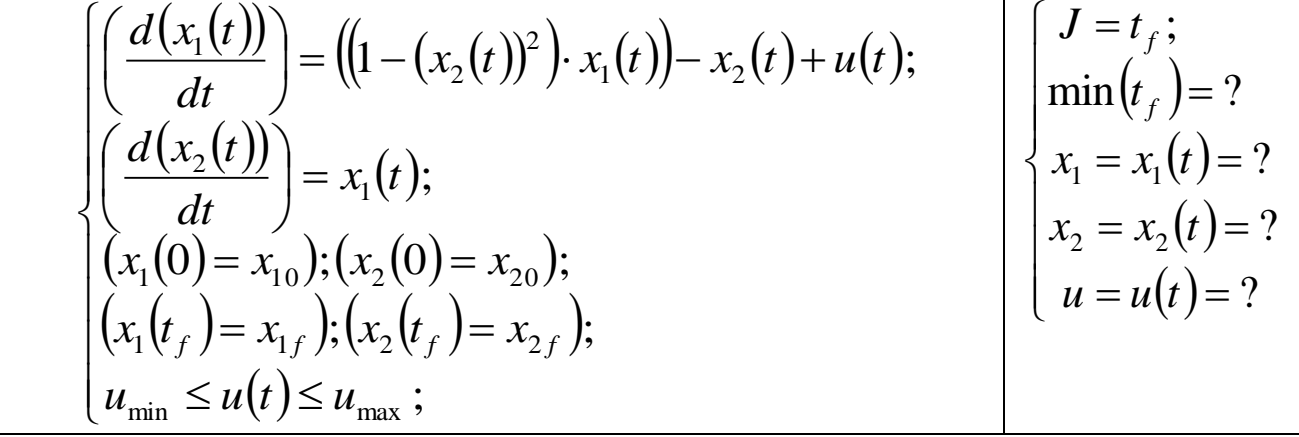

Наразі числові значення параметрів задачі нелінійного програмування задані у таб. 2. Таблиця 2 – Числові значення для задачі оптимальної швидкодії для 3х випадків руху

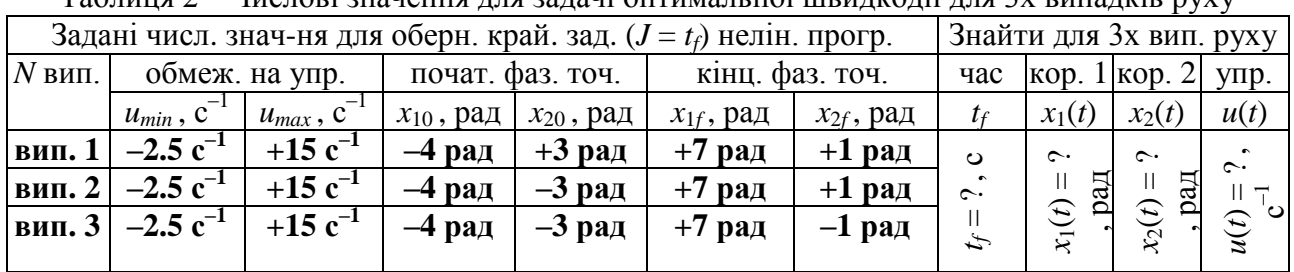

Знайти: Із застосуванням обчислювальних можливостей безкоштовного програмного забезпечення JModelica.org із розширенням Optimica скласти акаузальні алгоритми та запропонувати відповідні \*.mop та \*.py файли для чисельного розв'язку поставленої задачі оптимальної швидкодії (*J* = *tf*) у формі задачі оберненої крайової задачі нелінійного програмування щодо визначення, за який мінімальний проміжок часу (*t<sup>f</sup>* = ?) [с] можна здійснити найшвидше переміщення керованого рухомого об'єкту із початкового фазового положення [(*x*10); (*x*20)] у кінцеве фазове положення [(*x*1*f*); (*x*2*f*)] шляхом прикладення керуючого сигналу оптимального управління *u*(*t*), якщо на значення керуючого сигналу  $u(t)$  [c<sup>-1</sup>] накладено певні фізичні обмеження  $u_{min} \le u(t) \le u_{max}$  (таб. 1-2). Також здійснити чисельне визначення та виконати графічні побудови відповідних функціональних залежностей від поточного часу *t* [с] руху для величини керуючого сигналу *u* = *u*(*t*) = ? [с–1 ], а також для графіків першої фазової координати (змінної стану  $x_1$ )  $x_1 = x_1(t) = ?$  [рад] та другої  $\phi$ азової координати (змінної стану  $x_2$ )  $x_2 = x_2(t) = ?$  [рад] рухомого керованого об'єкту.

Розглянуто і затверджено на засіданні кафедри автоматизації виробничих процесів,

протокол № \_\_\_\_\_ від